# **Untersuchung zur Bestimmung quantitativer Parameter der Lungenventilation mittels CT und MRT**

**Dissertation** zur Erlangung des Grades "Doktor der Naturwissenschaften"

am Fachbereich Physik der Johannes Gutenberg-Universität in Mainz

> Marcus Döbrich geb. in Hanau

Mainz, den 13. Juli 2006

## Inhaltsverzeichnis

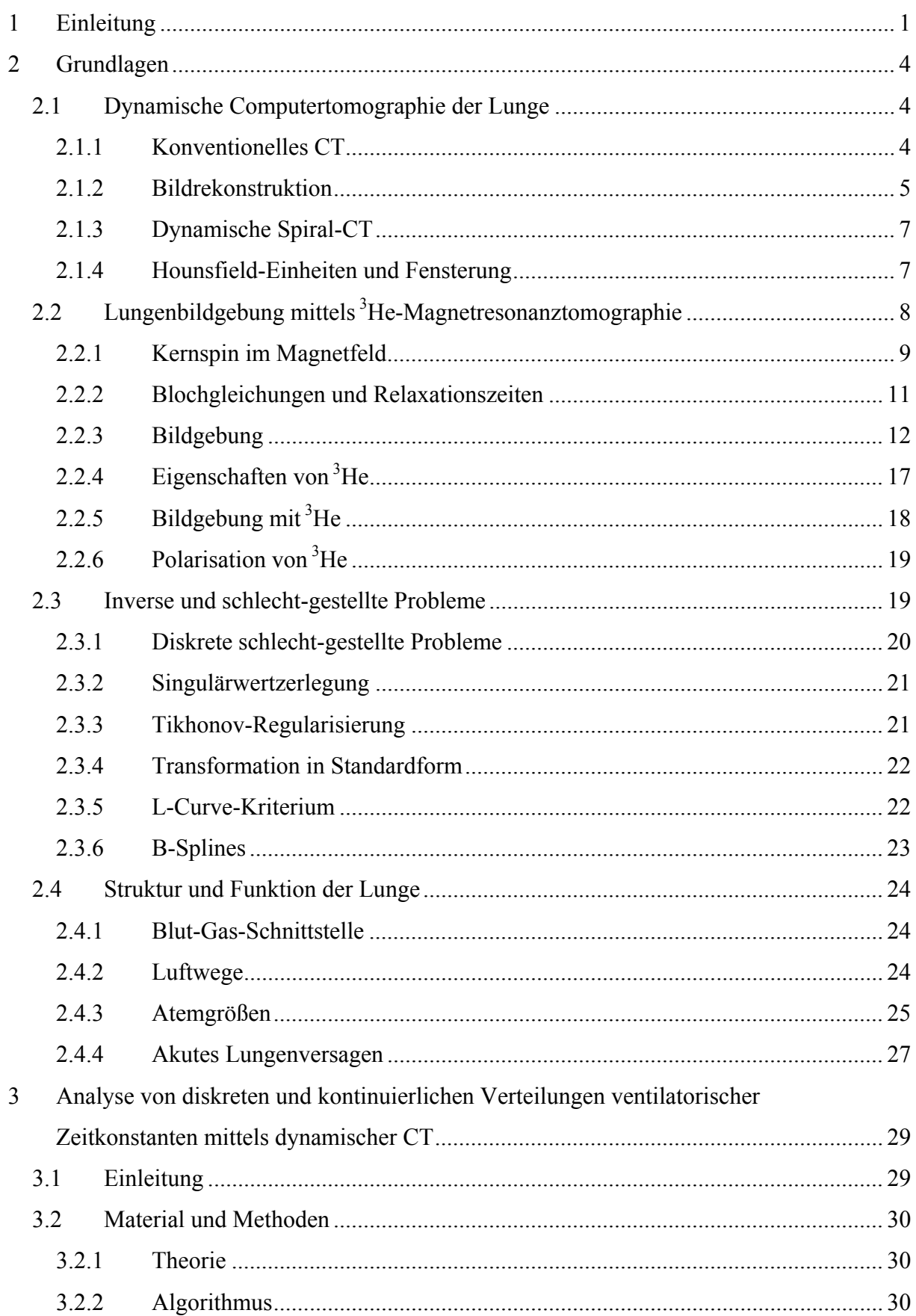

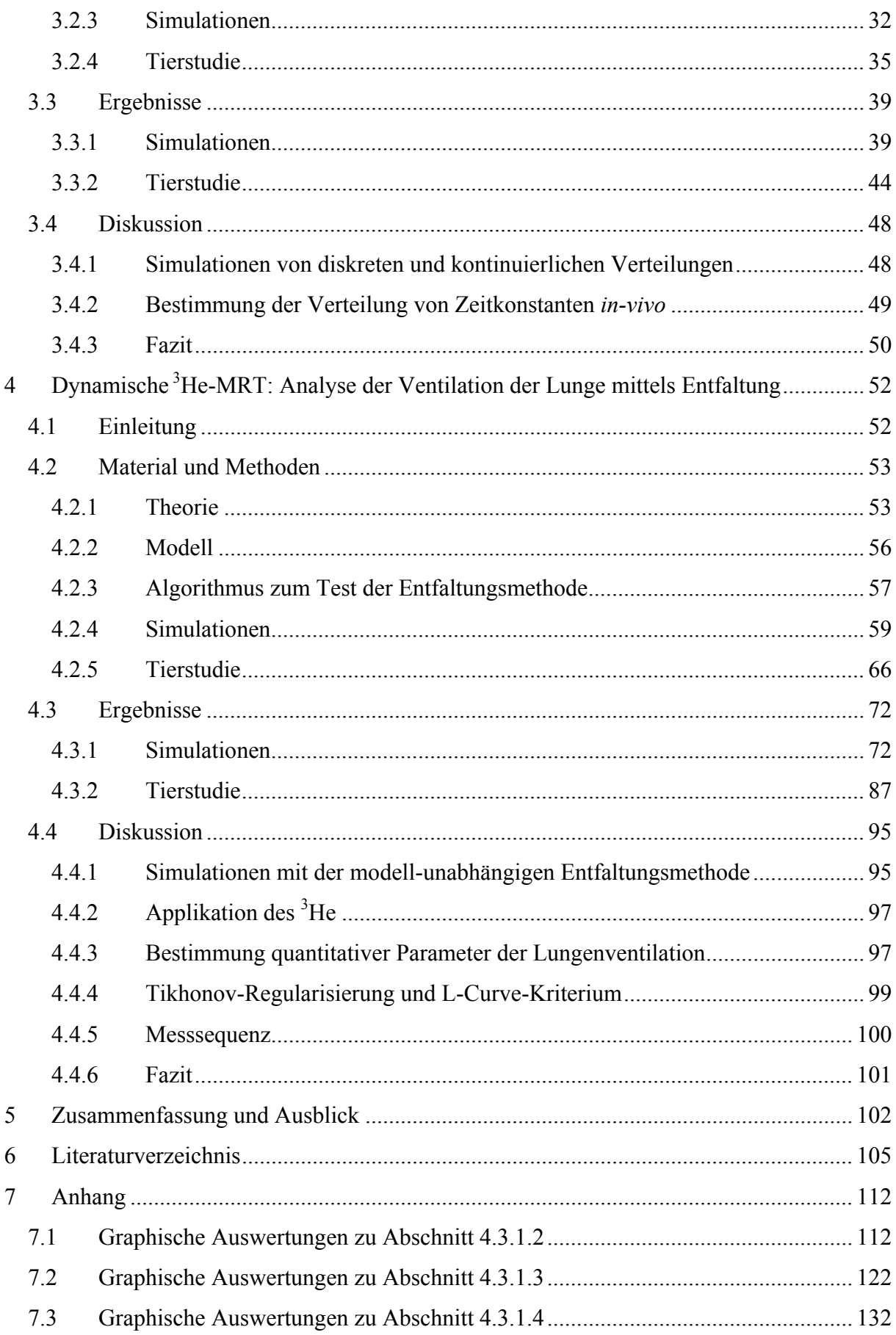

# **Abbildungsverzeichnis**

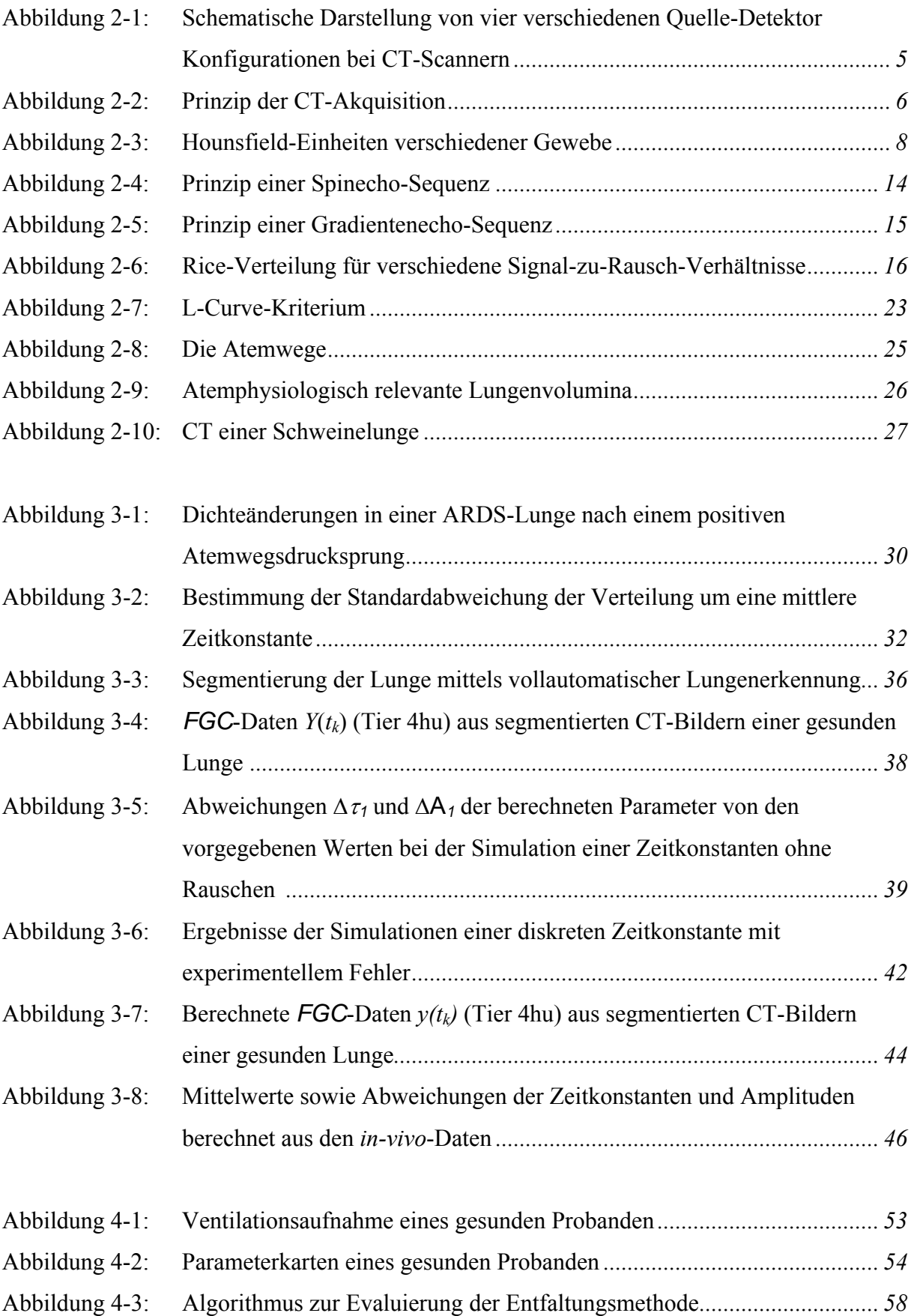

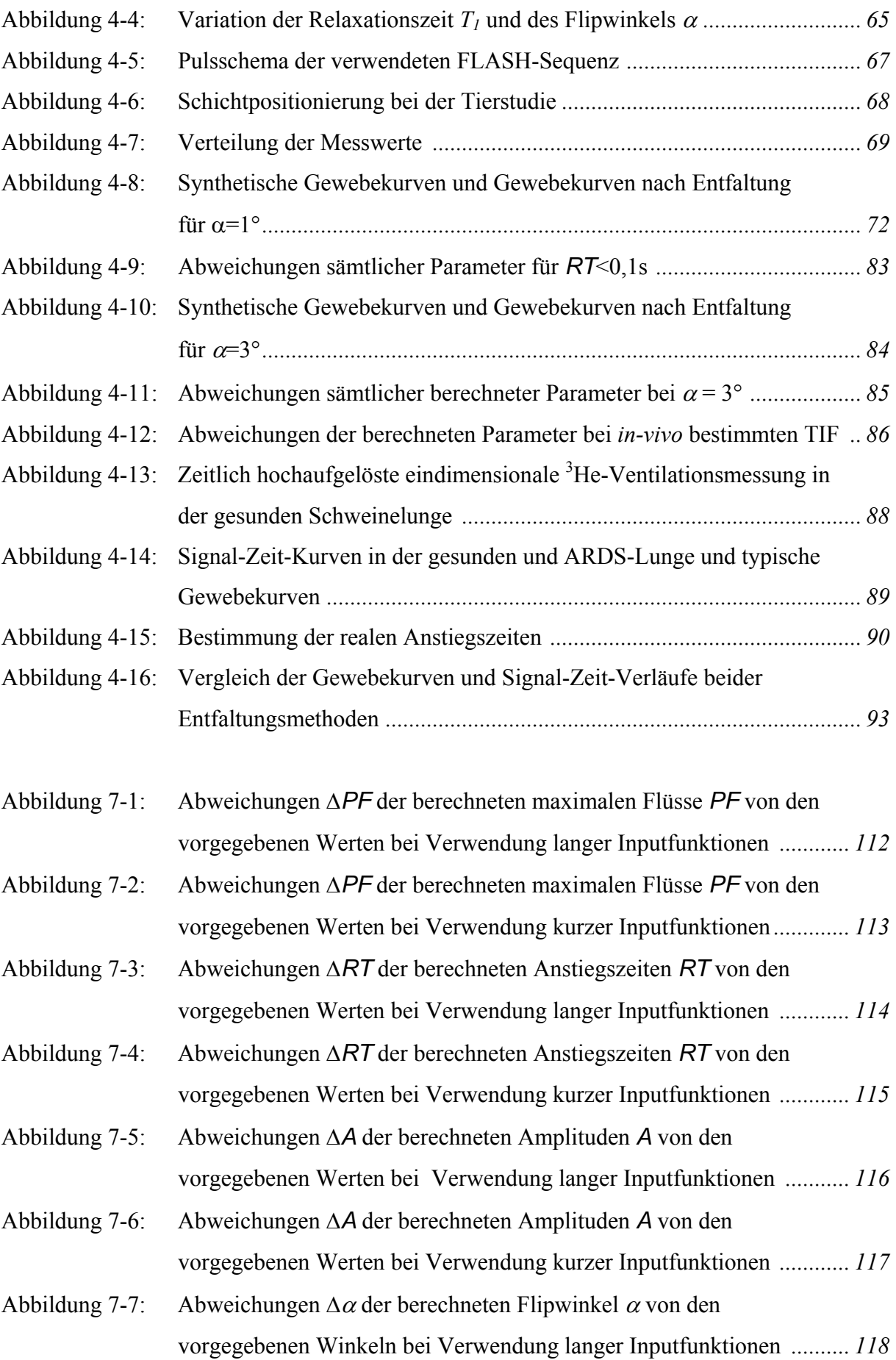

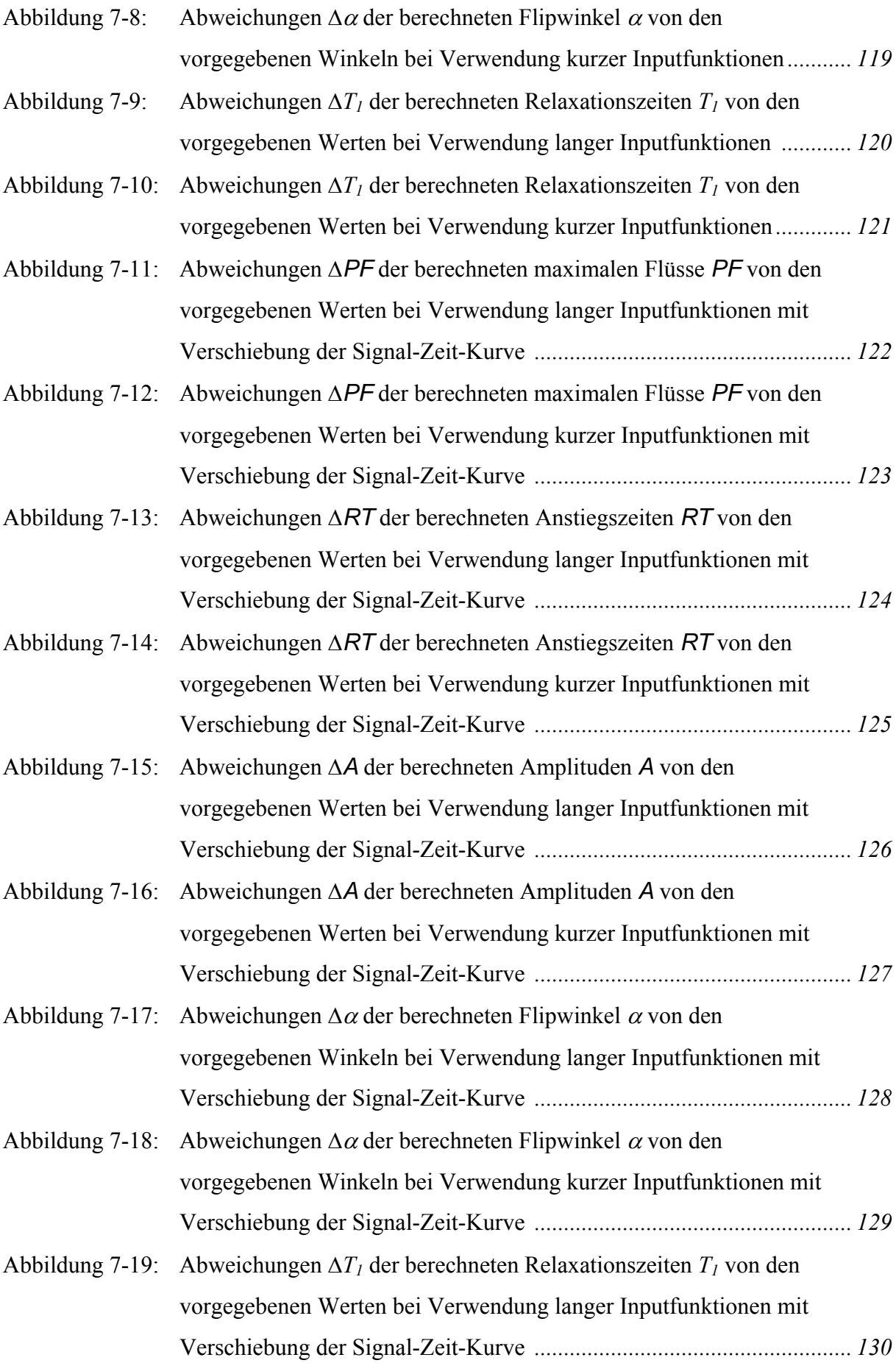

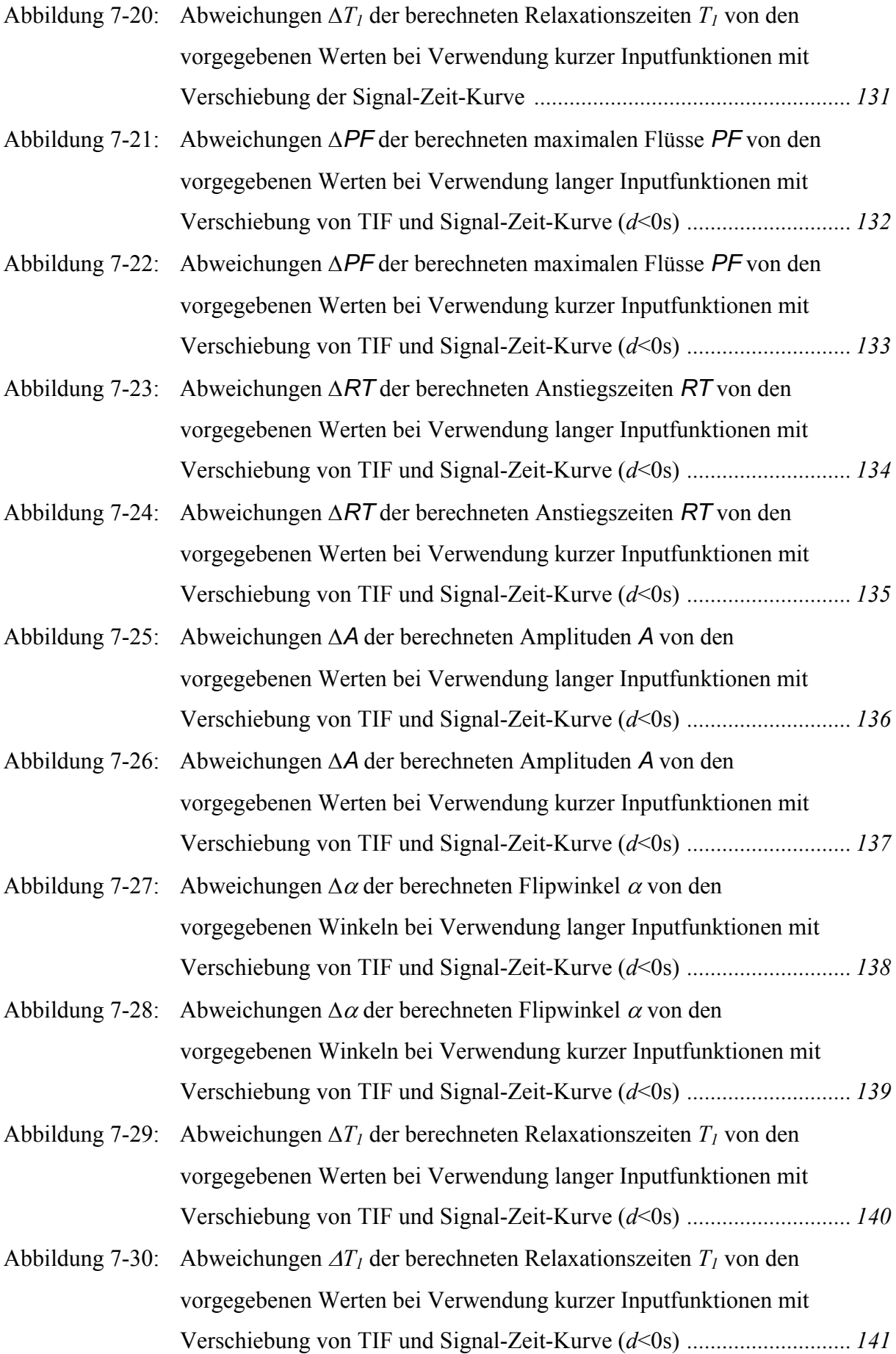

### <span id="page-7-0"></span>**1 Einleitung**

Kein Leben ohne Atmung – die Lunge ist ein zentraler Teil des Körpers und somit für die Medizin von hohem Interesse. Um die in diesem Organ wirkenden Prozesse in gesundem und krankem Zustand zu untersuchen, hat sich die Lungenbildgebung als Verfahren etabliert. So wie Röntgenstrahlen Knochen abbilden, setzen Mediziner für die Lunge auf Computer-Tomographie (CT) und Magnetresonanz-Tomographie (MRT).

In der Lungenbildgebung sucht die Medizin nicht mehr nur nach morphologischen Daten, sondern vor allem nach Informationen über die Funktion von Organen. Dass moderne Instrumente funktionelle Lungenparameter quantitativ messen können, liegt vor allem an den technologischen Verbesserungen im Bereich der bildgebenden Verfahren wie beispielsweise dem Einsatz neuer Kontrastgase sowie Fortschritten auf dem Gebiet der computergestützten Bildverarbeitungs- und Bildanalyseverfahren.

Computer und die dazugehörigen leistungsfähigen Algorithmen sind notwendig, um die großen Mengen der gemessenen Daten zu verarbeiten. Insbesondere sind mathematische Verfahren notwendig, die es ermöglichen, aus gemessenen Signal-Zeit-Kurven verlässliche und reproduzierbare quantitative Parameter abzuleiten.

Die CT liefert mittlerweile nicht nur räumlich hoch aufgelöste Bilder, sondern ermöglicht auch eine regionale Messung der Absorption durch Luft und Gewebe und damit indirekt die Bestimmung des Luftgehalts in der Lunge. Vor allem neue Generationen von CT-Scannern haben die reproduzierbare Analyse quantitativer Parameter der Lungenfunktion ermöglicht, die neue Einblicke in die Pathophysiologie von Lungenerkrankungen bietet. Bereits in den 80er Jahren wurde die CT zur Beschreibung des Krankheitsbildes des Akuten Lungenversagens (ARDS) verwendet [Rommel83, Maunder86]. Heutige Spiral- und Multislice-CT-Scanner bieten die Möglichkeit, die Dynamik der Lungenventilation *in-vivo* in der gesunden und erkrankten Lunge zu messen [Markstaller99, Markstaller01a, Neumann98].

Im Gegensatz zur CT ist die konventionelle MRT aufgrund der niedrigen Protonendichte in der Lunge und dem damit verbundenen schwachen Signal nur sehr begrenzt diagnostisch für die funktionelle Bildgebung der Lunge einsetzbar. Hyperpolarisierte Gase, die der Patient einatmet, erlauben jedoch, die gasgefüllten Bereiche der Lunge mittels MRT zu visualisieren. Dabei hat sich das nicht-radioaktive Helium-Isotop <sup>3</sup>He etabliert [Kauczor96a, Saam99, Schreiber00, Lehmann03]. Besonders eine durch optisches Pumpen erzeugte Spinpolarisation der Helium-Atome, die das 10<sup>5</sup>-fache der Polarisation im thermischen Gleichgewicht betragen kann, machen das <sup>3</sup>He für dieses Verfahren attraktiv. Denn trotz der geringen Dichte des

Gases ergibt sich ein ausreichendes Signal und ermöglicht damit die Untersuchung verschiedenster physiologischer Lungenparameter. Unterschiedliche Messmethoden liefern dabei Informationen über die Lungenfunktion: Neben der statischen Ventilation, die die Verteilung der Spindichte liefert, bestimmt die Diffusionsbildgebung die Größe luftgefüllter Bereiche auf alveolarer Ebene. Des Weiteren ist die Messung des Sauerstoffpartialdrucks möglich [Eberle99, Deninger99, Lehmann04b].

Die vorliegende Arbeit beinhaltet Untersuchungen zur dynamischen Ventilationsbildgebung, deren Ziel ein Verständnis des lokalen Verhaltens der kleinsten Luftwege in der Lunge, den Alveolen, bei der Inspiration ist.

CT und MRT werden in der medizinischen Bildgebung dazu verwendet, Informationen über die innere Struktur und Funktion des menschlichen Körpers zu gewinnen. Man hat es daher mit inversen Problemen zu tun, d. h. der Aufgabe, aus äußeren Parametern (Messergebnissen) auf innere Parameter eines Systems zu schließen, die der direkten Messung nicht zugänglich sind. Die mathematische Formulierung dieser Probleme führt normalerweise zu so genannten "schlecht-gestellten Problemen", die in der numerischen Behandlung instabil und somit in der praktischen Anwendung schwer lösbar sind. Die Standardmethode der kleinsten Quadrate führt in diesen Fällen zum Beispiel häufig nicht zu einer Lösung, da die vorgegebenen Informationen dafür nicht ausreichen. Jede Lösung eines schlecht-gestellten Problems reagiert zudem instabil auf experimentelle Fehler (Rauschen), solange keine verlässlichen Randbedingungen zur Verfügung stehen.

Ziel dieser Arbeit war die Bestimmung verlässlicher quantitativer Parameter der Lungenventilation mittels Signal-Zeit-Kurven aus dynamischen Spiral-CT- und <sup>3</sup>He-MRT-Messungen. Für diesen Zweck wurden zwei Algorithmen implementiert, die auf der Tikhonov-Regularisierung, der wichtigsten allgemeinen Methode zur Behandlung schlecht-gestellter Probleme [Tikhonov77], basieren. Deren grundsätzliche Anwendbarkeit wurde zunächst in Simulationen unter verschiedenen Bedingungen untersucht. Darauf aufbauend erfolgte die Bestimmung quantitativer Parameter aus *in-vivo*-Messungen mittels der entwickelten Algorithmen.

Die Arbeit gliedert sich daher folgendermaßen:

− Kapitel 2 stellt zunächst die zum Verständnis der vorliegenden Arbeiten notwendigen theoretischen und technischen Grundlagen von dynamischer Spiral-CT und <sup>3</sup>He-MRT vor. Außerdem wird eine Übersicht über die Theorie der schlecht-gestellten Probleme, die Tikhonov-Regularisierung sowie die bei der Entfaltung der <sup>3</sup>He-MRT-Daten verwendeten

mathematischen Hilfsmittel gegeben. Den Abschluss bildet eine Einführung in die Struktur und die Funktion der Lunge sowie das Krankheitsbild des Akuten Lungenversagens.

- − In Kapitel 3 wird eine Studie zur Bestimmung der Verteilung von ventilatorischen Zeitkonstanten aus dynamischen Spiral-CT-Daten mittels inverser Laplace-Transformation unter Verwendung der Tikhonov-Regularisierung vorgestellt.
- − Die Bestimmung quantitativer Parameter der Lungenventilation aus dynamischen <sup>3</sup>He-MRT Ventilationsmessungen war Schwerpunkt der in Kapitel 4 vorgestellten Studie. Es wurde ein Entfaltungsalgorithmus verwendet, um die Abhängigkeit der MRT-Daten von Form und Dauer des eingeatmeten <sup>3</sup>He-Bolus zu reduzieren.
- − Kapitel 5 fasst die Ergebnisse der CT- und MRT-Studie zusammen.

### <span id="page-10-0"></span>**2 Grundlagen**

Zunächst werden die theoretischen und technischen Grundlagen der CT in Abschnitt [2.1](#page-10-0) sowie der <sup>3</sup>He-MRT in Abschnitt [2.2](#page-14-0) vorgestellt. Schwerpunkt dieser Arbeit ist die Bestimmung quantitativer Parameter aus Signal-Zeit-Kurven, wie sie in der CT und MRT gemessen werden. In beiden Fällen kommt die Theorie der schlecht-gestellten Probleme zur Anwendung. Die entsprechenden theoretischen Grundlagen werden in Abschnitt [2.3](#page-25-0) zusammengefasst. Schließlich führt Abschnitt [2.4](#page-30-0) in die Grundzüge des Aufbaus und der Funktion der Lunge sowie das Krankheitsbild des Akuten Lungenversagens (ARDS) ein.<sup>[1](#page-10-1)</sup>

### *2.1 Dynamische Computertomographie der Lunge*

Seit das Schnittbildverfahren der CT in den 70er Jahren entwickelt wurde, hat sich die CT als eine der wichtigsten Techniken in der radiologischen Diagnostik etabliert, da sie kleinere Dichteunterschiede als das konventionelle Röntgenverfahren darstellen kann. Dadurch können bestimmte, unterschiedlich strukturierte Regionen des menschlichen Körpers visualisiert werden, die anderweitig nicht zufrieden stellend dargestellt werden können. Insbesondere hat sich die CT als exzellente Methode zur morphologischen Beurteilung des Lungengewebes bewährt. Seit einigen Jahren findet sie auch Anwendung in der funktionellen Bildgebung der Lunge. Dabei hat sich die so genannte dynamische Spiral-CT (dCT) als besonders geeignet erwiesen, um In- und Exspirationsvorgänge während der Atmung zu analysieren [Bink01, Kalender91, Kauczor96b, Johnson98]. In der vorliegenden Arbeit wurde die dCT verwendet, um beim Krankheitsbild des Akuten Lungenversagens (ARDS) ventilatorische Vorgänge in der Lunge zu quantifizieren. Im Folgenden werden zunächst die Grundprinzipien der konventionellen und dynamischen CT erläutert.

### **2.1.1 Konventionelles CT**

1

Röntgenstrahlung wird beim Durchgang durch den Körper abhängig von der Dichte des durchleuchteten Gewebes unterschiedlich abgeschwächt. Dies wird beim klassischen Röntgen ausgenutzt, um Projektionsaufnahmen zu erstellen. Eine Rekonstruktion von Tiefeninformation ist jedoch nur möglich, wenn jeweils zueinander senkrechte Projektionen aufgenommen werden.

<span id="page-10-1"></span><sup>&</sup>lt;sup>1</sup> Ausführliche Darstellungen finden sich in verschiedenen Lehrbüchern [Ferlinz94, Larsen02, Matthys02, Schmidt95, West04].

<span id="page-11-0"></span>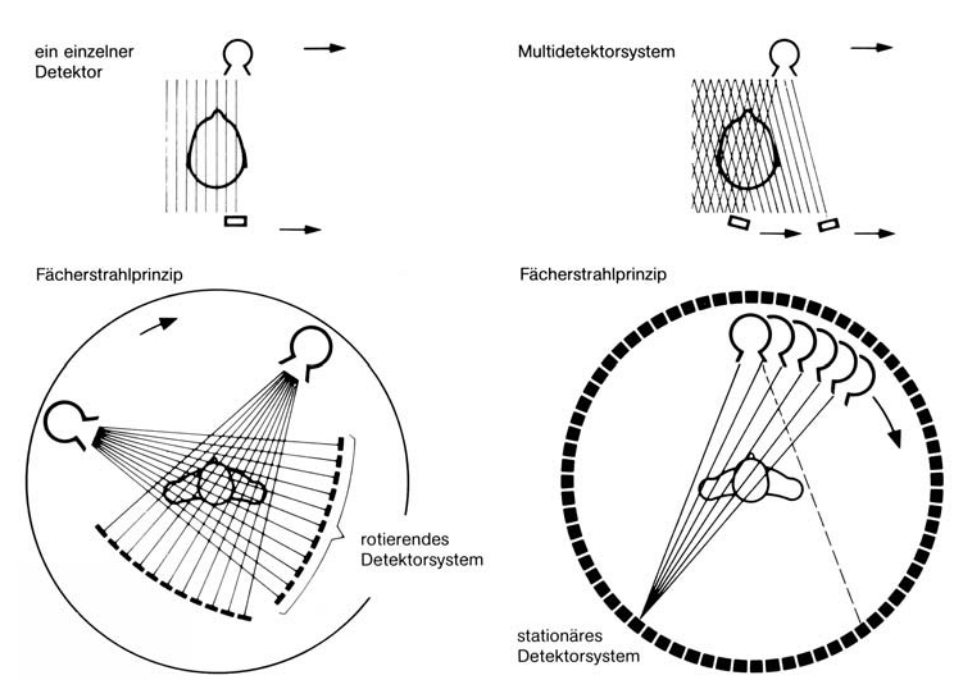

**Abbildung 2-1: Schematische Darstellung von vier verschiedenen Quelle-Detektor Konfigurationen bei CT-Scannern.** [Schinz87]

Die CT hingegen generiert ein wenige Millimeter dickes Schnittbild des Körpers, indem eine transversale Schicht aus verschiedenen Winkeln mittels einer um 360° um den Patienten rotierenden Röntgenröhre durchstrahlt wird. Auf der gegenüberliegenden Seite befinden sich je nach Bauart ein oder mehrere feste oder mitrotierende Detektoren. Das Bild wird dann aus den sich ergebenden Projektionsdaten rekonstruiert. Tiefeninformation bleibt dabei erhalten. Problematisch ist allerdings, dass beim herkömmlichen Röntgen aufgrund der divergierenden Röntgenstrahlen Verzerrungen entstehen, so dass Organe, die in verschiedenen Tiefen liegen, unterschiedlich vergrößert werden. Dies wird bei der CT vermieden. Um Akquisitionsgeschwindigkeit und Bildqualität zu verbessern, wurden über die Jahre verschiedene Generationen von CT-Scannern entwickelt. Sie unterscheiden sich insbesondere in der Anzahl und der Position der Detektorelemente (siehe [Abbildung 2-1\)](#page-11-0).

### **2.1.2 Bildrekonstruktion**

Das Ziel der Bildrekonstruktion ist, aus den von den Detektoren gemessenen Projektionsdaten durch inverse Radon-Transformation die Abschwächungskoeffizienten μ(*x,y*) des Originalobjekts zu rekonstruieren. Dazu werden zwei Koordinatensysteme definiert; eines, das raumfest im Objekt ist (*x*, *y*), und ein zweites, das mit der Röntgenquelle und dem Detektor rotiert  $(x', y')$  (siehe [Abbildung 2-2](#page-12-0)). Für einen bestimmten Winkel  $\varphi$  misst der Detektor die Parallelprojektion  $F_{\varphi}(x')$  entlang *y*'. Jeder gemessene Datenpunkt entlang einer Parallelprojektion ist nun ein Maß für die Abschwächung der Röntgenstrahlen entlang einer bestimmten Linie

<span id="page-12-0"></span>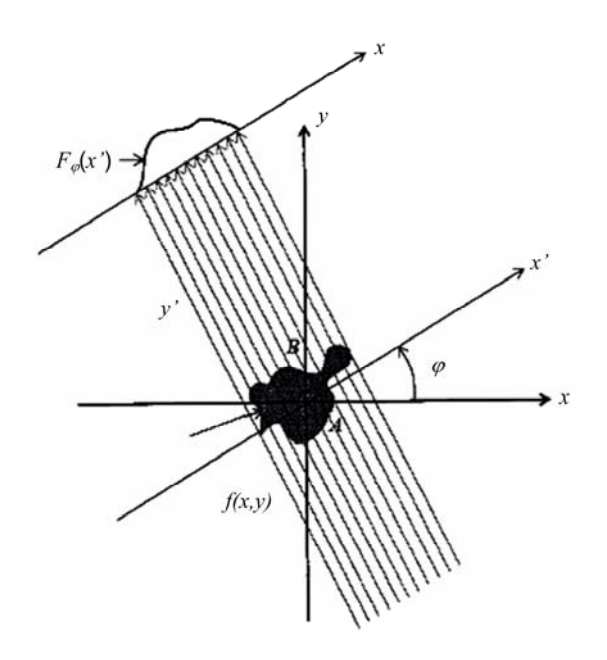

**Abbildung 2-2: Prinzip der CT-Akquisition.** Geometrie und Koordinatensystem definieren Parallelprojektionen einer allgemeinen zweidimensionalen Verteilung *f(x,y)* [Bushberg01].

*AB*. Der lineare Abschwächungskoeffizient μ ist eine Funktion der *y*'-Koordinate entlang *AB*, und jedes infinitesimale Element *dy*' trägt zur Gesamtabschwächung bei. Die gemessene Intensität *I* stellt sich als Linienintegral entlang *AB* dar, mit den Annahmen, dass es sich um einen sehr dünnen Röntgenstrahl handelt, die Strahlung monoenergetisch ist und keine Streustrahlung den Detektor trifft:

$$
I_{\varphi}(x^{\prime}) = I_{\varphi}^{0}(x^{\prime})e^{-\int_{AB} \mu(x,y)dy^{\prime}}.
$$
 (2.1)

Mit *AB* ist hier die Gerade parallel zur *y*'-Achse bezeichnet, die sich in der Entfernung *x*' vom Ursprung befindet, und  $\varphi$  ist der Winkel zwischen dem festen und dem rotierenden Koordinatensystem. Die Projektion eines Objekts gemessen unter einem Winkel  $\varphi$  und einer Entfernung *x*' ist dann

$$
F_{\varphi}(x^{\prime}) = -\ln \frac{\left(I_{\varphi}(x^{\prime})\right)}{\left(I_{\varphi}^{0}(x^{\prime})\right)} = \int_{-\infty-\infty}^{\infty} \int_{-\infty}^{\infty} \mu(x, y) \delta(x \cos \varphi + y \sin \varphi - x^{\prime}) dxdy.
$$
 (2.2)

Die Aufgabe der Bildrekonstruktion ist nun die Berechnung von μ*(x,y)* durch Inversion von Gleichung (2.2). Dazu existieren viele verschiedene Methoden, die sich im Wesentlichen in Faltungs- und Rückprojektionsalgorithmen auf der einen Seite und iterative Methoden auf der anderen Seite aufteilen. Die iterativen Methoden benötigen eine sehr große Rechenkapazität und finden in kommerziellen CT-Scannern normalerweise keine Anwendung.

<span id="page-13-0"></span>Am häufigsten kommt die gefilterte Rückprojektion zur Anwendung. Sie basiert auf dem Fourier-Scheiben-Theorem, das besagt, dass die eindimensionale Fourier-Transformation der Projektion eines zweidimensionalen Objektes unter einem bestimmten Winkel  $\varphi$  der zweidimensionalen Fourier-Transformation des Objektes entlang einer geraden Linie unter dem gleichen Winkel entspricht [Engl97]. In der Praxis bedeutet das, dass Projektionen aus einer großen Anzahl von Winkeln (typischerweise mindestens über 180° verteilt) aufgenommen werden, bevor eine Rekonstruktion erfolgt. Um das Auftreten von hochfrequenten Komponenten in der Lösung, welche am meisten durch Rauschen in den Daten beeinflusst werden, nach der Fourier-Transformation zu verringern, werden nach Bedarf verschiedene Filter eingesetzt.

### **2.1.3 Dynamische Spiral-CT**

Die Spiral-CT stellt eine enorme Weiterentwicklung der konventionellen CT auf dem Gebiet der Schnittbilddiagnostik dar. Die Liege, auf der sich der Patient befindet, wird kontinuierlich in *z*-Richtung (definiert als Längsachse des Patienten) verschoben, während die Quelle-Detektor-Einheit (Gantry) mehrfache Rotationen um 360° durchführt und Daten akquiriert. Die Röntgenstrahlen produzieren so einen Volumendatensatz. Aus diesem Volumendatensatz können dann in einem getrennten Nachbearbeitungsschritt die Schnittbilder berechnet werden. Wie bei der konventionellen CT besteht prinzipiell auch hier das Problem der Bewegungsartefakte. Geeignete Rekonstruktionsalgorithmen können jedoch artefaktfreiere Bilder durch überlappende Rekonstruktionen berechnen. Die in der vorliegenden Arbeit angewandte dCT ist dadurch gekennzeichnet, dass kein Vorschub der Patientenliege stattfindet.

### **2.1.4 Hounsfield-Einheiten und Fensterung**

Medizinische CT-Geräte berechnen aus den Abschwächungsprofilen typischerweise ein Schnittbild mit maximal 4096 Grauwerten (12 Bit). Diese Werte entsprechen jedoch nicht direkt den berechneten Abschwächungskoeffizienten. Vielmehr wird mit der so genannten *CT-Zahl* nach Hounsfield die Abweichung von der Abschwächung durch Wasser bestimmt:

$$
CT - Zahl = \frac{\mu - \mu_{Wasser}}{\mu_{Wasser}} \cdot 1000.
$$
 (2.3)

Sie wird in Hounsfield-Einheiten (Hounsfield-Units, HU) gemessen. Dabei ist die *CT-Zahl* von Wasser und Luft auf 0 HU bzw. -1000 HU definiert. Die Skala ist zwar theoretisch nach oben unbegrenzt, in der Medizin tritt jedoch normalerweise nur der Bereich von -1024 HU bis 3071 HU auf. Auf diese Art werden in CT-Bildern Dichte-Werte auf einer Grauwertskala

<span id="page-14-0"></span>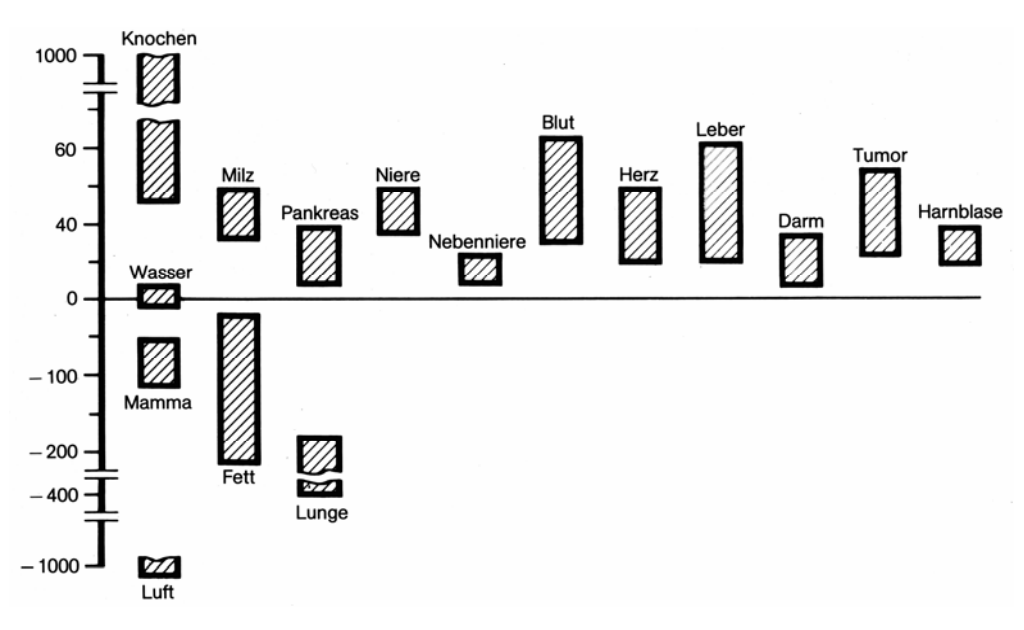

**Abbildung 2-3: Hounsfield-Einheiten verschiedener Gewebe.** [Schinz87]

kodiert. Das menschliche Auge kann jedoch nur ca. 80 Grauwerte unterscheiden, so dass eine Darstellung sämtlicher möglicher Dichtewerte nicht sinnvoll ist. Daher wird dem für diagnostische Zwecke relevanten Dichtebereich die komplette Skala der zur Verfügung stehenden Grauwerte zugewiesen. Für verschiedene Organe haben sich unterschiedliche so genannte Fenster etabliert (siehe [Abbildung 2-3\)](#page-14-0). Basierend auf diesen Fensterungen können dann quantitative Analysen durchgeführt werden [Markstaller99].

Eine andere Möglichkeit zur Quantifizierung ventilatorischer Vorgänge in der Lunge mittels dCT besteht darin, aus der Abschwächung der Röntgenstrahlen direkt auf den Luftgehalt in der Lunge zu schließen, unter der Annahme, dass eine enge Beziehung zwischen der *CT-Zahl* und der physikalischen Dichte des betrachteten Gewebevolumens besteht. Da das Volumen eines Voxels bekannt ist, kann die mittlere Dichte in diesem Voxel berechnet werden. Mit Hilfe der ebenfalls bekannten Dichten von Wasser und Luft ist dann die Bestimmung des Anteils an Luft in einem Voxel möglich [Puybasset00, Kauczor05].

### *2.2 Lungenbildgebung mittels 3He-Magnetresonanztomographie*

In der MRT liefert die Kernspinresonanz Informationen über den Aufbau und die Eigenschaften der untersuchten Materie. So können sehr kontrastreiche Schnittbilder erzeugt werden. Aufgrund ihres großen magnetischen Moments sowie der Häufigkeit im menschlichen Körper kommen für diese Messungen vor allem Wasserstoffkerne in Frage. Die Dichte von Wasserstoffkernen ist im Lungengewebe jedoch für eine Bildgebung nicht ausreichend. Die Bildqualität wird zudem erheblich durch Suszeptibilitätssprünge an den Luft-Gewebe-Grenzflächen beeinträchtigt. Eine Möglichkeit zur Lungenbildgebung mittels MRT besteht in der Verwen-

<span id="page-15-0"></span>dung von Gasen mit sehr hohem Polarisationsgrad. In den letzten Jahren hat sich hyperpolarisiertes <sup>3</sup>He als Kontrastgas in der Erforschung der Lungenpathophysiologie und Lungenfunktion etabliert.

Im folgenden Abschnitt werden die für die Lungenbildgebung mittels <sup>3</sup>He-MRT notwendigen Grundlagen beschrieben. Nach einer Einführung in die physikalischen Grundlagen der MRT folgt eine Zusammenfassung zur Herstellung und den Eigenschaften von hyperpolarisiertem  ${}^{3}$ He.

### **2.2.1 Kernspin im Magnetfeld**

In ihrem Grundzustand besitzen alle Kerne mit einer ungeraden Anzahl an Protonen und Neutronen einen von Null verschiedenen Kernspin *J* r . Mit dem Spin ist ein magnetisches Moment  $\vec{\mu}$  assoziiert, das proportional zum Kernspin ist. Über dieses magnetische Moment tritt der Spin in Wechselwirkung mit magnetischen Feldern, was technisch in der MRT ausgenutzt wird. Die Proportionalitätskonstante γ wird gyromagnetisches Verhältnis genannt und ist charakteristisch für jeden Atomkern:

$$
\vec{\mu} = \gamma \vec{J} \tag{2.4}
$$

Dies hat zur Folge, dass Kerne, die in ein (homogenes) magnetisches Feld entlang der z-Richtung mit der Feldstärke  $\vec{B}_0 = (0,0,B_0)$  eingebracht werden, eine zusätzliche potentielle Energie *E* besitzen mit

$$
E = -\mu_z B_0 = -m\gamma \hbar B_0, \qquad (2.5)
$$

welche proportional zur magnetischen Quantenzahl *m*=-*J*, -*J*+1, …, *J* ist. μ*z* ist die *z*-Komponente des magnetischen Moments und *ħ* die Planck'sche Konstante geteilt durch 2π. In der vorliegenden Arbeit wird <sup>3</sup>He mit *J*=½ zur Bildgebung verwendet, so dass *m* aufgrund der Richtungsquantelung nur die Werte ½ und -½ annehmen kann. Die Differenz zwischen den beiden erlaubten Energiezuständen, die durch Aufspaltung der entarteten Energiezustände (Kern-Zeeman-Niveaus) entstehen, beträgt

$$
\Delta E = \gamma \hbar B_0 = \hbar \omega_0. \tag{2.6}
$$

Die Übergangsfrequenz (auch Resonanzfrequenz genannt)

$$
\omega_0 = \gamma \mathcal{B}_0 \tag{2.7}
$$

wird als Larmor-Frequenz bezeichnet.

Im thermischen Gleichgewicht bei der absoluten Temperatur *T* folgt die Besetzung der Energiezustände der Boltzmann-Statistik. Das Verhältnis der Anzahl der Spins mit *m*=+½ (*N+*) und mit *m*=-½ (*N-*) beträgt daher

$$
\frac{N_{+}}{N_{-}} = e^{\frac{-\Delta E}{k_B T}} = e^{\frac{\hbar \omega_0}{k_B T}} = e^{\frac{\hbar \gamma B_0}{k_B T}}, \qquad (2.8)
$$

wobei mit  $k_B$  die Boltzmann-Konstante bezeichnet wird. Die Polarisation *P* im Gleichgewicht wird somit beschrieben durch

$$
P = \frac{N_{+} - N_{-}}{N_{+} + N_{-}} \qquad \text{bzw.} \qquad P = \tanh\left(\frac{\pi B_{0}}{2k_{B}T}\right),\tag{2.9}
$$

In der Hochtemperaturnäherung  $k_B T >> \gamma \hbar B_0$  (Körpertemperatur 310K) vereinfacht sich dieser Ausdruck zu

$$
P \approx \frac{\eta \hbar B_o}{2k_B T} \,. \tag{2.10}
$$

Der Polarisationsgrad bei der herkömmlichen <sup>1</sup>H-MRT beträgt nach Gleichung (2.10) bei einer Magnetfeldstärke von 1,5 Tesla und Raumtemperatur etwa 5⋅10-6*.* 

Die makroskopische Magnetisierung *M0* ist proportional zur Summe aller magnetischen Momente

$$
M_0 = \sum_{i=1}^{N_+ + N_-} \frac{1}{2} \left( N_+ + N_- \right) \hbar P. \tag{2.11}
$$

Um ein Signal zu messen, muss nun dieses Gleichgewicht durch Einstrahlung eines zusätzlichen magnetischen Feldes exakt bei der Resonanzbedingung (2.7) gestört werden. Das oszillierende Hochfrequenzstörfeld  $\vec{B}_I$ wird senkrecht zu  $\vec{B}_0$  mit der Frequenz  $\omega_0$  eingestrahlt. Klassisch beträgt das Drehmoment  $\vec{\tau} = \vec{\mu} \times \vec{B}$ . Quantenmechanisch betrachtet führt es zu Übergängen zwischen den beiden Energieniveaus. Dies führt zu einer Präzessionsbewegung des Magnetisierungsvektors *M*  $\overline{a}$ 

$$
\frac{dM(t)}{dt} = \gamma(\vec{M}(t) \times \vec{B}_{\text{ges}}(t)),
$$
\n(2.12)

<span id="page-17-0"></span> $\text{mit } \vec{B}_{ges} = \vec{B}_0 + \vec{B}_1 = (B_1 \cos(\omega_0 t), B_1 \sin(\omega_0 t), B_0)$ . Um die Beschreibung von MRT-Experimenten zu vereinfachen, wird ein rotierendes Koordinatensystem (RKS: *x'*, *y'*, *z'*=*z*) eingeführt, welches mit <sup>ω</sup>*0* um die *z*-Achse rotiert. Die Transformation von Gleichung (2.12) in das RKS ergibt

$$
\left(\frac{\mathrm{d}\vec{M}(t)}{\mathrm{d}t}\right)_{\mathrm{RKS}} = \lambda \vec{M} \times (B_{I}, 0, 0). \tag{2.13}
$$

Ist das Magnetfeld *B1* .<br>ก für die Dauer  $t_\alpha$  eingeschaltet, resultiert ein Flipwinkel  $\alpha$  der aktuellen Magnetisierung mit

$$
\alpha = \gamma \int_{0}^{t_{\alpha}} B_{l} d\tau . \qquad (2.14)
$$

### **2.2.2 Blochgleichungen und Relaxationszeiten**

Bisher wurde angenommen, dass sich die Kernspins weder gegenseitig beeinflussen, noch nach dem Anregungspuls von außen beeinflusst werden. In diesem Fall würde nach einem Anregungspuls die Auslenkung  $\alpha$  der Magnetisierung erhalten bleiben. In der Praxis beobachtet man jedoch eine Rückkehr in das thermische Gleichgewicht aufgrund der Wechselwirkung der Spins untereinander und mit der Umgebung. Diese Beobachtung veranlasste Bloch zu einer phänomenologischen Erweiterung der Bewegungsgleichungen [Bloch46]. Diese so genannten Bloch-Gleichungen sind die fundamentalen Gleichungen der Bildgebung mittels Kernspinresonanz. Ihnen liegt die Annahme zugrunde, dass zum Grundmagnetfeld longitudinale und transversale Komponenten der Magnetisierung mit einer Rate ihrem Gleichgewichtszustand entgegen streben, die proportional zur Abweichung vom Gleichgewicht ist:

$$
\frac{dM_x}{dt} = \gamma (\vec{M} \times \vec{B})_x - \frac{M_x}{T_2},
$$
\n
$$
\frac{dM_y}{dt} = \gamma (\vec{M} \times \vec{B})_y - \frac{M_y}{T_2},
$$
\n
$$
\frac{dM_z}{dt} = \gamma (\vec{M} \times \vec{B})_z - \frac{M_0 - M_z}{T_1}.
$$
\n(2.15)

Dabei beschreibt die Relaxationszeit *T1* den Wiederaufbau der Longitudinalmagnetisierung nach einer Hochfrequenzanregung. *T1* wird als Spin-Gitter-Relaxationszeit bezeichnet, da die <span id="page-18-0"></span>frei werdende Energie mit der magnetischen Umgebung ausgetauscht wird.

Direkt nach der Anregung besteht Phasenkohärenz der um den Winkel  $\alpha$  gekippten Spins. Vor allem auf Grund von Feldinhomogenitäten und Dipol-Dipol-Wechselwirkungen verlieren die präzedierenden Spins jedoch ihre Phasenkohärenz, und die Quermagnetisierung zerfällt. Dieser Zerfall der Transversalmagnetisierung lässt sich durch die transversale Relaxationszeit *T2* kennzeichnen.

### **2.2.3 Bildgebung**

Ziel der MRT-Bildgebung ist die Darstellung der örtlichen Verteilung der Spins einer Probe der Spindichte  $\rho(\vec{r})$  durch räumliche Kodierung der Resonanzfrequenz. Dies wird durch die Einführung von zusätzlichen Magnetfeldern realisiert, welche linear vom Ort abhängen und deren Stärke proportional zur Entfernung vom Mittelpunkt des Grundmagnetfeldes ist. Aus diesem Grund werden diese Felder auch Gradientenfelder genannt:

$$
\vec{G} = (G_x, G_y, G_z) \text{ mit } G_x = \frac{\partial B_x}{\partial x}, G_y = \frac{\partial B_y}{\partial y}, G_z = \frac{\partial B_z}{\partial z}. \tag{2.16}
$$

Dadurch wird die Larmor-Frequenz ortsabhängig:

$$
\omega(\vec{r},t) = \gamma (\vec{B}_0 + \vec{r} \cdot \vec{G}(\vec{r},t)). \tag{2.17}
$$

#### **2.2.3.1 Schichtselektion**

Die selektive Anregung von Spins zur Messung eines Signals in einer vordefinierten Schicht wird durch das Anlegen eines Gradienten *Gz* orthogonal zur Schichtebene bei gleichzeitig geschaltetem Anregungspuls ermöglicht. Die Feldstärke wird somit abhängig von der Schichtposition:

$$
B_z = G_z \cdot \Delta z \,. \tag{2.18}
$$

Besitzt der Anregungspuls eine spektrale Breite Δω, so erfolgt nur eine Anregung der Kerne innerhalb der Schichtdicke

$$
\Delta z = \frac{\Delta \omega}{\gamma G_z} \tag{2.19}
$$

um die Position

$$
z = \frac{\omega - \gamma B_0}{yG_z}.
$$
\n(2.20)

#### **2.2.3.2 Frequenzkodierung**

Für die ortsaufgelöste Bildgebung ist eine Kodierung der Spins innerhalb der angeregten Schicht notwendig. Zu diesem Zweck wird dem Grundmagnetfeld  $B_0$  in *x*-Richtung während der Akquisitionsphase ein Gradientenfeld *Gx* überlagert. Die Resonanzfrequenz der angeregten Kerne für die jeweilige Position entlang der *x*-Achse ergibt sich dann eindeutig durch Gleichung (2.17). Die akkumulierte Phasendifferenz aufgrund des angelegten Gradienten beträgt

$$
\varphi_x = \gamma \int_0^t G_x(\tau) x \, d\tau \,. \tag{2.21}
$$

*t* bezeichnet hier die Dauer der Datenauslese.

#### **2.2.3.3 Phasenkodierung**

Ähnlich der Frequenzkodierung wird bei der so genannten Phasenkodierung durch Anlegen eines zusätzlichen Gradientenfeldes auch in *y*-Richtung eine Ortsabhängigkeit der Larmor-Frequenz der angeregten Spins erzeugt. Die Magnetisierung erfährt somit eine *y*-abhängige Phasenverschiebung, wenn nach der Schichtselektion, aber vor der Datenauslese für eine definierte Zeitspanne *ty* der Phasenkodiergradient *Gy* geschaltet wird:

$$
\varphi_{y} = \gamma \int_{0}^{t_{y}} G_{y}(\tau) y \, d\tau \,. \tag{2.22}
$$

#### **2.2.3.4 Bildrekonstruktion**

Phasen- und Frequenzkodierung ermöglichen die Bestimmung des detektierten komplexen Induktionssignals *S* in Abhängigkeit von der räumlichen Verteilung der Spindichte  $\rho(\vec{r})$ :

$$
S(k_x, k_y) \propto \iint\limits_{x} \rho(\vec{r}) \cdot e^{ik_x \cdot x} \cdot e^{ik_y \cdot y} \, \mathrm{d}x \, \mathrm{d}y \tag{2.23}
$$

mit  $k_x = \gamma \int G_x(\tau) d\tau$ *t*  $k_x = \gamma \mid G_x$  $\int_0^1 G_x(\tau) d\tau$  bzw.  $k_y = \gamma \int_0^1 G_y(\tau) d\tau$ *t*  $k_y = \gamma \mid G_y$ **0** . Damit besteht ein eindeutiger Zusammenhang

zwischen den Werten im so genannten  $k$ -Raum und dem Ortsraum.  $S(k_x, k_y)$  stellt die Fourier-Transformierte der Spindichte  $\rho(\vec{r})$  dar. Daher kann die räumliche Information über die Verteilung der Spindichte durch eine zweidimensionale inverse Fouriertransformation gewonnen werden:

<span id="page-20-0"></span>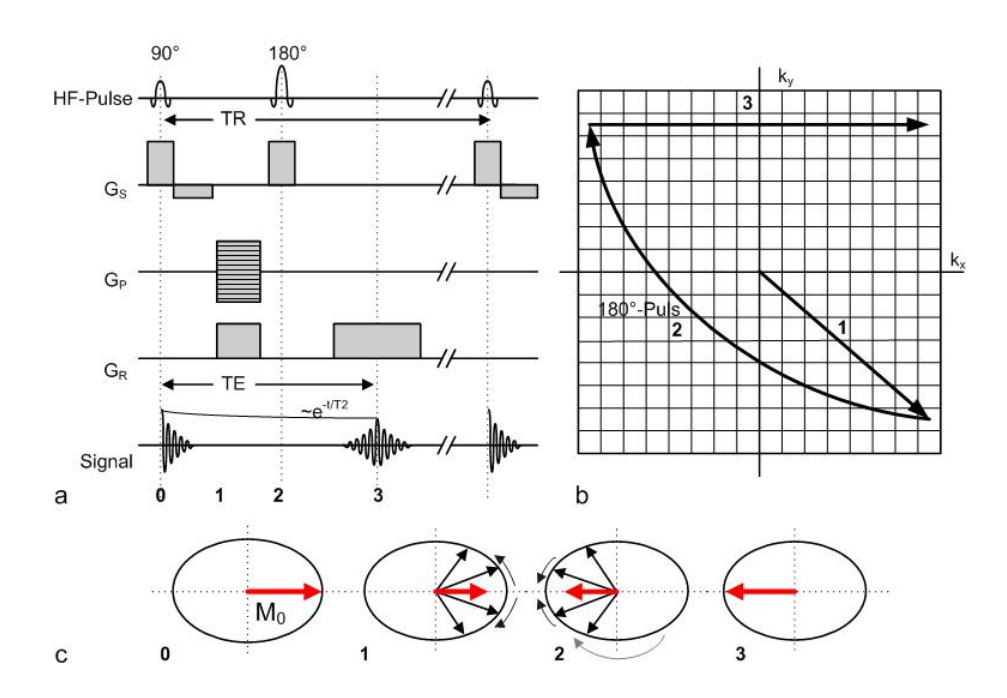

**Abbildung 2-4: Prinzip einer Spinecho-Sequenz.** In a ist eine Spinecho-Sequenz (SE) schematisch dargestellt. Der Ablauf der *k*-Raum-Abtastung (b) sowie das Verhalten der angeregten Spins und des Gesamtmagnetisierungsvektors in der transversalen Ebene (c) sind skizziert. Zum Zeitpunkt 0 wird die Magnetisierung in die transversale Ebene ausgelenkt. Die Spins dephasieren während des Zeitraums 1 und gleichzeitig wird durch die Gradientenschaltung die Position im *k*-Raum bestimmt, wobei die Stärke des Phasenkodiergradienten GP die aktuelle *k*-Raum-Zeile definiert. Durch den 180°-Puls werden Magnetisierung und *k*-Raum-Position invertiert (Zeitpunkt 2). Zum Zeitpunkt 3 bildet sich das Echo während der Abtastung einer Zeile im *k*-Raum.

$$
\rho(\vec{r}) \propto \iint\limits_{k_x k_y} S(k_x, k_y) \cdot e^{-i \cdot k_x \cdot x} \cdot e^{-i \cdot k_y \cdot y} d k_x d k_y.
$$
 (2.24)

Das Signal *S* wird während der Aufnahmezeit *Takq* an *Ny* äquidistanten Punkten im Abstand Δ*ky* abgetastet. Die Akquisition der Rohdaten erfolgt meist auf einem kartesischen Gitter, indem dieser Vorgang für *Nx* aufeinander folgende Phasenkodierschritte im Abstand Δ*kx* wiederholt wird.

Die Bildauflösung bzw. Pixelgröße ist nach dem Abtasttheorem der Fourier-Transformation durch die höchste räumliche Frequenz ±*kmax*=±*(N/2)*Δ*k* (Nyquist-Frequenz) bestimmt, wohingegen sich die Bildgröße (Field of View, *FOV*) aus dem Abstand Δ*k* der *k*-Raum-Punkte ergibt. Außerhalb des *FOV*=2π/Δ*k* befindliche Objekte werden dadurch auf der gegenüberliegenden Seite in das Bild eingefaltet (Aliasing).

### **2.2.3.5 Gradientenecho- und Spinecho-Sequenzen**

Bei der MRT-Bildgebung lassen sich prinzipiell zwei Verfahren unterscheiden, die Spinecho-Sequenzen (SE, [Abbildung 2-4](#page-20-0)) und die Gradientenecho-Sequenzen (GRE, [Abbildung 2-5](#page-21-0)). Bei den SE wird mittels eines 180°-Pulses das Echo einer Hochfrequenz-Anregung erzeugt

<span id="page-21-0"></span>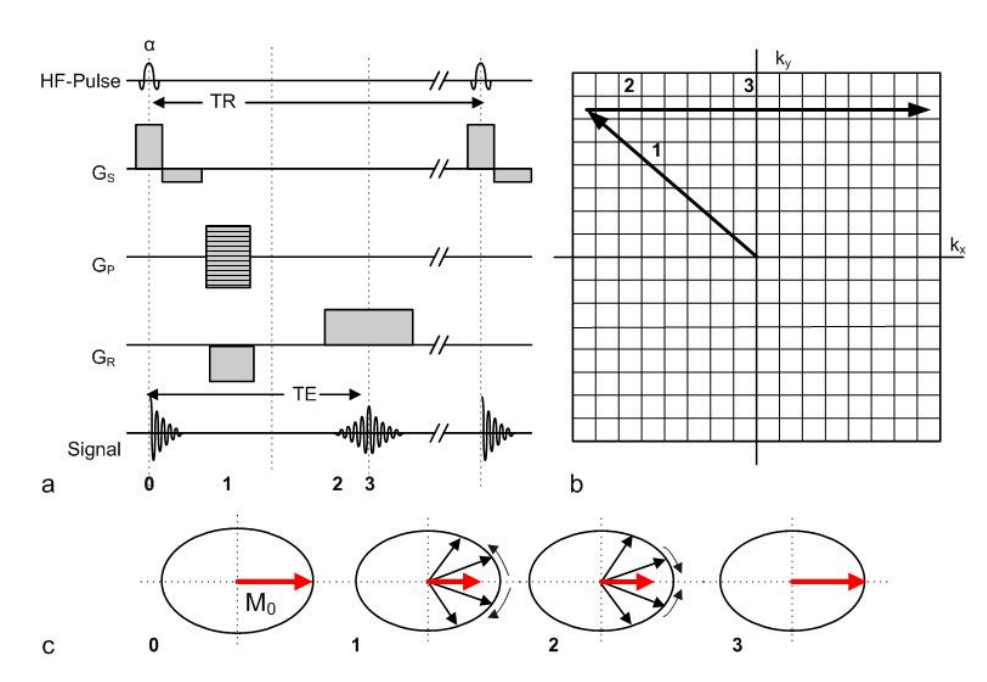

**Abbildung 2-5: Prinzip einer Gradientenecho-Sequenz.** In a ist eine Gradientenecho-Sequenz (GRE) schematisch dargestellt. Der Ablauf der *k*-Raum-Abtastung (b) sowie das Verhalten der angeregten Spins und des Gesamtmagnetisierungsvektors in der transversalen Ebene (c) sind skizziert. Zum Zeitpunkt 0 wird die Magnetisierung in die transversale Ebene ausgelenkt. Die Spins dephasieren während des Zeitraums 1 und gleichzeitig wird durch die Gradientenschaltung die Position im *k*-Raum bestimmt, wobei die Stärke des Phasenkodiergradienten GP die aktuelle *k*-Raum-Zeile definiert. Durch die Schaltung des Auslesegradienten mit umgekehrtem Vorzeichen rephasieren die Spins während des Zeitraums 2. Zum Zeitpunkt 3 ist das Echo während der Abtastung einer Zeile im *k*-Raum maximal.

[Hahn50]. Die GRE hingegen zeichnen sich dadurch aus, dass sich ein Echo formiert, nachdem zuvor die Spins durch einen Gradienten umgekehrter Polarität und halben Amplituden-Zeit-Integrals des Auslesegradienten *G<sub>x</sub>* dephasiert und anschließend durch den Auslesegradienten wieder in Phase gebracht werden.

Ein Phasenkodiergradient entsprechender Stärke wird vor der Akquisition hinzugeschaltet. Dabei wird die Amplitude bei jeder Akquisition schrittweise erhöht. Die resultierende Signalstärke hängt von dem bei der Anregung zur Verfügung stehenden Anteil der longitudinalen Magnetisierung ab. Die Verwendung von 90°-Anregungspulsen erfordert daher Repetitionszeiten in der Größenordnung von *T1*. Eine Reduzierung der Repetitionszeit *TR* lässt sich durch die Wahl kleinerer Anregungswinkel erzielen. Somit steht ein Großteil der longitudinalen Magnetisierung für die nächste Anregung zur Verfügung. Der bei einer gespoilten GRE optimale Flipwinkel α*Ernst*, der die höchste Signalintensität liefert, wird als Ernst-Winkel bezeichnet:

$$
\alpha_{\text{Ernst}} = \arccos\bigg[\exp\bigg(-\frac{TR}{T_1}\bigg)\bigg],\tag{2-25}
$$

<span id="page-22-0"></span>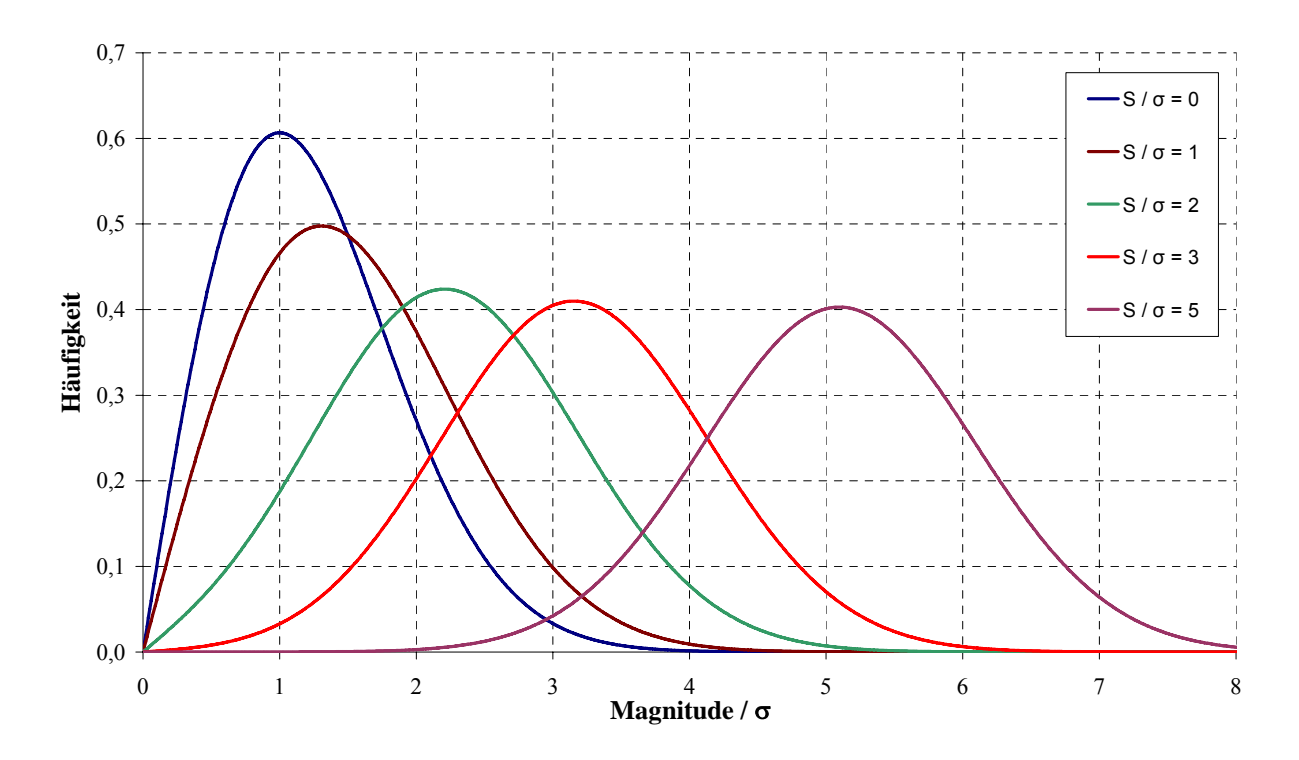

**Abbildung 2-6: Rice-Verteilung für verschiedene Signal-zu-Rausch-Verhältnisse.** Für S/σ=0 geht die Rice-Verteilung in die Rayleigh-Verteilung über (vgl. Gleichung (2-27)) [Morbach06].

Messzeiten von weniger als einer Sekunde können somit durch die so genannten FLASH (Fast Low Angle Shot)-Sequenzen erreicht werden. Aus diesem Grund sind sie für die <sup>3</sup>He-Bildgebung besonders geeignet. Die in der vorliegenden Arbeit verwendete FLASH-Sequenz wird in Abschnitt [4.2.5.1](#page-72-0) näher erläutert.

### **2.2.3.6 Bildrauschen**

Die mit einem 2-Kanal-Quadratur-Detektor aufgenommenen Signale werden im *k*-Raum als komplexe Zahlen codiert. Aus den jeweiligen Real- und Imaginärteilen wird zur Darstellung der Bilder meist die Magnitude der komplexen Zahlen berechnet:

$$
SI = \sqrt{A_{Real}^2 + A_{Imaginär}^2}.
$$
 (2-26)

Der Signalintensität (Magnitude) eines Bildpunktes entspricht *SI*, und die Amplitude im Realbzw. Imaginärteil-Bild wird durch *A* repräsentiert.

Sowohl im Realteil-Bild als auch im Imaginärteil-Bild unterliegt das Rauschen einer Gauß'schen Normalverteilung mit identischer Standardabweichung. Die Magnituden-Rekonstruktion führt dazu, dass das Rauschen im Magnitudenbild nicht mehr normalverteilt

<span id="page-23-0"></span>ist. Vielmehr folgt es einer Rice-Verteilung [Rice44, Henkelman85, McGibney93, Miller93, Gudbjartsson95].

Das Rauschen unterliegt in Bildbereichen ohne MR-Signal (d. h. außerhalb der Lunge bzw. vor Applikation des <sup>3</sup>He-Bolus) einer Sonderform der Rice-Verteilung für Intensitätswerte = 0, der Rayleigh-Verteilung (siehe [Abbildung 2-6](#page-22-0)):

$$
P(SI_R) = \frac{SI_R}{\sigma^2} \cdot e^{-\frac{SI_R^2}{2\sigma^2}} \quad , \tag{2-27}
$$

wobei  $SI_R$  die Magnitude der Bildpunkt-Werte im Rauschen und  $\sigma$  die Standardabweichung des Rauschens im Real- bzw. Imaginärteil-Bild ist.

Der Mittelwert der Gauß'schen Normalverteilung des Rauschens im Real- und Imaginärteil-Bild geht im Grenzfall unendlich vieler Bildpunkte gegen Null. Es existieren im Magnitudenbild jedoch nur positive Bildpunkt-Werte, d. h. abhängig vom Rauschen  $\sigma$  ergibt sich auch in den komplexen Bilddaten ohne <sup>3</sup>He bzw. außerhalb der Lunge eine Signalintensität größer als Null. Da Magnitudenbilder keine negativen Signalintensitäten aufweisen, werden die MR-Signale systematisch überschätzt.

Das Rauschen wird üblicherweise als korrigierte Standardabweichung  $\sigma$  angegeben. Diese korrigierte Standardabweichung ist nicht die Standardabweichung des Rauschens im Magnitudenbild, sondern entspricht der Standardabweichung des Rauschens im Real- bzw. Imaginärteil-Bild. Zur Berechnung des Rauschens wird eine signalfreie Region des Bildes ausgewählt. Mittels der in dieser Region-of-Interest (*ROI*) vorliegenden Signalintensitäten wird die korrigierte Standardabweichung  $\sigma$  des Rauschens berechnet [Miller93]:

$$
\sigma = \sqrt{\frac{1}{2} \cdot \frac{1}{n} \cdot \sum_{i=1}^{n} SI_{Ri}^{2}}
$$
 (2-28)

Die Anzahl der Bildpunkte in der gewählten *ROI* im Rauschen wird mit *n* bezeichnet.

### **2.2.4 Eigenschaften von 3He**

<sup>3</sup>He ist ein Gas, das beim β<sup>-</sup>-Zerfall von Tritium (<sup>3</sup>H) entsteht. Die weltweit verfügbaren Ressourcen des Gases betragen etwa 1500 bar⋅m<sup>3</sup>, der Preis beträgt etwa 150 €/(bar⋅l). <sup>3</sup>He ist ein inertes Gas, besitzt keine anästhesierende Wirkung, und die Löslichkeit in Blut ist unter typischen Versuchsbedingungen vernachlässigbar. Es ist daher sehr gut zur Ventilationsdiagnostik geeignet. Einige Eigenschaften von 3He sind in [Tabelle 2-1](#page-24-0) aufgeführt:

<span id="page-24-0"></span>

| Eigenschaft                                                       | $\beta$ He                        | <i><u><b>Ouelle</b></u></i> |
|-------------------------------------------------------------------|-----------------------------------|-----------------------------|
| Kernspin, $I$                                                     | 1/2                               | [Harris96]                  |
| Gyromagnetisches Verhältnis, $\gamma$                             | $-20,38 \cdot 10^7 \text{ MHz/T}$ | [Harris96]                  |
| Diffusionskoeffizient in <sup>3</sup> He, $D_0$ (37°C, 1,013 bar) | $2,05$ cm <sup>2</sup> /s         | [Chen99]                    |
| Diffusionskoeffizient in Luft, D (37°C, 1,013 bar)                | $0,86 \text{ cm}^2/\text{s}$      | [Chen99]                    |
| Ostwald-Löslichkeitskoeffizient in Blut, L (37°C)                 | 0,0085                            | [Weathersby80]              |
| Viskosität, $\eta$ (27°C, 1,013 bar)                              | $19,9.10^{-6}$ Ns/m <sup>2</sup>  | [Lide95]                    |

*Tabelle 2-1: Physikalische Eigenschaften von ³He* 

### **2.2.5 Bildgebung mit 3He**

Hyperpolarisierte Edelgase wie <sup>3</sup>He haben in der MRT-Bildgebung in den letzten Jahren an Bedeutung gewonnen, weil ihre Polarisation die thermische Polarisation von Wasserstoff um mehrere Größenordnungen übersteigt. Dies ist notwendig, weil die Bildgebung der Lunge mittels herkömmlicher Wasserstoff-MRT aufgrund des geringen Vorkommens von Wasser und organischen Molekülen nur sehr eingeschränkt möglich ist. Bei der Ventilationsbildgebung ist die Dichte der <sup>3</sup>He-Atome zwar um den Faktor 10<sup>4</sup> geringer, aber durch eine zusätzliche Polarisation vor der Messung bis zu einem Polarisationsgrad von 80%, d. h. etwa 10<sup>5</sup> höher als im thermischen Gleichgewicht, wird das Signal verstärkt.

Erfolgt die Bildgebung im thermischen Gleichgewicht, wie es bei Wasserstoff der Fall ist, so kehrt die Magnetisierung mit der Zeitkonstanten *T1* wieder in den Ausgangszustand zurück (vgl. Gleichung (2.15)). Die künstlich erhöhte Polarisation führt bei <sup>3</sup>He jedoch dazu, dass die Polarisation während der Bildgebung aufgrund verschiedener Effekte abnimmt. Der in der Lunge vorhandene paramagnetische Sauerstoff ändert ständig lokal das Magnetfeld. Die Folge ist eine starke Verkürzung der *T*<sub>1</sub>-Zeit in Abhängigkeit vom Sauerstoffpartialdruck *P*<sub>0</sub>, in der Lunge [Möller98]. Dies resultiert in einer exponentiellen Abnahme der Signalintensität:

$$
SI(t) = SI_0 \cdot e^{-\frac{t}{T_l}},\tag{2-29}
$$

wobei sich empirisch folgender Zusammenhang zwischen der Relaxationszeit  $T_I$  und dem  $P_{O_2}$ in den Alveolen finden lässt [Saam95]:

$$
\frac{1}{T_1} = 0,406 \cdot \frac{P_{O_2}}{101,3 kPa} \cdot \frac{273 K}{T} \cdot \left(\frac{299 K}{T}\right)^{0,42} s^{-1} \tag{2-30}
$$

<span id="page-25-0"></span>Der alveolare Sauerstoffpartialdruck wird mit  $P_{Q_2}$  und die absolute Temperatur mit *T* bezeichnet. Der Zusammenhang ist gültig für Temperaturen *T=200-400K.* Der alveolare Sauerstoffpartialdruck  $P_{O_2}$  beträgt in der Atemluft etwa 13,3kPa [Schmidt95], die Temperatur ca. 309K. In diesem Fall wird mit *SI0* die Signalintensität für den Fall beschrieben, dass keine sauerstoffbedingte Relaxation stattfindet.

Bei der Bildgebung mit hyperpolarisierten Gasen ist zu beachten, dass jeder HF-Puls mit dem Flipwinkel  $\alpha$  zu einer Verringerung der zur Verfügung stehenden Longitudinalmagnetisierung führt. Damit ergibt sich für die Signalintensität *SI* eines Bildpunktes nach der *n*-ten HF-Anregung [Möller98]:

$$
SI = SI_0 \cdot \cos(\alpha)^{n-1} \,. \tag{2-31}
$$

Mit *SI<sub>0</sub>* ist hier die Signalintensität bezeichnet für den Fall, dass die ursprüngliche Polarisation des 3He zur Verfügung steht. Da somit nach jedem Anregungspuls Magnetisierung unwiederbringlich verloren geht, erfolgt die Akquisition meist mit sehr kleinen Anregungswinkeln.

### **2.2.6 Polarisation von 3He**

Grundsätzlich ist die Polarisation von 3He entweder durch direktes optisches Pumpen [Colgrove63] oder durch optisches Pumpen von Rubidium möglich, welches sekundär durch eine Spinübertragung zur Polarisation des <sup>3</sup>He führt. Die Mainzer Arbeitsgruppe nutzt das technisch aufwändigere erste Verfahren, da dieses eine höhere Polarisation ermöglicht.

Das Pumpen erfolgt mittels Licht eines diodengepumpten Lichtfaserlasers mit einer Leistung von maximal 15 Watt auf der Resonanzlinie des metastabilen  ${}^{3}$ He ( $\lambda$ =1083nm) [Schmiedes04] in einer Niederdruck-Gasentladung bei etwa 1mbar Druck. Ein Gasgemisch von gasentladungsangeregtem, metastabilem  ${}^{3}$ He ( ${}^{3}$ He\*) und nicht angeregtem  ${}^{3}$ He, welches in einer speziellen Glasröhre von einem Magnetfeld umgeben ist, wird von einem zirkular polarisierten Laserstrahl getroffen. Der Kernspin wird polarisiert, indem die 3He\*-Atome den über das Laserlicht transportierten Drehimpuls absorbieren. Multiple Spinaustauschkollisionen übertragen im Anschluss daran diese Drehimpulse von den <sup>3</sup>He<sup>\*</sup>-Atomen an die umgebenden 3He-Atome. Polarisationsgrade bis zu *P*≈80% sind so zu erreichen [Schmiedes04].

### *2.3 Inverse und schlecht-gestellte Probleme*

Versucht man mittels dynamischer Ventilationsbildgebung der Lunge aus den Messwerten quantitative physiologische Parameter zu bestimmen, zeigt sich, dass kleine Störungen, zum

<span id="page-26-0"></span>Beispiel statistisches Rauschen, zu großen Unterschieden in der Lösung führen können. Dies ist ein Kennzeichen für ein mathematisch schlecht-gestelltes Problem. Schlecht-gestellte Probleme sind in der medizinischen Bildgebung häufig zu finden. Sie treten vor allem als diskrete schlecht-gestellte Probleme auf. Konventionell errechnete Lösungen sind zunächst nicht verlässlich, da sie numerisch instabil sind und durch Diskretisierungs- und Rundungsfehler dominiert werden [Hansen96]. In der Vergangenheit wurden viele Methoden vorgestellt, um diese Instabilitäten zu vermeiden oder zumindest teilweise zu umgehen. Die vorliegende Arbeit konzentriert sich auf die Anwendung eines der häufigsten Verfahren zur Lösung schlecht-gestellter Probleme, der Tikhonov-Regularisierung.

Dieser Abschnitt führt zunächst allgemein in diskrete schlecht-gestellte Probleme sowie die Tikhonov-Regularisierung ein. Zudem werden die Singulärwertzerlegung (Singular Value Decomposition, SVD), das L-Curve-Kriterium sowie die Modellierung der Gewebefunktionen mittels B-Splines vorgestellt, die bei der Analyse dynamischer <sup>3</sup>He-Ventilationsdaten zur Anwendung kommen.

### **2.3.1 Diskrete schlecht-gestellte Probleme**

Allgemein wird für eine Abbildung *A* aus einer Menge *X* von Parametern in eine Menge *Y* von Messwerten *A*: *X*→*Y* das Problem der Lösung von

$$
\mathbf{A}\mathbf{x} = \mathbf{y} \tag{2.32}
$$

als gut-gestellt bezeichnet, wenn gilt [Wolf94]:

- 1.  $\mathbf{A}x = y$  hat für jedes  $y \in Y$  eine eindeutige Lösung  $x \in X$ .
- 2. Diese Lösung *x* ist eindeutig bestimmt, so dass eine eindeutige Zuordnung von *y* zu *x* besteht:  $x = A^{-1}y$ ,  $A^{-1}$  inverser Operator zu *A*.
- 3. Die Lösung *x* hängt stetig von *y* ab.

Die Stetigkeit führt dazu, dass kleine Änderungen in den Daten *y* auch nur zu leicht unterschiedlichen Lösungen *x* führen. Ist mindestens eine dieser Bedingungen nicht erfüllt, so spricht man von schlecht-gestellten Problemen [Hadamard23]. Die Lösung des direkten Problems stellt sich als präzise mathematische Beschreibung des mathematischen Modells *A* dar. Im Gegensatz dazu besteht die Lösung des inversen Problems in der Interpretation der Daten *y*, d. h. in der Konstruktion des Urbildes *x*. Ein inverses Problem liegt insbesondere dann vor, wenn Eigenschaften eines Objektes nicht durch direkte Messung ermittelt werden können. In <span id="page-27-0"></span>diesen Fällen muss durch indirekte Beobachtungen auf diese Größen geschlossen werden. Eine Gefahr bei der Lösung von inversen Problemen ist, dass sie häufig in obigem Sinne schlecht-gestellt sind [Louis89].

In der Praxis handelt es sich um diskrete schlecht-gestellte Probleme, die durch Diskretisierung von schlecht-gestellten Problemen entstehen. Im Allgemeinen beschreiben eine Koeffizientenmatrix **D** und ein lineares System von Gleichungen  $D\alpha = v$  die Situation. Die numerische Behandlung solcher diskreter schlecht-gestellter Probleme hängt von der Verteilung der entsprechenden Singulärwerte (siehe [2.3.2\)](#page-27-0) von *D* ab. Zwei Fälle sind zu unterscheiden: Probleme, bei denen die Singulärwerte sich in einzelne Gruppen und Bereiche ohne Singulärwerte zusammenfassen lassen, und diskrete schlecht-gestellte Probleme, welche zum Beispiel durch die Diskretisierung von Fredholm-Gleichungen 1. Art entstehen. Hier fallen die Singulärwerte gleichmäßig zu Null hin ab. In diesem Fall muss eine Balance zwischen der Norm der Residuen und der Norm des Lösungsvektors gefunden werden. Die in dieser Arbeit beschriebenen Anwendungen stellen diskrete schlecht-gestellte Probleme dar.

### **2.3.2 Singulärwertzerlegung**

Die Singulärwertzerlegung (Singular Value Decomposition, SVD) stellt das wichtigste Hilfsmittel zur Analyse von diskreten schlecht-gestellten Problemen dar. Die SVD einer Matrix *D* ist definiert als

$$
\mathbf{D} = \mathbf{U} \cdot \mathbf{\Sigma} \cdot \mathbf{V}^T, \quad \mathbf{V}^T \in \mathfrak{R}^{p \times p}, \quad \mathbf{U} \in \mathfrak{R}^{n \times n}, \quad \Sigma \in \mathfrak{R}^{n \times p}.
$$
 (2.33)

Die Matrizen  $U = (u_1, ..., u_n)$  und  $V = (v_1, ..., v_n)$  bestehen aus orthonormalen Spalten. Es gilt *U<sup>T</sup>U*=*V<sup>T</sup>V*=*I<sub>n</sub>* (*I<sub>n</sub>*=n-dimensionale Einheitsmatrix). Die Matrix Σ besteht aus nicht-negativen diagonalen Werten  $\sigma_l$ , *m*,  $\sigma_n$  mit  $\sigma_l \geq \sigma_2 \geq \ldots \geq \sigma_n \geq 0$ . Diese werden Singulärwerte von **D** genannt. Die SVD ist eindeutig für eine gegebene Matrix *D*.

### **2.3.3 Tikhonov-Regularisierung**

Bei der Analyse diskreter schlecht-gestellter Probleme kommen häufig so genannte Regularisierungsverfahren zur Anwendung. Hierbei wird eine Lösung mit kleinen Abweichungen von den gemessenen Daten gesucht, die nicht zu weit von der (unbekannten) tatsächlichen Lösung entfernt ist, aber gleichzeitig auch vorgegebene Randbedingungen erfüllt. Die am weitesten verbreitete und bekannteste Form der Regularisierung ist die Tikhonov-Regularisierung (TR). Die regularisierte Lösung  $\alpha_{\lambda}$  ist definiert als das Minimum der gewichteten Kombination aus

<span id="page-28-0"></span>der Norm der Residuen und den Randbedingungen *L*:

$$
\alpha_{\lambda} = \min\left\{ \|\mathbf{D}\alpha - \mathbf{y}\|_{2}^{2} + \lambda^{2} \|\mathbf{L}\alpha\|_{2}^{2} \right\}.
$$
 (2.34)

Der Anteil der Regularisierung wird durch den Parameter λ kontrolliert, indem im Vergleich zu der Residuennorm den Randbedingungen mehr oder weniger Gewicht verliehen wird.

### **2.3.4 Transformation in Standardform**

Ein Regularisierungsproblem mit Randbedingungen befindet sich in Standardform, wenn in Gleichung (2.34) *L=I* gilt. Dies stellt allerdings in vielen Fällen nicht die beste Wahl dar. Die numerische Behandlung ist häufig jedoch wesentlich verlässlicher, wenn das Problem in Standardform vorliegt. Im Fall der Tikhonov-Regularisierung ist die Transformation des Problems von der allgemeinen Form (2.34) in ein Problem in Standardform

$$
\alpha_{\lambda} = \min\left\{ \left\| \overline{\mathbf{D}} \overline{\alpha} - \overline{\mathbf{y}} \right\|_{2}^{2} + \lambda^{2} \left\| \overline{\alpha} \right\|_{2}^{2} \right\}.
$$
 (2.35)

numerisch stabil [Hansen96]. Die in der vorliegenden Arbeit verwendeten Routinen zur Transformation in die Standardform sowie zurück von der Standardform in die allgemeine Form, bedienen sich Matlab-Implementationen dieser Transformationen von Hansen [Hansen94].

### **2.3.5 L-Curve-Kriterium**

Das L-Curve-Kriterium spielt eine große Rolle bei der Analyse von Regularisierungsproblemen. Betrachtet man das Problem in allgemeiner Form, so stellt es den Kompromiss zwischen der Minimierung der Residuennorm und der Erfüllung der Zwangsbedingungen dar und zeigt, wie diese in Abhängigkeit vom Regularisierungsparameter λ variieren. Dieser Sachverhalt ist in [Abbildung 2-7](#page-29-0) dargestellt. Trägt man die Norm der regularisierten Lösung gegen die Norm der entsprechenden Residuen in doppelt logarithmischer Darstellung auf (vergleiche Gleichung (2.34)), so erhält die Kurve im Fall schlecht-gestellter Probleme ihre charakteristische Form.

Als bester Kompromiss zwischen lokaler Glattheit der Lösung (links des Punkts maximaler Krümmung, kleine Regularisierungsparameter) und globaler Abweichung von den vorgegebenen Messwerten (rechts des Punkts maximaler Krümmung, große Regularisierungsparameter) wird der Regularisierungsparameter λ*opt* am Punkt der maximalen Krümmung berechnet.

<span id="page-29-0"></span>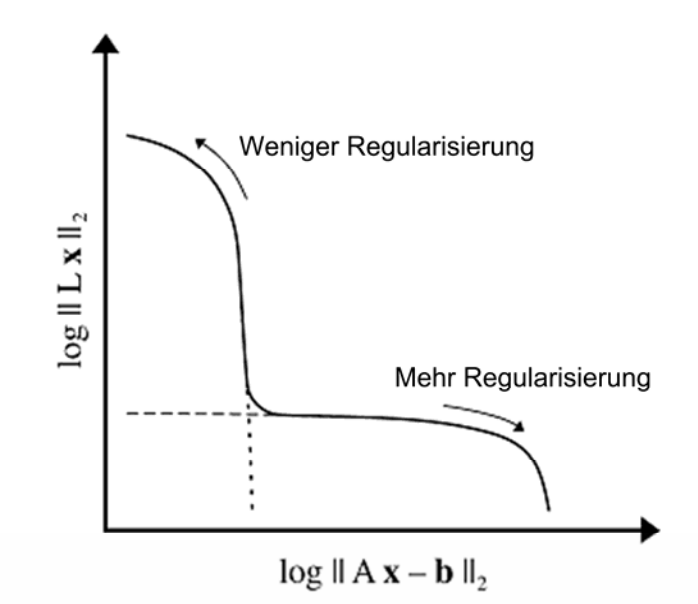

**Abbildung 2-7: L-Curve-Kriterium.** [Hansen94]

Zur Bestimmung von λ*opt* wird im Rahmen dieser Arbeit ebenfalls eine Matlab-Routine von Hansen verwendet [Hansen94].

### **2.3.6 B-Splines**

Die Analyse von quantitativen Parametern der Lungenventilation mittels Entfaltung von <sup>3</sup>He-Messwerten erfolgt in dieser Arbeit unter Zuhilfenahme von B-Spline-Darstellungen der entsprechenden Funktionen. Ein Spline *r* wird definiert durch eine nicht-fallende Folge von Knoten  $\tau = (\tau_1, \tau_2, \ldots, \tau_{p+k})$  sowie den zugehörigen B-Spline-Koeffizienten  $\alpha_i$ :

$$
\mathbf{r}(t_i) = \sum_{j=1}^{p} B_j^{(k)}(t_i) \cdot \alpha_j.
$$
 (2.36)

Die Anzahl, mit der ein bestimmter Knoten in τ vorkommt, bezeichnet man als Vielfachheit. Unter B-Spline-Funktionen  $B_j^{(k)}$  der Ordnung *k* versteht man rekursiv definierte, stückweise stetige Polynome (*k*-1)-ten Grades:

$$
B_j^{\dagger}(t) = \begin{cases} 1 & \text{für } t \in [\tau_j, \tau_{j+1}) \\ 0 & \text{sonst} \end{cases}
$$
  

$$
B_j^{(k)}(t) = \frac{t - \tau_j}{\tau_{j+k+1} - \tau_j} \cdot B_j^{k-1}(t) + \frac{\tau_{j+k} - t}{\tau_{j+k} - \tau_{j+1}} \cdot B_{j+1}^{k-1}(t).
$$
 (2.37)

Sie sind positiv definit und der *j*-te B-Spline  $B_j^{(k)}$  ist ungleich Null zum Zeitpunkt  $t_i$ , wenn  $\tau_i \le t_i \le \tau_{p+k}$  [deBoor78]. In der Praxis haben sich vor allem kubische Splines mit *k*=4 bewährt [z. B. Verrotta93a].

### <span id="page-30-0"></span>*2.4 Struktur und Funktion der Lunge*

### **2.4.1 Blut-Gas-Schnittstelle**

Die Hauptaufgabe des Atmungssystems besteht in der Anreicherung von Sauerstoff in venösem Blut sowie in der Elimination von Kohlendioxid aus dem Blut. In der Lunge tragen die Lungenbelüftung (Ventilation), Diffusionseffekte sowie die Durchblutung (Perfusion) zum Gasaustausch bei. An der Schnittstelle zwischen Blut und Gas diffundiert Sauerstoff in das Blut sowie Kohlendioxid aus dem Blut in die Lunge. Dieser Gasaustausch findet in den kleinsten Einheiten der Lunge, in luftgefüllten Säckchen, den Alveolen, statt. Die Lunge besteht aus etwa 300 Millionen Alveolen mit einem mittleren Durchmesser von 1/3mm. Unter normalen Umständen beträgt der Weg durch die Alveolarwand und die Wand der Lungenkapillare ungefähr 1μm. Die Gesamtoberfläche der Alveolen beträgt bei Erwachsenen etwa 150m² und ist somit etwa 60-mal so groß wie die gesamte Körperoberfläche. In der Kapillare bindet der Sauerstoff an das Hämoglobin der roten Blutkörperchen und gelangt so in den Blutkreislauf des Körpers.

### **2.4.2 Luftwege**

Über die Luftwege wird die eingeatmete Luft zu den Gausaustauschregionen und die auszuatmende Luft aus dem Körper transportiert. Die Luftwege bestehen aus Nasen- und Mundrachenraum, Kehlkopf, Luftröhre (Trachea) und Bronchialbaum (siehe [Abbildung 2-8\)](#page-31-0). Die Lunge stellt sich als Vielzahl von sich verzweigenden Röhren dar, die immer schmaler, kürzer und zahlreicher werden, je weiter man in die Lunge gelangt.

Die Trachea teilt sich in den rechten und linken Lungenflügel auf, welche sich dann in drei rechte und zwei linke Lappen gliedern. In den Lungenlappen verzweigen sich die Luftwege bis hin zu den kleinsten Atemwegen ohne Alveolen. Alle diese zuführenden Atemwege dienen der Weiterleitung der Luft hin zu den Gasaustauschregionen. Da sie keine Alveolen enthalten, findet dort kein Gasaustausch statt. Daher wird ihr Volumen als anatomischer Totraum bezeichnet (etwa 150ml). In den kleinsten Endverzweigungen des Bronchialbaums bilden sich zunehmend zarte Ausbuchtungen mit sehr dünnen Wänden, die Alveolen. Beide Lungenflügel sind von einer Haut, der Pleura, überzogen. Eine weitere Pleura kleidet die ganze Brusthöhle aus, liegt also von innen an den Rippen und oben auf dem Zwerchfell auf. In dem Spalt zwischen diesen beiden Häuten befinden sich wenige Milliliter Flüssigkeit. Daher haftet die Lunge an der Thorax-Innenwand. Während des Einatmens vergrößert sich das Volumen dieses Raumes. Der entstehende Unterdruck führt zum Einströmen der Luft in die Lunge.

<span id="page-31-0"></span>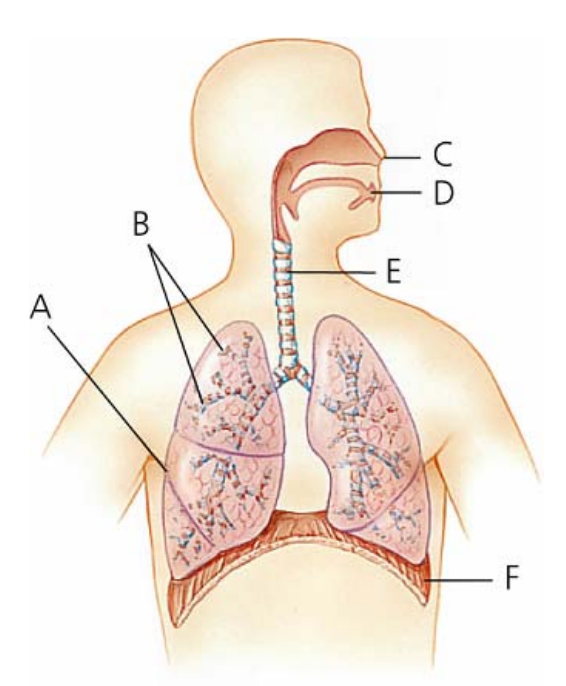

**Abbildung 2-8: Die Atemwege.** A: Lunge, B: Bronchialbaum, C: Nase, D: Mund, E: Luftröhre (Trachea), F: Zwerchfell (Diaphragma) [AHD00].

Die Volumenzunahme beruht teilweise auf der Kontraktion des Zwerchfells. Im Ruhezustand ist es nach oben gewölbt, während der Einatmung (Inspiration) flacht es ab. Hinzu kommt die Bewegung der an den Rippen befestigten Muskeln, so dass sich die Querschnittsfläche des Thorax vergrößert. Die Volumenzunahme führt zu einem Druckabfall von etwa 1mmHg (0,13kPa) im Vergleich zum Umgebungsdruck. Dadurch strömt Luft in die Lunge, bis der intrapulmonale Druck sich dem Umgebungsdruck angepasst hat. Zunächst fließt die Luft bis in die letzten Atemwege ohne Alveolen. Danach wird jedoch die Querschnittsfläche der Atemwege so groß, dass aufgrund der großen Anzahl von Verzweigungen bzw. Querschnittsreduktionen die Flussgeschwindigkeit der Luft abnimmt. Der ab hier dominierende Transportmechanismus ist Diffusion. Die Lunge ist elastisch und kehrt bei der (nicht erzwungenen) Ausatmung (Exspiration) passiv in den vorinspiratorischen Zustand zurück, bis die Druckdifferenz null ist.

### **2.4.3 Atemgrößen**

#### **2.4.3.1 Volumina**

Verschiedene Volumina beschreiben die Funktionsfähigkeit der Lunge (siehe [Abbildung 2-9](#page-32-0)). Das gesamte Lungenvolumen wird als Totale Lungenkapazität (Total Lung Capacity, TLC) bezeichnet. Sie setzt sich zusammen aus dem nach jeder Exspiration in der Lunge verbleibenden Volumen (Residualvolumen, RV) und der Vitalkapazität (VC), d. h. der maximalen Luftmenge, die ausgeatmet werden kann. Die TLC wird daher nicht bei jeder Einatmung komplett

<span id="page-32-0"></span>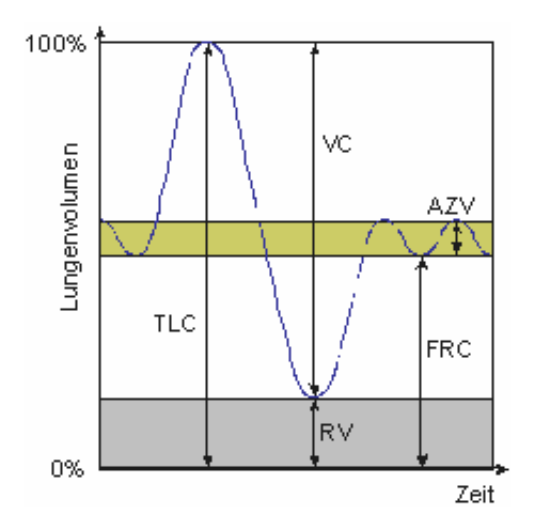

**Abbildung 2-9: Atemphysiologisch relevante Lungenvolumina.**

erneuert. Mit jeder typischen Inspiration gelangen circa 500ml Luft in die Lunge (Tidalvolumen, Atemzugvolumen, AZV). Befindet sich der Thorax nach einer normalen Ausatmung in einer entspannten Atemruhelage, so nennt man die in der Lunge verbliebene Luftmenge die funktionelle Residualkapazität (Functional Residual Capacity, FRC). Die absoluten Größen dieser Volumina sind individuell verschieden; ihre relativen Größen sind jedoch recht ähnlich. Typische Werte für die Lungenvolumina TLC/VC/FRC/RV bei gesunden jungen Männern sind 7000/5600/3200/1400ml bzw. bei Frauen 6200/5000/2800/1200ml [Larsen02].

#### **2.4.3.2 Compliance des Atmungssystems**

Die Compliance der Lunge ist ein Maß für deren elastische Eigenschaften. Während einer Volumenzunahme und damit einer Ausdehnung der Lunge ist letztere bestrebt, die Luft wieder herauszudrücken und zu ihrer ursprünglichen Größe zurückzukehren. Je größer das Lungenvolumen wird, desto mehr Druck ist notwendig, um die Lunge weiter zu füllen. Die Compliance ist definiert als die Steigung der Druck-Volumen-Kurve:

$$
C = \frac{\Delta V}{\Delta p} \tag{2.38}
$$

Für die Gesamtcompliance des Atmungssystems muss neben der Compliance der Lunge auch die des Thorax berücksichtigt werden. Da die Volumenänderung für Lunge und Thorax dieselbe ist, addieren sich beide reziprok:

$$
C_{\text{gesamt}}^{-1} = C_{\text{Lunge}}^{-1} + C_{\text{Thorax}}^{-1} \tag{2.39}
$$

<span id="page-33-0"></span>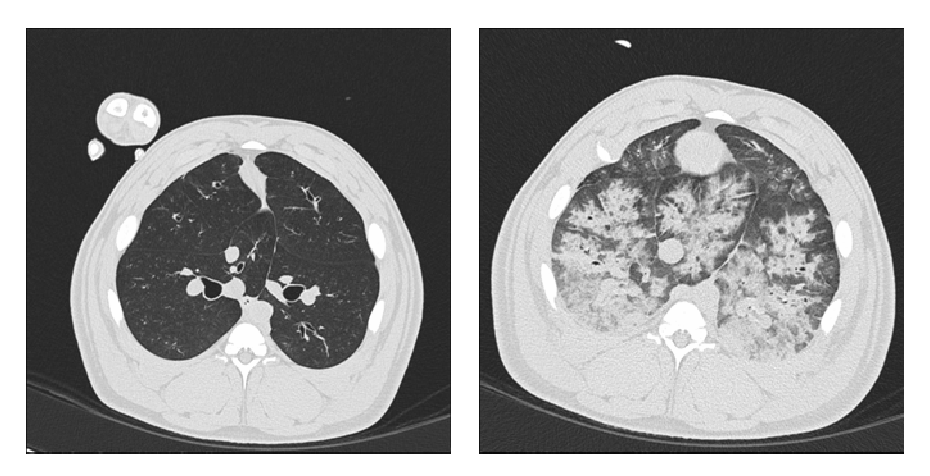

**Abbildung 2-10: CT einer Schweinelunge.** *Links: Gesunde Lunge, rechts ARDS-Lunge.* 

### **2.4.4 Akutes Lungenversagen**

Der Begriff Akutes Lungenversagen (Acute Respiratory Distress Syndrome, ARDS) beschreibt eine plötzlich auftretende lebensbedrohliche Lungenfehlfunktion. Das ARDS ist ein Syndrom, keine spezifische Erkrankung. Eine Vielzahl von Faktoren kann zu der charakteristischen Entzündung und Ansammlung von Wasser (Ödem) in den Alveolen führen. In den meisten Fällen ist das Lungenversagen die Folge einer anderen Grunderkrankung oder von Komplikationen bei der künstlichen Beatmung. Die Mortalitätsrate liegt bei 30% bis 40% nach multiplem Organversagen aufgrund des ARDS bei einer Inzidenzrate von 1,5 bis 75 pro 100.000 Personen [ALA06]. In der gesunden Lunge unterbinden alveolare Epithelzellen das Eindringen von Flüssigkeit, die den Gasaustausch und somit die Oxygenierung des Blutes behindern würde. Im ARDS hingegen liegt eine Entzündung der Alveolen vor, so dass sie sich mit Wasser füllen und kollabieren. Diese so genannten Atelektasen behindern den Gasaustausch. Der Körper wird mit Sauerstoff unterversorgt, selbst wenn mittels künstlicher Beatmung ausreichend Sauerstoff zur Verfügung gestellt wird.

Diffuse röntgenologische Infiltrationen sind eines der Hauptmerkmale des ARDS. Diese können mit der CT nachgewiesen werden. In [Abbildung 2-10](#page-33-0) sieht man links eine gesunde Schweinelunge. In der Schweinlunge auf der rechten Seite erkennt man atelektatische Bereiche, in denen wenig bis gar keine Luft in den Alveolen enthalten ist. Hier sind die Lungenbereiche mangelhaft bis gar nicht entfaltet. Weitere Kennzeichen des ARDS sind eine erniedrigte funktionelle Residualkapazität, eine verminderte Compliance sowie eine arterielle Hypoxämie (erniedrigter Sauerstoffgehalt) unterschiedlichen Schweregrades [Nunn98, ARDS06].

In der gesunden Lunge sorgt ein lecithinhaltiges Phospholipid (Surfactant), das als grenzflächenaktive Substanz die Oberflächenspannung der Alveolen verringert, dafür, dass Atelektasen verhindert werden. Experimentell kann ein ARDS durch Auswaschung des Surfactants (Lavagierung, Lavage-ARDS) induziert werden.

# <span id="page-35-0"></span>**3 Analyse von diskreten und kontinuierlichen Verteilungen ventilatorischer Zeitkonstanten mittels dynamischer**   $CT^2$  $CT^2$

### *3.1 Einleitung*

1

Vorangegangene Studien zeigten, dass dynamische CT-Aufnahmen während eines plötzlichen Anstiegs oder Abfalls des Atemwegsdrucks die Beobachtung und Quantifizierung ventilatorischer Prozesse in der Lunge ermöglichen können. Neumann et al. bestimmten respiratorische Zeitkonstanten (TC) in gesunden und Lavage-ARDS-Schweinelungen durch Annäherung der gemessenen Lungendichte-Zeit-Kurven mittels einer Exponentialfunktion, d. h. einer diskreten Zeitkonstante [Neumann98]. Diese Methode wurde von Markstaller et al. weiterentwickelt. Sie fanden, dass die Ventilation in atelektatischen Lungenbereichen besser durch zwei Exponentialfunktionen beschrieben werden kann, d. h. durch zwei diskrete Zeitkonstanten [Markstaller01a]. In der vorliegenden Studie wurde die Hypothese verfolgt, dass im Allgemeinen die gemessene Lungendichte-Zeit-Kurve während einer plötzlichen Änderung des Atemwegsdrucks besser durch eine kontinuierliche Verteilung von Zeitkonstanten beschrieben werden kann.

In der biomedizinischen Literatur wurden bereits die Nachteile einer Annäherung von Signal-Zeit-Kurven durch Linearkombinationen von Exponentialfunktionen ausführlich beschrieben [zum Beispiel [Glass67, Glass71], aktueller [Viles01]]. Daher war das Ziel der vorliegenden Untersuchung die Berechnung der Verteilung der Zeitkonstanten aus dynamischen CT-Signal-Zeit-Kurven ohne Annahmen über die Form der Verteilung.

Zunächst wird ein Algorithmus beschrieben, um die Verteilung der Zeitkonstanten zu berechnen. Die Güte des Algorithmus wurde in Simulationen an synthetischen Daten getestet. Abschließend wurden in gesunden und Lavage-ARDS-Schweinelungen Verteilungen von Zeitkonstanten bestimmt.

<span id="page-35-1"></span><sup>2</sup> Die Ergebnisse dieser Studie wurden veröffentlicht in: **Doebrich M**, Markstaller K, KarmrodtJ, Kauczor HU, Eberle B, Weiler N, Thelen M, Schreiber WG. Analysis of Discrete and Continuous Distributions of Ventilatory Time Constants from Dynamic Computed Tomography. Phys Med Biol **50** (2005): 1659-1673.
# <span id="page-36-0"></span>**3.2.1 Theorie**

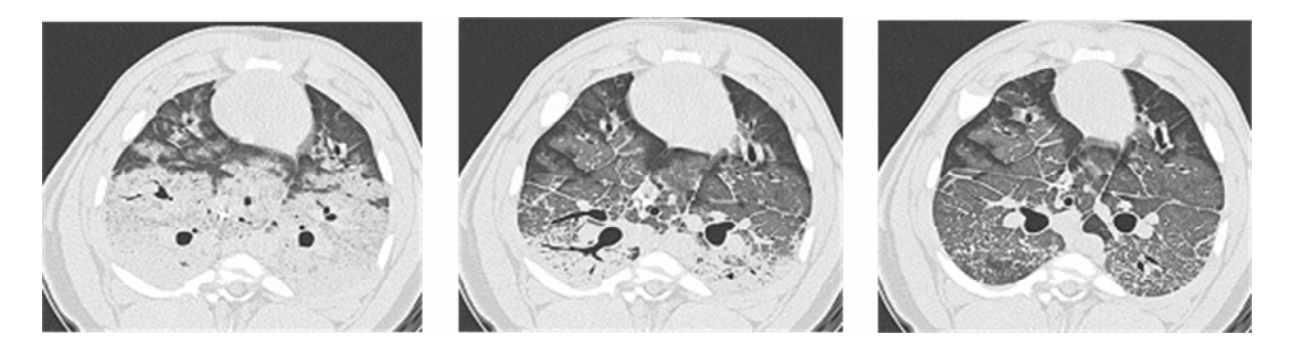

**Abbildung 3-1: Dichteänderungen in einer ARDS-Lunge nach einem positiven Atemwegsdrucksprung.** Links befindet sich die Lunge in End-Exspiration. Im unteren Bereich sind die Atelektasen zu erkennen. Während des Drucksprungs öffnen sich die Alveolen (Mitte), bis die Atelektasen nach Beendigung des Drucksprungs fast vollständig verschwunden sind (rechts).

Während einer plötzlichen Änderung des Atemwegsdrucks ändert sich die Lungendichte (siehe [Abbildung 3-1](#page-36-0)). In der vorliegenden Studie wird die Hypothese überprüft, dass die Reaktion auf eine plötzliche Änderung des Atemwegsdrucks durch eine kontinuierliche Verteilung von Exponentialfunktionen beschrieben werden kann:

$$
y(t_k) = \int_0^\infty e^{-\frac{t_k}{\tau}} s(\tau) d\tau + \varepsilon_k \,. \tag{3.1}
$$

Mit *s(*τ*)* wird die unbekannte Verteilung der Zeitkonstanten τ, mit *tk* die Zeit der *k*-ten Messung seit der Druckänderung und mit ε*k* das Rauschen bezeichnet. Formal entspricht Gleichung (3.1) damit der Laplace-Transformation von *s(*τ*)*. Die Verteilungsfunktion *s(*τ*)* kann daher durch die inverse Laplace-Transformation von *y(tk)* bestimmt werden. Die Inversion ist vom mathematischen Standpunkt ein schlecht-gestelltes Problem, d. h. es existiert eine große Anzahl möglicher Lösungen zu den Messdaten (3.1). All diese Lösungen beschreiben die Daten innerhalb der experimentellen Fehler. Hinzu kommt, dass die Unterschiede zwischen jeweils zwei Lösungen (und damit auch die Abweichung von einer physiologisch sinnvollen Lösung) zufällig groß werden können. Daher resultiert eine Inversion von Gleichung (3.1) gewöhnlich in unphysiologischen oder unphysikalischen Lösungen.

# **3.2.2 Algorithmus**

Um diese Probleme zu vermeiden, erfolgt die Inversion von Gleichung (3.1) mittels Tikhonov-Regularisierung (TR). Als einzige Zwangsbedingung wurde die Nicht-Negativität der Daten vorausgesetzt. Die Lösung des entsprechenden Systems linearer algebraischer Gleichungen kann zum Beispiel mit Implementierungen wie Contin [Provencher82b, Provencher02] und Ftikreg [Ftikreg02] durchgeführt werden. In dieser Arbeit wurde Contin für die Analyse der dynamischen CT-Daten gewählt, um die Gleichung

$$
y(t_k) = \int_{\lambda_a}^{\lambda_b} e^{-\lambda t_k} S(\lambda) d\lambda + \varepsilon_k
$$
 (3.2)

mit  $\lambda = 1/\tau$  zu lösen. Für die Implementierung wird die Integralgleichung (3.2) mittels der Simpson-Regel für die numerische Integration diskretisiert:

$$
y(t_k) \approx \sum_{m=1}^{N_g} c_m e^{-\lambda_m t_k} S(\lambda_m) + \varepsilon_k,
$$
\n(3.3)

wobei die *cm* die entsprechenden Gewichte der Quadraturformel darstellen. Die Lösung *S(*λ*m)* wurde dann an den *Ng* Gitterpunkten <sup>λ</sup>*m* bestimmt. Schließlich wurde der Parameter prob1(α) basierend auf der Fisher *F*-Verteilung berechnet. Die Lösung, deren prob1(α) am nächsten bei 0,5 lag, wurde als die endgültige Lösung gewählt [Provencher82a]. Für jedes Maximum in der Verteilung *S(*λ*)* wurden die Momente

$$
M'_{j} \approx \int_{\lambda'_{min}}^{\lambda'_{max}} \lambda^{j} S(\lambda) d\lambda \quad (F1, 2, ..., n_{peak})
$$
 (3.4)

bestimmt. *npeak* bezeichnet die Anzahl der Maxima im Spektrum. Contin teilte das Intervall zwischen  $\lambda_a$  und  $\lambda_b$  in Unterintervalle für jedes Maximum.  $\lambda'_{max}$  und  $\lambda'_{min}$  bezeichnen die Grenzen des jeweiligen Intervalls. Das Verhältnis <sup>*W<sub>1</sub>*</sup>/<sub>A</sub> *0 l*  $M'_1/M'_0$  stellte den gewichteten Durchschnitt von *<sup>l</sup>* <sup>λ</sup> *mean* , dem mittleren λ das Maximums *l* in *S(*λ*)*, dar. Die entsprechende Amplitude *Al* wurde repräsentiert durch  $M_0^l$ . Der relative Beitrag  $fA_i$  einer Zeitkonstanten zu dem Signal wurde dann definiert als

$$
fA_i = \frac{A_i \cdot 100}{\sum_{i=1}^{n_{\text{peak}}} A'}.
$$
\n(3.5)

<span id="page-38-0"></span>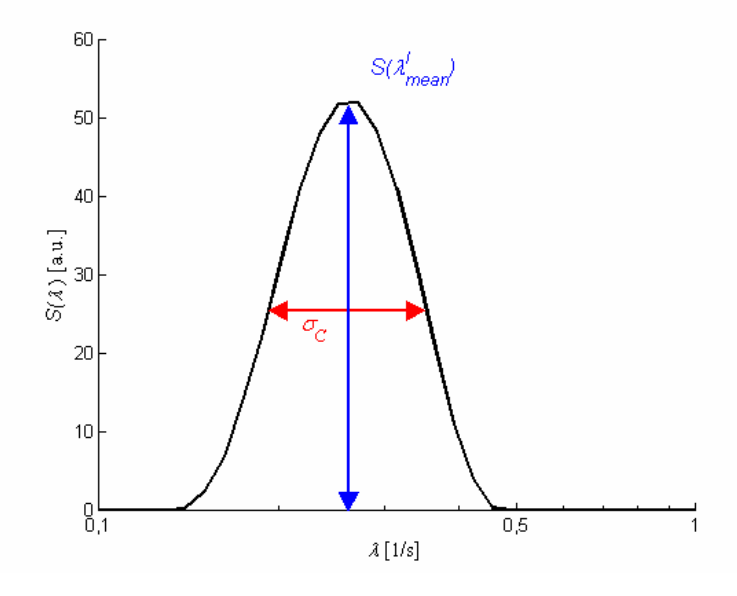

**Abbildung 3-2: Bestimmung der Standardabweichung der Verteilung um eine mittlere Zeitkonstante.** Die Standardabweichung <sup>σ</sup>*C* einer mittleren Zeitkonstante <sup>λ</sup> *l mean* wurde berechnet aus der Breite der Verteilung *S(*λ*)* bei *S(*λ *l mean)/2.*

Für jedes Maximum wurde die Standardabweichung <sup>σ</sup>*C* der Werte von *S(*λ*)* um den Wert der Verteilungsfunktion bei der mittleren Zeitkonstante des Maximums  $S(\lambda_{mean}^l)$  numerisch berechnet (Breite der Verteilung bei  $S(\lambda'_{mean})/2$ , siehe [Abbildung 3-2](#page-38-0)) und als Maß für die Breite des Maximums genommen.

Verschiedene Kombinationen von  $\lambda_a$  und  $\lambda_b$  wurden vor der eigentlichen Auswertung untersucht, und es stellte sich heraus, dass die Standardabweichung σ<sub>C</sub> von der Bandbreite der analysierten Frequenzen abhing. Dies war bereits ohne Rauschen der Fall. Aus diesem Grund ist es wichtig herauszustellen, dass die folgenden Werte der berechneten Standardabweichung <sup>σ</sup>*C* nur qualitativ zu verstehen sind, d. h. die Werte sind nur vergleichbar, wenn identischeλ*<sup>a</sup>* und  $\lambda_b$  verwendet werden. Dies ist in der vorliegenden Studie geschehen. Daher erlauben sie eine Unterscheidung zwischen diskreten und kontinuierlichen Verteilungen von Zeitkonstanten.

Sowohl für die Simulationen als auch für die *in-vivo*-Daten wurde die zu untersuchende Frequenzbandbreite auf  $\lambda_a=1/125s^{-1}$  und  $\lambda_b=10^3s^{-1}$  festgesetzt. Zwischen diesen Frequenzen wurde die Verteilung *S(*λ*)* an *Ng*=250 Gitterpunkten bestimmt.

# **3.2.3 Simulationen**

Zunächst wurde in Simulationen sowohl die vorgestellte Methode als auch der Einfluss von experimentellem Rauschen auf die Auswertung überprüft. Dazu wurden synthetische CT-

Daten mit vorgegebenen Zeitkonstanten (diskret und kontinuierlich) generiert, um diese nachfolgend mit der beschriebenen Methode zu analysieren. Die Simulationen wurden ohne und mit experimentellem Rauschen durchgeführt.

Im Allgemeinen ist es mit Contin möglich, Verteilungen mit mehr als zwei dominanten Zeitkonstanten zu berechnen. Da sich aber in vorhergehenden Tierstudien gezeigt hatte, dass nicht mehr als zwei dominante Zeitkonstanten gefunden wurden, beschränkten sich auch die Simulationen diskreter Verteilungen auf mono- und bi-exponentielle Verteilungen. Sowohl bei den Simulationen von Verteilungen mit Rauschen als auch bei der Analyse der Gauß-Verteilungen mit Rauschen (siehe [3.3.1.2](#page-46-0)) wurden zusätzliche Zeitkonstanten kleiner als 0,01s sowie größer als 100s gefunden. Ihr relativer Anteil am Gesamtsignal betrug jedoch stets weniger als 3%. Daher wurden sie bezüglich einer klinischen Interpretation der Daten als nicht signifikant eingeordnet. Ausgehend von den Ergebnissen der Simulationen sowie der *in-vivo* Daten fanden nur Zeitkonstanten Berücksichtigung, deren relativer Anteil am Signal mehr als 3% betrug. Außerdem wurden Zeitkonstanten, die viel kleiner als 0,25s waren, d. h. kleiner als die zeitliche Auflösung der simulierten und gemessenen Daten, als Artefakte betrachtet und von der Analyse ausgeschlossen.

#### **3.2.3.1 Simulationen von Verteilungen ohne Rauschen**

## *Diskrete Zeitkonstanten*

In einem ersten Schritt wurden synthetische Daten generiert, um zu testen, ob sich bei der Analyse der synthetischen Daten mittels der vorgestellten Methode wieder die simulierten Parameter ergaben, d. h. ob diskrete Zeitkonstanten  $\tau_1$  and  $\tau_2$  (und Amplituden  $A_1$  und  $A_2$ ) gefunden wurden:

$$
y(t_k) = A_1 e^{-\frac{t_k}{\tau_1}} + A_2 e^{-\frac{t_k}{\tau_2}} + \varepsilon_k.
$$
 (3.6)

In allen Simulationen sowie den *in-vivo*-Messungen wurde *tk* zwischen 0s und 15s mit einer Schrittweite von 0,25s variiert. Für eine einzelne Zeitkonstante wurde die Amplitude *A1=*100% festgesetzt, und <sup>τ</sup>*1* wurde zwischen 0,1s und 30s in Abständen von 0,1s variiert. *A2* und <sup>τ</sup>*2* wurden in diesem Fall auf Null gesetzt.

Markstaller et al. konnten zeigen, dass ventilatorische Prozesse in ARDS-Schweinelungen besser durch zwei, als durch lediglich eine Zeitkonstante beschrieben werden können [Markstaller01a]. Dieser Situation wurde durch die Simulation von bi-exponentiellen Verteilungen Rechnung getragen. Die kürzere Zeitkonstante wurde dabei bei  $\tau_1 = 0.5$ s festgehalten,

<span id="page-40-0"></span>da die Tierstudie (siehe Abschnitt [3.3.2](#page-50-0)) zeigte, dass in allen Tieren eine kurze Zeitkonstante von ungefähr 0,5s auftrat.  $\tau_2$  wurde zwischen 0,1s und 30s in Abständen von 0,1s variiert. Diese Simulationen wurden durchgeführt für  $A_1=50\%$  und  $A_2=50\%$ ,  $A_1=66,66\%$  und  $A_2=33,34\%$ ,  $A_1=75\%$  und  $A_2=25\%$  sowie  $A_1=80\%$  und  $A_2=20\%$ , um den Einfluss des Amplitudenverhältnisses  $A_1/A_2$  auf die Berechnung der individuellen Zeitkonstanten zu überprüfen. Zunächst wurde den Messwerten kein Rauschen überlagert (<sup>ε</sup>*k*=0, *k*=0,..., 60).

## *Gauß-förmige Verteilung der Zeitkonstanten*

Um die Güte der beschriebenen Methode im Fall kontinuierlicher Verteilungen von Zeitkonstanten zu überprüfen, wurden Gauß-verteilte Zeitkonstanten simuliert:

$$
S(\lambda) = \frac{B}{\sqrt{\pi/2 2\sigma}} e^{-\frac{2(\frac{1}{\lambda}-\tau)^2}{(2\sigma)^2}}.
$$
 (3.7)

<sup>σ</sup> bezeichnet die Standardabweichung und τ den Mittelwert, d. h. die mittlere Zeitkonstante der Gauß-Verteilung. Der Skalierungsfaktor *B* wurde für jede mittlere Zeitkonstante separat gewählt, um Daten in einer entsprechenden Größenordnung zu generieren. Gleichung (3.7) wurde numerisch integriert:

$$
y(t_k) = \frac{B}{\sqrt{\pi/2 2\sigma}} \int_{0}^{\infty} e^{-\lambda t_k} e^{-\frac{2(\frac{1}{\lambda/2} - \tau)^2}{(2\sigma)^2}} d\lambda.
$$
 (3.8)

Diese Berechnungen wurden mittels Mathematica (Version 4, Wolfram Research, Inc., Champaign, USA) für  $\tau$  = 5s, 10s, 15s, und 20s sowie  $\sigma$  = 2s durchgeführt. Zusätzlich wurden für  $\tau$  = 15s Daten mit  $\sigma$  = 4s und 6s generiert. Diese Daten wurden dann mittels der entwickelten Methode analysiert.

#### **3.2.3.2 Simulationen von Verteilungen mit Rauschen**

Um die Analyse der Zeitkonstantenverteilungen unter realistischeren Bedingungen zu untersuchen, wurden Exponentialverteilungen mit Rauschen simuliert. Die Beiträge des Rauschens ε*k* wurden aus *NL*=25 verschiedenen *in-vivo*-Experimenten bestimmt. Zu diesem Zweck wurden zunächst an die experimentellen Messwerte *yCT(tk)* Kurven *yContin(tk)* mittels Contin angepasst. Die Abweichungen

$$
\varepsilon_k^{\perp} = y_L^{CT}(t_k) - y_L^{Contin}(t_k) , \ L=0,...,24
$$
 (3.9)

zwischen den experimentellen Daten  $y^{CT}(t_k)$  und den entsprechenden Werten der Anpassungsfunktion *yContin(tk)* wurden in *NL* Simulationen als Rauschen verwendet. Die <sup>ε</sup>*k* wurden für alle 25 Atemwegsdrucksprünge berechnet und dann auf die simulierten Funktionen addiert, um 25 verschiedene Simulationen für jede Parameterkombination durchführen zu können. Ein Kolmogorov-Smirnov-Test auf Normalverteilung wurde für alle Rauschwerte durchgeführt. In der Mehrheit der Fälle (22 von 25) waren die <sup>ε</sup>*k* normalverteilt (P=0,05). Daher wurde die Bedingung, dass das Rauschen einer Normalverteilung folgt, als ausreichend erfüllt angesehen.

Die Ergebnisse der Simulationen mit Rauschen werden als Mittelwert ± Standardabweichung (SD) angegeben. In den Diagrammen wurden die 5%, 25%, 50%, 75% und 95% Perzentilen aufgetragen.

#### *Diskrete Zeitkonstanten*

Um diskrete Zeitkonstanten mit Rauschen zu simulieren, wurden die Parameter auf die gleichen Werte gesetzt wie bei den Simulationen ohne Rauschen. Die Simulationen der deltaförmigen Verteilungen mit Rauschen zeigten, dass die Abweichungen der berechneten Amplituden *A* von den simulierten Werten in jedem Fall kleiner als 1% waren (siehe [3.3.1.2\)](#page-46-0). Ebenso war der Einfluss des Amplitudenverhältnisses  $A_1/A_2$  zu vernachlässigen. Aus diesen Gründen wurde für die Verteilung mit zwei dominanten Zeitkonstanten nur ein Amplitudenverhältnis ( $A_1$ =75% und  $A_2$ =25%) simuliert.  $\tau_1$  wurde auch hier auf 0,5s festgesetzt, und  $\tau_2$ wurde wie im Fall einer Zeitkonstanten variiert.

#### *Gauß-förmige Verteilung der Zeitkonstanten*

Das Rauschen wurde ebenfalls auf die simulierten Daten der Gauß-Verteilung addiert, wie in Abschnitt [3.2.3.2](#page-40-0) beschrieben. Die Contin-Analyse wurde für alle Kurven wiederholt.

# **3.2.4 Tierstudie**

Um die Hypothese zu überprüfen, dass *in-vivo* auch kontinuierliche Verteilungen von Zeitkonstanten zu finden sind, wurden dynamische CT-Messungen in gesunden und Lavage-ARDS-Schweinelungen mittels Contin analysiert. Zum Vergleich dieser Ergebnisse mit denen einer früheren Studie (vgl. Markstaller01a) wurden zudem die Messwerte mit diskreten Zeitkonstanten angepasst.

#### **3.2.4.1 Durchführung**

Mit Zustimmung der zuständigen Kommission für die Genehmigung von Tierversuchen wurden fünf Schweine  $(26,8 \pm 1,6$ kg) anästhesiert und auf dem Rücken im Computerto-

<span id="page-42-0"></span>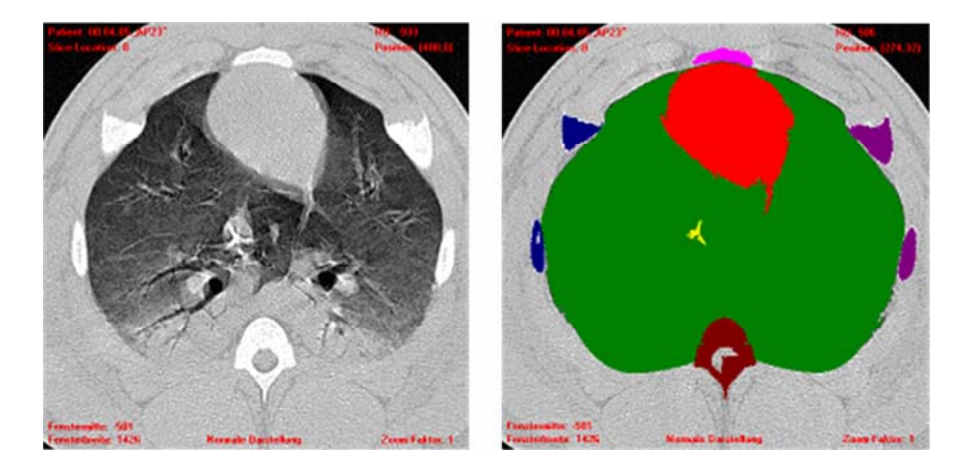

**Abbildung 3-3: Segmentierung der Lunge mittels vollautomatischer Lungenerkennung.** Links: CT-Bild einer Lunge nach Induktion des Lavage-ARDS, rechts: segmentierte Lunge. Zu erkennen sind Rippen (lila und blau), das Brustbein (rosa), ein Wirbelkörper (braun) sowie das Herz (rot). Die grüne Fläche wurde vollautomatisch als Lungenareal bestimmt [Markstaller01b].

mographen positioniert. Eine feste Schichtposition knapp über dem Zwerchfell wurde festgelegt, die eine Darstellung des Lungenparenchyms zwischen Herz und Zwerchfell während Inund Exspiration ermöglichte. Das ARDS wurde durch Auswaschung des Surfactants mittels isotonischer Ringer-Lösung induziert.

Um einen plötzlichen Atemwegsdrucksprung (positiver Drucksprung, *pD*) zu generieren, wurde das Beatmungsgerät zunächst auf kontinuierlichen positiven Atemwegsdruck eingestellt (CPAP). Der CPAP-Level wurde dann schnell in einem Schritt von Exspiration (0cm H2O) auf 50cm H2O geregelt. Ein negativer Atemwegsdrucksprung (*nD*) wurde generiert, indem der CPAP-Level manuell schnell von 50cm H<sub>2</sub>O auf 0cm H<sub>2</sub>O eingestellt wurde. Die CT-Akquisition begann 5s vor dem Atemwegsdrucksprung und endete frühestens 15s nach dem entsprechenden Manöver. Atemwegsdrucksprünge wurden sowohl in gesunden als auch in Lavage-ARDS-Lungen durchgeführt.

### **3.2.4.2 CT-Parameter**

In allen dynamischen CT-Akquisitionen wurde die Röhrenspannung auf 120kV und der Röhrenstrom auf 110mA eingestellt. Eine Matrixgröße von 512x512 und eine Schichtdicke von 1,0mm wurden verwendet. Die Bilder wurden nachfolgend mittels des hochauflösenden Rekonstruktionsalgorithmus des CT-Scanners berechnet. Die Rotationszeit der Röntgenröhre betrug 750ms, wodurch mittels zeitlicher Überlappung (Sliding Window) die Berechnung von vier Bildern pro Sekunde ermöglicht wurde.

#### **3.2.4.3 Analyse des Gasanteils (Fractional Gas Content,** *FGC***)**

Aus den CT-Daten der betrachteten Schicht kann der Gasinhalt in jedem Bildpunkt (Fractio-

nal Gas Content, *FGC*) bestimmt werden [Puybasset00]. Zu diesem Zweck wurde zunächst der Gasinhalt in jedem Voxel aus dem entsprechenden HU-Wert und dem Volumen des Voxels bestimmt. Der *FGC* ergab sich dann zu

$$
FGC = \frac{\text{Summe der Gasinhalte aller Pixel in der Schicht} \cdot 100}{\text{Gesamtvolumen der Schicht}}.
$$
 (3.10)

Der *FGC* wurde berechnet aus den CT-Bildern der Tierstudie, die bereits von Markstaller et al. ausgewertet wurde [Markstaller01a]. Der *FGC* zum Zeitpunkt  $t_k$  wurde mit  $Y(t_k)$  bezeichnet.

Die zur Berechnung entwickelte Software [Markstaller01b] detektierte automatisch und reproduzierbar das Lungenparenchym in jedem CT-Bild (siehe [Abbildung 3-3\)](#page-42-0). Der *FGC* wurde dann in jedem CT-Bild über die ganze Schicht berechnet. Ein Teil der Daten zu Beginn der Messungen wurde nicht durch Exponentialfunktionen beschrieben und wurde daher in die Analyse nicht mit einbezogen. Für die Analyse wurden zunächst die *FGC*-Daten *Y(tk)* durch einen Filter (5-Punkt-gleitender-Durchschnitt) geglättet (siehe A in [Abbildung 3-4\)](#page-44-0). Anschließend wurde zur Bestimmung des Wendepunktes die erste Ableitung (siehe B in [Abbildung](#page-44-0)  [3-4\)](#page-44-0) numerisch berechnet (Origin, Version 6.1, OriginLab Corp., Northampton, USA). Die Ableitung zeigte am Wendepunkt ein Maximum. Der erste Wert nach dem höchsten Wert der Ableitung wurde als der erste Wert für die weitere Analyse verwendet. Ab diesem Punkt wurden die Messwerte der nächsten 15s für die Analyse verwendet (siehe A in [Abbildung](#page-44-0)  [3-4\)](#page-44-0).

Da Modellgleichung (3.1) plötzliche Atemwegsdruckminderungen beschrieb, wurden im Fall negativer Drucksprünge alle Punkte nach dem Wendepunkt *y(tk)* analysiert. Im Fall der plötzlichen Atemwegsdrucksteigerungen erhielt man nach der Bestimmung des Wendepunkts *y(tk)*, indem die Daten von 100% subtrahiert wurden (siehe C in [Abbildung 3-4](#page-44-0)).

Die Ergebnisse der berechneten Standardabweichung  $\sigma_C$  der Simulationen mono- und biexponentieller Verteilungen mit Rauschen wurden als Mittelwert ± SD angegeben. In der Tierstudie wurden Zeitkonstanten als "kontinuierlich" ("C" in [Tabelle 3-4\)](#page-51-0) angesehen, wenn die berechnete Standardabweichung σ<sub>*C*</sub> des entsprechenden Maximums mehr als dreimal größer war als  $\sigma$  der entsprechenden Zeitkonstante der Simulationsstudie (siehe Gleichung  $(3.7)$ .

Um die mit Hilfe der vorgestellten Methode gewonnenen Ergebnisse mit denen der vorangegangenen Studie vergleichen zu können, welche die Daten unter Annahme diskreter Zeitkonstanten mittels nicht-linearer Kurvenanpassung (non-linear least squares, NLLS) untersuchte

<span id="page-44-0"></span>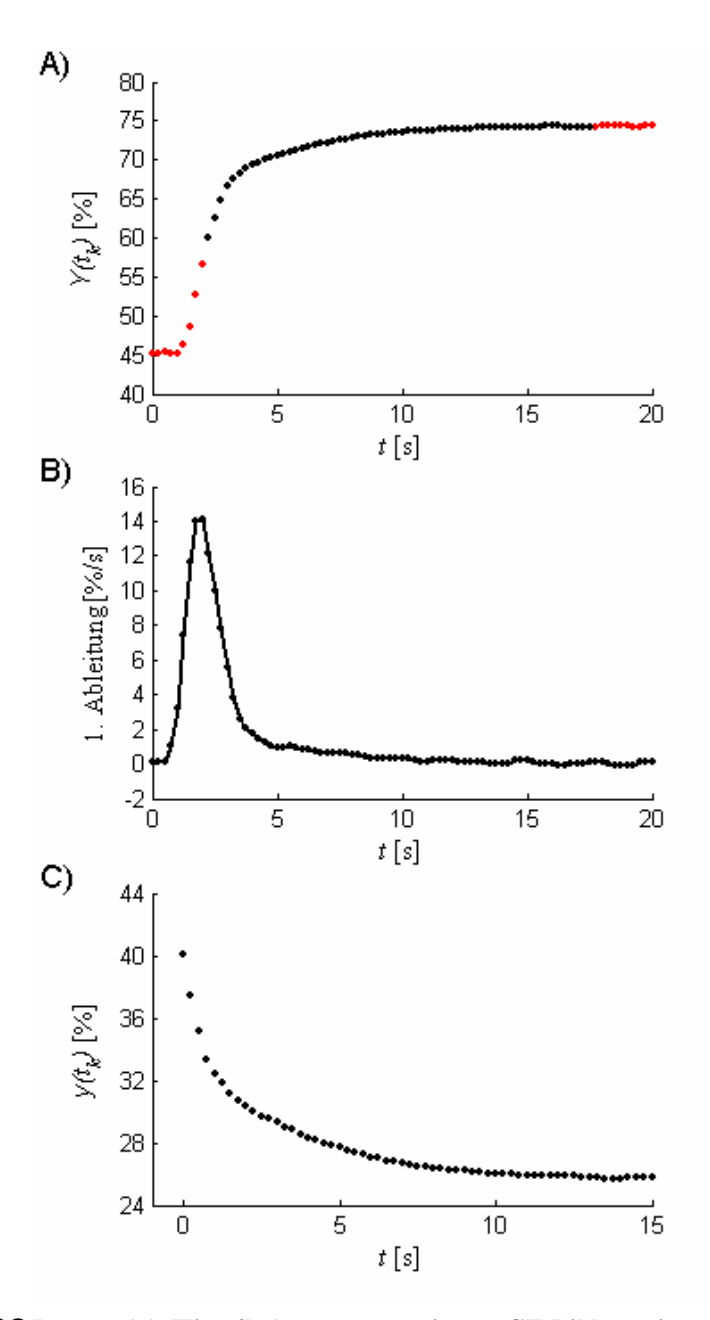

**Abbildung 3-4:** *FGC***-Daten** *Y***(***tk***) (Tier 4hu) aus segmentierten CT-Bildern einer gesunden Lunge.** A zeigt die Veränderung des *FGC* während eines positiven Atemwegsdrucksprungs. Die zugehörige 1. Ableitung ist in B gezeigt. Ab dem ersten Punkt nach dem berechneten Wendepunkt der *FGC*-Daten finden die Werte der nächsten 15s für die Analyse Verwendung (schwarz in A). Da das Modell nur negative Atemwegsdrucksprünge beschrieb, wurden im Fall positiver Drucksprünge die Werte von 100% subtrahiert (C).

[Markstaller01a], wurde auch in der vorliegenden Studie eine entsprechende Analyse der *FGC*-Daten durchgeführt (Sigmaplot, Version 4.01, SPSS Inc, Chicago, USA).

Als Parameter für die Güte der Anpassung wurde die Summe der quadratischen Abweichung der Residuen (Residual Sum of Squares, RSS<sub>mean</sub>) gewählt, d. h. die Summe der quadrierten Abweichungen der durch das Regressionsmodell vorhergesagten Werte von den *FGC*-Daten geteilt durch die Anzahl der Datenpunkte wurde sowohl für die Contin- als auch die NLLS-Anpassung berechnet.

# <span id="page-45-0"></span>*3.3 Ergebnisse*

# **3.3.1 Simulationen**

# **3.3.1.1 Simulationen von Verteilungen ohne Rauschen**

*Diskrete Zeitkonstanten* 

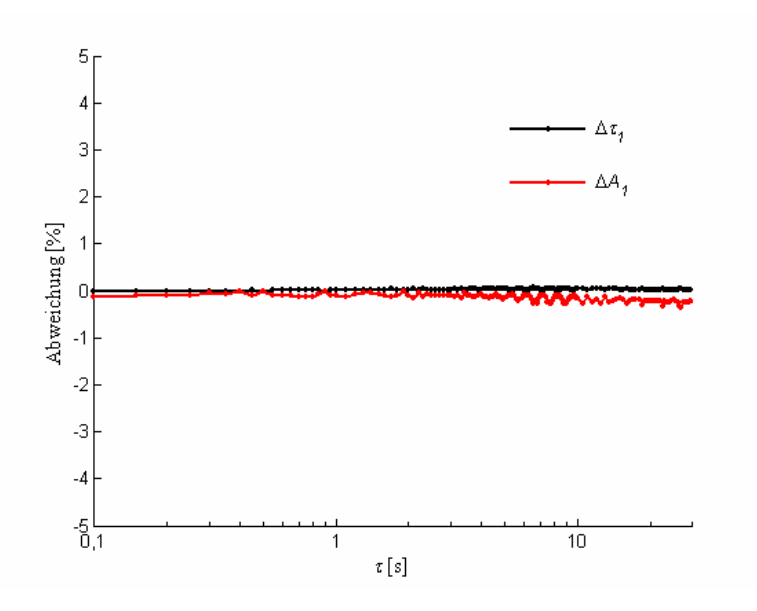

**Abbildung 3-5: Abweichungen** Δ<sup>τ</sup>*1* **und** Δ**A***1* **der berechneten Parameter von den vorgegebenen Werten bei der Simulation einer Zeitkonstanten ohne Rauschen.** Die horizontale Achse, die die jeweils vorgegebene Zeitkonstante darstellt, ist logarithmisch skaliert.

Die Analyse der Simulationen einer Zeitkonstanten ergab in allen Lösungen ein Maximum, d. h. eine dominante Zeitkonstante. Die berechneten mittleren Zeitkonstanten der Maxima zeigten eine hervorragende Übereinstimmung mit den simulierten Zeitkonstanten. Dies traf ebenfalls auf die Amplituden zu. Die Differenz zwischen der berechneten *A1* und der simulierten *A1* war stets kleiner als 1%*.* Die Maxima zeigten eine sehr geringe Breite, welche sich jedoch mit zunehmender Zeitkonstante vergrößerte (siehe [Abbildung 3-5](#page-45-0)).

In den Simulationen zweier Zeitkonstanten wurden zwei Maxima gefunden, falls  $\tau_2 \geq 1$ s, also sowohl ein kurze als auch eine lange Zeitkonstante. Die berechneten Werte der Zeitkonstanten und Amplituden zeigten eine sehr große Übereinstimmung mit den simulierten Werten (siehe [Tabelle 3-1\)](#page-46-0). Für <sup>τ</sup>*2* < 1s wurde in einigen Fällen nur eine Zeitkonstante gefunden, wenn der Unterschied zwischen <sup>τ</sup>*1* und <sup>τ</sup>*2* größer war als die zeitliche Auflösung, d. h. 250ms. Die Zeitkonstanten wurden insgesamt leicht unterschätzt. Die Abweichungen von den simulierten Werten blieben stets unter 1% für  $\tau_2 \geq 1$ s. Die entsprechenden Maxima zeigten mit

| $A_1$ | A <sub>2</sub> | $\Delta \tau_I$ [%] | $\Delta A_1$ [%]                             | $\sigma_{C1}$ [s] | $\Delta \tau_2$ [%]           | $\Delta A_2$ [%]              |
|-------|----------------|---------------------|----------------------------------------------|-------------------|-------------------------------|-------------------------------|
| 50    | 50             |                     | $-0,08\pm0,11$ $-0,19\pm0,90$ $0,02\pm0,01$  |                   | $-0,16\pm0,30$                | $0,19\pm0,90$                 |
|       | 66.66 33.34    |                     | $-0,03\pm0,27$ 0,07 $\pm1,37$ 0,02 $\pm0,01$ |                   |                               | $-0,21\pm0,38$ $-0,11\pm2,74$ |
| 75    | 25             |                     | $-0,03\pm0,20$ $0,08\pm0,63$ $0,02\pm0,01$   |                   | $-0,22\pm0,21$ $-0,23\pm1,89$ |                               |
| 80    | 20             |                     | $-0,01\pm0,30$ $0,18\pm1,39$ $0,02\pm0,01$   |                   | $-0,23\pm0,67$                | $-0,72\pm5,56$                |

<span id="page-46-0"></span>*Tabelle 3-1: Ergebnisse der Simulationen von bi-exponentiellen Verteilungen ohne experimentelle Fehler.* 

<sup>τ</sup>*1*=0,5s für alle Simulationen, <sup>τ</sup>*2* variiert zwischen 0,1s und 30s. Δ<sup>τ</sup>*i* und Δ*Ai* zeigen die Abweichungen zu den simulierten Werten. <sup>σ</sup>*C1* ist die Standardabweichung der Verteilung von Zeitkonstanten um <sup>τ</sup>*1.* Die Ergebnisse sind dargestellt als Mittelwert ± einfach Standardabweichung. Für alle Kombinationen von Amplitudenverhältnissen stellten sich die Ergebnisse für  $\sigma_{C2}$  als sehr ähnlich zu denen mit einer diskreten Zeitkonstante heraus (siehe [Abbildung 3-6](#page-48-0) (B)) und sind daher nicht dargestellt.

σ*C1*=(0,02±0,01)s eine sehr geringe Breite, d. h. sie wurden als diskret angesehen. Die Standardabweichung <sup>σ</sup>*C2* des Maximums, welches die zweite Zeitkonstante <sup>τ</sup>*2* repräsentiert, entsprach den Ergebnissen bei einer Zeitkonstanten. Der Einfluss des Amplitudenverhältnisses betrug stets weniger als 5%.

Wenn der Unterschied der beiden Zeitkonstanten kleiner als 0,15s war, konnte nur eine Zeitkonstante aufgelöst werden. Für einen Unterschied in der Größenordnung der zeitlichen Auflösung wurden zwar zwei Zeitkonstanten gefunden, Δ*A2* stieg jedoch auf bis zu 30% an. Mit wachsender Differenz zwischen den Zeitkonstanten nahm diese Abweichung jedoch rasch auf unter 1% ab.

### *Gauß-förmige Verteilung der Zeitkonstanten*

Die Ergebnisse der Simulationen von Gauß-Verteilungen sind in [Tabelle 3-2](#page-47-0) gezeigt. Alle Simulationen ergaben nur ein Maximum, d. h. eine mittlere Zeitkonstante. Auch hier stimmten die berechneten Werte mit den simulierten sehr gut überein. Insgesamt zeigten sich im Vergleich zu den vorgegebenen Werten vergrößerte Standardabweichungen mit teilweise großen Abweichungen von den simulierten Werten.

Der Fehler der Standardabweichung σ<sub>C</sub> der Maxima war in allen Fällen kleiner als 5%, falls τ 10s oder weniger betrug. Für  $\tau \ge 15$ s, d. h. wenn  $\tau$  die Messzeit erreichte, stiegen die Fehler für <sup>σ</sup>*C* an.

#### **3.3.1.2 Simulationen von Verteilungen mit Rauschen**

#### *Diskrete Zeitkonstanten*

Die Simulationen einer einzelnen diskreten Zeitkonstante ergaben in den meisten Fällen auch nur eine Zeitkonstante. Die Ergebnisse zeigen eine gute Übereinstimmung mit den simulierten

| $\tau$   s | $\sigma$ [s]   | $B (x10^3)$ |        | $\Delta \tau$ [%] $\Delta A$ [%] | $\sigma_C$  s |
|------------|----------------|-------------|--------|----------------------------------|---------------|
| 5          | $\overline{2}$ | 2           | $-4,9$ | $-1,6$                           | 1,8           |
| 10         | 2              | 8           | $-1,8$ | 0,3                              | 2,1           |
| 15         | 2              | 18          | 3,5    | 5,0                              | 2,0           |
| 20         | 2              | 35          | 5,0    | 5,9                              | 2,7           |
| 15         | 4              | 15          | $-1,5$ | 0,4                              | 3,0           |
| 15         | 6              | 8           | 2,8    | 3,6                              | 6,5           |

<span id="page-47-0"></span>*Tabelle 3-2: Ergebnisse der Simulationen von Gauß-Verteilungen ohne experimentelle Fehler.* 

<sup>τ</sup> bezeichnet die mittlere Zeitkonstante und σ die Standardabweichung der simulierten Gauß-Verteilung. Die Abweichungen Δτ und Δ*A* von den simulierten Werten sowie die entsprechenden berechneten Standardabweichungen  $\sigma_C$  sind angegeben. *B* Skalierungsfaktor in Gleichung (3.8).

Werten. Im Vergleich zu den Simulationen ohne experimentelle Fehler waren die Maxima hier breiter (siehe [Abbildung 3-6](#page-48-0)). Für  $\tau_1 = 10$ s, 15s und 20s wurden die besten Ergebnisse erzielt.

Bei zwei simulierten Zeitkonstanten wurden auch zwei gefunden, falls <sup>τ</sup>*2* > 3s. Für <sup>τ</sup>*2* < 3s wurden auch Verteilungen mit einer mittleren Zeitkonstanten berechnet.  $\sigma_{Cl}$  war in jedem Fall sehr klein. Die Standardabweichung σ<sub>C2</sub> des Maximums, welches die größere Zeitkonstante repräsentierte, war für kleine Zeitkonstanten noch sehr gering. Für große Zeitkonstanten wuchs sie jedoch auf mehr als 100% der Zeitkonstanten.

Bei nur einer einzelnen simulierten Zeitkonstante wurde auch nur eine gefunden, falls <sup>τ</sup>*1* < 0,6s sowie <sup>τ</sup>*1* > 0,8s. Die mittlere Abweichung Δ<sup>τ</sup>*1* betrug (–2,3±1,1)%. Die Abweichung der berechneten Amplitude *A1* war kleiner als 2% mit einer mittleren Abweichung Δ*A1* von (0,70±0,56)%. Die Standardabweichung <sup>σ</sup>*C* der Verteilung um die mittlere Zeitkonstante war für  $\tau \leq 1$ s sehr klein ( $\sigma$ <sup>-(0,08±0,03)s). Für  $\tau$ ls stieg  $\sigma$ <sub>C</sub> stetig an bis auf  $\sigma$ <sup>-(8,2±2,6)s</sup> für</sup>  $\tau$  = 30s. Zwischen 0,6s und 0,8s wurde eine zweite Zeitkonstante von 6s mit einer sehr niedrigen Amplitude von 3,5% gefunden. Aufgrund der zeitlichen Auflösung von 250ms wurden mit einem Fehler von  $(-15\pm10)\%$  bei der Verteilung mit  $\tau_1 = 0$ , 1s die größten Abweichungen gefunden.

<span id="page-48-0"></span>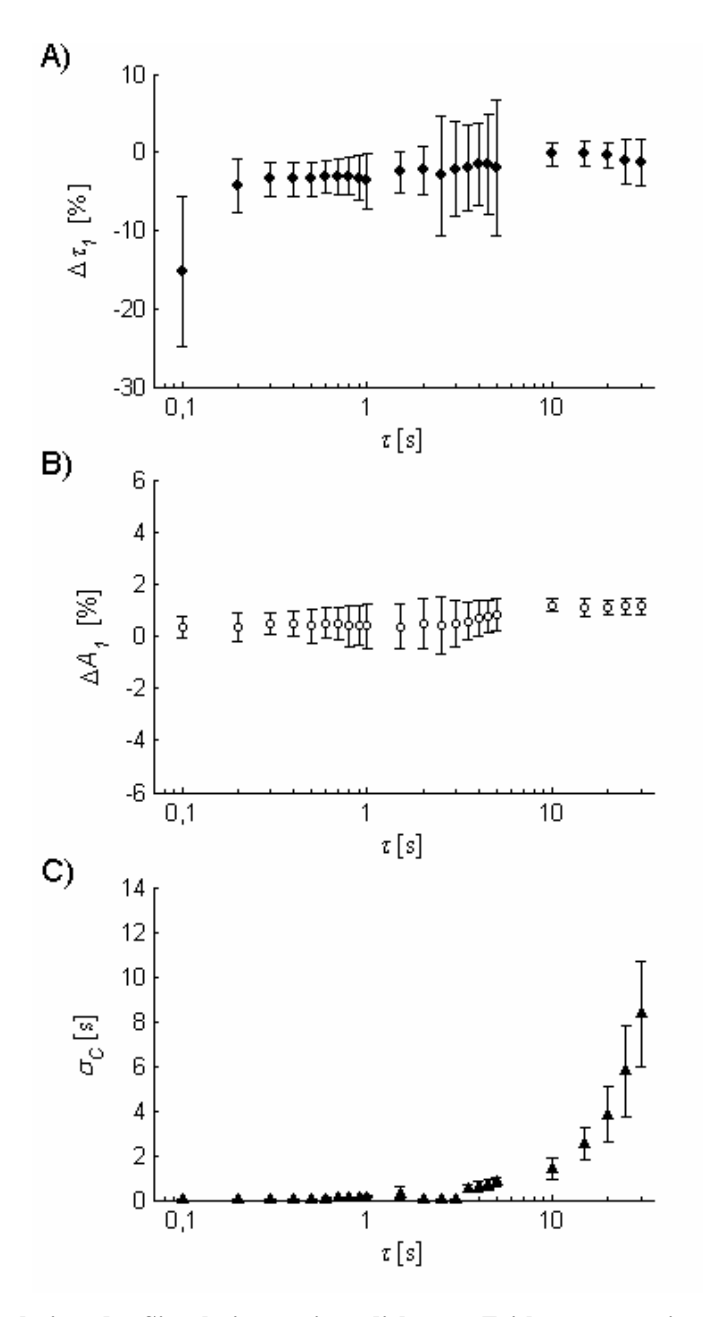

**Abbildung 3-6: Ergebnisse der Simulationen einer diskreten Zeitkonstante mit experimentellem Fehler.** A zeigt die Abweichungen zwischen den berechneten und simulierten Werten für die Zeitkonstante <sup>τ</sup>*1*, B die Abweichungen der Amplitude *A1* und C die berechnete Standardabweichung <sup>σ</sup>*C* der Verteilung der Zeitkonstanten um <sup>τ</sup>*1*. Die horizontale Achse, die die jeweils vorgegebene Zeitkonstante darstellt, ist logarithmisch skaliert. Die unteren und oberen Grenzen der Verteilungen werden jeweils durch die 5%- und 95%-Perzentile beschrieben.

Wenn zwei Zeitkonstanten simuliert wurden und  $\tau_2$  > 3s, betrug die mittlere Differenz Δτ<sub>1</sub> von der simulierten kurzen Zeitkonstante  $\tau_1 = 0.5$ s (-4,2 $\pm$ 3,1)% mit einer mittleren Abweichung der entsprechenden Amplitude Δ*A1* von (0,6±1,5)%. Die Bestimmung der längeren Zeitkonstanten war weniger zuverlässig. Die mittlere Differenz  $\Delta \tau$ , betrug (–2,7±7,6)% mit einer mittleren Abweichung von der Amplitude  $A_2$  von  $(4,0\pm 3,8)\%$ . Für  $\tau_2 \leq 3$ s wurden in nur 34% der Simulationen bi-exponentielle Verteilungen gefunden mit  $\tau_1 = (0.49 \pm 0.03)$ s und  $\tau_2$  = (2,2 $\pm$ 1,4)s. Die entsprechenden mittleren Amplituden betrugen  $A_7$ =(80,8 $\pm$ 8,4)% und

#### <span id="page-49-0"></span> $A_2=(19.9\pm8.4)\%$ .

Eine einzelne Zeitkonstante im Bereich von 0,5s ( $\tau$  = (0,49±0,06)s) mit einer mittleren Amplitude *A*=(98,6±4,5)% wurde in den restlichen 66% dieser Simulationen gefunden. Die Standardabweichung von  $\tau_1$ ,  $\sigma_{CI}$ , war sehr klein für alle Simulationen ( $\sigma_c=(0.09\pm0.03)$ s). Ebenso war in diesen Fällen die Standardabweichung <sup>σ</sup>*C2* sehr klein für <sup>τ</sup>*<sup>2</sup>* ≤ 1s mit einem Mittelwert von (0,11±0,04)s. Für <sup>τ</sup>*2* > 1s stieg sie auf (1,77±0,71)s bei <sup>τ</sup>*2* = 5s. Für größere Zeitkonstanten verbreiterten sich die Maxima, und  $\sigma_{C2}$  stieg sogar bis auf (46±55)s für  $\tau_2$  = 30s.

## *Gauß-förmige Verteilung der Zeitkonstanten*

Die Ergebnisse der Simulationen von Gauß-Verteilungen mit Rauschen sind in [Tabelle 3-3](#page-49-0) dargestellt. In den meisten Fällen wurden Verteilungen mit einer mittleren Zeitkonstante mit großer Genauigkeit gefunden. Die schlechtesten Ergebnisse zeigten sich bei  $\tau$ =5s und  $\sigma$ =2s. Die Abweichungen zwischen den simulierten Zeitkonstanten und den berechneten Zeitkonstanten wurden jedoch kleiner mit wachsendem τ. In 28% der Simulationen wurde eine zweite Zeitkonstante mit Amplituden zwischen 3% und 5% gefunden. Die Genauigkeit, mit der die Amplituden gefunden wurden, war in den meisten Simulationen größer als bei den Zeitkonstanten mit Abweichungen unter 1%. Für  $\tau$  = 15s vergrößerten sich die Abweichungen bei höherer Standardabweichung σ. Die Standardabweichung σ<sub>C</sub> zeigte Abweichungen bis zu 50% von den simulierten Werten. Nur für  $\tau$ = 15s zeigte  $\sigma_c$  eine exzellente Übereinstimmung mit der simulierten Standardabweichung  $\sigma$ .

| $\tau$ [s] | $\sigma$ [s]   | $B (x10^3)$    | $\Delta \tau$ [%] | $\Delta A[\%]$ | $\sigma_C$ [s] |
|------------|----------------|----------------|-------------------|----------------|----------------|
| 5          | $\overline{2}$ | $\overline{2}$ | $-4,0\pm2,2$      | $-1,7\pm1,2$   | $1,5\pm0,3$    |
| 10         | $\overline{2}$ | 8              | $-1,8\pm0,8$      | $-0,1\pm0,2$   | $1,4\pm0,4$    |
| 15         | $\overline{2}$ | 18             | $-1,5\pm0,7$      | $0,1\pm 0,2$   | $2,0\pm 0,5$   |
| 20         | 2              | 35             | $-1,4\pm0,7$      | $0,1\pm0,2$    | $3,1\pm0,7$    |
| 15         | 4              | 15             | $-2,3\pm0,7$      | $0,1\pm0,2$    | $2,5\pm0.8$    |
| 15         | 6              | 8              | $-3,3 \pm 1,6$    | $0,1\pm0,3$    | $3,0{\pm}1,0$  |

*Tabelle 3-3: Ergebnisse der Simulationen von Gauß-Verteilungen mit experimentellem Fehler.* 

<sup>τ</sup> bezeichnet die mittlere Zeitkonstante und σ die Standardabweichung der simulierten Gauß-Verteilung. Die Abweichungen Δτ und Δ*A* von den simulierten Werten sowie die entsprechenden berechneten Standardabweichungen  $\sigma_c$  sind angegeben. *B* Skalierungsfaktor in Gleichung (3.8).

<span id="page-50-0"></span>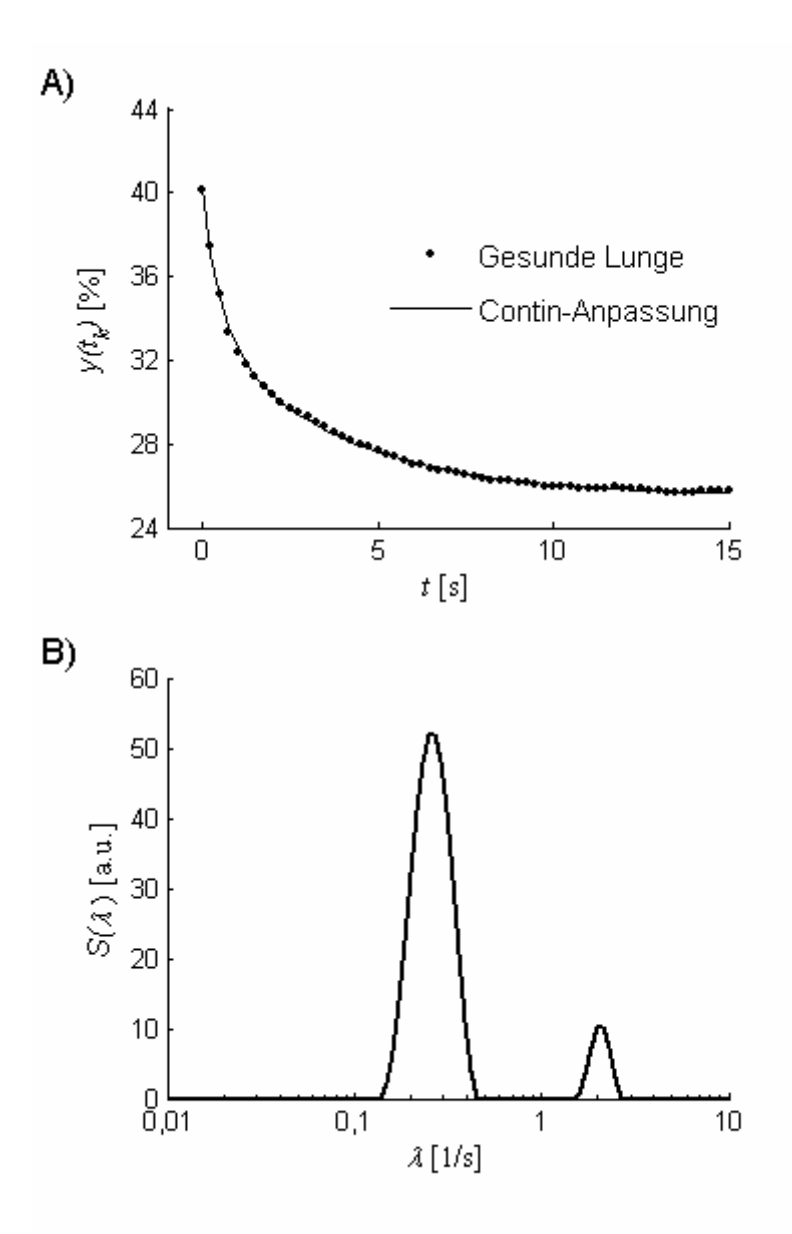

Abbildung 3-7: Berechnete *FGC*-Daten  $y(t_k)$  (Tier 4hu) aus segmentierten CT-Bildern einer gesunden Lunge. In A sind die berechneten *FGC*-Daten  $y(t_k)$  sowie die Anpassung mittels Contin gezeigt. B zeigt die berechnete Verteilung der Zeitkonstanten *S(*λ*)*. In dieser gesunden Lunge wurden zwei Maxima gefunden. Die Einteilung der λ-Achse ist logarithmisch (siehe auch [Abbildung 3-4](#page-44-0) sowie [Tabelle 3-4](#page-51-0)).

## **3.3.2 Tierstudie**

In der vorliegenden Studie wurden fünf Tiere mit gesunden Lungen (siehe [Abbildung 3-4](#page-44-0) und [Abbildung 3-7\)](#page-50-0) untersucht. Ein Tier starb während der Induktion des Lavage-ARDS. [Tabelle](#page-51-0) [3-4](#page-51-0) zeigt die Ergebnisse der Auswertung der Experimente. Der Vergleich des RSS<sub>mean</sub> der neuen Methode mit den NLLS-Anpassungen ergab, dass beide die gemessenen Daten hervorragend beschrieben. In gesunden Lungen wurden zwei monoexponentielle und acht biexponentielle Verteilungen gefunden, wohingegen sich in ARDS Lungen nur bi-exponentielle Verteilungen zeigten.

| Tier              | $RSS_{mean} (x10^{-3})$ |             |                  | $\tau_I$ [s] |                     |       | $fA_I$ [%]  |  |                  | $\tau_2$ [S]  |                          |                  | $f_1\{A_2\}$ [%] |  |
|-------------------|-------------------------|-------------|------------------|--------------|---------------------|-------|-------------|--|------------------|---------------|--------------------------|------------------|------------------|--|
|                   | <b>TR</b>               | <b>NLLS</b> | $\sigma_{\rm C}$ | TR           | <b>NLLS</b>         | TR    | <b>NLLS</b> |  | $\sigma_{\rm C}$ | <b>TR</b>     | <b>NLLS</b>              | TR               | NLLS             |  |
| Gesund            |                         |             |                  |              |                     |       |             |  |                  |               |                          |                  |                  |  |
| pD                |                         |             |                  |              |                     |       |             |  |                  |               |                          |                  |                  |  |
| 1hu               | 3                       | 3           | 0, 13            | 0,37         | 0,37                | 85    | 84          |  | $C$ 1,4          | 2,2           | 2,3                      | 15               | 16               |  |
| 2hu               | 9                       | 9           | $C$ 1,4          | 0,32         | 0,45                | 100   | 100         |  | М                |               |                          |                  |                  |  |
| 3hu               | 6                       | 12          | $C$ 1,29         | 0,29         | 0,41                | 100   | 100         |  | М                |               |                          |                  |                  |  |
| 4hu               | 9                       | 8           | 0,06             | 0,48         | 0,49                | 44    | 45          |  | 0,88             | 3,6           | 3,7                      | 56               | 55               |  |
| 5hu               | 22                      | 21          | 0, 14            | 0,44         | 0,48                | 64    | 41          |  | n.a.             | 23            | 85                       | 36               | 59               |  |
|                   | 10±7                    | 11±7        |                  |              | 0,40±0,07 0,44±0,05 | 79±24 | 74±29       |  |                  | 10±11         | 30±47                    | 28±23            | $43\pm24$        |  |
| Gesund            |                         |             |                  |              |                     |       |             |  |                  |               |                          |                  |                  |  |
| $n\ensuremath{D}$ |                         |             |                  |              |                     |       |             |  |                  |               |                          |                  |                  |  |
| 1hd               | 31                      | 30          | 0,08             | 0,42         | 0,43                | 56    | 57          |  | 1,6              | 4,0           | 4,3                      | 44               | 43               |  |
| 2hd               | 15                      | 17          | 0,04             | 0,07         | 0, 18               | 24    | 36          |  | n.a.             | 2,1           | 3,2                      | 76               | 64               |  |
| 3hd               | 36                      | 34          | 0,07             | 0,40         | 0,43                | 29    | 32          |  | 0,7              | 2,2           | 2,4                      | 71               | 68               |  |
| 4hd               | $\overline{\mathbf{4}}$ | 4           | $C$ 0,27         | 0,52         | 0,55                | 64    | 68          |  | $C$ 9,0          | 3,5           | 3,9                      | 36               | 32               |  |
| 5hd               | 13                      | 9           | 0, 15            | 0,34         | 0,35                | 60    | 23          |  | n.a.             | 4,7           | $36\,$                   | 40               | $77\,$           |  |
|                   | 20±13                   | 19±13       |                  |              | 0,35±0,17 0,39±0,14 | 46±19 | 43±18       |  |                  | $3,3{\pm}1,1$ | 10±15                    | $54 + 19$        | $57 + 18$        |  |
| <b>ARDS</b>       |                         |             |                  |              |                     |       |             |  |                  |               |                          |                  |                  |  |
| pD                |                         |             |                  |              |                     |       |             |  |                  |               |                          |                  |                  |  |
| 2Au               | 13                      | 13          | 0, 10            | 0,31         | 0,33                | 53    | 58          |  | n.a.             | 17            | 15                       | 47               | 42               |  |
| 3Au               | $\bf 8$                 | 11          | $C$ 0,26         | 0,37         | 0,40                | 57    | 63          |  | n.a.             | 8,0           | 7,0                      | 43               | 37               |  |
| 4Au               | 21                      | 19          | $C$ 021          | 0,53         | 0,60                | 44    | 49          |  | n.a.             | 13            | 14                       | 56               | 51               |  |
| 5Au               | 17                      | $16\,$      | 0,17             | 0,46         | 0,46                | 49    | 53          |  | $C$ 10           | 5,7           | 5,6                      | 51               | 47               |  |
|                   | $12 + 8$                | 12±7        |                  |              | 0,42±0,10 0,45±0,11 | 51±6  | 56±6        |  |                  | 11±5          | 10±5                     | 49 <sub>±6</sub> | 44±6             |  |
| <b>ARDS</b>       |                         |             |                  |              |                     |       |             |  |                  |               |                          |                  |                  |  |
| $n\ensuremath{D}$ |                         |             |                  |              |                     |       |             |  |                  |               |                          |                  |                  |  |
| 2Ad               | 1034*                   | 944*        | 0,02             | 0,08         | 0,11                | 20    | 25          |  | n.a.             | 9,9           | 11                       | 80               | 75               |  |
| 3Ad               | 43                      | 43          | 0, 14            | 0,14         | 0,20                | 61    | 65          |  | n.a.             | 8,9           | 11                       | 39               | 35               |  |
| 4Ad               | 36                      | 33          | 0, 15            | 0,34         | 0,36                | 74    | $77\,$      |  | n.a.             | 4,8           | 4,7                      | 26               | 23               |  |
| 5Ad               | ${\bf 76}$              | 71          | 0, 13            | 0,49         | 0,50                | 70    | $72\,$      |  | $C$ 9,4          | 7,1           | 6,6                      | 30               | 28               |  |
|                   | 238±44                  | 218±40      |                  |              | 0,26±0,19 0,29±0,17 | 56±25 | $60 + 24$   |  |                  |               | $7,7\pm2,2$ 8,5 $\pm3,3$ | 44±25            | 40±24            |  |

<span id="page-51-0"></span>*Tabelle 3-4: Individuelle Ergebnisse der Analyse der FGC-Daten für In- und Exspiration bei gesunden (h) und ARDS (A) Tieren.* 

Die Messdaten aller Tiere wurden sowohl mit Contin analysiert (Tikhonov-Regularisierung, TR) als auch mittels der Methode der kleinsten Quadrate (Non-Linear Least Square, NLLS) angepasst. In der ersten Spalte findet sich die Bezeichnung der Tiere. RSS<sub>mean</sub> (Residual Sum of Squares) bezeichnet die mittlere Summe der Quadrate der Residuen. Ebenso sind die Zeitkonstanten sowie ihr relativer Anteil am Signal gezeigt. *M* (monoexponentiell) bedeutet, dass nur eine Zeitkonstante gefunden wurde, *C* kontinuierliche Verteilung, u *pD*, d *nD* und n.a., dass die Standardabweichung des entsprechenden Maximums nicht berechnet werden konnte. Mittelwert ± Standardabweichung sind für jede Gruppe von Parametern angegeben. \* bedeutet, dass R≈0,96. R>0,99 in allen sonstigen Resultaten.

<span id="page-52-0"></span>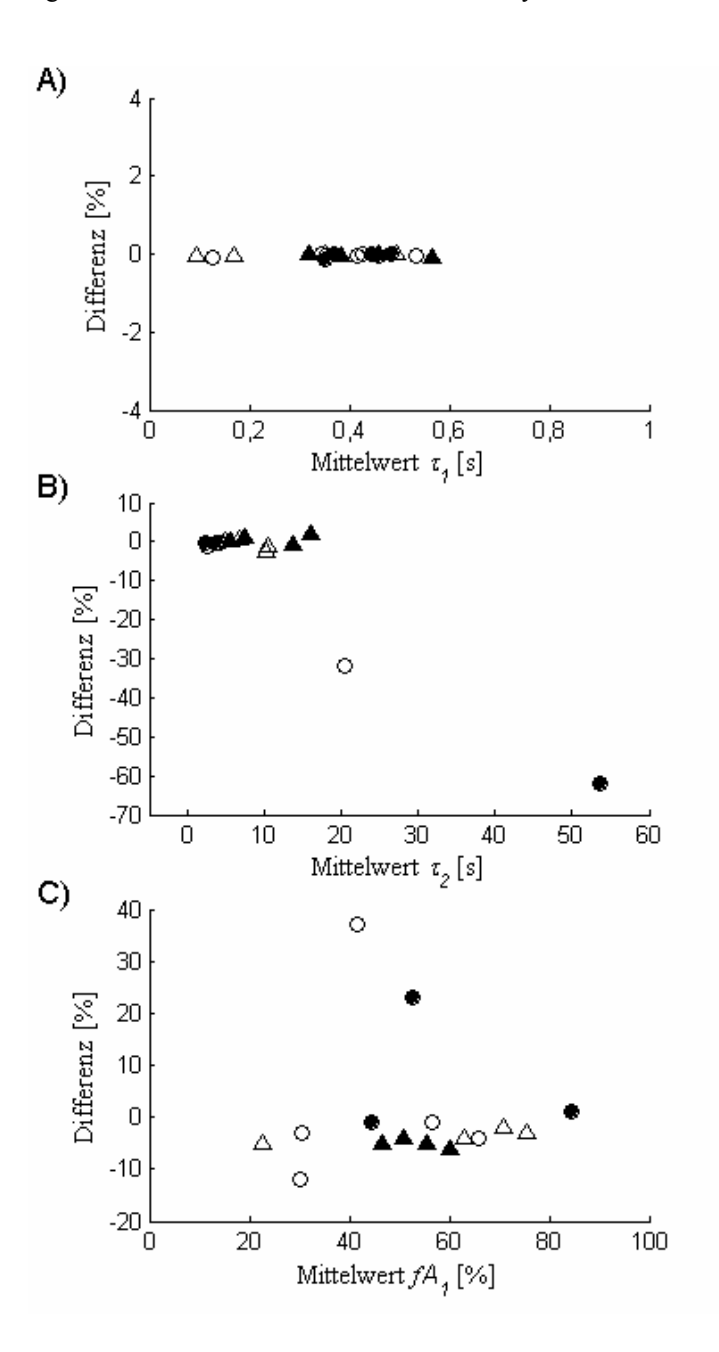

**Abbildung 3-8: Mittelwerte sowie Abweichungen der Zeitkonstanten und Amplituden berechnet aus den**  *in-vivo***-Daten**. Auf der horizontalen Achse sind die Mittelwerte der Contin- und NLLS-Ergebnisse, auf der vertikalen Achse die Abweichungen angegeben. Die Tiere 2hu und 3hu sind nicht dargestellt, da nur eine einzelne Zeitkonstante mittels Contin und NLLS gefunden wurde. Die Ergebnisse für *fA*<sub>2</sub> sind nicht gezeigt, da sie komplementär zu den *fA<sub>1</sub>*-Ergebnissen waren. ● gesund *pD*, ▲ ARDS *pD*. Die offenen Symbole stehen für die entsprechenden *nD*-Daten.

Die zweite Zeitkonstante, die in den ARDS Tieren gefunden wurde, war stets größer als bei den gesunden Tieren. [Abbildung 3-8](#page-52-0) zeigt, dass für die Zeitkonstanten <sup>τ</sup>*1* und <sup>τ</sup>*2* die Ergebnisse der Contin-Analyse in den meisten Fällen sehr große Übereinstimmungen mit den NLLS-Resultaten zeigten. In allen Tieren wurde eine kurze Zeitkonstante von etwa 0,5s gefunden. Es wurden sowohl diskrete als auch kontinuierliche Zeitkonstanten gefunden. Jedoch konnte in drei gesunden und in sechs ARDS Tieren (in [Tabelle 3-4](#page-51-0) mit n.a. bezeichnet) die Standardabweichung <sup>σ</sup>*C* der langen Zeitkonstanten <sup>τ</sup>*<sup>2</sup>* nicht berechnet werden, da die Verteilung

*S(* $\lambda$ *)* bei  $\lambda_a$  nicht verschwand; sogar wenn das Intervall zwischen  $\lambda_a$  und  $\lambda_b$  hin zu größeren und kleineren Zeitkonstanten vergrößert wurde. Die Standardabweichung  $\sigma_C$  konnte daher nur in den verbleibenden 25 von 34 Zeitkonstanten bestimmt werden. Dabei wurden in neun Fällen kontinuierliche Verteilungen gefunden (*C* in [Tabelle 3-4\)](#page-51-0), wohingegen in 16 Fällen die Standardabweichungen im Vergleich zu den Simulationen von diskreten Zeitkonstanten mit Rauschen nicht groß genug waren, um auf kontinuierliche Verteilungen zu schließen.

# *3.4 Diskussion*

Dies ist die erste Studie, die sich mit der Bestimmung pulmonaler Zeitkonstanten aus dynamischen CT-Daten gesunder und ARDS-Lungen ohne Annahmen über die Form der Verteilung der Zeitkonstanten beschäftigt. Die zu untersuchende Hypothese war, dass ventilatorische Prozesse in der Lunge durch diskrete oder kontinuierliche Verteilungen von Zeitkonstanten beschrieben werden können. Eine Implementierung der Tikhonov-Regularisierung (Contin) wurde verwendet, um die Verteilung ventilatorischer Zeitkonstanten aus gesunden und ARDS-Lungen zu bestimmen. Die Ergebnisse unterstützen die Hypothese, dass ventilatorische Prozesse in der Lunge während einer plötzlichen Atemwegsdruckänderung durch kontinuierliche Verteilungen beschrieben werden können und dass zur Beschreibung zwei dominante Zeitkonstanten ausreichend sind.

In der Literatur wurden ventilatorische Prozesse bisher stets durch diskrete Verteilungen von Exponentialfunktionen quantifiziert [Neumann98, Markstaller01a]. Es ist jedoch wahrscheinlicher, dass eine Beschreibung dieser Prozesse mehr als ein oder zwei diskrete Zeitkonstanten erfordert, da in der betrachteten Schicht verschiedene Lungenbereiche mit unterschiedlichen ventilatorischen und mechanischen Eigenschaften auf ebenso unterschiedliche Art auf plötzliche Druckänderungen reagieren werden.

Contin wurde für die Analyse gewählt, da es bereits in einer Reihe Studien erfolgreich eingesetzt wurde (und zudem leicht zugänglich war). Andere Implementierungen der Tikhonov-Regularisierung wie zum Beispiel Ftigreg [Ftigreg02] sind gegebenenfalls für diese Art der Analyse ebenfalls anwendbar.

## **3.4.1 Simulationen von diskreten und kontinuierlichen Verteilungen**

Die Simulationen diskreter Verteilungen von Zeitkonstanten zeigten, dass die angewandte Methode geeignet ist, um Zeitkonstanten zu identifizieren, wenn kein Rauschen das Signal überlagert. Die vorgegebene Anzahl von Zeitkonstanten wurde ohne weitergehende Annahmen wieder gefunden. Falls im bi-exponentiellen Fall die Differenz der Zeitkonstanten kleiner als die zeitliche Auflösung war, wurde nur eine Zeitkonstante detektiert. Im Fall der Gauß-Verteilungen ohne Rauschen zeigten die berechneten Zeitkonstanten und Amplituden eine große Übereinstimmung mit den simulierten Werten. Es zeigten sich jedoch große Abweichungen zwischen der simulierten und der berechneten Standardabweichung, d. h. die "Breite" des Maximums ist nicht verlässlich bestimmbar.

Wie erwartet, wurde die Analyse bei verrauschten Daten ungenauer. Im Fall einer Zeitkonstante blieb die Abweichung für τ*1* und *A1* stets unter 5%. Größere Abweichungen ergaben

sich bei der Untersuchung von Zeitkonstanten, welche die zeitliche Auflösung deutlich unterschritten. Bei zwei Zeitkonstanten zeigten die Auswertungen ebenfalls eine große Übereinstimmung, wenn  $\tau_2$  größer war als 3s. In diesem Fall lagen beide Zeitkonstanten um deutlich mehr als die zeitliche Auflösung und die σ<sub>C</sub> der Maxima auseinander. Ohne Rauschen konnten zwei diskrete Zeitkonstanten noch unterschieden werden, wenn ihr Abstand mindestens 250ms betrug. Nachdem das Rauschen zu den Daten addiert worden war, wurden jedoch auch Zeitkonstanten, deren Abstand 2,5s betrug, als eine erkannt. Daraus ergibt sich, dass der Unterschied zwischen zwei Zeitkonstanten mindestens 3s betragen muss, damit sie sicher als zwei Zeitkonstanten gefunden werden können. Der eigentliche Wert ist jedoch sicherlich auch abhängig vom Betrag des Rauschens. In dieser Studie wurden die ε*k* aus tatsächlichen Messungen gewonnen und beinhalten somit sämtliche systematischen und statistischen Fehler, die während eines solchen *in-vivo*-Experiments auftreten können. Insbesondere ist auf systematische (nicht statistische) Fehlerquellen zu achten, zum Beispiel die Herzbewegung, Undichtigkeiten im Schlauchsystem, sowie Ungenauigkeiten in der Druckkontrolle des Beatmungsgeräts.

## **3.4.2 Bestimmung der Verteilung von Zeitkonstanten** *in-vivo*

Die beschriebene Methode wurde erfolgreich auf CT-Daten von gesunden und ARDS-Lungen *in-vivo* angewendet. Der *FGC*, d. h. der Gesamtluftinhalt, wurde bildpunktweise bestimmt, wie bei Puybasset et al. beschrieben, und nachfolgend analysiert [Puybasset00]. Der *FGC* beschreibt den Gasanteil in einer Schicht und kann daher als Indikator für ventilatorische Prozesse verwendet werden. Die Verteilung der Zeitkonstanten wurde aus den *FGC*-Daten ohne vorherige Annahmen über die Anzahl der Zeitkonstanten bestimmt. In acht von zehn Lungen wurden zwei dominante Zeitkonstanten gefunden, wohingegen in zwei Fällen monoexponentielle Verteilungen auftraten.

In allen ARDS-Lungen wurden zwei Zeitkonstanten gefunden. Die Ergebnisse der Tierstudie unterstützen die Vermutung, dass kontinuierliche Verteilungen von Zeitkonstanten für die Beschreibung ventilatorischer Prozesse in der Lunge notwendig sind. In einigen Fällen waren die gefundenen Standardabweichungen größer, als aufgrund der Simulationen zu erwarten war. Dies wurde als Zeichen für kontinuierliche Verteilungen von Zeitkonstanten interpretiert. Es wurden *in-vivo* jedoch auch Verteilungen mit Standardabweichungen in der gleichen Größenordnung wie in der Simulationsstudie gefunden. Hier konnte keine klare Entscheidung über diskrete oder kontinuierliche Verteilungen getroffen werden.

In der untersuchten Schicht finden sich eine Vielzahl von kleinsten Strukturen. Zudem variiert

die Ventilation zwischen zentralen und peripheren Lungenbereichen (siehe hierzu auch [Abbildung 4-2\)](#page-60-0). Das gleichzeitige Öffnen oder Schließen während eines Drucksprunges lässt daher eher Verteilungen um eine oder zwei dominante Zeitkonstanten als diskrete Verteilungen erwarten. Die Anwendung der beschriebenen Methode auf die *FGC*-Daten zeigte den Vorteil gegenüber der "manuellen" Anpassung mit diskreten Exponentialfunktionen. Es wurde gezeigt, dass eine hervorragende Anpassung der experimentellen Daten mittels mono- oder bi-exponentieller Exponentialverteilungen mit großer Güte sowohl in gesunden als auch in ARDS-Lungen möglich war. Die daraus resultierenden Ergebnisse können jedoch irreführend sein. Tatsächlich wurden in einigen Fällen kontinuierliche Verteilungen gefunden, die eine der NLLS-Anpassung vergleichbare Güte zeigten. Dies war erst durch die Einführung kontinuierlicher Verteilungen möglich.

Ein unerwartetes Ergebnis zeigte sich in drei gesunden sowie in sechs ARDS-Lungen. Die hier gefundene Verteilung *S(*λ*)* verschwand nicht bei λ*a* unabhängig von der Wahl dieser Grenze. Dies war in den Simulationen nicht beobachtet worden. Obwohl die Daten sowohl durch die Ergebnisse der Contin-Analyse als auch durch die NLLS-Anpassung sehr gut beschrieben wurden, scheint dies ein Indikator dafür zu sein, dass in diesen Fällen ein anderes Modell (d. h. nicht exponentiell) notwendig sein könnte. Zur Klärung dieses Sachverhalts sind weitere Studien notwendig.

Die Vermutung liegt nahe, dass die beschriebene Analyse der Zeitkonstanten auch mit anderen Messgrößen (z. B. CT-Dichtefenster [Markstaller99]) möglich ist. Da sich jedoch die zugrunde liegenden Parameter vom *FGC* unterscheiden (z. B. Gas und festes Gewebe), mag eine Auswertung zu anderen Resultaten führen. Somit hängt auch die physiologische Interpretation der Parameter davon ab.

Durch die Einschränkung auf eine transversale Lungenschicht ist die Aussagekraft der vorgestellten Methode unter Umständen auf diese Schicht begrenzt. In anderen Bereichen der Lunge sind gegebenenfalls andere Zeitkonstanten zu erwarten. Zudem erfolgte im Rahmen dieser Studie keine regionale Analyse der Zeitkonstanten.

## **3.4.3 Fazit**

In der vorliegenden Studie wurde eine neue Methode zur Bestimmung ventilatorischer Zeitkonstanten aus dynamischen CT-Daten vorgestellt. Das zeitliche Verhalten der Belüftung der Lunge kann somit objektiv beschrieben werden, ohne vorherige Annahmen über die Anzahl der zu bestimmenden Zeitkonstanten zu treffen. Die Ergebnisse stützen die Hypothese, dass ventilatorische Zeitkonstanten durch kontinuierliche Verteilungen beschrieben werden können. Verteilungen um zwei dominante Zeitkonstanten scheinen auszureichen, um das komplexe Verhalten sämtlicher in der Schicht befindlicher Atemwege und Alveolen während der Belüftung zu charakterisieren. Das Ziel dieser Studie war die Entwicklung und Validierung einer neuen Methode zur Analyse ventilatorischer Prozesse in der Lunge mittels dynamischer CT. Zur Beurteilung physiologischer Implikationen sowie Interpretationen sind weitere Tierexperimente und klinische Studien notwendig.

# **4 Dynamische 3He-MRT: Analyse der Ventilation der Lunge mittels Entfaltung**

# *4.1 Einleitung*

Die dynamische Ventilationsbildgebung der Lunge mit hyperpolarisiertem <sup>3</sup>He bietet nicht-invasiv und ohne Zuhilfenahme von ionisierender Strahlung eine hohe zeitliche und räumliche Auflösung. Die Messung der Spindichte nach Inhalation einer bestimmten Menge <sup>3</sup>He-Gases visualisiert die luftgefüllten Bereiche in der Lunge effektiv. Dem liegt die Annahme zugrunde, dass jeder Bereich mit Signal ventilierten Lungenarealen entspricht.

Zum Verständnis der Verteilung von Gasen in der Lunge müssen ventilatorische Prozesse während der In- und Exspiration quantifiziert werden. Dazu ist eine zeitliche Auflösung von 100ms und weniger nötig. Aus diesem Grund wurden in der Vergangenheit zur Bestimmung funktioneller Parameter der Lungenventilation mittels <sup>3</sup>He-MRT verschiedene schnelle MR-Bildgebungstechniken entwickelt. An der Universitätsklinik in Mainz wurde vor allem die Spontanatmung nach Einatmung einer definierten Menge <sup>3</sup>He-Gases unter Verwendung von FLASH-Projektionssequenzen untersucht. Die sich dabei ergebenden Signal-Zeit-Kurven wurden mittels einer Fermi-Funktion angepasst und daraus der maximale <sup>3</sup>He-Fluss (Peak Flow, *PF*), die Anstiegszeit (Rise Time, *RT*) und die maximale Signalintensität (Amplitude, *A*) als lokale Lungenfunktionsparameter bestimmt [Lehmann04].

Dabei zeigte sich, dass unter Umständen die durch Anpassung einer Modell-Funktion an die Signal-Zeit-Kurve berechneten Parameter von der Form und der Dauer des eingeatmeten <sup>3</sup>He-Bolus abhängig waren. Damit wären Aussagen über die Ventilation nur qualitativ möglich. Aus diesem Grund ist zur Bestimmung quantitativer Parameter der Lungenventilation eine Methode notwendig, die eine Analyse der (schnellen) Verteilung von Gasen in der Lunge für eine beliebige Gestalt des <sup>3</sup>He-Bolus ermöglicht.

Um die Berechnung quantitativer Parameter unabhängig von der Form der trachealen Inputfunktion (TIF) durchführen zu können, war das Ziel der vorliegenden Studie daher die Implementierung und Evaluierung einer modell-unabhängigen Entfaltungsmethode zur Bestimmung quantitativer Parameter der Lungenventilation. Die Entfaltung wird in der vorliegenden Studie mittels Tikhonov-Regularisierung unter der Verwendung von linearen Zwangsbedingungen sowie einer Repräsentation der Gewebefunktionen mittels B-Splines durchgeführt. Die Methode wurde nachfolgend in Simulationen an synthetischen Messdaten sowie *in-vivo* im Rahmen eines Pilotversuchs getestet.

# <span id="page-59-0"></span>*4.2 Material und Methoden*

# **4.2.1 Theorie**

Während der Inhalation des Heliums ändert sich die Konzentration des Gases in der Lunge (siehe [Abbildung 4-1\)](#page-59-0). Bildpunktweise lässt sich daraus eine Signal-Zeit-Kurve *y* bestimmen.

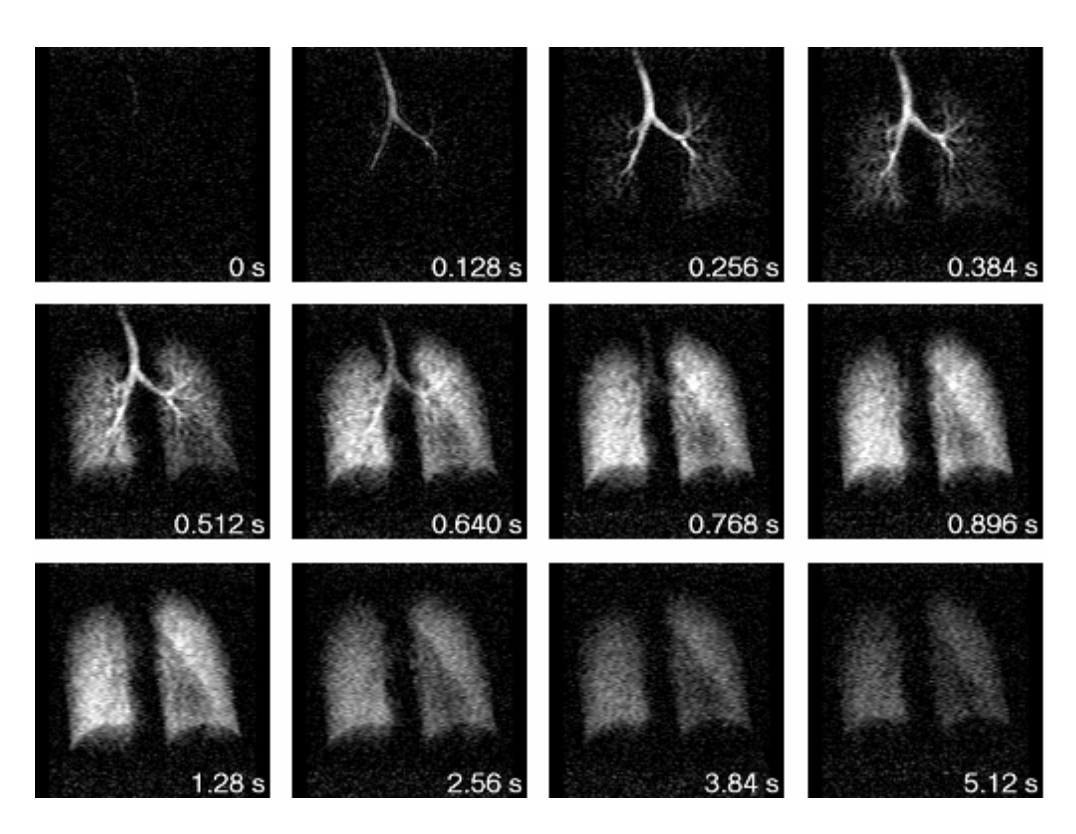

**Abbildung 4-1: Ventilationsaufnahme eines gesunden Probanden.** In den oberen beiden Reihen beträgt der Zeitabstand zwischen zwei Bildern 0,128s. Es ist zu erkennen, wie der <sup>3</sup>He-Bolus die Trachea passiert, dann durch die Bronchien strömt und den Alveolarbereich erreicht. In der unteren Zeile beträgt der Zeitabstand zwischen zwei Bildern 1,28s. Hier ist die Signalabnahme aufgrund des Verlustes der Polarisation durch die applizierten HF-Impulse sowie der *T1*-Relaxation durch den Kontakt des ³He mit paramagnetischem Sauerstoff zu erkennen [Lehmann03].

Durch Anpassung einer Modellfunktion an die gemessenen Signal-Zeit-Kurven lassen sich daraus bildpunktweise quantitative Parameter ermitteln und als Parameterkarten darstellen (siehe [Abbildung 4-2\)](#page-60-0) [Lehmann03]. Diese liefern Informationen über die regionale Verteilung der Ventilation. Deutlich sind zum Beispiel lokale Unterschiede bei der Amplitude zwischen zentralen und peripheren Regionen erkennbar.

Bezeichnet man mit  $\tau$  die Zeit und betrachtet das Einströmen des <sup>3</sup>He als Folge rechteckiger Impulse, so wird mit jedem Impuls der Höhe *i*(τ) und der Dauer dτ die <sup>3</sup> He-Menge *i*(τ)dτ zur Verfügung gestellt. Eine Gewebeantwort *r*, d. h. eine Funktion, die eine Gewebeeigenschaft beschreibt, wird definiert durch die Reaktion des Gewebes auf einen instantanen <sup>3</sup>He-Bolus

<span id="page-60-0"></span>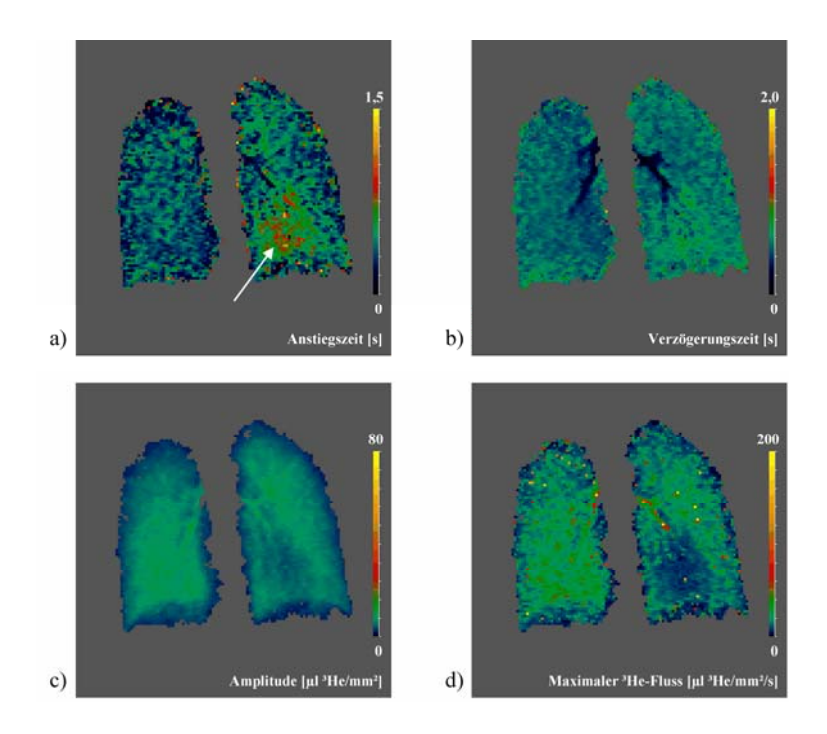

Abbildung 4-2: Parameterkarten eines gesunden Probanden: a) Anstiegszeit *RT*, b) Verzögerungszeit  $t_V$ , c) Amplitude *A*, d) Maximaler <sup>3</sup>He-Fluss *PF*. Die Definition der Parameter *RT*, *PF* und *A* erfolgt in Ab-schnitt [4.2.2](#page-62-0). Die Verzögerungszeit  $t_V$  stellt die Zeitdifferenz zwischen den Punkten dar, an denen das Signal in der Trachea 50% seines Maximalwertes und das Signal in der Lunge 90% seines Maximalwertes erreicht. Die etwas erhöhte Anstiegszeit im Bereich der anatomischen Herzposition (siehe Pfeil) ist möglicherweise auf Bewegungsartefakte aufgrund des Herzschlags zurückzuführen [Lehmann03].

zum Zeitpunkt  $\tau = 0$ . Zunächst wird angenommen, dass diese Gewebeantwort, bis auf eine Verschiebung, unabhängig vom Zeitpunkt des Einströmens ist (stationär). Hinzu kommt, dass mehrere <sup>3</sup>He-Boli als Gewebeantwort die Summe der Antworten auf alle einzelnen Boli hervorrufen (linear). Das Einströmen des <sup>3</sup>He in die Lunge kann dann als ein stationäres und lineares System beschrieben werden [Zierler62].

Die Signal-Zeit-Kurve *y* ergibt sich somit durch mathematische Faltung der Gewebeantwort *r* mit einer TIF, d. h. dem über die Zeit gemessenen Signal *i* in der Trachea:

$$
\mathbf{y}(t) = \int_{0}^{t} \mathbf{i}(t-\tau) \cdot \mathbf{r}(\tau) d\tau.
$$
 (4.1)

Die TIF *i* und die Signal-Zeit-Kurve *y* werden zu *n* diskreten äquidistanten Zeitpunkten *t*=[*t1*, ..., *tn*] gemessen. Die zum Zeitpunkt *ti* gemessenen Werte der TIF und der Signal-Zeit-Kurve werden mit  $\mathbf{i}(t_i)$  und  $\mathbf{y}(t_i) = \mathbf{y}_i$  bezeichnet. Die Diskretisierung von Gleichung (4.1) ergibt unter Berücksichtigung von Rauschen:

$$
\mathbf{y}(t_i) = \mathbf{y}_i = \sum_{j=1}^i \mathbf{i}(t_i - \tau_j) \cdot \mathbf{r}(\tau_j) \cdot \Delta t + \varepsilon_i, \quad i = 1, 2, ..., n. \tag{4.2}
$$

Das Abtastintervall wird hier mit Δ*t* und das Rauschen der Messwerte mit <sup>ε</sup>*i* bezeichnet. Ziel ist die Berechnung der Gewebekurve *r* aus den Messwerten *y* und der Inputfunktion *i*.

Prinzipiell kann Gleichungssystem (4.2) durch Rücksubstitution gelöst werden. Dies ist jedoch sogar für geringe Rauschniveaus ein mathematisch schlecht-gestelltes Problem. Die Entfaltung kann daher zu unphysiologischen und unphysikalischen Lösungen führen, wenn nicht zur Berechnung von *r* bestimmte Randbedingungen *a priori* aus Vorüberlegungen fest-gelegt werden.<sup>[3](#page-61-0)</sup>

Der Lösungsvektor *r* hat *n* Einträge und damit *n* Freiheitsgrade. Die Anzahl der Freiheitsgrade kann durch die Repräsentation der Funktion als Summe stückweise glatter B-Splines reduziert und gleichzeitig die numerische Stabilität der Lösung verbessert werden [Verotta93a, Verotta93b]. Dies ermöglicht auch die Berücksichtigung von Zwangsbedingungen, welche Stetigkeit und lokale Glattheit der Lösung gewährleisten:

$$
\mathbf{r}(t_i) = \sum_{j=1}^{p} B_j^{(k)}(t_i) \cdot \alpha_j, \quad i = 1, 2, ..., n. \tag{4.3}
$$

In dieser Summe repräsentieren die  $B_i^{(k)}$  den *j*-ten B-Spline der Ordnung *k* für die Knotenfolge <sup>τ</sup>*1* bis <sup>τ</sup>*p+k*, wobei mit *p+k* die Anzahl der Knoten und mit α der Vektor der B-Spline-Koeffizienten bezeichnet werden. Die Signal-Zeit-Kurve *y* kann dann als Summe von Faltungsintegralen mit der TIF *i* beschrieben werden:

$$
\mathbf{y}_{i} = \sum_{j=1}^{n} \alpha_{j} \int_{0}^{t_{i}} B_{j}^{(k)}(s) \cdot \mathbf{i}(t_{i} - s) ds \approx \sum_{j=1}^{p} \sum_{l=1}^{i-1} \alpha_{j} B_{j}^{(k)}(u_{l}) \cdot \mathbf{i}(t_{i} - u_{l}) = \sum_{j=1}^{p} \mathbf{D}_{i,j} \cdot \alpha_{j}.
$$
 (4.4)

Im Sinne einer kompakteren Schreibweise wurde hier die Matrix *D* eingeführt, die durch Faltung der B-Splines mit der TIF berechnet wird:

$$
\boldsymbol{D}_{i,j} = \int_{0}^{t_i} B_j^{(k)}(u) \cdot \boldsymbol{i}(t_i - u) \, \mathrm{d}u, \quad \boldsymbol{D} \in \mathfrak{R}^{n \times p} \quad . \tag{4.5}
$$

Ein häufiges Phänomen bei der Lösung von inversen Problemen sind (unphysikalische) Oszillationen in *r*. Um die Lösung zu stabilisieren und damit einer physikalisch sinnvollen Lösung nahe zu kommen, sind zusätzliche Randbedingungen nötig. Da davon auszugehen ist, dass sowohl die Gewebefunktion als auch deren zeitliche Änderung keine Unstetigkeiten aufweisen, wurde in dieser Studie die Stetigkeit der ersten Ableitung als Zwangsbedingung verwen-

<span id="page-61-0"></span> 3 Die implementierte Entfaltungsmethode wurde von Jerosch-Herold et al. zur Analyse von Herzperfusionsmessungen vorgeschlagen [Jerosch02].

<span id="page-62-0"></span>det. Dies wurde durch folgenden Operator realisiert:

$$
\boldsymbol{L} = \begin{pmatrix} 1 & -1 & & \\ & \ddots & \ddots & \\ & & 1 & -1 \end{pmatrix} \in \mathfrak{R}^{(n-1)\times n} \,. \tag{4.6}
$$

Gelöst wird dann das Minimierungsproblem (2.34):

$$
\min\left\{\left\|\mathbf{D}\alpha-\mathbf{y}\right\|_{2}^{2}+\lambda^{2}\left\|\mathbf{L}\alpha\right\|_{2}^{2};\alpha\in\mathfrak{R}^{p}\right\}.
$$
\n(4.7)

Die Suche des Minimums bezüglich  $\alpha$  führt zu den Normalengleichungen:

$$
\mathbf{D}^T \mathbf{D} \alpha + \lambda^2 \mathbf{L}^T \mathbf{L} \alpha = \mathbf{D}^T \mathbf{y}, \quad \alpha \in \mathbb{R}^p \,.
$$
 (4.8)

Für **L**=*I* befinden sich diese in Standardform, und es ergibt sich unter Zuhilfenahme der SVD von *D*:

$$
\alpha = \sum_{i=1}^{s} \left( \frac{\sigma_i^2}{\sigma_i^2 + \lambda^2} \right) \cdot \frac{u_i^T \mathbf{y}}{\sigma_i} v_i \,. \tag{4.9}
$$

In der hier vorliegenden Implementierung mit *L*≠*I* wurden die Normalengleichungen zunächst in die Standardform transformiert (siehe Abschnitt [2.3.4\)](#page-28-0) und dann die Lösungen für 200 logarithmisch zwischen  $10^{-16}$  und 20 verteilte  $\lambda$  entsprechend Gleichung (4.9) berechnet. Der optimale Parameter  $\lambda_{opt}$  ergab sich mittels des L-Curve-Kriteriums. Die Lösung  $\alpha = \alpha_{opt}$  mit <sup>λ</sup> = λ*opt* wurde dann wieder in die allgemeine Form transformiert und die Gewebefunktion *r* daraus gemäß Gleichung (4.3) berechnet.

## **4.2.2 Modell**

Die Einatmung hyperpolarisierten <sup>3</sup>He-Gases führt zu einem Signalanstieg in den Regionen, die mit Gas gefüllt werden. Dies ermöglicht prinzipiell eine bildpunktweise quantitative Auswertung der Signal-Zeit-Kurven *y*. In bisherigen Studien atmeten die Patienten und Probanden zunächst einmalig eine bestimmte Menge <sup>3</sup>He und danach weiter Raumluft während kontinuierlicher Atmung ein. Die sich ergebenden Signal-Zeit-Kurven wurden bis zu dem Messwert 0,128s nach dem Maximum mittels Fermi-Funktionen angepasst [Lehmann04]:

$$
\mathbf{y}(t) = \frac{\mathbf{A}}{1 + e^{-(t - \mathbf{B})C}},\tag{4.10}
$$

wobei mit *t* die Zeit seit Beginn der <sup>3</sup>He-Anflutung bezeichnet wird. *A*, *B* und *C* sind Parameter der Anpassung. Aus diesen Parametern wurden neben dem maximalen Signal *A* der maximale <sup>3</sup> He-Fluss *PF* und die Anstiegszeit *RT* bestimmt. *RT* entspricht der Zeitdifferenz zwischen den Punkten, an denen das Signal in der Lunge 10% und 90% seines Maximalwertes erreicht. Somit ergibt sich:

$$
PF = \frac{A \cdot C}{4}; RT = \frac{2 \cdot \ln(9)}{C}.
$$
 (4.11)

Gleichung (4.10) beschreibt jedoch die gemessene Signal-Zeit-Kurve nicht vollständig. Verschiedene Effekte führen bei Ventilationsmessungen zur Abnahme der Polarisation und damit der Signalintensität.

Unter Berücksichtigung der in Abschnitt [2.2.5](#page-24-0) beschriebenen Phänomene wurde in allen Simulationen als Modell für die synthetischen Gewebekurven *r* eine modifizierte Fermi-Funktion verwendet:

$$
\mathbf{r}(t) = \frac{A}{1 + e^{-(t - B)C}} \cdot \cos^{n-1}(\alpha) \cdot e^{-t_1}.
$$
 (4.12)

### **4.2.3 Algorithmus zum Test der Entfaltungsmethode**

Zur Evaluierung der Entfaltungsmethode wurde ein Algorithmus implementiert, der den Gegebenheiten bei der <sup>3</sup>He-MR-Bildgebung möglichst nahe kommt und in allen Simulationen zur Anwendung kam (siehe [Abbildung 4-3\)](#page-64-0).

Die durch bildpunktweise Analyse gewonnenen Signal-Zeit-Kurven entsprechen im Allgemeinen nicht den tatsächlichen, als kontinuierlich vorauszusetzenden Signal-Zeit-Kurven. Vielmehr werden bei realen Messungen die kontinuierlichen Signal-Zeit-Kurven in Intervallen abgetastet, die von der jeweiligen Messsequenz vorgegeben werden. Zusätzlich überlagert nicht-physiologisches Rauschen das von der Spule gemessene Signal. Schließlich werden die nach der inversen Fourier-Transformation berechneten Werte zur Erstellung des Bildes auf ganze Zahlen gerundet.

<span id="page-64-0"></span>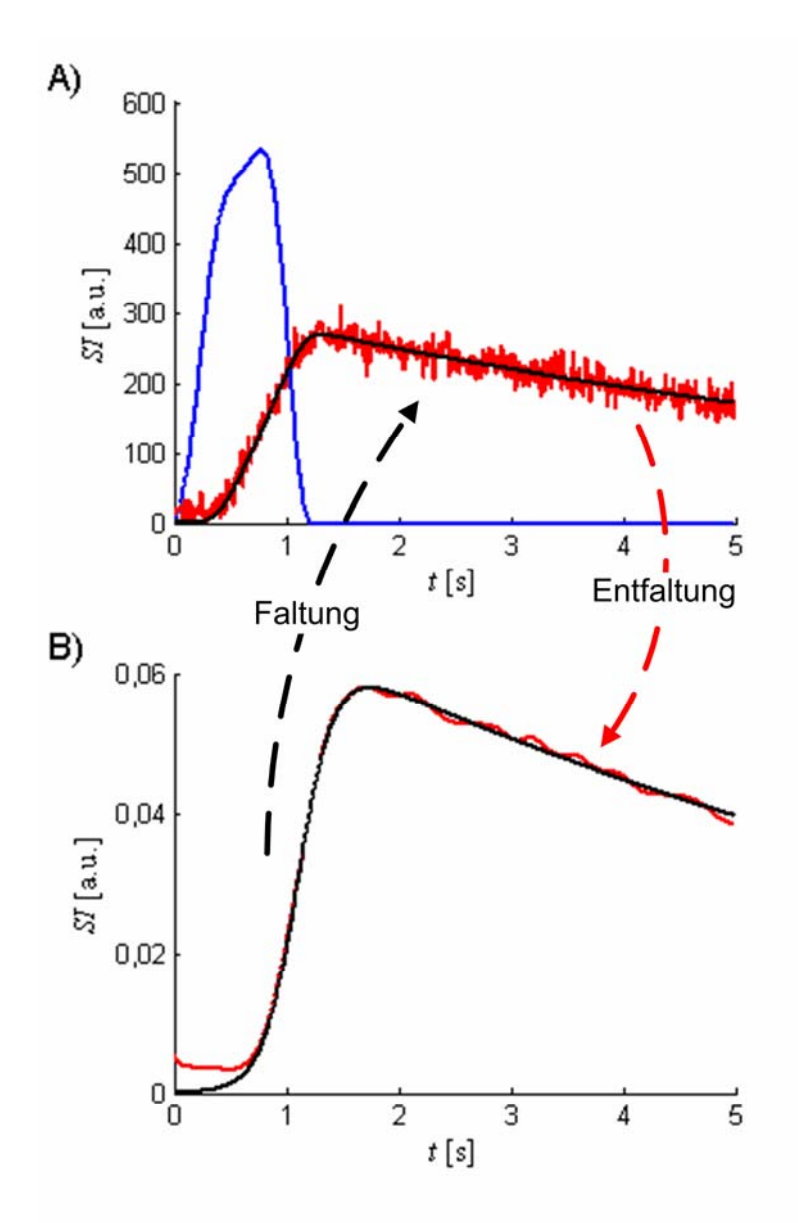

**Abbildung 4-3: Algorithmus zur Evaluierung der Entfaltungsmethode.** Zunächst wurden mittels der modifizierten Fermi-Funktion (4.12) quasi-kontinuierliche (Δt<sub>cont</sub>=0,5ms) synthetische Gewebefunktionen berechnet (schwarz in B). Diese wurden mit unterschiedlichen Inputfunktionen numerisch gefaltet (als Beispiel hier  $i_{MRT}$ (blau in A), um eine synthetische Signal-Zeit-Kurve (schwarz in A) zu erhalten. Nach Abtastung mit der zugrunde gelegten zeitlichen Auflösung wurde Rice-verteiltes Rauschen hinzu addiert, und die resultierenden Werte auf ganze Zahlen gerundet. Nachfolgend wurde aus der so berechneten synthetischen Signal-Zeit-Kurve mittels Entfaltung eine Gewebekurve bestimmt (rot in B). Abschließend erfolgte eine Anpassung von Gleichung (4.12) an diese Gewebekurve und ein Vergleich der entsprechenden Parameter.

Um den Entfaltungsalgorithmus zu testen, wurden daher in allen Simulationen zunächst quasi-kontinuierliche Gewebekurven durch die Berechnung synthetischer Gewebekurven  $r_{\text{cont}}$ mittels Gleichung (4.12) mit einer hohen zeitlichen Auflösung von Δ*t*<sub>cont</sub>=0,5ms berechnet. Die so gewonnenen synthetischen Gewebekurven  $r_{\text{cont}}$  wurden mit verschiedenen TIF  $i_{\text{cont}}$ (Δ*t*cont=0,5ms) numerisch gefaltet, um quasi-kontinuierliche Signal-Zeit-Kurven *y*cont zu erhalten. Durch Abtastung sowohl von *y*<sub>cont</sub> als auch von *i*<sub>cont</sub> mit der zugrunde gelegten zeitlichen

Auflösung der Messsequenz wurden die "gemessenen" Signal-Zeit-Kurven  $y_{\text{real}}$  und die "gemessenen" Inputfunktionen *i*real bestimmt (zunächst ohne Rauschen):

$$
\mathbf{y}_{\text{real}}(t_i) = \mathbf{y}_{\text{cont}}(t_i) \quad \text{und} \quad \mathbf{i}_{\text{real}}(t_i) = \mathbf{i}_{\text{cont}}(t_i), \tag{4.13}
$$

wobei  $t_i = i \Delta t, i \in [1, ..., n]$ .

Nun wurde Rice-verteiltes Rauschen zu  $y_{\text{real}}$  addiert:

$$
\boldsymbol{y}_{Rice}(t_i) = \sqrt{\left(z_{i,1} \cdot \sigma + \frac{\boldsymbol{y}_{real}(t_i)}{\sqrt{2}}\right)^2 + \left(z_{i,2} \cdot \sigma + \frac{\boldsymbol{y}_{real}(t_i)}{\sqrt{2}}\right)^2}, \quad i = 1,...,n.
$$
 (4.14)

Die normalverteilten Pseudo-Zufallszahlen *zi*,1 und *zi*,2 wurden numerisch mittels einer entsprechenden Matlab-Routine (Version 7.1, The Mathworks Inc., Natick, USA) berechnet. Die korrigierte Standardabweichung  $\sigma$  des Rauschens im Real- und Imaginärteil wurde hierbei aus dem, in den Simulationen jeweils vorgegebenen, maximalen Signal-Rausch-Verhältnis (*SNR*) in einer Region der Lunge bzw. der Trachea bestimmt:

$$
\sigma = \frac{\max(\mathbf{y}_{\text{real}})}{SNR}.
$$
\n(4.15)

In allen Simulationen wurde *i*real als unverrauscht angenommen, da im Fall der TIF das maximale *SNR* stets größer als 20 war (siehe Abschnitt [4.3.2](#page-93-0)). Anschließend wurden die Werte von *y*real und *i*real auf ganze Zahlen gerundet. Aus den so ermittelten Signal-Zeit-Kurven und trachealen Inputfunktionen ergab sich durch Anwendung obiger Entfaltungsmethode eine vorläufige berechnete Gewebekurve  $r_{temp}$ . Mittels Anpassung von Gleichung (4.12) an  $r_{temp}$ (Levenberg-Marquardt) wurde die endgültige berechnete Gewebekurve *r*final ermittelt. Abschließend wurden die Parameter *PF*, *RT*, *A*,  $\alpha$  und  $T_1$  aus  $r_{final}$  bestimmt und mit den entsprechenden Werten von  $r_{\text{cont}}$  verglichen.

## **4.2.4 Simulationen**

Um den Entfaltungsalgorithmus unter verschiedenen Bedingungen zu testen, wurden zunächst sämtliche synthetische Gewebekurven mit unterschiedlichen Inputfunktionen gefaltet, dann mittels obigem Entfaltungsalgorithmus entfaltet und die Abweichungen der berechneten Parameter von den ursprünglichen bestimmt.

<span id="page-66-0"></span>In allen Simulationen wurden für zeitliche Auflösungen von Δ*t*=128ms, 32ms und 8ms *RT* zwischen 0,1s und 2s im Abstand von 0,1s und für jede *RT* zusätzlich *PF* zwischen 0,1a.u. und 0,9a.u. (Schrittweite 0,2a.u.) variiert. Mit Gleichung (4.12) wurden *A*, *B* und *C* bestimmt. Sämtliche Simulationen erfolgten für *SNR*=20, 10 und 5 sowie ohne Rauschen. Für jede Parameterkombination und jedes *SNR* wurden die Simulationen jeweils 50-mal wiederholt. In allen Simulationen mit Ausnahme von Abschnitt [4.2.4.7](#page-70-0) wurde ein Flipwinkel von  $\alpha = 1^{\circ}$ gewählt. Zusätzlich wurde die Relaxationszeit auf *T1*=21,5s festgesetzt [Lehmann03].

Die Modellierung der Gewebefunktion mittels B-Splines erfordert *a priori* die Definition von Anzahl und Abstand der Stützstellen sowie des Grads der B-Splines. In bisherigen Studien haben sich äquidistante Stützstellen mit bestimmten Vielfachheiten bewährt, um Glattheit und Stetigkeit von *r* sowie der Ableitungen bis zum Grad (*k*-1) sicherzustellen [Jerosch02]. Um die Knoten zu definieren, wurde in der vorliegenden Studie zunächst das Intervall 0 ≤ *t* ≤ 5s in *m*-1 äquidistante Intervalle mit Stützstellen ξ=(ξ*1*, ξ*2*, …, ξ*m*) unterteilt. Aus diesen Stützstellen wurde dann die Knotenfolge definiert:

$$
\tau_{1} = \tau_{2} = \tau_{3} = \tau_{4} = \xi_{1} = 0 \text{s},
$$
  
\n
$$
\tau_{i} = \xi_{i-k+1} \quad \text{für} \quad 5 \leq i \leq p+k-4,
$$
  
\n
$$
\tau_{p+k-3} = \tau_{p+k-2} = \tau_{p+k-1} = \tau_{p+k} = \xi_{m} = 5 \text{s}.
$$
  
\n(4.16)

Damit haben alle inneren Knoten die Vielfachheit eins; sowohl die Funktionswerte als auch die 1. und 2. Ableitung der dort zusammentreffenden B-Splines stimmen überein. Die Randknoten haben jeweils die Vielfachheit *k*=4, um dort Unstetigkeiten zu verhindern [deBoor78]. Um den Einfluss der Anzahl der Stützstellen zu untersuchen, wurden sämtliche Simulationen für *m*=12, 24 und 36 wiederholt. Die Anpassung von Gleichung (4.12) an die berechneten Gewebekurven mittels des verwendeten Anpassungsalgorithmus erforderte aufgrund der großen Bandbreite der simulierten Parameter sowie einer Messzeit von 5s eine Beschränkung des maximalen  $T_1$  auf 25s.

#### **4.2.4.1 Simulationen mit verschiedenen Inputfunktionen**

In vorangegangenen Patientenstudien wiesen die Signal-Zeit-Verläufe in der Trachea häufig nahezu rechteckige Profile auf. Aus diesem Grund wurden zunächst sämtliche Gewebefunktionen *r*cont mit vier rechteckigen Inputfunktion *irechteck* der Dauer *b*=128ms, 256ms, 512ms und 1024ms numerisch gefaltet:

$$
\boldsymbol{i}_{recheck} = \begin{cases} const & t_0, \dots, t_z \\ 0 & \text{sonst} \end{cases}, \tag{4.17}
$$

wobei  $z = b/\Delta t$ . Der Parameter *const* wurde so gewählt, dass das numerische Integral jeweils 400 ergab, um die Inhalation einer jeweils gleichen Menge Heliums zu simulieren.

In der Realität werden sich keine idealen rechteckigen Konzentrationsprofile einstellen. Vielmehr wird sich zunächst ein Anstieg und danach ein Abfall des Signals in der Trachea zeigen. Diesem Sachverhalt wurde Rechnung getragen, indem alle Gewebefunktionen zudem mit vier Gauß-förmigen Inputfunktionen *iGauß* mit Standardabweichung <sup>σ</sup>*Gauß* von 32ms, 64ms, 128ms und 256ms gefaltet wurden:

$$
\boldsymbol{i}_{\text{Gaug}} = a \cdot \frac{1}{\sigma_{\text{Gaug}} \sqrt{2\pi}} e^{-\frac{t^2}{2\sigma_{\text{Gaug}}^2}}.
$$
\n(4.18)

Auch hier wurde der Parameter *a* so gewählt, dass das numerische Integral 400 ergab (Normierung). Schließlich wurden sämtliche Gewebefunktionen noch mit einer Inputfunktion  $i_{MRT}$ , die im Rahmen einer <sup>3</sup>He-Pilotstudie mit einem Probanden ermittelt wurde, gefaltet. Diese Inputfunktion wurde ursprünglich mit einer zeitlichen Auflösung von Δ*t*=128ms gemessen. Um sie auch mit synthetischen Gewebefunktionen  $r_{\text{cont}}$ , die mit höherer zeitlicher Auflösung simuliert wurden, falten zu können, wurden die gemessenen Werte von  $\dot{I}_{MRT}$  mit kubischen Splines interpoliert. Mit dem so gewonnenen Ausdruck wurden nachfolgend TIF für Δ*t*=32ms und 8ms berechnet. Die Signal-Zeit-Kurven wurden nachfolgend mit den entsprechenden TIF mittels der Entfaltungsmethode entfaltet, und die in Abschnitt [4.2.2](#page-62-0) beschriebenen Parameter sowie deren prozentuale Abweichungen von den vorgegebenen Werten bestimmt.

In der Praxis ist es im Allgemeinen nicht möglich, genaue Aussagen darüber zu treffen, ob ein bestimmter <sup>3</sup>He-Bolus eher zu einer rechteckigen oder einer Gauß-förmigen Inputfunktion geführt hat. Aus diesen Gründen werden in Abschnitt [4.3.1.2](#page-79-0) die Ergebnisse der beiden kurzen Inputfunktionen *i*<sub>rechteck</sub>,128ms und *i*<sub>Gauß</sub>,32ms zusammengefasst und mit "kurze Inputfunktionen" bezeichnet. Ebenso wurden die drei längsten Inputfunktionen  $i_{MRT}$ ,  $i_{GauB,256ms}$  und *i*<sub>rechteck,1024ms jeweils zusammengefasst dargestellt und mit "lange Inputfunktionen" bezeichnet.</sub>

# **4.2.4.2 Verschiebung der Signal-Zeit-Kurven gegenüber TIF**

In der Praxis stellt sich die Frage, zu welchem Zeitpunkt die zu entfaltende Signal-Zeit-Kurve tatsächlich beginnt. In der Vergangenheit wurden verschiedene Algorithmen entwickelt, um den ersten Punkt aus experimentellen Messdaten zu bestimmen [Schreiber98]. Zur zuverlässigen Berechnung quantitativer Parameter ist daher eine Methode wünschenswert, die unabhängig von der genauen Detektion des Beginnes der Signal-Zeit-Kurve reproduzierbare und

verlässliche Ergebnisse liefert. In einem zweiten Satz von Simulationen wurde daher untersucht, ob die vorgestellte Entfaltungsmethode dies gewährleistet, falls für die Entfaltung vor dem Beginn der eigentlichen Signal-Zeit-Kurve zusätzliche Punkte hinzugenommen werden.

Der Einfluss von Datenpunkten vor der <sup>3</sup>He-Anflutung im Lungengewebe auf die Entfaltung wurde untersucht, indem erneut sämtliche Gewebefunktionen  $r_{\text{cont}}$  mit den gleichen Inputfunktionen wie in Abschnitt [4.2.4.1](#page-66-0) gefaltet wurden. Vor der Entfaltung und vor der Addition des Rauschens wurden diese Signal-Zeit-Kurven um die Zeit *d* verschoben:

$$
\mathbf{y}_{versionoben}(t_i) = \begin{cases} \mathbf{y}_{real}(t_i - d) & i \ge d/\Lambda t \\ 0 & 0 \le i < d/\Lambda t \end{cases} \tag{4.19}
$$

wobei *d* die Werte 32ms, 64ms, 128ms und 256ms annahm. Den so gewonnenen Signal-Zeit-Kurven wurde erneut Rauschen mit *SNR*=20, 10 und 5 überlagert. Ebenso wurden Signal-Zeit-Kurven ohne Rauschen simuliert. Danach erfolgten die Entfaltung sowie erneut der Vergleich der in Abschnitt [4.2.2](#page-62-0) beschriebenen Parameter mit den berechneten Werten.

Bei *in-vivo*-Messungen ist es in der Regel nicht möglich, den genauen Beginn einer Signal-Zeit-Kurve bzw. die tatsächliche Verschiebung zu bestimmen. Aus diesem Grund wurden zur Auswertung der Simulationen in Abschnitt [4.3.1.3](#page-84-0) die Ergebnisse aller Verschiebungen *d* für *irechteck*,128ms und *iGauß*,32ms ebenso in einer Auswertung zusammengefasst wie die Ergebnisse aller Verschiebungen  $d$  der Inputfunktion  $\boldsymbol{i}_{\text{MRT}}$ .

#### **4.2.4.3 Gemeinsame Verschiebung von Signal-Zeit-Kurve und TIF**

In den bisherigen Simulationen wurde vorausgesetzt, dass die TIF *i* korrekt bestimmt wurde. Dies bedeutet insbesondere, dass die kontinuierliche Inputfunktion und die tatsächliche Messung zeitgleich beginnen müssen. Dies ist in der Praxis jedoch sehr unwahrscheinlich. Wahrscheinlicher ist, dass aufgrund der zeitlichen Auflösung Δ*t* der Messsequenz der erste Wert der Inputfunktion, der für die Entfaltung Verwendung findet, entweder einige Zeit vor dem tatsächlichen Beginn der Inputfunktion (siehe Gleichung (4.21), *d*>0s) oder einige Zeit nach dem Beginn der Inputfunktion (siehe Gleichung (4.20), *d*<0s) liegt. Das Gleiche gilt auch für die gemessene Signal-Zeit-Kurve. Dieser Situation wurde in einem weiteren Satz von Simulationen Rechnung getragen.

Es wurden zunächst erneut sämtliche Gewebefunktionen mit allen Inputfunktionen gefaltet. Nach Hinzufügen des Rauschens wurden vor der Entfaltung sowohl die Inputfunktion als auch die Signal-Zeit-Kurven um den gleichen Zeitraum *d* verschoben:

$$
\mathbf{y}_{\text{verschoben}}(t_i) = \mathbf{y}_{\text{cont}}(t_i - d) \quad \text{und} \quad \mathbf{i}_{\text{verschoben}}(t_i) = \mathbf{i}_{\text{cont}}(t_i - d), \tag{4.20}
$$

für *d*=-32ms und -64ms bzw.

$$
\mathbf{y}_{versionoben}(t_i) = \begin{cases} \mathbf{y}_{cont}(t_i - d) & i \ge d/\Lambda t \\ 0 & 0 \le i < d/\Lambda t \end{cases} \tag{4.21}
$$
\n
$$
\mathbf{i}_{versionoben}(t_i) = \begin{cases} \mathbf{i}_{cont}(t_i - d) & i \ge d/\Lambda t \\ 0 & 0 \le i < d/\Lambda t \end{cases} \tag{4.21}
$$

wobei *d* die Werte 32ms und 64ms annahm. Danach erfolgte die Entfaltung von *y*verschoben mittels *i*verschoben und erneut der Vergleich der in Abschnitt [4.2.2](#page-62-0) beschriebenen Parameter mit den vorgegebenen Werten.

#### **4.2.4.4 Simulationen für Anstiegszeiten** *RT***<0,1s**

Die in der Lunge tatsächlich vorhandenen Anstiegszeiten sind bisher nicht bekannt. Unter Umständen vollziehen sich ventilatorische Prozesse in der Lunge mit Anstiegszeiten *RT*<0,1s. In den bisherigen Simulationen zeigte sich jedoch, dass die Abweichungen der berechneten Werte vor allem für *PF* und *RT* von den vorgegebenen Werten nur für eine hohe zeitliche Auflösung von 8ms und *SNR*=20 unter 50% blieben (siehe Abschnitt [4.3.1.2](#page-79-0)). Nur in diesem Fall würde es daher gegebenenfalls möglich sein, auch für Anstiegszeiten *RT*<0,1s verlässliche Werte mittels obiger Methode zu bestimmen.

Dieser Sachverhalt wurde in einem weiteren Satz von Simulationen untersucht, indem für eine zeitliche Auflösung von  $\Delta t$ =8ms Gewebekurven  $r_{\text{cont}}$  mit Anstiegszeiten *RT*=0,01s, 0,025s, 0,05s und 0,075s mit *PF*=0,5a.u. in allen Simulationen berechnet wurden. Da sich in den vorangegangenen Simulationen gezeigt hatte, dass sich die Ergebnisse mit zunehmender Anzahl an Stützstellen verbesserten, wurden diese Simulationen für 36 Stützstellen durchgeführt. Bei einer Messzeit von 5s entspricht bei 500 Stützstellen der Abstand zweier Stützstellen der kleinsten untersuchten Anstiegszeit von 10ms. Zusätzlich wurde daher untersucht, ob eine solch hohe (und mit hohem Rechenaufwand verbundene) Anzahl Stützstellen für diese sehr kurzen Anstiegszeiten verlässlichere Ergebnisse gewährleistet.

Da in den vorangegangenen Simulationen gefunden wurde (siehe Abschnitt [4.3.1\)](#page-78-0), dass vergleichsweise lange TIF die genaue Berechnung der Parameter bei kleinen Anstiegszeiten verhindern und sich zusätzlich keine signifikanten Unterschiede zwischen der Gauß-förmigen Inputfunktion mit  $\sigma$  = 32ms und der rechteckigen Inputfunktion mit *d*=128ms zeigten, wurden diese Simulationen für eine rechteckige Inputfunktion *irechteck* mit *d*=128ms durchgeführt. Die Simulationen wurden für *SNR*=20 und ohne Rauschen durchgeführt.

<span id="page-70-0"></span>Die Messzeiten für ein vollständiges <sup>3</sup>He-Lungenventilationsbild liegen bisher bei über 30ms. Dies liegt vor allem daran, dass ein TR von weniger als 2ms eine nur schwer zu erreichende untere Grenze darstellt. Mit einer solch hohen zeitlichen Auflösung sollte es jedoch möglich sein, auch bei kürzesten Anstiegszeiten verlässliche Ergebnisse zu erhalten. Aus diesem Grund wurden abschließend die gleichen Simulationen für eine zeitliche Auflösung von Δ*t*=2ms mit 36 und 500 Stützstellen durchgeführt.

#### **4.2.4.5 Variation des Flipwinkels** <sup>α</sup>

In den bisherigen Simulationen sowie im verwendeten Messprotokoll der für die *in-vivo*-Messungen verwendeten Sequenz wurde  $\alpha = 1^{\circ}$  als Flipwinkel gewählt (siehe Abschnitt [4.2.5.1\)](#page-72-0). Die Auswertungen der Messergebnisse legten jedoch die Vermutung nahe, dass sich größere Flipwinkel (~2-4°) ergaben (siehe Abschnitt [4.3.2\)](#page-93-0). [Abbildung 4-4](#page-71-0) zeigt deutlich die Auswirkungen unterschiedlicher Flipwinkel auf die gemessene Gewebekurve. Ob durch die Wahl des Flipwinkels eine größere Genauigkeit der berechneten Parameter erzielt werden kann, wurde daher in einem weiteren Satz von Simulationen mit  $\alpha = 3^{\circ}$  untersucht. Für eine zeitliche Auflösung von Δ*t*=8ms und 36 Stützstellen bei einer rechteckigen Inputfunktion  $i_{rechteck}$  mit  $d=128$ ms wurden Gewebekurven  $r_{cont}$  mit Anstiegszeiten  $RT=0.01$ s, 0,025s, 0,05s und 0,075s sowie von 0,1s bis 2s bei einer Schrittweite von 0,1s (*PF*=0,5a.u. in allen Fällen) simuliert. Für jede Parameterkombination wurden 50 Simulationen bei *SNR*=20 durchgeführt. In allen Fällen wurde  $T_1 = 21,5$ s gewählt.

### **4.2.4.6 Simulationen mit** *in-vivo* **bestimmten trachealen Inputfunktionen**

Die Bestimmung der tatsächlich *in-vivo* vorliegenden Parameter *PF*real, *RT*real*, A*real, αreal und *T1,*real erfolgte anhand von Simulationen mit den *in-vivo* bestimmten trachealen Inputfunktionen *i*real,gesund und *i*real,ARDS (siehe Abschnitt [4.2.4.9\)](#page-71-0). Die Anstiegszeit *RT* wurde von 0,01s bis 0,1s bei einer Schrittweite von 0,01s sowie von 0,2s bis 2s bei einer Schrittweite von 0,1s (*PF*=0,5a.u. in allen Fällen) variiert. In allen Simulationen wurde *SNR*=20,  $\alpha$  = 3° und *T1*=21,5s gewählt, da sich in der Tierstudie sehr ähnliche Resultate ergaben (siehe Abschnitt [4.3.2\)](#page-93-0) und zudem ein Vergleich mit den Ergebnissen der Simulationen mit *i*rechteck,128ms möglich wurde. Für jede Parameterkombination wurden erneut 50 Simulationen durchgeführt.

#### **4.2.4.7 Variation der Relaxationszeit** *T1*

Die Ergebnisse der *in-vivo*-Messungen ließen vermuten, dass Relaxationszeiten von etwa 19s bis 25s vorlagen. Damit lagen sie im Bereich der bei den bisherigen Simulationen angenommenen Relaxationszeit von 21,5s. [Abbildung 4-4](#page-71-0) zeigt, dass sich Gewebekurven mit unter-

<span id="page-71-0"></span>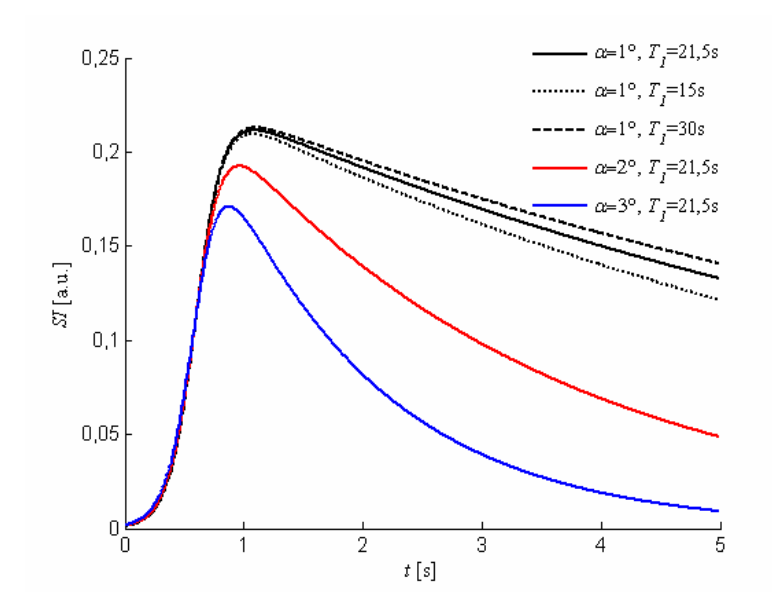

**Abbildung 4-4: Variation der Relaxationszeit**  $T_1$  **und des Flipwinkels**  $\alpha$ **. Gezeigt sind unterschiedliche** synthetische Gewebefunktionen, die mittels Gleichung (4.12) für verschiedene Kombinationen des Flipwinkels  $\alpha$  und der Relaxationszeit  $T<sub>l</sub>$  bestimmt wurden (bei ansonsten identischen Parametern). Während die Variation von *T1* zwischen 15s und 30s kaum zu Veränderungen insbesondere im ansteigenden Teil der Kurve führt, wirken sich unterschiedliche Flipwinkel sehr stark aus.

schiedlichen Relaxationszeiten innerhalb des hier relevanten Bereichs insbesondere im ansteigenden Teil der Gewebekurve kaum unterscheiden. Auch im abfallenden Teil der Gewebekurven zeigen sich nur geringfügige Unterschiede. Auf Simulationen, die die Genauigkeit der Berechnung der verschiedenen Parameter abhängig von der Relaxationszeit untersuchen, wurde daher verzichtet.

#### **4.2.4.8 Durchführung der Simulationen**

Die für die Simulationen notwendigen Routinen wurden in Matlab implementiert, da hier bereits in der Literatur verwendete Prozeduren und Funktionen für die Analyse schlechtgestellter Probleme zur Verfügung standen [Hansen94]. Zusätzlich ermöglichte Matlab auch die Modellierung mittels B-Splines. Die Simulationen wurden auf zwei Windows XP-Rechnern mit Doppel-Xeon Prozessoren (3,06GHz) durchgeführt und benötigten insgesamt eine Rechenzeit von etwa fünf Monaten.

#### **4.2.4.9 Auswertung der Simulationen**

Für jede Parameterkombination wurde die Abweichung der berechneten Parameter von den ursprünglich vorgegebenen Parametern bestimmt und mit Δ*"Wert"* bezeichnet, wobei *"Wert"* für den jeweils betrachteten Parameter steht. Der berechnete Median *Q50* aller Abweichungen bei einer bestimmten Anstiegszeit wurde ermittelt. Für *in-vivo*-Messungen ist es notwendig, dass berechnete Parameter in jedem einzelnen betrachteten Fall eine große Zuverlässigkeit
aufweisen. Im Fall der Simulationen bedeutete dies, dass die berechneten Werte neben einer geringen Abweichung von den ursprünglichen Daten auch eine niedrige Schwankungsbreite zeigen sollten. Aus diesem Grund wurde als weiterer Parameter aus den 5%- und 95%-Quartilen *Q5* und *Q95* der Verteilung der Abweichungen bei einer bestimmten Anstiegszeit deren Interquartilbereich  $\Delta I_{\text{Wert}} = |Q_{95} - Q_5|/2$  berechnet. Die entsprechenden auf zwei Nachkommastellen gerundeten Ergebnisse für Δ*"Wert"* wurden als Δ*"Wert"=Q50* (Δ*I"Wert"*) angegeben.

## **4.2.5 Tierstudie**

In einem Pilot-Tierversuch wurde untersucht, ob sich mittels obiger Entfaltungsmethode aus *in-vivo*-3 He-MR-Ventilationsmessungen quantitative Parameter der Lungenventilation in gesunden und ARDS-Schweinelungen bestimmen lassen und ob sich die berechneten Parameter hinsichtlich des Erkrankungszustands der Lunge unterscheiden.

## **4.2.5.1 Pulssequenz**

Um *in-vivo* simultan sowohl eine Inputfunktion in der Trachea als auch Signal-Zeit-Kurven in der Lunge mit sehr hoher zeitlicher Auflösung bestimmen zu können, wurde eine schichtselektive Gradienten-Echo-Sequenz (2D-FLASH) mit einer Repetitionszeit von TR=3,5ms und einer Echozeit von TE=1,9ms eingesetzt (siehe [Abbildung 4-5\)](#page-73-0). Die verwendete Sequenz besaß keine Phasenkodiergradienten. Da die Schichten abwechselnd angeregt wurden, betrug der zeitliche Abstand Δ*t*=7ms. Bei einer Anregungsspannung von 20V wurde ein Flipwinkel  $\alpha$ =1° gewählt. Es wurde zunächst keine Fouriertransformation zur Bildrekonstruktion durchgeführt.

## **4.2.5.2 Durchführung**

Mit Zustimmung der zuständigen Kommission für die Genehmigung von Tierversuchen wurde ein Schwein (26,8 kg) anästhesiert und auf dem Rücken im MR positioniert. Zur Bestimmung der für die Entfaltung notwendigen Inputfunktion wurde eine erste Schicht senkrecht zur Trachea anguliert. Zur Bestimmung der Signal-Zeit-Kurven in der Lunge wurde eine koronare Schicht gewählt. In beiden Fällen betrug die Schichtdicke 20mm, das FOV 320mm und die Matrixgröße 64x64 Bildpunkte. Das ARDS wurde durch Auswaschung des Surfactants mittels isotonischer Ringer-Lösung induziert.

<span id="page-73-0"></span>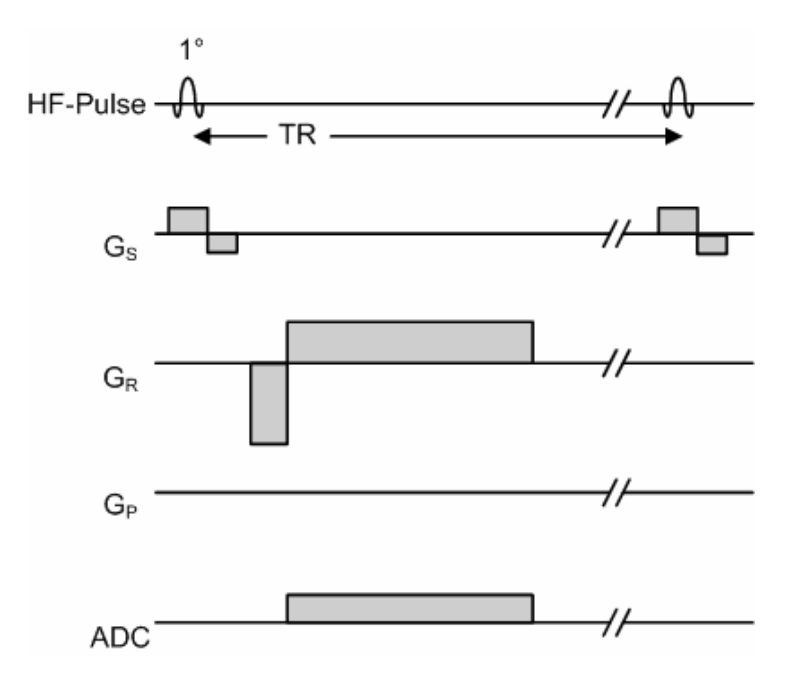

**Abbildung 4-5: Pulsschema der verwendeten FLASH-Sequenz.** Die HF-Achse beschreibt die Hochfrequenzeinstrahlung. Die G<sub>S-</sub>, G<sub>R-</sub> und G<sub>P-</sub>Achsen beschreiben die Gradientenfelder für die entsprechenden Ortskodierungen. Die ADC-Achse zeigt das Auslesefenster des Analog-Digital-Wandlers. Die maximale Gradientenamplitude in Ausleserichtung  $G_R$  betrug -2,16mT/m, die maximale Amplitude des Schichtselektionsgradienten GS 0,655mT/m sowie TR 3,5ms. Da in diesem Pulsschema kein Phasenkodiergradient enthalten ist, erfolgt eine Projektion entlang dieser Achse. Somit dient im entsprechenden Bild die Phasenkodierrichtung als Zeitachse, da in diese Richtung keine Fouriertransformation zur Bildrekonstruktion durchgeführt wurde.

## **4.2.5.3 Applikation des <sup>3</sup> He**

Das <sup>3</sup>He wurde im Institut für Physik der Johannes Gutenberg-Universität Mainz polarisiert. Das Gas wurde anschließend in spezielle Zellen aus nichteisenhaltigem Glas (Supremax, Schott-Werke, Mainz) gefüllt (300ml, 3bar). In den Glaszellen beträgt aufgrund einer speziellen Beschichtung die *T<sub>1</sub>-Zeit* infolge der Relaxation des <sup>3</sup>He durch Kontakt mit der Gefäßwand mehr als 70h. In einem Transportbehälter mit einem Haltefeld von 0,3mT wurden die Zellen zur Klinik transportiert. Der Polarisationsgrad des zur Verfügung gestellten <sup>3</sup>He betrug etwa 60%.

Die mit <sup>3</sup>He gefüllte Glaszelle wurde vor der Messung an ein speziell entwickeltes Applikationssystem [Lauer97] angeschlossen, welches im MR-Gerät platziert wurde. Für die Verabreichung des Gases wurde die Applikationseinheit mit einem Beatmungsgerät (Servo 900C, Siemens Medizintechnik, Erlangen) verbunden. Das Beatmungsgerät befand sich im Vorraum des MR-Gerätes, um die Messung nicht zu stören.

Die Ventilationsmessung wurde unmittelbar nach Ende einer Exspiration gestartet. Das Triggersystem der Applikationseinheit detektierte den Beginn der darauf folgenden Inspiration. Daraufhin wurde der <sup>3</sup>He-Bolus (ca. 100ml) in den Luftstrom eingebracht. Nach Ende der Inspiration wurde am Beatmungsgerät eine Atemanhaltephase bis zum Ende der Messzeit

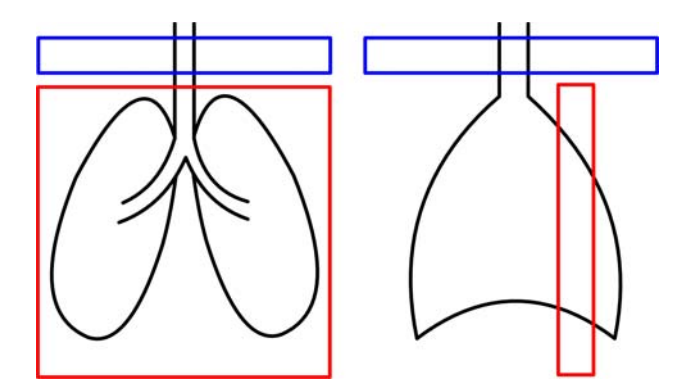

**Abbildung 4-6: Schichtpositionierung bei der Tierstudie.** Links ist schematisch eine koronare und rechts eine sagittale Ansicht der Lunge gezeigt. Die für die Bestimmung der trachealen Inputfunktion verwendete transversale Schicht ist blau dargestellt. In der roten koronaren Schicht wurden die Signal-Zeit-Kurven in der Lunge bestimmt.

initiiert. Die MR-Akquisition begann etwa 3-5s vor dem Einbringen des <sup>3</sup>He in die Atemluft und endete nach 20s. Diese Messung wurde vor und nach Induktion des ARDS durchgeführt.

### **4.2.5.4 Berechnung der Signal-Zeit-Kurven und der trachealen Inputfunktionen**

Um eine hohe zeitliche Auflösung zu gewährleisten, besaß die verwendete Sequenz keinen Phasenkodiergradienten. Auf diese Art wurde in jedem Anregungsschritt das Signal des gesamten, in der jeweiligen Schicht befindlichen <sup>3</sup>He detektiert. Die Berechnung eines MR-Bildes erfolgte daher nicht. Die jeweiligen Signale wurden zeilenweise in zwei Rohdatenmatrizen gespeichert (siehe [Abbildung 4-7](#page-75-0)). Die so gewonnenen Rohdaten wurden zunächst zeilenweise Fourier-transformiert (Matlab). Der Wert der TIF  $I_{\text{real}}$  zu einem Zeitpunkt  $t_i$  setzt sich zusammen aus der Summe aller Signalintensitäten der sich zu diesem Zeitpunkt in der betrachteten Schicht befindlichen <sup>3</sup>He-Atome. Daher wurden in jeder Zeile die Werte aller Bildpunkte addiert, die einen deutlichen Signalanstieg gegenüber dem Rauschen zeigten. Bezeichnet man das Signal an der Stelle  $x_i$  zum Zeitpunkt  $t_j$  mit  $S_i(t_j)$ , so wurde ausgehend vom Signal  $S_0(t_i)$  jeder weitere Datenpunkt dahingehend geprüft, ob der darauf folgende Datenpunkt  $S_i(t_i)$  einen deutlichen Signalanstieg zeigte. Als Bedingung für einen deutlichen Signalanstieg wurde definiert:

$$
S_{i+1} > \overline{S}_i(t_j) + 3\sigma(S_i(t_j)),
$$
\n(4.22)

wobei mit  $\overline{S}_i(t_i)$  das mittlere Signal der Datenpunkte  $x_0(t_j)$ , …,  $x_i(t_j)$  und mit  $\sigma(S_i(t_i))$  die Standardabweichung des mittleren Signals dieser Datenpunkte bezeichnet wurde. Der Punkt vor dem Wert *xi+1*(*tj*), bei dem diese Ungleichung erstmals erfüllt wurde, wurde als linker

<span id="page-75-0"></span>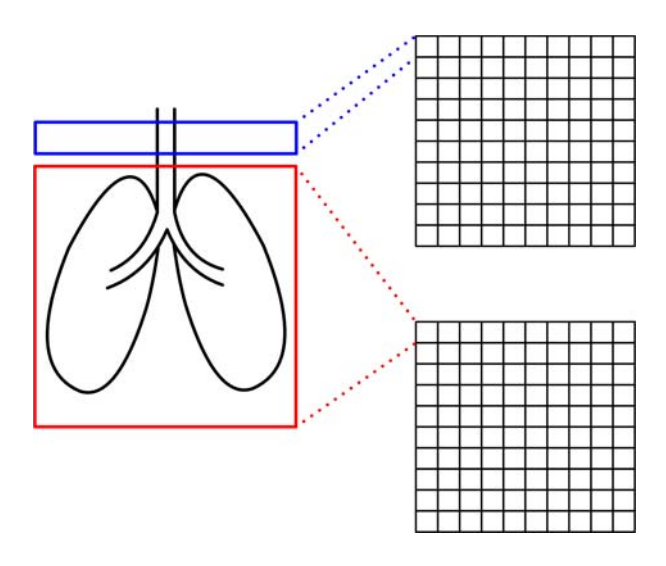

**Abbildung 4-7: Verteilung der Messwerte.** Mit der verwendeten Sequenz wurden die beiden Schichten abwechselnd angeregt. Da die Sequenz keine Phasenkodierung besaß, wurde zu jedem Zeitpunkt das Signal des in der jeweiligen Schicht vorhandenen <sup>3</sup>He detektiert. Die auf diese Art abwechselnd von den zwei Schichten empfangenen Rohdaten wurde zeilenweise in zwei unterschiedlichen Rohdatenmatrizen abgespeichert. Eine 2-dimensionale Fouriertransformation erfolgte nicht. Nach Beendigung der Akquisition wurden die beiden Rohdatenmatrizen auf einen PC transferiert. Es erfolgte zeilenweise eine 1-dimensionale Fouriertransformation. In jeder Zeile ergab sich somit ein Profil des in der Schicht befindlichen <sup>3</sup>He.

Rand der Trachea gewählt. Auf die gleiche Art wurde, ausgehend vom rechten Rand der Schicht, der rechte Rand der Trachea *xi+k*(*tj*) bestimmt. Der Wert der TIF zum Zeitpunkt *tj* ergab sich dann als

$$
\boldsymbol{i}_{real}(t_j) = \sum_{l=0}^{k+1} S_{i+l}(t_j) \quad \text{für } j = 1, ..., n. \tag{4.23}
$$

Die Werte der Signal-Zeit-Kurve *y*real zum Zeitpunkt *tj* entsprechen den Signalintensitäten *S* an der jeweils betrachteten Stelle *xi*:

$$
\mathbf{y}_{real}^{i}(t_j) = S_i(t_j)
$$
\n(4.24)

Die in der gesunden Lunge bestimmte Inputfunktion wurde mit *I*<sub>real,gesund</sub> und die der ARDS-Lunge mit *i*real,ARDS bezeichnet. In diesen Kurven müssen nun noch die jeweils ersten Datenpunkte bestimmt werden, um die tatsächlichen Kurven für die Entfaltung zu erhalten. Dies geschah im Fall von *i*real ebenfalls mittels (4.22). In den Simulationen zeigte sich, dass ein zu frühes Abtasten der Signal-Zeit-Kurve keinen negativen Einfluss auf die Analyse hatte, ein zu später Beginn hingegen schon (vgl. Abschnitt [4.3.1](#page-78-0)). Aus diesem Grund wurde der erste Zeitpunkt der TIF auch als erster Zeitpunkt der Signal-Zeit-Kurve gewählt. Ab diesem Zeitpunkt wurden die Messwerte der nächsten 5s für die Bestimmung quantitativer Parameter verwendet.

#### <span id="page-76-0"></span>**4.2.5.5 Bestimmung quantitativer Parameter** *in-vivo*

Die Berechnung quantitativer Parameter der Lungenventilation aus <sup>3</sup>He-MRT-Messdaten wurde im Rahmen dieser Arbeit auf drei verschiedene Arten durchgeführt. Zunächst erfolgte die Berechnung der Parameter *PF*real, *RT*real, *A*real, αreal und *T1,*real mittels der bereits im Rahmen der Simulationen getesteten modell-unabhängigen Entfaltungsmethode. Zudem wurden die Parameter *PF*<sub>fit</sub>, *RT*<sub>fit</sub>, *A*<sub>fit</sub>, *a*<sub>fit</sub> und *T*<sub>*l*,fit</sub> durch Faltung der Modell-Funktion (4.12) mit einer TIF und numerische Anpassung an die Signal-Zeit-Kurve bestimmt (iterative Entfaltung). Schließlich wurden die gemessenen Signal-Zeit-Kurven mittels einer Fermi-Funktion angepasst, um die Parameter *PF*<sub>Fermi</sub>, *RT*<sub>Fermi</sub> und *A*<sub>Fermi</sub> zu erhalten (vgl. [Lehmann04]).

#### *Bestimmung quantitativer Parameter mittels der vorgestellten Entfaltungsmethode*

Die gemessenen MR-Rohdaten erlaubten die Bestimmung einer TIF *i*real sowie von Signal-Zeit-Kurven  $y_{\text{real}}$  in der Lunge. Daraus ließen sich mittels der beschriebenen Entfaltungsmethode Gewebekurven  $r_{\text{real}}$  berechnen (vgl. Abschnitt [4.3.2](#page-93-0)). Durch Anpassung der modifizierten Fermi-Funktion (4.12) an *r*real konnten dann entsprechend die verschiedenen quantitativen Parameter ermittelt werden. Da sich in den Simulationen bei einer nahezu identischen zeitlichen Auflösung von Δ*t*=8ms 36 Stützstellen als die beste Wahl herausgestellt hatten, wurde diese Anzahl äquidistanter Stützstellen auch *in-vivo* gewählt. Mittels obiger Entfaltungsmethode wurde aus  $y_{\text{real}}$  mit  $i_{\text{real}}$  eine Gewebefunktion  $r_{\text{real,temp}}$  ermittelt. Zur Bestimmung quantitativer Parameter wurde diese Gewebefunktion nachfolgend durch die modifizierte Fermi-Funktion (4.12) angepasst und die Parameter *PF*temp, *RT*temp, *A*temp, αtemp und *T1,*temp wurden berechnet.

Die mittels Entfaltung aus den Signal-Zeit-Kurven berechneten Parameter lassen Rückschlüsse auf die *in-vivo* tatsächlich vorliegenden Werte zu. Dazu wurden zunächst aus den Verteilungen der Anstiegszeiten *RT*, die in den Simulationen mit *i*<sub>real,gesund</sub> und *i*<sub>real,ARDS</sub> berechnet wurden (siehe Abschnitt [4.3.1.7](#page-92-0)), die 95%-, 50%- und 5%-Perzentilen durch stückweise kubische Hermitesche Polynome interpoliert. Mittels der so gewonnenen analytischen Ausdrücke wurden nachfolgend für jede RT<sub>temp</sub> die Werte der 5%-, 50%- und 95%-Perzentilen der Umkehrfunktion der Interpolation ermittelt. Diese wurden als tatsächlich vorliegende Anstiegszeiten *RT*real betrachtet (siehe [Abbildung 4-15\)](#page-96-0). Die Bandbreite der *RT*real ergab sich getrennt für die linke und rechte Lunge als das Minimum und das Maximum sämtlicher berechneter *RT*real der entsprechenden Region. Die Bestimmung der Bandbreite wurde für die gesunde Lunge anhand der Simulationsergebnisse von *i*real,gesund und im Fall der ARDS-Lunge von *i*real,ARDS durchgeführt.

Die Bandbreite der *in-vivo* vorliegenden  $RT_{real}$  ermöglichte eine Bestimmung der Bandbreiten

der übrigen Parameter *PF*real, *A*real, αreal und *T1,*real. Zunächst wurden bei diesen Parametern die 5%-, 50%- und 95%-Perzentilen der Abweichungen Δ*PF*, Δ*A*, Δα und Δ*T1* getrennt für *i*<sub>real,gesund</sub> und *i*<sub>real,ARDS</sub> wie oben interpoliert. Nachfolgend wurde die Bandbreite der Abweichungen des jeweiligen Parameters mittels der Bandbreite für *RT*real auf die gleiche Art wie bei *RT*real bestimmt. Aus den ermittelten Bandbreiten der Abweichungen wurde anhand der Werte für *PF*temp, *A*temp, αtemp und *T1,*temp auf die *in-vivo* tatsächlich vorliegenden *PF*real, *A*real,  $\alpha_{\text{real}}$  und  $T_{I,\text{real}}$  geschlossen.

#### *Bestimmung quantitativer Parameter mittels iterativer Entfaltung*

Die Bestimmung der Parameter mittels der vorgestellten modell-unabhängigen Entfaltungsmethode führte insbesondere bei kurzen Anstiegszeiten zu sehr großen Abweichungen (vgl. Abschnitt [4.3.2](#page-93-0)) und erforderte zudem einen hohen Rechenaufwand. Aus diesem Grund wurde zusätzlich ein schnellerer und leichter anwendbarer Algorithmus implementiert. Unabhängig von dem vorgestellten Entfaltungsalgorithmus wurden aus den gemessenen Signal-Zeit-Kurven quantitative Parameter mittels numerischer Faltung von Modell (4.12) mit den *in-vivo* gemessenen trachealen Inputfunktionen bestimmt. Zunächst erfolgte die numerische Anpassung (Levenberg-Marquardt) der Funktion

$$
\boldsymbol{y}_{\text{fit}}(t_i) = \boldsymbol{i}_{in\text{-vivo}} \otimes \left( \frac{A}{1 + e^{-(t - B) \cdot C}} \cdot \cos^{n-1}(\alpha) \cdot e^{-t_i} \right)
$$
(4.25)

an die jeweilige Signal-Zeit-Kurve. Mit *iin-vivo* ist die jeweils verwendete TIF *i*real,gesund bzw. *i*<sub>real ARDS</sub> und mit ⊗ die numerische Faltung bezeichnet. Diese iterative Entfaltungsmethode ermöglichte die Bestimmung der Parameter *PF*<sub>fit</sub>, und *RT*<sub>fit</sub>, mittels Gleichung (4.11) sowie von  $A_{\text{fit}}$ ,  $\alpha_{\text{fit}}$  und  $T_{\text{I},\text{fit}}$ .

#### *Bestimmung quantitativer Parameter mittels Anpassung einer Fermi-Funktion*

Zum Vergleich mit der in vorangegangenen Studien zur Bestimmung quantitativer Parameter verwendeten Methode [Lehmann03] wurden die Signal-Zeit-Kurven zudem mittels Fermi-Funktion (vgl. Gleichung (4.10)) bis 0,128s nach dem Erreichen des Maximums angepasst:

$$
y(t) = \frac{A}{1 + e^{-(t - B)C}}.
$$
\n(4.26)

Daraus wurden die Parameter *PF*<sub>Fermi</sub>, *RT*<sub>Fermi</sub> und *A*<sub>Fermi</sub> mittels Gleichung (4.11) bestimmt.

## <span id="page-78-0"></span>*4.3 Ergebnisse*

## **4.3.1 Simulationen**

## **4.3.1.1 Zusammenfassung**

In allen Simulationen konnte mit der oben eingeführten Entfaltungsmethode eine Gewebefunktion  $r_{temp}$  berechnet und nachfolgend durch die Modellfunktion (4.12) angepasst werden. Die geringsten Abweichungen der berechneten von den vorgegebenen Parametern ergaben sich bei Verwendung der beiden kürzesten Inputfunktionen *irechteck*,128ms und *iGauß*,32ms. Die

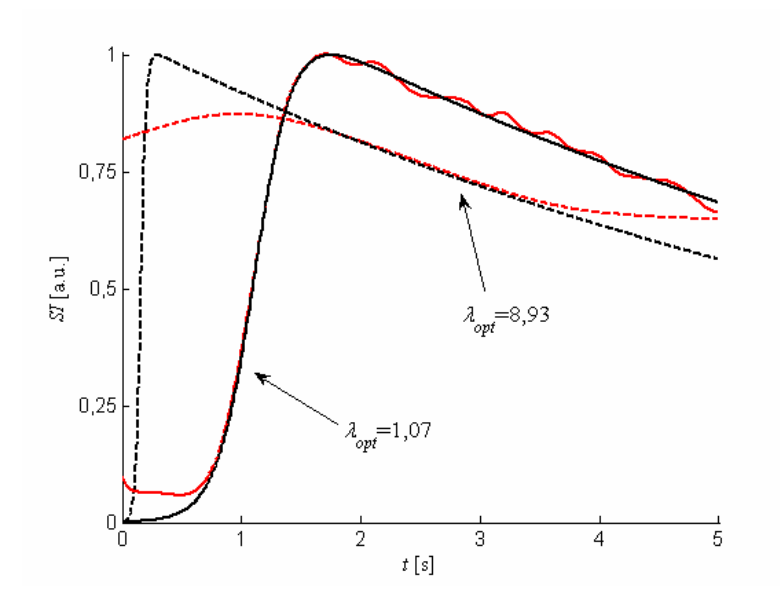

**Abbildung 4-8: Synthetische Gewebekurven und Gewebekurven nach Entfaltung für** α**=1°.** Gezeigt sind zwei simulierte Gewebekurven (schwarz) sowie die entsprechenden repräsentativen mittels Entfaltung berechneten Gewebekurven (rot) (Δ*t*=8ms). Die Werte sind auf die Maxima der jeweiligen simulierten Gewebekurven normiert. Durchgezogen: Mittels L-Curve-Kriterium wurde mit  $\lambda_{opt}$ =1,07 ein Regularisierungsparameter gefunden, der zu sehr geringen Abweichungen der berechneten Parameter von den vorgegebenen Werten führte (Δ*PF*= -1,4% sowie Δ*RT*=0,7% für *RT*=0,6s*, SNR*=20, 36 Stützstellen, *irechteck*, 128ms). Gestrichelt: Die Verwendung des L-Curve-Kriteriums führte mit λ*opt*=8,93 zu einer sehr starken Überregularisierung. Die Abweichungen der berechneten Parameter betrugen Δ*PF*= -98,30% sowie Δ*RT*= 3007% (*RT*=0,1s*, SNR*=20, 12 Stützstellen,  $\dot{I}_{\text{MRT}}$ ).

Ergebnisse zeigten ein konsistentes Bild. Bei kurzen Anstiegszeiten *RT* zeigten sich umso größere Abweichungen von den simulierten Werten, je länger die Inputfunktionen wurden. Die Simulationsergebnisse von  $i_{MRT}$ ,  $i_{Gau\beta,256ms}$  und  $i_{rechteck,1024ms}$  unterschieden sich nur in Einzelfällen wesentlich. Eine zeitliche Auflösung Δ*t*=128ms erwies sich insbesondere bei verrauschten Daten als unzureichend, um bei kleinen Anstiegszeiten verlässliche Werte zu liefern. Bei allen Parametern fanden sich für Δ*t*=8ms insgesamt die geringsten mittleren Ab<span id="page-79-0"></span>weichungen. Mit zunehmendem Rauschen wurde die Schwankungsbreite größer. Auch hier zeigten sich bei Δ*t*=8ms die Verteilungen mit der geringsten Breite. Für lange Anstiegszeiten der Gewebekurve zeigten sich meist keine großen Unterschiede zwischen den verschiedenen Stützstellenanzahlen. Bei kleinen Anstiegszeiten erwiesen sich 12 Stützstellen meist als ungeeignet. Zwischen 24 und 36 Stützstellen zeigten sich keine großen Unterschiede.

Die Verwendung von 36 Stützstellen führte jedoch insbesondere für *RT*=0,1s zu den geringsten Abweichungen. Die nachfolgenden Ergebnisse werden daher, wenn nicht anders bezeichnet, für 36 Stützstellen angegeben. Für *RT*≤0,1s führte die Verwendung des L-Curve-Kriteriums in vielen Fällen zu einer sehr starken Überregularisierung und damit zu sehr großen Abweichungen (siehe [Abbildung 4-8\)](#page-78-0). Die in diesen Fällen berechneten Anstiegszeiten von ungefähr 3-4s überschätzten die vorgegebenen Werte um mehrere tausend Prozent. Unabhängig davon kennzeichneten solche Anstiegszeiten bzw. derart hohe Abweichungen stets kleine ursprüngliche Anstiegszeiten.

Insgesamt waren zur verlässlichen Bestimmung von quantitativen Parametern auf der Basis des verwendeten Modells insbesondere bei sehr kurzen Anstiegszeiten eine hohe zeitliche Auflösung sowie ein geringes Rauschniveau unerlässlich.

Zu beachten war auch, dass aufgrund des funktionalen Zusammenhanges (4.11) die Kenntnis von jeweils zwei der drei Parameter *PF*, *RT* und *A* eine Abschätzung des dritten Parameters prinzipiell ermöglichte. Die Abweichungen für einen dieser Parameter ließen sich, bis auf Abweichungen aufgrund der Einflüsse von  $\alpha$  und  $T_l$ , daher jeweils aus der Kenntnis der beiden anderen bestimmen. Die graphischen Auswertungen zu den Abschnitten [4.3.1.2](#page-79-0) bis [4.3.1.4](#page-86-0) wurden aufgrund der großen Anzahl im Anhang zusammengefasst.

#### **4.3.1.2 Simulationen zum Einfluss der Inputfunktionen**

In diesen Simulationen zeigte sich, dass mindestens eine zeitliche Auflösung von Δ*t*=8ms notwendig ist, um insbesondere bei kürzeren Anstiegszeiten und zunehmendem Rauschen verlässliche Parameter berechnen zu können. Bei einer Anstiegszeit von *RT*=0,1s konnten nur in Einzelfällen gute Ergebnisse erzielt werden. Grundsätzlich waren jedoch kurze Inputfunktionen notwendig, um bei solch kurzen Anstiegszeiten quantitative Parameter noch verlässlich bestimmen zu können.

## *Abweichungen* Δ*PF der berechneten maximalen Flüsse PF von den vorgegebenen Werten*

Für lange Anstiegszeiten blieben ohne Rauschen die Abweichungen bei der Verwendung langer Inputfunktionen sehr gering. Bei kurzen Inputfunktionen hingegen zeigten sich bei einer zeitlichen Auflösung von Δ*t*=128ms ohne Rauschen aufgrund der geringen Abtastung

große Abweichungen. Dies war bei Δ*t*=32ms weniger zu beobachten. Für kleine Anstiegszeiten nahmen in allen Fällen die Abweichungen zu. Die Hinzunahme von Rauschen führte tendenziell zu einer Unterschätzung des *PF*. Die Schwankungen schrumpften, je kleiner die Zeitauflösung wurde. Es zeigte sich, dass für sehr kleine Anstiegszeiten die mittels des L-Curve-Kriteriums berechneten <sup>λ</sup>*opt* zu Abweichungen von mehr als -90% führten. Die langen Inputfunktionen zeigten sich insgesamt ungeeignet zur Bestimmung des *PF* bei sehr kurzen Anstiegszeiten.

Im Fall der langen Inputfunktionen (siehe [Abbildung 7-1\)](#page-118-0) ergab der Vergleich der berechneten maximalen Flüsse mit den vorgegebenen Werten für 24 und 36 Stützstellen bei allen zeitlichen Auflösungen ohne Rauschen große Übereinstimmungen für *RT*>0,5s.

Sowohl der Median der Abweichungen als auch die Breiten der Interquartilbereiche blieben für diese Anstiegszeiten stets unter 5%. Bereits ohne Rauschen zeigten sich für *RT*=0,1s sehr starke Überregularisierungen bei allen zeitlichen Auflösungen, so dass eine verlässliche Berechnung des *PF* nicht möglich war. Lediglich bei Δ*t*=8ms und 24 Stützstellen betrugen die Abweichungen mit Δ*PF*= -44,16% (26,5%) weniger als -50%.

Mit zunehmendem Rauschen sowie Verschlechterung der zeitlichen Auflösung vergrößerten sich die Schwankungsbreiten. Es wurden zudem keine ausgeprägten Unterschiede zwischen den verschiedenen Stützstellenanzahlen gefunden. Lediglich für Anstiegszeiten *RT*≥0,7s wurden noch verlässliche Ergebnisse gefunden. Bei zunehmendem Rauschen verbreiterten sich die Verteilungen, und die durchschnittlichen Abweichungen nahmen zu. Bei einer zeitlichen Auflösung von Δ*t*=8ms war die Schwankungsbreite insgesamt am geringsten.

Die Ergebnisse verbesserten sich, insbesondere bei kurzen Anstiegszeiten, wesentlich durch die Verwendung kurzer Inputfunktionen (siehe [Abbildung 7-2](#page-119-0)). Eine zeitliche Auflösung von Δ*t*=128ms genügte aufgrund der unzureichenden Abtastung der Inputfunktion nicht, um auch für kurze Anstiegszeiten verlässliche Werte zu liefern, bereits Δ*t*=32ms ergab jedoch gute Resultate. Für 24 und 36 Stützstellen unterschieden sich die Abweichungen nur unwesentlich, während für kleine Anstiegszeiten bei 12 Stützstellen die Abweichungen tendenziell größer waren. Zur verlässlichen Bestimmung von maximalen Flüssen bei einer kurzen Inputfunktion und einer Anstiegszeit von *RT*=0,1s waren eine zeitliche Auflösung von mindestens Δ*t=*8ms und ein geringes Rauschniveau unerlässlich, da bei allen zeitlichen Auflösungen die Breite der Interquartilbereiche für kleine Anstiegszeiten stark zunahm. Für *SNR*=5 konnten die maximalen Flüsse für *RT*=0,1s auch bei 32ms und 8ms nicht mehr verlässlich berechnet werden.

## *Abweichungen* Δ*RT der berechneten Anstiegszeiten RT von den vorgegebenen Werten*

Für Anstiegszeiten *RT*>1s zeigten die berechneten Werte in den Fällen ohne Rauschen große Übereinstimmungen mit den vorgegebenen Werten. Die besten Ergebnisse wurden auch hier für Δ*t*=8ms sowie kurze Inputfunktionen gefunden. Die Verwendung von Δ*t*=128ms führte zu sehr starken Schwankungen, insbesondere bei kurzen Anstiegszeiten. Die Breiten der Interquartilbereiche der Verteilungen waren für Δ*t*=8ms am geringsten. Die Verwendung von 12 Stützstellen erwies sich vor allem für *RT*<1s als ungeeignet. Für *RT*=0,1s zeigten sich bei langen Inputfunktionen sehr große Abweichungen. Die besten Ergebnisse konnten für 36 Stützstellen und eine zeitliche Auflösung von Δ*t*=8ms erzielt werden. Die verwendete Entfaltungsmethode führte bei sehr kurzen Anstiegszeiten zu starken Überregularisierungen und damit auch teilweise zu Überschätzungen der Anstiegzeiten von mehreren tausend Prozent. Dies bedeutet jedoch, dass die auf der Basis des verwendeten Modells berechneten Anstiegszeiten von mehr als 3s auf sehr kurze Anstiegszeiten hindeuten, die aufgrund mangelnder zeitlicher Auflösung oder zu langer Inputfunktionen nicht ausreichend wieder gefunden werden konnten.

Ohne Rauschen zeigten sich bei langen Inputfunktionen bei allen zeitlichen Auflösungen hervorragende Übereinstimmungen der berechneten mit den vorgegebenen Anstiegszeiten für *RT*>0,5s (siehe [Abbildung 7-3\)](#page-120-0). Für kleinere Anstiegszeiten nahmen die Abweichungen rasch zu. Die Hinzunahme von Rauschen verbreiterte in allen Fällen die Verteilung. Für *RT*≥0,7s blieben die Abweichungen in etwa auf einem Niveau, wohingegen für kleinere Anstiegszeiten bei allen zeitlichen Auflösungen die Abweichungen und die Breiten der Interquartilbereiche stark zunahmen. Die geringsten Abweichungen für *RT*=0,1s wurden mit Δ*RT*=285,58% (192,57%) für Δ*t*=8ms erzielt. Die Ergebnisse vor allem für kurze Anstiegszeiten verbesserten sich entscheidend bei der Verwendung kurzer Inputfunktionen (siehe [Abbildung 7-4](#page-121-0)). Die Breite der Interquartilbereiche vergrößerte sich mit zunehmendem Rauschen. Bereits ab *RT*=0,2s blieben die Abweichungen für Δ*t*=8ms für *SNR*>5 auf einem konstant niedrigen Niveau. Für *RT*=0,1s und Δ*t*=8ms betrugen die Abweichungen ohne Rauschen Δ*RT*=106,31% (4,12%).

Lagen ohne Rauschen die Ergebnisse sämtlicher zeitlicher Auflösungen noch relativ nahe beieinander, so änderte sich das bei Hinzunahme von Rauschen. Für Δ*t*=8ms und *SNR*=20 betrugen die Abweichungen für *RT*=0,1s noch Δ*RT*=110,84% (56,59), wohingegen sie für Δ*t*=128ms auf Δ*RT*=49,34% (2109,73%) zunahmen.

#### *Abweichungen* Δ*A der berechneten Amplituden A von den vorgegebenen Werten*

Die Simulationen ergaben insgesamt besser mit der Realität übereinstimmende Werte als bei den beiden vorgenannten Parametern. Für 24 und 36 Stützstellen zeigten sich für kurze Inputfunktionen und hohe zeitliche Auflösungen hervorragende Übereinstimmungen mit den vorgegebenen Werten auch bei kleinen Anstiegszeiten. Die Verwendung langer Inputfunktionen führte zu stärkeren Schwankungen für *RT*<1s. Mit zunehmendem Rauschen sank die Amplitude gegenüber den gemessenen Werten. Die Breite der Interquartilbereiche blieb jedoch insbesondere für höhere zeitliche Auflösungen geringer als bei den beiden vorangegangenen Parametern. Im Fall der langen Inputfunktionen blieben die mittleren Abweichungen ohne Rauschen für zeitliche Auflösungen für *RT*>0,3s sowie 24 und 36 Stützstellen geringer als 5% (siehe [Abbildung 7-5\)](#page-122-0).

Für kürzere Anstiegszeiten nahmen die Abweichungen zu. Mit zunehmendem Rauschen wurde die Amplitude stärker unterschätzt und die Breite der Interquartilbereiche wuchs. Für Δ*t*=8ms wurden die schmalsten Verteilungen gefunden. Für *RT*=0,1s betrugen die Abweichungen für Δ*t*=8ms bei *SNR*=20 lediglich Δ*A*=-29,31% (9,05%). Für längere Anstiegszeiten wurden die mittleren Abweichungen geringer.

Für die sehr kurzen Inputfunktionen zeigte sich ein wesentlich besseres Bild (siehe [Abbildung](#page-123-0)  [7-6\)](#page-123-0). Dennoch war hier deutlich zu erkennen, dass Δ*t*=128ms eine zu geringe zeitliche Auflösung darstellt, um die kurzen Inputfunktionen ausreichend abzutasten. Dies resultierte in einer starken Unterschätzung der Amplitude.

Ohne Rauschen betrugen bei Δ*t*=128ms für *RT*=0,ls die Abweichungen noch Δ*A*=-12,87% (7,82%). Sie stiegen bei *RT*=0,2s auf Δ*A*=-40,50% (2,54%) an, um für längere Anstiegszeiten in etwa auf diesem Niveau zu bleiben. Für Δ*t*=32ms und 8ms jedoch blieben die Abweichungen der berechneten Amplitude von der vorgegebenen Amplitude sowie die Breite der Interquartilbereiche ohne Rauschen in allen Fällen *RT*>0,1s sehr gering.

Ohne Rauschen betrugen für Δ*t*=8ms die Abweichungen bei *RT*=0,1s lediglich Δ*A*=14,63% (2,5%). Die Hinzunahme von Rauschen vergrößerte insgesamt die Interquartilbereiche und führte zu größeren Abweichungen von den vorgegebenen Werten. Bei Δ*t*=8ms und *SNR*=20 betrugen die Abweichungen lediglich Δ*A*=5,07% (9,62%) für *RT*=0,1s. Für Δ*t*=128ms blieb der Median der Abweichungen ab *RT*=0,2s stets zwischen 44,68% und 48,96%. Insgesamt war bei kurzen Inputfunktionen eine verlässliche Bestimmung der Amplitude für alle untersuchten Anstiegszeiten um so eher möglich, je größer die zeitliche Auflösung und je geringer das Rauschniveau waren.

### *Abweichungen* Δα *der berechneten Flipwinkel* α *von den vorgegebenen Werten*

Ohne Rauschen zeigten sich für Δ*t*=32ms und 8ms bei der Bestimmung der Abweichungen der berechneten von den vorgegebenen Flipwinkeln sehr gute Übereinstimmungen für lange (siehe [Abbildung 7-7](#page-124-0)) und kurze (siehe [Abbildung 7-8\)](#page-125-0) Inputfunktionen. Dies änderte sich jedoch durch die Hinzunahme von Rauschen.

Insbesondere bei Δ*t*=128ms und 32ms führte die Hinzunahme von Rauschen dazu, dass die Anpassung der modifizierten Fermi-Funktion an die berechnete Gewebekurve keine Berechnung des Flipwinkels  $\alpha$  zuließ. Während für kurze Anstiegszeiten die Flipwinkel stark überschätzt wurden, führten lange Anstiegszeiten zu sehr starken Verbreiterungen der Interquartilbereiche sowie erheblichen Unterschätzungen. Die Bereiche, in denen eine verlässliche Analyse möglich war, blieben damit sehr eng begrenzt. Lediglich für kurze Inputfunktionen und Δ*t*=8ms zeigten sich mit 0,2s≤*RT*≤1s und *SNR*≥10 über einen größeren Bereich geringe Abweichungen von den vorgegebenen Werten.

Ein Grund für die großen Abweichungen des Flipwinkels  $\alpha$  für längere Anstiegszeiten ist in der Beschränkung auf eine Messzeit von 5s zu sehen. Der Einfluss des Flipwinkels ist in diesem Zeitraum offensichtlich zu gering, um nach Hinzunahme von Rauschen mittels des verwendeten Anpassungsalgorithmus verlässliche Werte im Fall  $\alpha = 1^{\circ}$  zu liefern. Damit ist bei einer Messzeit von 5s eine Berechnung des in diesen Fällen verwendeten Flipwinkels mittels der verwendeten Entfaltungsmethode nur möglich, wenn die Anstiegszeiten deutlich unter der Messzeit liegen.

## *Abweichungen* ΔΤ1 *der berechneten Relaxationszeit* <sup>Τ</sup>1 *von den vorgegebenen Werten*

Im Gegensatz zu den Abweichungen, die bei der Bestimmung des Flipwinkels gefunden wurden, erwiesen sich die Verteilungen der Abweichungen der berechneten  $T_1$  von den vorgegebenen Werten sowohl für lange (siehe [Abbildung 7-9\)](#page-126-0) als auch für kurze (siehe [Abbildung 7-10](#page-127-0)) Inputfunktionen als sehr schmal bei insgesamt sehr geringen mittleren Abweichungen. Bis zu einer Anstiegszeit von *RT*=1s blieben bei allen zeitlichen Auflösungen die Abweichungen der berechneten *T1* von den vorgegebenen Werten bis zu *SNR*=10 sehr gering.

Die Begrenzung von *T1* durch den Anpassungsalgorithmus auf maximal 25s führte bei langen Anstiegszeiten teilweise zum Erreichen der maximal möglichen Abweichung. Dies war um so eher der Fall, je geringer die zeitliche Auflösung und je stärker das Rauschen war. Die Verwendung kurzer Inputfunktionen führte auch hier zu einer Verbesserung der Ergebnisse.

Insbesondere wurden für Δ*t*=8ms und *SNR*=20 bei allen Anstiegszeiten hervorragende Übereinstimmungen mit den vorgegebenen Werten gefunden.

## **4.3.1.3 Verschiebung der Signal-Zeit-Kurven gegenüber TIF**

Diese Simulationen zeigten, dass ein zu früher Beginn der Signal-Zeit-Kurven insbesondere bei hohen zeitlichen Auflösungen kaum einen Einfluss auf die Analyse mittels der verwendeten Entfaltungsmethode hatte. Die Ergebnisse entsprachen im Wesentlichen denen ohne Verschiebung der Signal-Zeit-Kurve. Bei sehr kleinen Anstiegszeiten zeigten sich teilweise Verbesserungen.

## *Abweichungen* Δ*PF der berechneten maximalen Flüsse PF von den vorgegebenen Werten*

Im Fall der langen Inputfunktionen zeigte sich für die verschiedenen Stützstellenanzahlen ohne Rauschen eine homogenere Verteilung im Vergleich zu den Simulationen ohne Verschiebung der Signal-Zeit-Kurve (siehe [Abbildung 7-11\)](#page-128-0). Nach der Hinzunahme von Rauschen entsprachen bei allen zeitlichen Auflösungen die Ergebnisse im Wesentlichen denen ohne Verschiebung. Für eine zeitliche Auflösung von Δ*t*=8ms blieben für *RT*≥0,6s und *SNR*≥10 die Abweichungen auf einem konstant niedrigen Niveau.

Bei der Analyse der Ergebnisse der kurzen Inputfunktionen zeigten sich deutlichere Unterschiede zwischen den verschiedenen Stützstellenanzahlen (siehe [Abbildung 7-12](#page-129-0)). Die besten Ergebnisse insbesondere für die kleinen Anstiegszeiten wurden für 36 Stützstellen erzielt, während die Abweichungen für 12 Stützstellen teilweise deutlich größer waren als ohne Verschiebung. Bei Δ*t*=8ms zeigten sich mit Δ*PF*=-43,20% (8,21%) für 36 Stützstellen eine leichte Verbesserung der mittleren Abweichung bei einer geringeren Breite des Interquartilbereichs. Für lange Anstiegszeiten entsprachen auch hier die Ergebnisse denen ohne Verschiebung der Signal-Zeit-Kurve.

## *Abweichungen* Δ*RT der berechneten Anstiegszeiten RT von den vorgegebenen Werten*

Bei allen zeitlichen Auflösungen und Rauschniveaus zeigten sich kaum signifikante Unterschiede zu den Auswertungen ohne Verschiebung der Signal-Zeit-Kurve. Bei der Bestimmung der Anstiegszeiten zeigte sich bei der Verwendung von kurzen Inputfunktionen bei *RT*=0,1s für Δ*t*=32ms und 8ms eine Verringerung der Breite der Interquartilbereiche vor allem für 36 Stützstellen (siehe [Abbildung 7-14](#page-131-0)). Bei langen Inputfunktionen führte ohne Rauschen die Verschiebung ebenfalls zu schmaleren Interquartilbereichen und damit zu homogeneren Verteilungen (siehe [Abbildung 7-13](#page-130-0)). Bei verrauschten Daten zeigten sich jedoch bei langen Inputfunktionen keine signifikanten Unterschiede mehr.

Vor allem für *RT*=0,1s und Δ*t*=8ms konnten bei der Verwendung kurzer Inputfunktionen Verbesserungen durch die Verschiebung der Signal-Zeit-Kurve erreicht werden. Die Abweichungen betrugen nun ohne Rauschen Δ*RT*=56,58% (2,00%) und für *SNR*=20 ebenfalls nur Δ*RT*=60,25% (20,45%). Damit haben sich die Ergebnisse bei der kleinsten Anstiegszeit unter Verwendung von 36 Stützstellen bei einer zeitlichen Auflösung von Δ*t*=8ms nach einer Verschiebung der Signal-Zeit-Kurve deutlich verbessert.

Bei den beiden anderen zeitlichen Auflösungen zeigten sich kaum Veränderungen gegenüber den Ergebnissen ohne Verschiebung der Signal-Zeit-Kurve. Die Verwendung langer Inputfunktionen führte zwar bei kurzen Anstiegszeiten zu schmaleren Interquartilbereichen. Die Abweichungen blieben jedoch auf dem sehr hohen Niveau, das ohne Verschiebung der Signal-Zeit-Kurve beobachtet wurde.

## *Abweichungen* Δ*A der berechneten Amplituden A von den vorgegebenen Werten*

Die Abweichungen der berechneten Amplituden von den vorgegebenen Werten nach Verschiebung der Signal-Zeit-Kurve entsprachen im Wesentlichen denen ohne Verschiebung. Bei den kurzen Inputfunktionen zeigten sich jedoch auch hier insgesamt verlässlichere Ergebnisse für alle zeitlichen Auflösungen bei den kleinsten Anstiegszeiten. Dies traf in Einzelfällen auch auf die Abweichungen bei der Verwendung langer Inputfunktionen zu. Deutliche Verbesserungen wurden insbesondere für Δ*t*=8ms erzielt.

Ohne Rauschen betrugen im Fall der langen Inputfunktionen die Abweichungen für *RT*=0,1s lediglich Δ*A*=21,00% (6,3%) und blieben ab *RT*=0,4s unter 2% (siehe [Abbildung 7-15](#page-132-0)). Nach der Hinzunahme von Rauschen blieben insbesondere für Δ*t*=8ms die mittleren Abweichungen für alle Anstiegszeiten sehr gering, wobei mit zunehmendem Rauschen die Amplituden stärker unterschätzt wurden. Die Verwendung von kurzen Inputfunktionen führte bei *RT*=0,1s und *SNR*=20 mit Δ*A*=-7,99% (3,48%) zu deutlichen Verbesserungen gegenüber den Ergebnissen ohne Verschiebung der Signal-Zeit-Kurve (siehe [Abbildung 7-16](#page-133-0)).

## *Abweichungen* Δα *der berechneten Flipwinkel* α *von den vorgegebenen Werten*

Die Abweichungen der berechneten Flipwinkel  $\alpha$  von dem vorgegebenen Wert  $\alpha = 1^{\circ}$  nach Verschiebung der Signal-Zeit-Kurve entsprachen sowohl bei langen (siehe [Abbildung 7-17](#page-134-0)) als auch bei kurzen Inputfunktionen (siehe [Abbildung 7-18\)](#page-135-0) im Wesentlichen denen ohne Verschiebung. Die Abweichungen bei kleinen Anstiegszeiten verringerten sich durch die Verschiebung der Signal-Zeit-Kurven, während sich für lange Inputfunktionen und lange Anstiegszeiten keine Unterschiede zu den Ergebnissen ohne Verschiebung zeigten.

<span id="page-86-0"></span>Nach Hinzunahme von Rauschen zeigten die berechneten Flipwinkel auch bei kurzen Inputfunktionen für *SNR*=20 mit Δ*t*=8ms für *RT*>1,6s sehr starke Abweichungen. Erneut zeigten sich für verrauschte Daten große Unterschiede zwischen den zeitlichen Auflösungen.

#### *Abweichungen* ΔΤ1 *der berechneten Relaxationszeit* <sup>Τ</sup>1 *von den vorgegebenen Werten*

Die Ergebnisse für *T1* bei kleinen Anstiegszeiten veränderten sich nach Verschiebung der Signal-Zeit-Kurve insbesondere bei kurzen Anstiegszeiten und kurzen Inputfunktionen. Mit Δ*t*=32ms und 8ms konnten für *RT*<1s bei allen Rauschniveaus sehr gute Ergebnisse erzielt werden. Hingegen wurden bei langen Anstiegszeiten sowohl bei kurzen als auch bei langen Inputfunktionen die durch die numerische Anpassung vorgegebenen Grenzen bereits ohne Rauschen erreicht.

Während sich nach der Hinzunahme von Rauschen bei langen Inputfunktion keine wesentlichen Unterschiede zu den Ergebnissen ohne Verschiebung der Signal-Zeit-Kurve zeigten (siehe [Abbildung 7-19\)](#page-136-0), wurden bei kurzen Inputfunktionen mit Δ*t*=32ms und 8ms für lange Anstiegszeiten nun größere Abweichungen festgestellt (siehe [Abbildung 7-20\)](#page-137-0). Die Verschiebung der Signal-Zeit-Kurve führte bei *RT*=0,1s zu Verbesserungen. Für Δ*t*=8ms betrugen ohne Rauschen die Abweichungen für lange Inputfunktionen Δ*T1*=-4,37% (1,62%). Nach der Hinzunahme von Rauschen waren mit Δ*T<sub>1</sub>*=-8,82% (2,22%) die Abweichungen etwas geringer als ohne Verschiebung der Signal-Zeit-Kurve.

## **4.3.1.4 Gemeinsame Verschiebung von Signal-Zeit-Kurve und TIF**

In realen Messungen ist eine Bestimmung des exakten Beginns der TIF sowie der Signal-Zeit-Kurve kaum möglich. Daher entsprechen die Bedingungen in den hier zu diskutierenden Simulationen am ehesten den realen Gegebenheiten. Im Fall von Δ*t*=32ms und 8ms wurden für Verschiebungen *d*>0s bei allen Inputfunktionen nahezu identische Abweichungen zu den Ergebnissen ohne Verschiebung gefunden. Für *d*<0s zeigten sich allerdings auch für Δ*t*=32ms und 8ms starke Schwankungen. Bei Δ*t*=128ms zeigten sich hingegen insbesondere bei kurzen Inputfunktionen teilweise sehr große Abweichungen.

## *Abweichungen* Δ*PF der berechneten maximalen Flüsse PF von den vorgegebenen Werten*

Während eine Verschiebung um *d*>0s auf die Ergebnisse mit hohen zeitlichen Auflösungen kaum einen Einfluss hatte, führte sie insbesondere bei kurzen Inputfunktionen und Δ*t*=128ms im Vergleich zu den Ergebnissen ohne Verschiebung zu großen Unterschieden in den Abweichungen. Dies liegt vor allem an der unzureichenden Abtastung der Inputfunktion. Für kurze

Inputfunktionen zeigten sich die Verteilungen bei Δ*t*=128ms stark verbreitert, während insgesamt der *PF* nun überschätzt wurde.

Bereits ohne Rauschen waren daher die Schwankungen zu groß, um mit dieser zeitlichen Auflösung verlässlich maximale Flüsse aus Signal-Zeit-Kurven bei kurzen Inputfunktionen zu bestimmen. Die Auswirkungen waren bei der Verwendung langer Inputfunktionen wesentlich geringer. Ohne Rauschen zeigten sich insgesamt schmalere Verteilungen. Nach der Hinzunahme von Rauschen entsprachen hier die Ergebnisse denen ohne Verschiebung der Signal-Zeit-Kurve.

Bei allen zeitlichen Auflösungen hat die Verschiebung um *d*<0s im Fall langer Inputfunktionen kaum einen Einfluss (siehe [Abbildung 7-21](#page-138-0)). Bei den beiden höheren zeitlichen Auflösungen zeigten sich nun jedoch starke Schwankungen bei der Verwendung kurzer Inputfunktionen (siehe [Abbildung 7-22\)](#page-139-0). Es zeigten sich auch bei Δ*t*=32ms und 8ms bereits ohne Rauschen sehr breite Interquartilbereiche.

Im Fall von *d*>0s wurden im Wesentlichen dieselben Verteilungen gefunden wie ohne Verschiebung. Lediglich für lange Inputfunktionen ohne Rauschen zeigten sich bei hohen zeitlichen Auflösungen mit Interquartilbereichen unter 5% homogenere Verteilungen für alle Stützstellenanzahlen.

## *Abweichungen* Δ*RT der berechneten Anstiegszeiten RT von den vorgegebenen Werten*

Während für *d*>0s bei den maximalen Flüssen *PF* für Δ*t*=128ms bei kurzen Inputfunktionen deutliche Unterschiede zu den Ergebnissen ohne Verschiebung zu erkennen waren, so hatte diese Verschiebung auf die berechneten Anstiegszeiten *RT* keinen Einfluss (siehe [Abbildung](#page-141-0)  [7-24\)](#page-141-0).

Die Ergebnisse für alle zeitlichen Auflösungen und Rauschniveaus entsprachen denen ohne Verschiebung. Dies galt im Wesentlichen auch für die langen Inputfunktionen (siehe [Abbildung 7-23\)](#page-140-0). Lediglich ohne Rauschen wurden homogenere Verteilungen mit kleineren Interquartilbereichen gefunden. Auch für *d*<0s zeigten sich keine Änderungen im Vergleich zu den Ergebnissen mit *d*>0s. Damit erwies sich die Bestimmung der Anstiegszeit als robust gegenüber Verschiebungen von Signal-Zeit-Kurve und Inputfunktion.

## *Abweichungen* Δ*A der berechneten Amplituden A von den vorgegebenen Werten*

Für d>0s zeigten sich bei Δ*t*=32ms und 8ms für alle Inputfunktionen keine signifikanten Veränderungen zu den Ergebnissen ohne Verschiebung. Dies galt ebenfalls für Δ*t*=128ms bei langen Inputfunktionen. Große Schwankungsbreiten der berechneten Amplituden zeigten sich hingegen bei der Verwendung von kurzen Inputfunktionen und Δ*t*=128ms.

Bei allen zeitlichen Auflösungen hatte die Verschiebung *d*<0s im Fall langer Inputfunktionen kaum einen Einfluss (siehe [Abbildung 7-25](#page-142-0)). Bei höheren zeitlichen Auflösungen und kurzen Inputfunktionen führte eine Verschiebung um *d*<0s bereits ohne Rauschen zu sehr breiten Interquartilbereichen (siehe [Abbildung 7-26\)](#page-143-0).

## *Abweichungen* Δα *der berechneten Flipwinkel* α *von den vorgegebenen Werten*

Bei der Bestimmung des Flipwinkels α zeigte sich, dass eine Verschiebung um *d*>0s im Vergleich zu den Abweichungen ohne Verschiebung keinen signifikanten Einfluss auf die Ergebnisse hat. Die Ergebnisse entsprechen sich sowohl für kurze (siehe [Abbildung 7-27\)](#page-144-0) als auch für lange Inputfunktionen (siehe [Abbildung 7-26](#page-143-0)). Ohne Rauschen verringerten sich bei langen Anstiegszeiten und einer zeitlichen Auflösung von Δ*t*=128ms die Schwankungen bei kurzen Inputfunktionen geringfügig, bei langen verschwanden sie komplett. Zu dem gleichen Ergebnis führten die Auswertungen der Abweichungen bei einer Verschiebung um *d*<0s.

## *Abweichungen* ΔΤ1 *der berechneten Relaxationszeit* <sup>Τ</sup>1 *von den vorgegebenen Werten*

Auch die Bestimmung von *T1* wurde durch die Verschiebung nur unwesentlich beeinflusst. Die Abweichungen der gefundenen Relaxationszeiten von den vorgegebenen Werten entsprachen sowohl für *d*<0s als auch für *d*>0s im Wesentlichen denen ohne Verschiebung. Für Δ*t*=128ms führte die Verschiebung in beide Richtungen zu einer exakteren Bestimmung der Relaxationszeiten bei langen Anstiegszeiten (siehe [Abbildung 7-29](#page-146-0) und [Abbildung 7-30\)](#page-147-0).

## **4.3.1.5 Simulationen für Anstiegszeiten** *RT***<0,1s**

Im Rahmen der Analyse der Abweichungen der berechneten von den vorgegebenen Parametern für Anstiegszeiten *RT*<0,1s wurden bei einer zeitlichen Auflösung von Δ*t*=2ms und 500 Stützstellen insgesamt die besten Ergebnisse erzielt (siehe [Abbildung 4-9\)](#page-89-0). Insbesondere wurden in diesem Fall die Verteilungen mit den schmalsten Interquartilbereichen gefunden. Für Δ*t*=8ms führte die Verwendung von 500 Stützstellen zu sehr großen Abweichungen mit starken Schwankungen bei allen Parametern. Die Verteilungen für 36 Stützstellen ähnelten sich sehr, wobei für Δ*t*=2ms die schmaleren Verteilungen gefunden wurden. Für die kleinste Anstiegszeit *RT*=0,01s kam es in allen Fällen erneut zu sehr starken Überregularisierungen.

Die maximalen Flüsse *PF* wurden tendenziell stark unterschätzt. Für Δ*t*=2ms und 500 Stützstellen betrugen im besten Fall die Abweichungen bei *RT*=0,075s Δ*PF*=-38,05% (1,17%). Für Δ*t*=2ms und 500 Stützstellen blieben die Interquartilbereiche insgesamt kleiner als 2,08%. Bei der gleichen Stützstellenanzahl blieben für Δ*t*=8ms bei *RT*=0,075s mit Δ*PF*=-49,88% (3,99%) die Abweichungen ungefähr auf dem gleichen Niveau. Während aber

<span id="page-89-0"></span>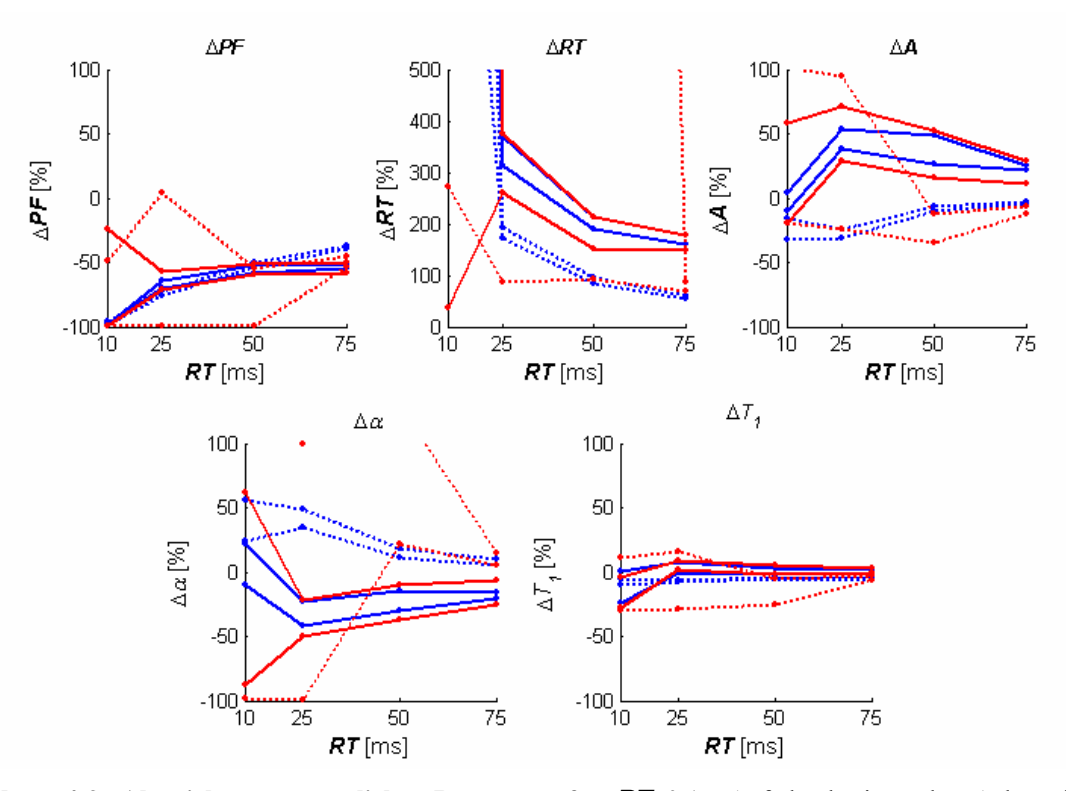

**Abbildung 4-9: Abweichungen sämtlicher Parameter für** *RT***<0,1s.** Auf der horizontalen Achse sind die Anstiegszeiten aufgetragen, auf der vertikalen Achse die prozentualen Abweichungen der berechneten Parameter von den vorgegebenen Werten. Die Punkte entsprechen den Perzentilen  $Q_5$  (untere Linie) und  $Q_{95}$  (obere Linie) der Verteilungen der Abweichungen bei der jeweiligen Anstiegszeit (rot: Δ*t*=8ms, blau: Δ*t*=2ms, durchgezogen: 36 Stützstellen, gepunktet: 500 Stützstellen). *SNR*=20 und *irechteck*, 128ms für alle Berechnungen.

in diesem Fall für kleinere Anstiegszeiten eine verlässliche Bestimmung des *PF* nicht mehr möglich war, so wiesen immerhin bei der Verwendung von 36 Stützstellen die Abweichungen bis zu *RT*=0,025s nur geringe Schwankungsbreiten auf.

Für *RT*=0,01s zeigten in allen Fällen die berechneten Anstiegszeiten sehr große Abweichungen von den vorgegebenen Werten. Die Abweichungen betragen hier mehrere tausend Prozent. Mit Δ*t*=2ms und 500 Stützstellen ist aber bereits ab *RT*=0,025s mit Δ*RT*=182,34% (10,21%) eine verlässliche Bestimmung der Anstiegszeit möglich. Die Verwendung von 36 Stützstellen führt auch hier zu stärkeren Abweichungen und größeren Schwankungen.

Die Abweichungen der berechneten Amplituden von den vorgegebenen Werten erwiesen sich insgesamt als wesentlich geringer. Bei einer zeitlichen Auflösung von Δ*t*=2ms und 500 Stützstellen zeigten sich mit Δ*A*=-29,78% (8,23%) für *RT*=0,01s größere Abweichungen als bei 36 Stützstellen. Während jedoch mit 36 Stützstellen die Abweichungen für größere Anstiegszeiten zunahmen, nahmen sie mit 500 Stützstellen bis auf Δ*A*=-3,05% (0,64%) bei *RT*=0,075s ab. Damit ist mit dieser Parameterkombination eine sehr verlässliche Bestimmung der Amplitude möglich. Für eine zeitliche Auflösung von Δ*t*=8ms und 500 Stützstellen ergab sich bei

<span id="page-90-0"></span>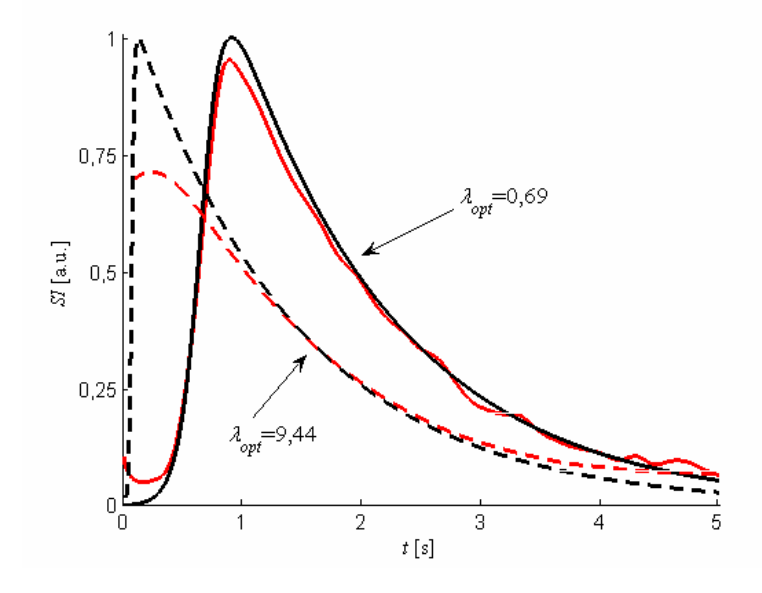

**Abbildung 4-10: Synthetische Gewebekurven und Gewebekurven nach Entfaltung für** α**=3°.** Gezeigt sind zwei simulierte Gewebekurven (schwarz) sowie die entsprechenden repräsentativen mittels Entfaltung berechneten Gewebekurven (rot) (Δ*t*=8ms). Die Werte sind auf die Maxima der jeweiligen simulierten Gewebekurven normiert. Durchgezogen: Mittels L-Curve-Kriterium wurde mit  $\lambda_{opt}$ =0,69 ein Regularisierungsparameter gefunden, der zu sehr geringen Abweichungen der berechneten Parameter von den vorgegebenen Werten führte (Δ*PF*=-9,7% sowie Δ*RT*=3,0% für *RT*=0,4s). Gestrichelt: Die Verwendung des L-Curve-Kriteriums führte mit <sup>λ</sup>*opt*=9,44 zu einer sehr starken Überregularisierung. Die Abweichungen der berechneten Parameter betrugen Δ*PF*=-96,8% sowie Δ*RT*= 3635% für *RT*=0,05s. Bei beiden Gewebekurven *SNR*=20, 36 Stützstellen und *irechteck*, 128ms..

dieser Anstiegszeit eine ähnliche Abweichung. Jedoch wurden auch hier für kleinere Anstiegszeiten die Schwankungsbreiten zu groß für eine verlässliche Analyse. Auch für 36 Stützstellen blieben für *RT*>0,01s die Interquartilbereiche stets breiter als 9%.

Ähnliches traf auch auf die Bestimmung des Flipwinkels  $\alpha$  zu. Während für eine zeitliche Auflösung von Δ*t*=8ms bei 500 Stützstellen lediglich bei einer Anstiegszeit von *RT*=0,075s eine verlässliche Bestimmung des Flipwinkels möglich war, blieben für 36 Stützstellen bei beiden zeitlichen Auflösungen die mittleren Abweichungen ab *RT*=0,025s zwischen Δα=-38,36% und -18,88% bei Schwankungsbreiten zwischen 2,01% und 14,08%. Für Δ*t*=2ms und 500 Stützstellen betrugen bei *RT*=0,01s die Abweichungen Δα=51,19% (16,27%) und fielen bis *RT*=0,075s auf Δα=8,6% (2,47%) ab.

Die Abweichungen der berechneten Relaxationszeiten  $T_1$  von den vorgegebenen Werten zeigten für Δ*t*=8ms und 500 Stützstellen starke Schwankungen, während für 36 Stützstellen ab *RT*=0,025s eine sehr verlässliche Bestimmung möglich war. Dies galt ebenso für Δ*t*=2ms. In beiden Fällen blieben ab *RT*=0,025s die mittleren Abweichungen zwischen  $ΔT_1=0,45%$ und 5,31% bei Interquartilbereichen von weniger als 5%. Für Δ*t*=2ms und 500 Stützstellen wurden die Relaxationszeiten bei allen Anstiegszeiten leicht unterschätzt. Die mittleren Ab-

<span id="page-91-0"></span>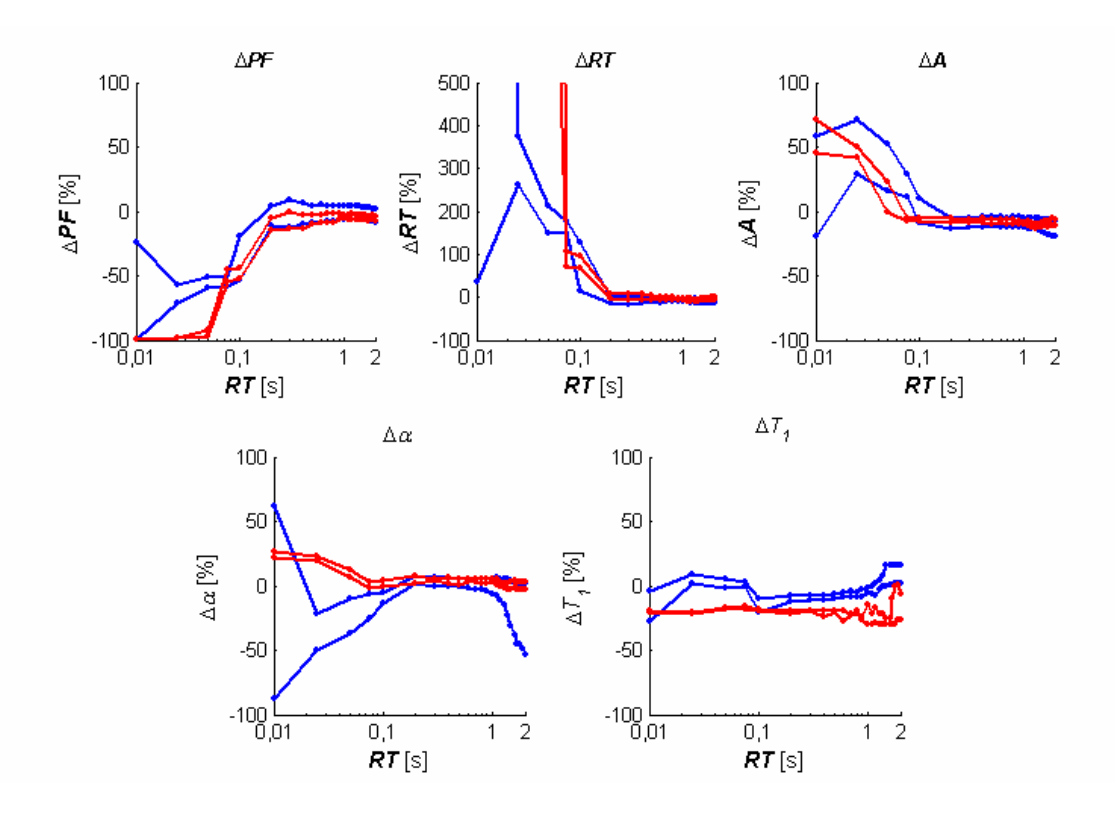

**Abbildung 4-11: Abweichungen sämtlicher berechneter Parameter bei**  $\alpha = 3^{\circ}$ **. Auf der horizontalen Achse** sind die Anstiegszeiten aufgetragen, auf der vertikalen Achse die prozentualen Abweichungen der berechneten Parameter von den vorgegebenen Werten für  $\alpha = 1^{\circ}$  (blau) und  $\alpha = 3^{\circ}$  (rot). Die Punkte entsprechen den Perzentilen Q5 (untere Linie) und Q95 (obere Linie) der Verteilungen der Abweichungen bei der jeweiligen Anstiegszeit. Die horizontale Achse ist jeweils logarithmisch aufgeteilt. Δ*t*=8ms, *SNR*=20, 36 Stützstellen und *irechteck*, 128ms für alle Berechnungen.

weichungen blieben jedoch stets zwischen -4,36% und 8,43% und zeigten erneut sehr schmale Interquartilbereiche.

## **4.3.1.6 Variation des Flipwinkels** <sup>α</sup>

Für  $\alpha = 3^{\circ}$  zeigten sich, wie auch in den Simulationen mit  $\alpha = 1^{\circ}$ , bei allen Parametern teilweise hervorragende Übereinstimmungen der berechneten Parametern mit den vorgegebenen Werten. Es wurden allerdings unter gewissen Umständen erhebliche Abweichungen aufgrund von Überregularisierungen gefunden. Exemplarisch sind in [Abbildung 4-10](#page-90-0) zwei dafür typische synthetische Gewebekurven sowie die jeweils berechneten Gewebekurven dargestellt. Sehr kurze Anstiegszeiten führten zu starker Überregularisierung, so dass insbesondere der ansteigende Teil der Gewebekurve nicht mehr korrekt wieder gefunden werden konnte. Für längere Anstiegzeiten ergaben sich jedoch wesentlich geringere Abweichungen der berechneten Gewebekurve von der vorgegebenen.

Aufgrund der teilweise erheblich schmaleren Interquartilbereiche wurde die Analyse mit  $\alpha$  = 3° vor allem bei längeren Anstiegszeiten verlässlicher (siehe [Abbildung 4-11](#page-91-0)). Signifikante Verbesserungen bei den mittleren Abweichungen zeigten sich insbesondere bei der

<span id="page-92-0"></span>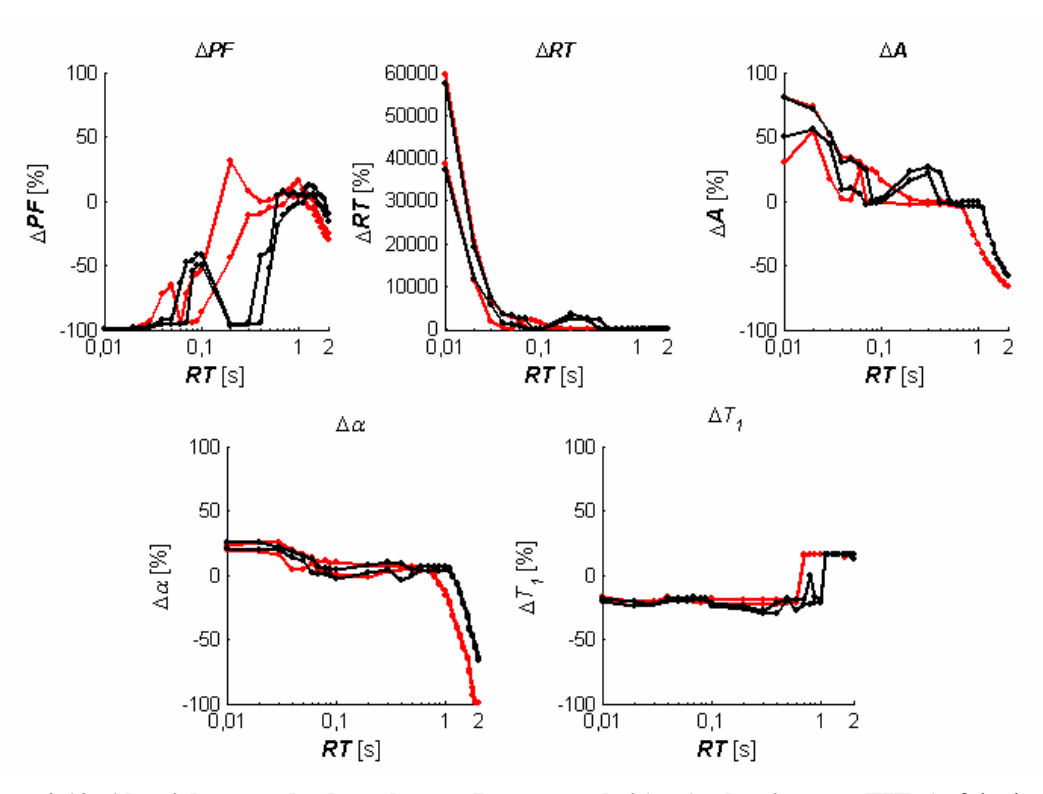

**Abbildung 4-12: Abweichungen der berechneten Parameter bei** *in-vivo* **bestimmten TIF.** Auf der horizontalen Achse sind die Anstiegszeiten aufgetragen, auf der vertikalen Achse die prozentualen Abweichungen der berechneten Parameter von den vorgegebenen Werten (schwarz: *i*<sub>real,gesund</sub> als Inputfunktion, rot: *i*<sub>real,ARDS</sub> als Inputfunktion). Die Punkte entsprechen den Perzentilen  $Q_5$  (untere Linie) und  $Q_{95}$  (obere Linie) der Verteilungen der Abweichungen bei der jeweiligen Anstiegszeit. Die horizontale Achse ist logarithmisch aufgeteilt. Δ*t*=8ms, *SNR*=20, 36 Stützstellen für alle Berechnungen.

Bestimmung des Flipwinkels α. Für *PF*, *RT* und *A* zeigten sich keine signifikanten Unterschiede bei den mittleren Abweichungen im Vergleich zu  $\alpha = 1^{\circ}$ , wenn *RT*≥0,1s. Im Fall des *PF* und der *RT* führte bei Anstiegszeiten *RT*<0,1s ein Flipwinkel von  $\alpha = 3^{\circ}$  zu wesentlich größeren Abweichungen als ein Flipwinkel von  $\alpha = 1^{\circ}$ . Ebenso wurde die Relaxationszeit  $T_1$ bei  $\alpha$  = 3° tendenziell stärker unterschätzt.

## **4.3.1.7 Simulationen mit** *in-vivo* **bestimmten trachealen Inputfunktionen**

Die Ergebnisse dieser Simulationen sind in [Abbildung 4-12](#page-92-0) dargestellt. Ein Vergleich mit den Abweichungen, die bei den Simulationen mit *irechteck*,128ms gefunden wurden (siehe [Abbildung](#page-91-0)  [4-11\)](#page-91-0), zeigte deutliche Unterschiede. Die Verteilungen erwiesen sich als deutlich breiter und inhomogener. Der *PF* wurde mit *i*real,gesund erst für Anstiegszeiten *RT*>0,6s verlässlich wieder gefunden. Für kleinere Anstiegszeiten betrugen die Abweichungen mehr als 90%. Die Verteilung erwies sich zudem als sehr inhomogen, da im Bereich von *RT*=0,1s Abweichungen von ca. 50% auftraten. Die Abweichungen des berechneten *PF* von den vorgegebenen Werten mit *i*real,ARDS erwiesen sich insgesamt als homogener. Für *RT*>0,2s zeigten sich sehr geringe Abweichungen, wobei für sehr lange Anstiegszeiten die Abweichungen wieder zunahmen. Für

<span id="page-93-0"></span>*RT*≤0,2s nahmen auch bei dieser Inputfunktion die Abweichungen sehr stark zu. Insgesamt wurde der *PF* tendenziell unterschätzt.

Die starke Unterschätzung des *PF* insbesondere für kleine Anstiegszeiten zeigte sich auch bei den Abweichungen der berechneten *RT* von den vorgegebenen Werten. Für *RT*<0,1s wurden die Anstiegszeiten um mehrere tausend Prozent überschätzt. Auch hier zeigte sich für *i*<sub>real gesund</sub> eine inhomogenere Verteilung. Obwohl die Abweichungen für *RT*=0,1s auf unter 100% gefallen waren, wurden für Anstiegszeiten von 0,2s und 0,3s wieder größere Abweichungen gefunden. Im Gegensatz dazu blieben für *i*real,ARDS die Abweichungen ab *RT*=0,2s unter 20%. Die Amplituden wurden insgesamt besser wieder gefunden als *PF* und *RT*. Für *RT* zwischen 0,03s und 1,3s blieben die Abweichungen stets zwischen -50% und 50%.

Für *RT* zwischen 0,05s und 1,4s blieben die Abweichungen der berechneten α von den vorgegebenen Werten für beide Inputfunktionen stets zwischen -10% und 10%. Für kleinere Anstiegzeiten nahmen die Abweichungen auf etwa 20% zu. Für längere Anstiegszeiten wurde <sup>α</sup> zunehmend schlechter wieder gefunden, so dass die Abweichungen für *RT*=2s über -50% betrugen. Die Abweichungen der berechneten *T1* von den vorgegebenen Werten blieben bis zu *RT*=0,7s für beide Inputfunktionen sehr konstant bei etwa -20%. Für längere Anstiegszeiten wurde die durch den Anpassungsalgorithmus vorgegebene obere Grenze von 25s erreicht.

## **4.3.2 Tierstudie**

## **4.3.2.1 Berechnung der Signal-Zeit-Kurven und der trachealen Inputfunktionen**

Die verwendete Sequenz ermöglichte die Darstellung des Einströmens des <sup>3</sup>He in die Lunge mit hoher zeitlicher Auflösung. Die Signal-Zeit-Verläufe der beiden Schichten in der gesunden Lunge sind in [Abbildung 4-13](#page-94-0) dargestellt. In A sieht man die Signal-Zeit-Verläufe in einer koronaren Schicht der Lunge und in B in der Trachea-Schicht.

Zwischen den beiden Lungenflügeln sind teilweise noch zuführende große Atemwege zu erkennen, die ebenfalls in der Schicht lagen. In C sind die berechnete tracheale Inputfunktion *i*<sub>real gesund</sub> sowie eine typische Signal-Zeit-Kurve in der Lunge gezeigt.

Der Vergleich zentraler und peripherer Signal-Zeit-Kurven in der gesunden und in der ARDS-Lunge zeigte, dass in der gesunden Lunge das maximale Signal früher erreicht wurde als in der ARDS-Lunge. Die Zeiten bis zum Erreichen des Maximums waren bei der erkrankten Lunge sowohl zentral als auch peripher länger als in der gesunden Lunge (siehe [Abbildung](#page-95-0)  [4-14\)](#page-95-0).

<span id="page-94-0"></span>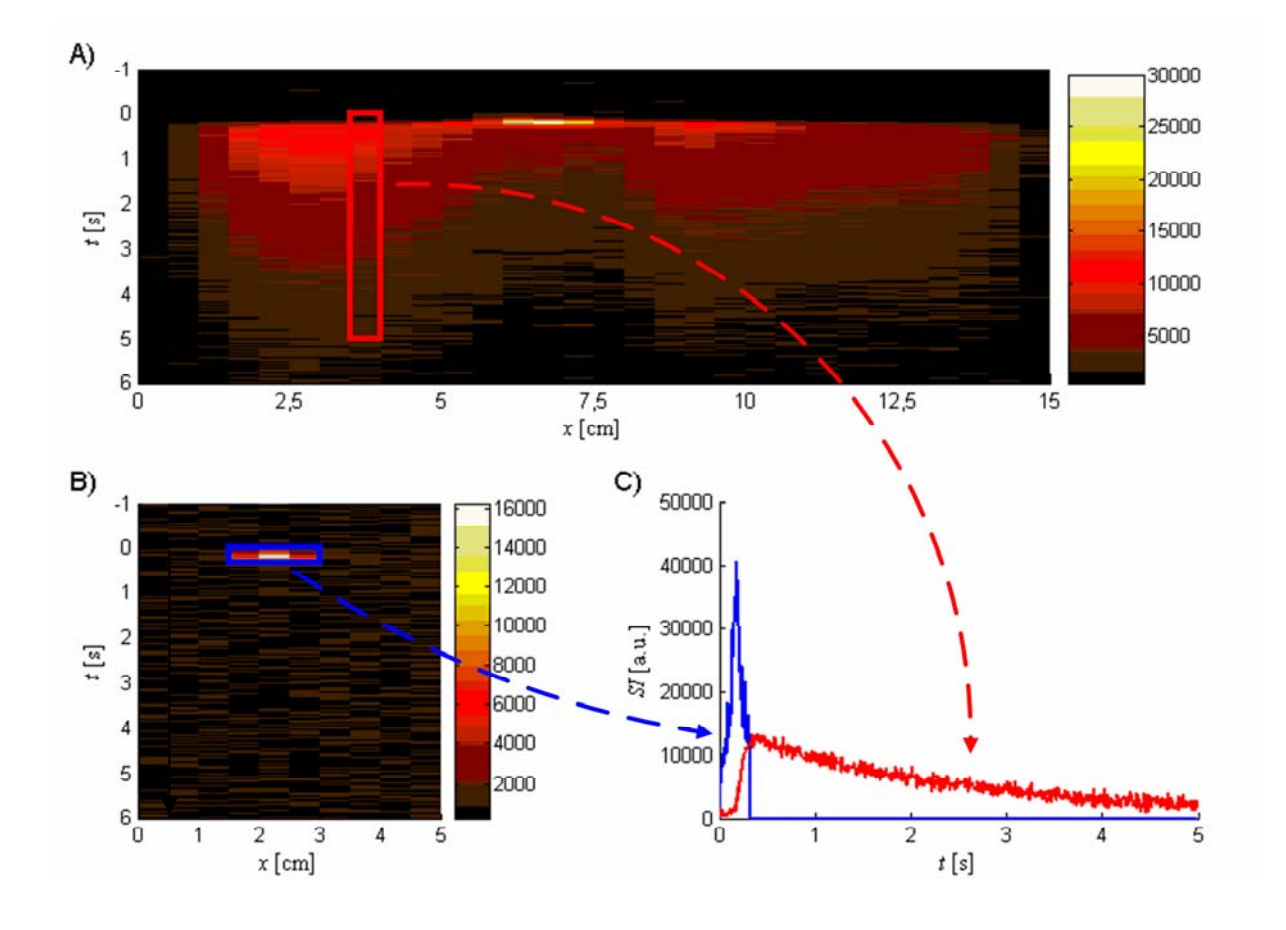

**Abbildung 4-13: Zeitlich hochaufgelöste eindimensionale <sup>3</sup> He-Ventilationsmessung in der gesunden Schweinelunge.** A zeigt den Signal-Zeit-Verlauf, in der gewählten koronaren Schicht. Man erkennt den linken (0cm≤*x*≤5cm) und rechten Lungenflügel (9cm≤*x*≤14cm) ebenso wie Teile der großen Luftwege (ungefähr (5,5cm≤*x*≤8,5cm). In B ist der Signal-Zeit-Verlauf in der zur Trachea senkrecht positionierten Schicht zu sehen. Da die Akquisition ohne Phasenkodierung erfolgte, ergaben sich in jeder Zeile Profile der zu dem jeweiligen Zeitpunkt in der entsprechenden Schicht befindlichen <sup>3</sup>He-Menge. Die Zeitachse beginnt in beiden Fällen 1s vor dem ersten für die Entfaltung gewählten Punkt der Trachea. Die Werte der nächsten 5s fanden für die Entfaltung Verwendung (rotes Rechteck). In **C** ist neben einer exemplarischen Signal-Zeit-Kurve in der Lunge (rot) die aus den Signal-Zeit-Verläufen in der Trachea-Schicht berechnete TIF *i*<sub>real,gesund</sub> gezeigt (blau). Jeder Punkt der TIF ergibt sich als Summe der Signale sämtlicher Punkte, die als zur Trachea gehörig ermittelt wurden (blaues Rechteck in B).

## **4.3.2.2 Bestimmung quantitativer Parameter** *in-vivo*

#### *Bestimmung quantitativer Parameter mittels der vorgestellten Entfaltungsmethode*

Aus den Signal-Zeit-Kurven wurden mittels der implementierten Methode für jede *x-*Koordinate Gewebekurven bestimmt. In [Abbildung 4-14](#page-95-0) sind zwei typische Gewebekurven gezeigt. In den zentralen Regionen (5,5cm≤*x*≤8,5cm in [Abbildung 4-13\)](#page-94-0), in denen noch große zuführende Atemwege im FOV enthalten waren, wurde das Maximum der Gewebekurve bereits im ersten Wert erreicht. Daher konnte keine Berechnung der Parameter  $PF_{temp}$  und *RT*temp durchgeführt werden. Diese zentralen Bereiche wurden von der Analyse ausgenommen.

<span id="page-95-0"></span>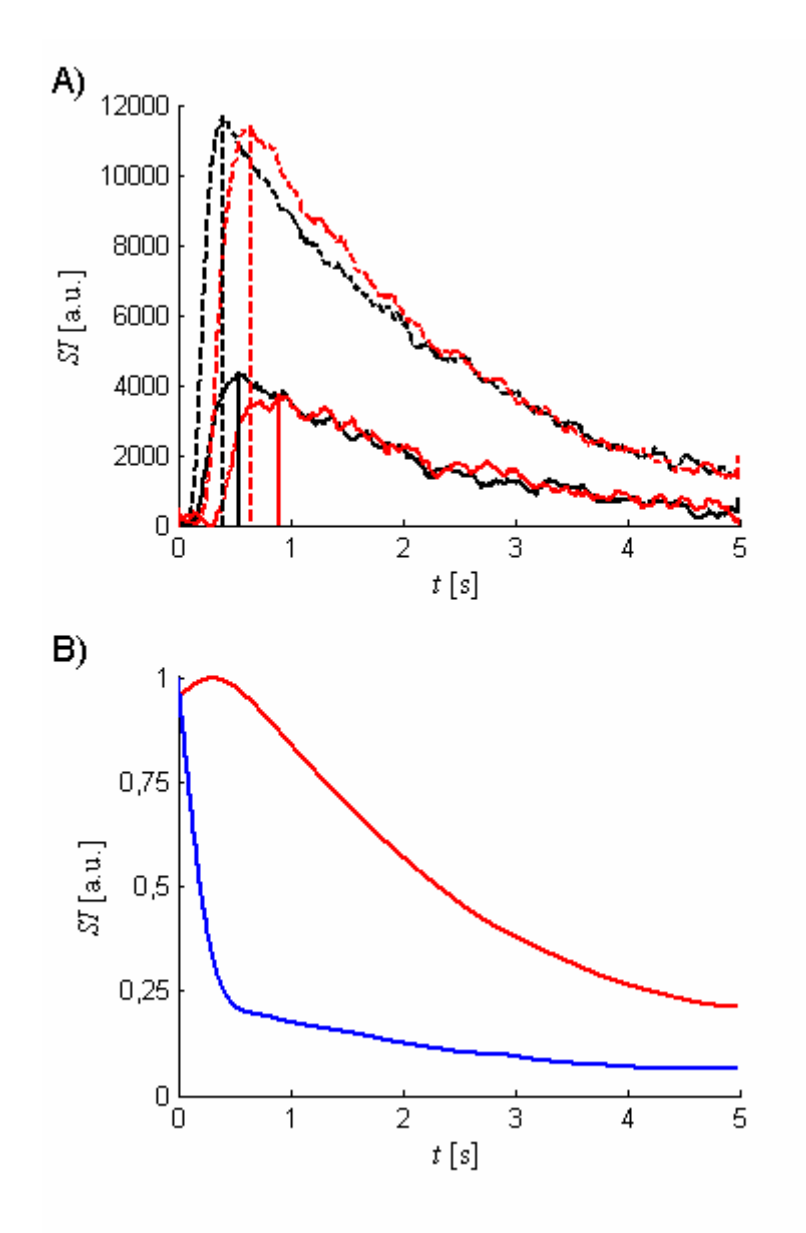

**Abbildung 4-14: Signal-Zeit-Kurven in der gesunden und ARDS-Lunge und typische Gewebekurven.** A: Die gestrichelten Signal-Zeit-Kurven stellen zentral im linken Lungenflügel gemessene Signalverläufe dar (schwarz: gesunde Lunge, rot: ARDS-Lunge). Periphere Signal-Zeit-Kurven sind durchgezogen dargestellt. Das Signalmaximum wird in der gesunden Lunge insgesamt früher erreicht als in der ARDS-Lunge. Das verspätete Einströmen des <sup>3</sup>He in die peripheren Regionen der Lunge ist zu erkennen. B: Die Gewebekurve in der Lunge (rot) wurde aus einer Signal-Zeit-Kurve der linken gesunden Lunge berechnet. Das Maximum wird etwa 0,3s nach Beginn der Messzeit erreicht. Die blaue Kurve wurde aus einer Signal-Zeit-Kurve der zentralen Region des FOV bestimmt (Luftwege). Das Einströmen des Gases erfolgte zu schnell, um einen Anstieg berechnen zu können. Das Maximum wurde im ersten Punkt erreicht. Eine Berechnung des *PF* und der *RT* war in diesen Gewebekurven nicht möglich. Sie wurden daher von der Analyse ausgenommen.

In den Bereichen links und rechts dieser Region ergaben sich mittels Entfaltung Gewebekurven, die eine Berechnung der Parameter ermöglichten. Die Gestalt der Gewebekurven entsprach den Gewebekurven, die im Rahmen der Simulationen mit  $\alpha = 3^{\circ}$  für sehr kurze Anstiegszeiten gefunden wurden (vgl. [Abbildung 4-10\)](#page-90-0). In diesen Fällen konnten mittels Anpassung von Modell (4.12) an die Gewebekurven die Parameter *PF*temp, *RT*temp, *A*temp, <sup>α</sup>temp

<span id="page-96-0"></span>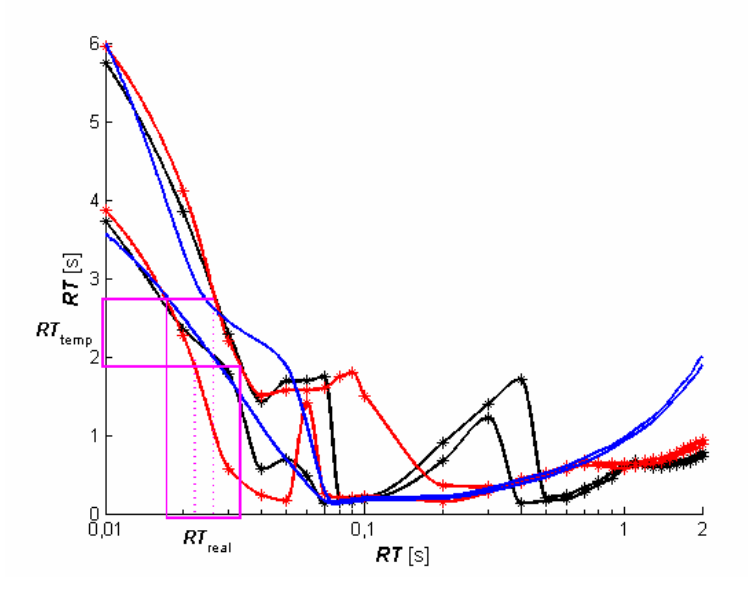

**Abbildung 4-15: Bestimmung der realen Anstiegszeiten.** Zur Bestimmung der tatsächlichen Anstiegszeiten *RT*real wurden zunächst die Perzentilen *Q*5 (untere Datenreihe) und *Q*95 (obere Datenreihe) der in den Simulationen mit den Inputfunktionen *i*real,gesund (schwarz) und *i*real,ARDS (rot) berechneten Anstiegszeiten mittels stückweise kubischer Hermitescher Polynome interpoliert. Mittels der so gewonnenen analytischen Ausdrücke wurden für jede *RT*<sub>temp</sub> die Werte der 5%-, 50%- und 95%-Perzentilen der Umkehrfunktion der Interpolation ermittelt. Diese wurden als tatsächlich vorliegende Anstiegszeiten *RT*real betrachtet. Die Bandbreite der *RT*real ergab sich getrennt für die linke und rechte Lunge als das Minimum und das Maximum sämtlicher berechneter *RT*real der entsprechenden Region. Die Bestimmung der Bandbreite wurde für die gesunde Lunge anhand der Simulationsergebnisse von *i*<sub>real,gesund</sub> und im Fall der ARDS-Lunge von *i*<sub>real,ARDS</sub> durchgeführt (magenta: linke ARDS-Lunge). Zum Vergleich ist die Interpolation der Perzentilen für *irechteck*,128ms ebenfalls dargestellt (blau).

und *T1,*temp bestimmt werden. Die sich daraus ergebenden Bandbreiten der tatsächlichen Werte  $PF_{\text{real}}$ ,  $RT_{\text{real}}$ ,  $A_{\text{real}}$ ,  $\alpha_{\text{real}}$  und  $T_{I,\text{real}}$  sind in [Tabelle 4-1](#page-97-0) dargestellt.

In der gesunden Lunge zeigten sich bei *PF*real, *RT*real, *A*real, αreal und *T1,*real nur geringe Unterschiede zwischen der linken und der rechten Lunge. Dies wurde auch in der ARDS-Lunge beobachtet. Zwischen der gesunden und der erkrankten Lunge wurden teilweise deutliche Unterschiede gefunden. In der ARDS-Lunge ergaben sich höhere mittlere PF<sub>real</sub> als in der gesunden Lunge bei sehr ähnlichen Bandbreiten. Zudem wurden Anstiegszeiten von *RT*real<0,05s bei sehr geringen Bandbreiten ermittelt.

Ähnliche Anstiegszeiten zeigten sich auch in der gesunden Lunge. Es wurden in diesem Fall aber auch wesentlich größere Bandbreiten sowie teilweise Werte *RT*real>0,1s gefunden. Dies ist insofern überraschend, als die gemessenen Signal-Zeit-Kurven in der gesunden Lunge kürzere Anstiegszeiten erwarten ließen (vgl. A in [Abbildung 4-14](#page-95-0)). Ebenso wurden insgesamt in der ARDS-Lunge geringere Amplituden *A*real gefunden als in der gesunden Lunge. Es ergaben sich bei diesem Parameter keine Unterschiede zwischen der linken und rechten Lunge. Die aus den Gewebekurven der gesunden Lunge berechneten mittleren *T1*,real waren größer als in der ARDS-Lunge. Dies galt auch für die maximalen berechneten Relaxationszeiten.

<span id="page-97-0"></span>

|                                   | Gesund          |                | <b>ARDS</b>    |                |
|-----------------------------------|-----------------|----------------|----------------|----------------|
|                                   | Linke Lunge     | Rechte Lunge   | Linke Lunge    | Rechte Lunge   |
| $PF_{\text{real}}$ [a.u./s]       | 7,6             | 7,7            | 29             | 38             |
|                                   | (1; 176)        | (1; 354)       | (3;164)        | (7; 226)       |
| $RT_{\text{real}}$ [s]            | 0,09            | 0,09           | 0,02           | 0,02           |
|                                   | (0,03; 0,43)    | (0,02; 0,44)   | (0,01; 0,03)   | (0,01; 0,03)   |
| $A_{\text{real}}$ [a.u.]          | 1,9             | 1,9            | 1,1            | 1,0            |
|                                   | (0,6; 2,7)      | (0,6; 2,7)     | (0,7; 1,7)     | (0,6; 1,6)     |
| $T_{I,\text{real}}\left[s\right]$ | 22,6            | 22,5           | 21,0           | 20,9           |
|                                   | (19,8; 25,0)    | (19,8; 25,0)   | (19,4; 22,3)   | (19,3; 22,3)   |
| $\alpha_{\text{real}}$ [°]        | 2,3             | 2,3            | 2,1            | 2,1            |
|                                   | (1,8; 2,7)      | (1,8; 2,7)     | (2,0; 2,5)     | (2,0; 2,4)     |
| $PF_{\text{fit}}$ [a.u./s]        | 511             | 195            | 299            | 177            |
|                                   | (168; 594)      | (6; 275)       | (118; 361)     | (71; 244)      |
| $RT_{\text{fit}}[s]$              | 0,004           | 0,005          | 0,004          | 0,005          |
|                                   | (0,004; 0,005)  | (0,004; 0,188) | (0,004; 0,005) | (0,004; 0,005) |
| $A_{\text{fit}}$ [a.u.]           | 2,0             | 1,0            | 1,2            | 0,7            |
|                                   | (0,8; 2,2)      | (0,4;1,1)      | (0,5; 1,5)     | (0,3; 1,0)     |
| $T_{I,fit}$ [s]                   | 22,7            | 22,1           | 22,2           | 22,4           |
|                                   | (21,6; 22,9)    | (21,5; 22,9)   | (21,7; 22,5)   | (22,0; 22,7)   |
| $\alpha_{\rm fit}$ [°]            | 2,2             | 2,3            | 2,2            | 2,1            |
|                                   | (2,1; 2,4)      | (2,0; 2,4)     | (2,1; 2,4)     | (1,9; 2,2)     |
| $PF_{\text{Fermi}}$ [a.u./s]      | 76126           | 31138          | 45112          | 22926          |
|                                   | (24272; 108270) | (13283; 47049) | (20248; 12175) | (12175; 30993) |
| $RT_{\text{Fermi}}$ [s]           | 0,15            | 0,16           | 0,20           | 0,23           |
|                                   | (0,12; 0,19)    | (0,11;0,22)    | (0,18; 0,22)   | (0,17;0,27)    |
| $A_{\text{Fermi}}$ [a.u.]         | 9432            | 4289           | 8243           | 4841           |
|                                   | (4238; 11541)   | (1832; 5433)   | (3264; 11030)  | (2042; 7617)   |

*Tabelle 4-1: Quantitative Parameter in der gesunden und der ARDS-Lunge.* 

*PF*<sub>real</sub>, *RT*<sub>real</sub>, *A*<sub>real</sub>, *α*<sub>real</sub> und *T*<sub>*l*,real</sub> bezeichnen die Bandbreiten der jeweiligen Parameter (zur Bestim-</sub> mung der Parameter vgl. Abschnitt [4.2.5.5](#page-76-0)). Die Bandbreiten sind angegeben als Mittelwert (Minimum; Maximum). Sie wurden in der gesunden und der ARDS-Lunge jeweils getrennt für die linke und rechte Lunge bestimmt.  $PF_{\text{fit}}$ ,  $RT_{\text{fit}}$ ,  $A_{\text{fit}}$ ,  $\alpha_{\text{fit}}$  und  $T_{\text{I}.\text{fit}}$  entsprechen den Bandbreiten der mittels numerischer Faltung von Modell (4.12) mit der jeweiligen trachealen Inputfunktion *i*<sub>real,gesund</sub> bzw. *i*<sub>real,ARDS</sub> bestimmten Parameter. *PF*<sub>Fermi</sub>, *RT*<sub>Fermi</sub> und *A*<sub>Fermi</sub> bezeichnen die mittels Anpassung der Fermi-Funktion (4.10) an die Signal-Zeit-Kurven bestimmten Bandbreiten der entsprechenden Parameter.

Dies ist möglicherweise ein Hinweis darauf, dass in der erkrankten Lunge mehr Sauerstoff zur Depolarisation des <sup>3</sup>He zur Verfügung stand.

Dies könnte darauf hindeuten, dass weniger Sauerstoff in das Blut übergegangen war, d. h. der Gasaustausch war in diesen Bereichen unter Umständen schlechter möglich als in der gesunden Lunge. Die Werte zeigten sowohl in der gesunden als auch in der erkrankten Lunge große Übereinstimmungen mit dem von Lehmann bestimmten Wert für  $T_l$  von 21,5s [Leh-

mann03]. Die in der gesunden und erkrankten Lunge berechneten Flipwinkel  $\alpha_{\text{real}}$  wiesen nur geringe Unterschiede auf, wobei in der ARDS-Lunge geringfügig kleinere mittlere Werte gefunden wurden. Es ergaben sich für  $\alpha_{\text{real}}$  Werte zwischen 1,8° und 2,7°. Für die Akquisition wurde  $\alpha$  = 1° als Flipwinkel gewählt.

## *Bestimmung quantitativer Parameter mittels iterativer Entfaltung*

Die Werte für die mittels der iterativen Entfaltungsmethode bestimmten Parameter PF<sub>fit</sub>,  $RT_{\text{fit}}$ ,  $A_{\text{fit}}$ ,  $\alpha_{\text{fit}}$  und  $T_{I,\text{fit}}$  finden sich in [Tabelle 4-1.](#page-97-0) In der linken und der rechten Lunge (sowohl gesund als auch ARDS) wurden sehr kurze Werte für  $RT_{fit}$  im Bereich von 4ms gefunden. Es ergaben sich größere Werte für *PF*<sub>fit</sub> als für *PF*<sub>real</sub>. Sowohl in der gesunden als auch in der ARDS-Lunge wurden in der rechten Lunge etwa um die Hälfte geringere Amplituden *A*fit bestimmt als in der linken Lunge. Daher betrug  $PF_{fit}$  in der rechten Lunge etwa 50% der Werte in der linken Lunge. Die Werte für *T<sub>Lfit</sub>* zeigten nur geringe Unterschiede zwischen der linken und der rechten Lunge (gesund und ARDS). In der linken Lunge entsprachen sie im wesentlichen den mittels der modell-unabhängigen Entfaltungsmethode gefundenen  $T_{I,real}$ . In der rechten Lunge zeigten sich geringfügig größere Werte. Die Werte für  $\alpha_{\text{fit}}$  lagen zwischen 1,9° und 2,4°. Damit war insgesamt die Bandbreite etwas geringer als bei  $\alpha_{\text{real}}$ . Während in der linken Lunge keine Unterschiede zwischen gesund und ARDS gefunden wurden, ergaben sich bei diesem Parameter in der rechten ARDS-Lunge geringfügig kleinere Werte als in der gesunden Lunge.

#### *Bestimmung quantitativer Parameter mittels Anpassung einer Fermi-Funktion*

Die Werte der mittels Anpassung durch eine Fermi-Funktion berechneten PF<sub>Fermi</sub>, RT<sub>Fermi</sub> und *A*<sub>Fermi</sub> finden sich in [Tabelle 4-1](#page-97-0) [vgl. Lehmann03]. Die Werte für PF<sub>Fermi</sub> und A<sub>Fermi</sub> in der rechten Lunge betrugen nur etwa 50% der Werte in der linken Lunge. Dies galt sowohl in der gesunden als auch in der ARDS-Lunge. Die Werte für *RT*<sub>Fermi</sub> lagen zwischen 0,11s und 0,27s. Sie waren somit wesentlich größer als  $RT_{\text{real}}$  und  $RT_{\text{fit}}$ .  $RT_{\text{Fermi}}$  hingegen wies in der ARDS-Lunge insgesamt höhere Werte als in der gesunden Lunge auf. Dies wurde weder bei  $RT_{\text{real}}$  noch bei  $RT_{\text{fit}}$  gefunden. Eine Bestimmung von  $T_{\text{l}$ , Fermi und  $\alpha_{\text{Fermi}}$  war mit diesem Modell nicht möglich.

## *Vergleich der Gewebekurven und Signal-Zeit-Verläufe beider Entfaltungsmethoden*

[Tabelle 4-1](#page-97-0) zeigt, dass sich die mittels der vorgestellten modell-unabhängigen Entfaltungsmethode berechneten Parameter  $PF_{\text{real}}$  und  $RT_{\text{real}}$  teilweise erheblich von  $PF_{\text{fit}}$  und  $RT_{\text{fit}}$  unterschieden, die mittels der iterativen Entfaltungsmethode bestimmt wurden.

<span id="page-99-0"></span>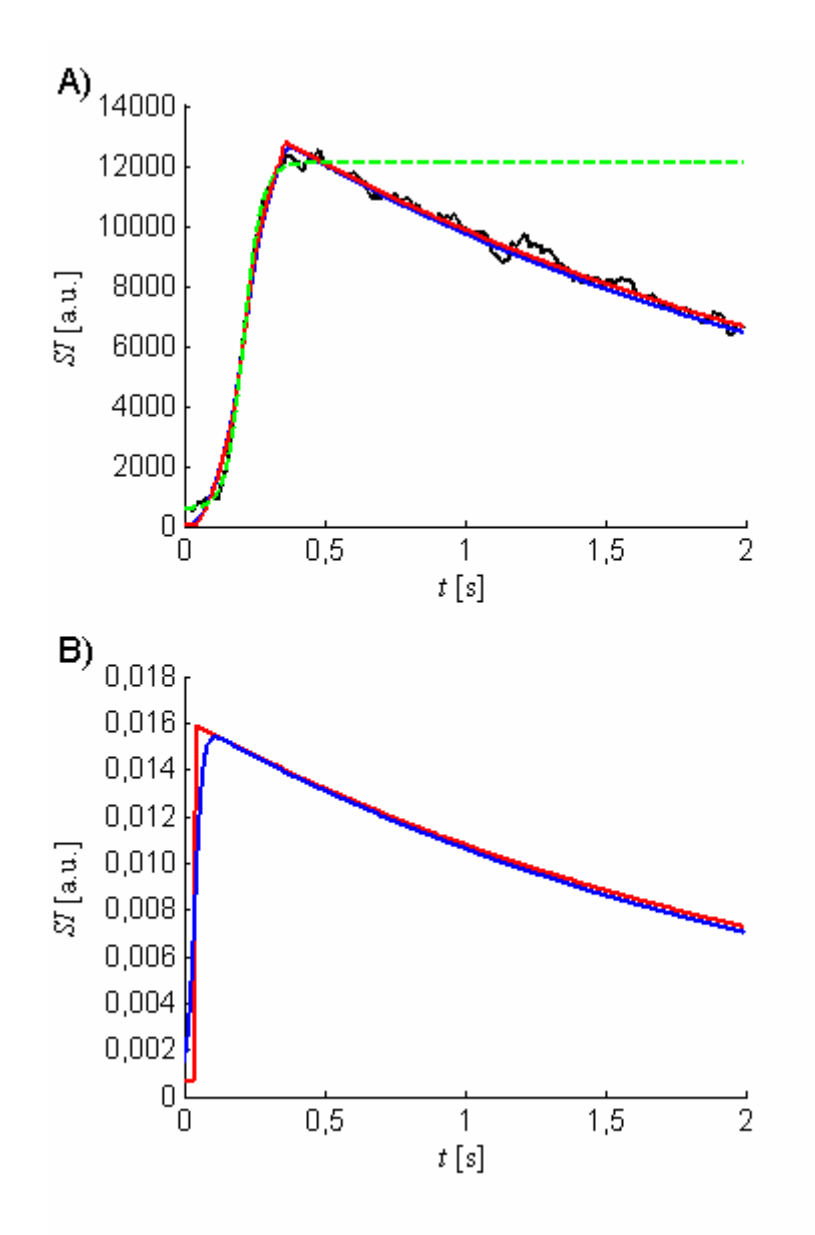

**Abbildung 4-16: Vergleich der Gewebekurven und Signal-Zeit-Verläufe beider Entfaltungsmethoden.** In A ist ein zentral im gesunden linken Lungenflügel gemessener Signalverlauf dargestellt (schwarz). Aus diesen Messdaten konnten Gewebekurven mittels der beiden Entfaltungsmethoden bestimmt werden (B, rot: iterativ, blau: modell-unabhängig (berechnet mittels: *PF*<sub>real</sub>=40a.u./s, *RT*<sub>real</sub>=0,06s, *A*<sub>real</sub>=2,2a.u., α<sub>real</sub>=2,3° und *T1*,real=23,1s)). Bei dieser mittels der vorgestellten Entfaltungsmethode berechneten endgültigen Gewebekurve ergab sich eine wesentlich längere Anstiegszeit als bei der mittels der iterativen Entfaltung bestimmten Gewebekurve ( $RT_{fit}$ =0,004s). Dies führte bei ansonsten ähnlichen Werten für die Amplitude  $A_{fit}$ , sowie für  $\alpha_{fit}$  und  $T_{I,fit}$ zu erheblichen Unterschieden bei den berechneten maximalen Flüssen (iterativ:  $PF_{\text{fit}}$ =556a.u./s, vgl. Tabelle [4-1](#page-97-0)). Die numerische Faltung dieser Gewebekurven mit *ireal,gesund* ergab die jeweiligen in A dargestellten Signal-Zeit-Kurven. Man erkennt trotz der Unterschiede in den Gewebekurven die große Übereinstimmung beider Signal-Zeit-Kurven mit den Messwerten. Zusätzlich ist die mittels Fermi-Anpassung bis 0,128s nach dem Maximum der Signal-Zeit-Kurve berechnete Funktion dargestellt (grün in A). Mit diesem Modell konnten keine Gewebekurven bestimmt werden. Zur besseren Visualisierung der Abweichungen der Gewebekurven im ansteigenden Teil wurden nur die Werte für 0 ≤ *t* ≤ 2s aufgetragen.

Die Werte für *PF*real, *RT*real, *A*real, αreal und *T1,*real ermöglichten die Berechnung von endgültigen Gewebekurven. Der Vergleich der so berechneten Gewebekurven mit denen, die mittels iterativer Entfaltung bestimmt wurden, zeigte deutliche Unterschiede im Bereich zu Beginn

der Kurven (siehe [Abbildung 4-16](#page-99-0) B). Die Anstiegszeiten *RT*real, die sich bei Verwendung der modell-unabhängigen Entfaltungsmethode ergaben, waren größer als die mittels der iterativen Entfaltung bestimmten *RT*fit. Das Maximum der zugehörigen endgültigen Gewebekurve wurde somit später erreicht. Daher ergab die modell-unabhängige Entfaltungsmethode bei ansonsten ähnlichen Werten für die übrigen Parameter erheblich geringere maximale Flüsse *PF*real als *PF*fit. Im abfallenden Teil der Gewebekurven wurden bei beiden Entfaltungsmethoden sehr ähnliche Verläufe gefunden. Bei beiden Methoden ergab die numerische Faltung der Gewebekurven mit der TIF große Übereinstimmungen mit den gemessenen Signal-Zeit-Kurven (siehe [Abbildung 4-16](#page-99-0) A).

## *4.4 Diskussion*

Nach unserem Kenntnisstand ist dies die erste Studie, die mittels zweier Entfaltungsmethoden die Bestimmbarkeit quantitativer Parameter der Lungenventilation unabhängig von Form und Dauer des applizierten <sup>3</sup>He-Bolus untersucht. Es wurde die Hypothese verfolgt, ob mittels der vorgestellten Entfaltungsmethoden verschiedene quantitative Parameter reproduzierbar aus dynamischen 3He-Ventilationsmessungen bestimmt werden können. Ein modell-unabhängiger Entfaltungsalgorithmus wurde implementiert und die Anwendbarkeit in Simulationen und *invivo* untersucht. Es konnte gezeigt werden, unter welchen Randbedingungen der verwendete Algorithmus anwendbar ist. Mögliche Limitationen wurden ermittelt. Die Ergebnisse zeigten, dass alleine aufgrund der vorgestellten modell-unabhängigen Entfaltungsanalyse quantitative Parameter der Ventilation kaum verlässlich berechnet werden können. In Kombination mit dem zusätzlich implementierten und *in-vivo* angewandten iterativen Entfaltungsverfahren ließen sich jedoch konkretere Aussagen treffen.

In früheren Studien wurden quantitative Lungenfunktionsparameter nur direkt aus entsprechenden Signal-Zeit-Kurven bestimmt. Eine Entfaltung der Kurven wurde in keinem uns bekannten Fall durchgeführt. Es ist jedoch sehr wahrscheinlich, dass eine Abhängigkeit der berechneten Parameter von Form und Dauer einer Inputfunktion besteht. Damit haben die direkt ermittelten Werte nur qualitativen Charakter. Die verwendeten Implementationen der Routinen zur Behandlung schlecht-gestellter Probleme wurden bereits mehrfach in anderen Projekten erfolgreich eingesetzt [zum Beispiel Borcea99, Jerosch02, Mosher05] und können daher als verlässlich angesehen werden.

## **4.4.1 Simulationen mit der modell-unabhängigen Entfaltungsmethode**

Die Simulationen zeigten bei der Anwendung auf Signal-Zeit-Kurven, wie sie typischerweise bei dynamischen Ventilationsmessungen mit hyperpolarisiertem <sup>3</sup>He vorkommen, deutlich die Möglichkeiten sowie die Limitationen der verwendeten modell-unabhängigen Entfaltungsmethode. Es stellte sich heraus, dass bei allen zeitlichen Auflösungen bis zu einem Rauschniveau von *SNR*=20 für lange Anstiegszeiten *RT*>1s sehr gute Ergebnisse erzielt werden konnten. Insbesondere bei einer zeitlichen Auflösung von Δ*t*=8ms wurden in diesen Fällen sehr gute Resultate erzielt. Vor allem die großen Abweichungen bei der Bestimmung der kurzen Anstiegszeiten sorgten teilweise für erhebliche Abweichungen der berechneten *PF* von den ursprünglichen Werten. Die Berechnung der Amplitude *A* war im Vergleich besser möglich. Die Schwankungsbreiten waren hier im Allgemeinen geringer. Stärkeres Rauschen führte zunehmend zu einer Unterschätzung der Amplitude. Für kurze tracheale Inputfunktionen und hohe zeitliche Auflösungen verbesserte sich die Genauigkeit. Insgesamt wurden die Anstiegszeiten für niedrigere zeitliche Auflösungen und stärkeres Rauschen schlechter wieder gefunden.

Zur Bestimmung von quantitativen Parametern für Anstiegszeiten *RT*≤0,1s ist neben einer hohen zeitlichen Auflösung eine kurze Inputfunktion sowie ein geringes Rauschniveau unerlässlich. Um bei solch kurzen Anstiegszeiten noch einigermaßen verlässlich quantitative Parameter bestimmen zu können, war in den hier untersuchten Fällen eine zeitliche Auflösung von mindestens Δ*t*=8ms notwendig.

Eine zeitliche Auflösung von Δ*t*=128ms stellte sich bei niedrigem *SNR* insbesondere bei kurzen Anstiegszeiten *RT* als unzureichend heraus. In diesen Fällen ergab die Regularisierung mit Hilfe des L-Curve-Kriteriums Gewebekurven mit zu geringer Amplitude sowie stark überschätzte Anstiegszeiten *RT*. Dies führte zu ebenfalls sehr stark unterschätzten maximalen Flüssen *PF*. Für lange Anstiegszeiten *RT* und kurze Inputfunktionen lieferte auch eine zeitliche Auflösung von Δ*t*=128ms gute Ergebnisse.

Der Wahl einer angemessenen Anzahl von Stützstellen kommt bei dem gewählten Entfaltungsalgorithmus eine große Bedeutung zu. Während für 12 Stützstellen häufig starke Abweichungen mit breiten Interquartilbereichen gefunden wurden, ähnelten sich die Ergebnisse für 24 und 36 Stützstellen in vielen Fällen. Bei verrauschten Daten wurde jedoch durch die Wahl von 36 Stützstellen die verlässliche Bestimmung quantitativer Parameter auch bei Anstiegszeiten *RT*≤0,1s ermöglicht. Näherte sich die Stützstellenanzahl der Anzahl *n* der Datenpunkte, so führte dies zu starken Schwankungen und teilweise erheblichen Abweichungen. Aus diesem Grund führte nur für eine sehr hohe zeitliche Auflösung von Δ*t*=2ms die Wahl von 500 Stützstellen insgesamt zu einer Verbesserung der Analyse. Für eine zeitliche Auflösung von Δ*t*=8ms führten 36 Stützstellen bei Anstiegszeiten *RT*≤0,1s zu akzeptablen Ergebnissen. Da zudem eine Vergrößerung der Stützstellenanzahl mit einer entsprechenden Verlängerung der Rechenzeit einhergeht, stellen insbesondere bei *in-vivo*-Messungen und Δ*t*=8ms 36 Stützstellen die bessere Wahl dar. Gegebenenfalls ist bei dieser zeitlichen Auflösung eine Verbesserung der Analyse noch durch eine Erhöhung der Stützstellenanzahl (allerdings auf deutlich weniger als 500 Stützstellen) möglich. Dies ist Gegenstand weiterer Untersuchungen.

Die Wahl des ersten Punktes der Signal-Zeit-Kurve bzw. der TIF erwies sich bereits in den Simulationen als außerordentlich wichtig. Die Ergebnisse blieben von einem zu frühen Beginn der für die Entfaltung verwendeten Signal-Zeit-Kurve im Wesentlichen unbeeinflusst. Dies galt auch im Fall eines zu frühen Beginns von Signal-Zeit-Kurve und TIF. Lediglich für Δ*t*=128ms wurden aufgrund der unzureichenden Abtastung der TIF große Abweichungen

gefunden. Die implementierte Entfaltungsmethode erwies sich im Fall eines zu frühen Beginns der Kurven im Wesentlichen jedoch als sehr robust. Große Abweichungen wurden hingegen bei kurzen Inputfunktionen gefunden, falls der tatsächliche Beginn sowohl der Signal-Zeit-Kurve als auch der TIF vor dem ersten Punkt der für die Entfaltung verwendeten Kurven lag. Damit wurden trotz kurzer Inputfunktion keine verlässlichen Ergebnisse erzielt. Da im Einzelfall *in-vivo* die exakte Bestimmung der tatsächlichen ersten Werte der Kurven kaum möglich ist, erscheint es basierend auf diesen Ergebnissen sinnvoll, einige Zeit vor dem Beginn der TIF mit der Analyse beider Kurven zu beginnen.

# **4.4.2 Applikation des 3 He**

Die Simulationen mit den *in-vivo* bestimmten Inputfunktionen *i*<sub>real,gesund</sub> und *i*<sub>real,ARDS</sub> führten zu großen Schwankungen bei den berechneten Werten insbesondere für sehr kleine Anstiegszeiten. Dies ist auf die Dauer der zudem verrauschten Inputfunktionen zurückzuführen. Kürzere Inputfunktionen waren jedoch mit der verwendeten Applikationseinheit nicht zu erreichen. Die Entwicklung einer Methode zur Realisierung sehr kurzer Inputfunktionen erscheint daher notwendig. Zudem zeigte sich im Vergleich mit der synthetischen Inputfunktion *irechteck*,128ms die Notwendigkeit nahezu rauschfreier Inputfunktionen, da bei dieser Inputfunktion die berechneten Bandbreiten wesentlich schmaler waren. Schmale Verteilungen sind unerlässlich zur exakten Bestimmung der *in-vivo* vorliegenden Parameter mittels der modellunabhängigen Entfaltungsmethode.

## **4.4.3 Bestimmung quantitativer Parameter der Lungenventilation**

Die vorgestellte modell-unabhängige Entfaltungsmethode wurde erfolgreich auf Ventilationsmessungen in einer gesunden und einer ARDS-Lunge angewandt. Aus den gemessenen Signal-Zeit-Kurven wurden mittels der trachealen Inputfunktionen *i*<sub>real,gesund</sub> und *i*<sub>real,ARDS</sub> Gewebekurven bestimmt. Die Simulationen mit diesen beiden Inputfunktionen sowie die aus den Gewebekurven mittels Modell (4.12) bestimmten Parameter ermöglichten nur mit Einschränkungen Aussagen über die *in-vivo* vorliegenden Werte. Dies geschah unter der Annahme, dass der in den Simulationen mit  $\vec{I}_{\text{real\_gesund}}$  und  $\vec{I}_{\text{real\_ARDS}}$  gewählte Flipwinkel  $\alpha$  und die Relaxationszeit *T1* ungefähr den realen Werten entsprachen. Nur in diesem Fall waren Rückschlüsse auf die Abweichungen der *in-vivo*-Parameter und damit eine Berechnung der Parameter *PF*real, *RT*real, *A*real, αreal und *T1,*real aus den mittels Modell (4.12) bestimmten Parametern möglich.

Der Vergleich der mittels der vorgestellten Entfaltungsmethode berechneten Parameter mit denen, die mittels iterativer Entfaltung bestimmt wurden, führte nicht in allen Fällen zu übereinstimmenden Ergebnissen. Die Flipwinkel  $\alpha_{\text{real}}$  und  $\alpha_{\text{fit}}$  sowie die Relaxationszeiten  $T_{I,\text{real}}$ und  $T_{I,fit}$  wiesen sehr große Ähnlichkeiten auf. Die Werte für  $PF_{fit}$  hingegen überstiegen die Werte für *PF*<sub>real</sub> teilweise um das zehnfache, während sich für *RT*<sub>fit</sub> erheblich kleinere Werte zeigten als für *RT*real.

Bei der modell-unabhängigen Entfaltungsanalyse zeigten sich im Fall von *PF*real, *RT*real und *A*real vor allem Unterschiede zwischen der gesunden und der ARDS-Lunge. Größere Abweichungen zwischen der linken und rechten Lunge wurden nicht gefunden, wohingegen sich insbesondere bei *PF*fit und *A*fit größere Unterschiede zwischen den beiden Lungenflügeln zeigten.

Mittels der modell-unabhängigen Entfaltungsanalyse ergaben sich sowohl in der gesunden als auch in der ARDS-Lunge Anstiegszeiten *RT*real von teilweise deutlich unter 50ms. In der gesunden Lunge wurden allerdings auch wesentlich längere Anstiegszeiten ermittelt. Dies konnte weder durch *RT*<sub>fit</sub> noch durch *RT*<sub>Fermi</sub> bestätigt werden. Sowohl in der gesunden und als auch der erkrankten Lunge ergaben sich für  $RT_{fit}$  sehr kleine Werte im Bereich von 4ms, während sich bei *RT*<sub>Fermi</sub> in der erkrankten Lunge etwas längere Anstiegszeiten als in der gesunden Lunge im Bereich von 0,2s zeigten. Da die mittels Anpassung einer Fermi-Funktion an die Signal-Zeit-Kurven ermittelten Parameter jedoch von der Form und der Dauer des applizierten <sup>3</sup>He-Bolus abhängen, haben die Werte aus der Anpassung der Fermi-Funktion ohne Entfaltung nur qualitativen Charakter. Die Unterschiede zwischen der gesunden und der erkrankten Lunge bei *RT*real sind daher vermutlich als Artefakt aufgrund des verwendeten Entfaltungsalgorithmus anzusehen. Im Gegensatz dazu zeigten sich bei  $RT_{fit}$  mit Ausnahme der rechten gesunden Lunge Werte unter 10ms. Die Ergebnisse für  $RT_{\text{real}}$  und  $RT_{\text{fit}}$  stützen erstmalig die Vermutung, dass *in-vivo* Anstiegszeiten deutlich unter 0,1s vorliegen.

Der Vergleich der mittels Faltung und numerischer Anpassung berechneten Parameter PF<sub>fit,</sub> *RT*<sub>fit</sub> und  $A_{\text{fit}}$  mit den durch Fermi-Anpassung berechneten *PF*<sub>Fermi</sub>, *RT*<sub>Fermi</sub> und  $A_{\text{Fermi}}$  ergab ein konsistentes Bild. Insbesondere zeigten sich in der gesunden und in der ARDS-Lunge rechts kleinere maximale Flüsse als links. Dies galt ebenso für die Amplituden.

Bei sehr kurzen Anstiegszeiten wurden die Schwächen der modell-unabhängigen Entfaltungsmethode offenbar, die sich bereits im Rahmen der Simulationen zeigten. Physiologische Aussagen ließen sich daher alleine aufgrund der Ergebnisse dieser Entfaltungsmethode nicht treffen. Die mittels der iterativen Entfaltungsmethode berechneten Anstiegszeiten zeigten hingegen sehr geringe Schwankungsbreiten. Dies lässt unter Umständen auf eine bessere Verlässlichkeit dieses Algorithmus schließen. Eine Klärung dieses Sachverhalts erfordert auch für das iterative Entfaltungsverfahren Simulationen, vergleichbar mit denen bei der

modell-unabhängigen Entfaltungsmethode.

Verlässlichere Aussagen ergaben sich durch die Kombination der drei beschriebenen Methoden. Die Anwendung von Entfaltungsmethoden erwies sich als notwendig, um vor allem auf sehr kurze Anstiegszeiten von unter 0,1s schließen zu können. Eine Anpassung mittels Fermi-Funktion, wie von Lehmann beschrieben, war dafür nicht ausreichend.

Lehmann fand in erkrankten Lungen wesentlich längere Anstiegszeiten als in gesunden Lungen [Lehmann03]. Auch in der vorliegenden Studie erwiesen sich die mittels Anpassung einer Fermi-Funktion an die Signal-Zeit-Kurven bestimmten Anstiegszeiten in der erkrankten Lunge als länger. Ob die beobachteten Unterschiede in der vorliegenden Untersuchung Rückschlüsse auf den Erkrankungszustand der Lunge zuließen, konnte im Rahmen dieses Pilotversuches jedoch nicht geklärt werden. Insbesondere konnte nicht sicher gestellt werden, dass in der gesunden und in der ARDS-Lunge die gleiche Schichtposition gewählt wurde. Eine Untersuchung der Abhängigkeit der verschiedenen Parameter von der Schichtposition ist in zukünftigen Studien erforderlich.

Die im Rahmen dieser Studie berechneten Parameter stellten aufgrund der verwendeten schichtselektiven Sequenz nur lokale Größen dar. Um Aussagen für die gesamte Lunge treffen zu können, sind Schichten notwendig, die die gesamte Lunge abdecken. Eine bessere Ortsauflösung ist derzeit nur unter einer erheblichen Verschlechterung der zeitlichen Auflösung möglich. Die Ergebnisse insbesondere der Simulationen zeigen jedoch, dass eine hohe zeitliche Auflösung notwendig ist, um verlässlich quantitative Parameter zu bestimmen.

## **4.4.4 Tikhonov-Regularisierung und L-Curve-Kriterium**

In dieser Studie wurde zur Bestimmung des Regularisierungsparameters λ eine Kombination aus Tikhonov-Regularisierung und L-Curve-Kriterium verwendet. Beide stellen Standardprozeduren zur Analyse schlecht-gestellter Probleme dar. Es existieren jedoch in der Literatur eine Vielzahl von Regularisierungsverfahren, die unter Umständen zur Bestimmung eines optimalen Regularisierungsparameters aus dynamischen Ventilationsmessungen geeignet sind. In fast allen Regularisierungsverfahren wird ein Kompromiss eingegangen zwischen der "Größe" der regularisierten Lösung und der Qualität der Anpassung an die gegebenen Daten. Sie unterscheiden sich vor allem darin, wie diese Größe berechnet wird und wie sich der optimale Kompromiss im Einzelfall darstellt. Das L-Curve-Kriterium bedient sich einer doppelt logarithmischen Darstellung der Norm der regularisierten Lösung und der Norm der entsprechenden Residuen. Sie stellt eine einfache Möglichkeit dar, die Abhängigkeit der regularisierten Lösung und deren Abweichung von den tatsächlichen Daten von verschiedenen möglichen Regularisierungsparametern zu untersuchen.

Die Bestimmung des optimalen Regularisierungsparameters unterliegt jedoch bestimmten Einschränkungen. Das L-Curve Kriterium versagt unter Umständen bei zu glatten exakten Lösungen. In diesem Fall fallen die SVD-Koeffizienten sehr schnell zu Null hin ab. Jede Lösung wird dann durch wenige erste Komponenten dominiert. In einem solchen Fall konnte Hanke zeigen, dass  $\lambda$  um so schlechter berechnet wird, je glatter die Lösungen sind [Hanke96]. So lassen sich auch die teilweise stark schwankenden Ergebnisse und die bisweilen sehr großen Abweichungen erklären, die im Rahmen der Simulationen ohne Rauschen gefunden wurden.

Grundsätzlich ist bei der Verwendung des L-Curve-Kriteriums mit einer Überregularisierung zu rechnen [Hansen92]. Die großen Abweichungen, die insbesondere bei kleinen Anstiegszeiten gefunden wurden, lassen sich so erklären. Führt beispielsweise eine Überregularisierung zu einer 100-prozentigen Überschätzung der Anstiegszeit (was vor allem bei kleinen Anstiegszeiten sehr häufig der Fall war) sowie zu einer 10-prozentigen Unterschätzung der Amplitude, so liefert Zusammenhang (4.11) eine Unterschätzung des *PF* um 55%. Zudem konnte Vogel zeigen, dass bei zunehmendem *n* das L-Curve-Kriterium sukzessive zu einer zusätzlichen Überregularisierung, d. h. zu größeren Regularisierungsparametern führt [Vogel96].

## **4.4.5 Messsequenz**

Um die Entfaltung von Signal-Zeit-Kurven aus dynamischen Ventilationsmessungen verlässlich zu ermöglichen, sind sehr schnelle Sequenzen erforderlich. Daher wurde für die *in-vivo*-Messung unter Verlust der räumlichen Auflösung in einer Raumrichtung eine schichtselektive Gradientenecho-Sequenz verwendet, um mit einer zeitlichen Auflösung von Δ*t*=7ms messen zu können. Da die <sup>3</sup>He-Menge in einer Schicht bisher nicht bestimmbar ist, können absolute quantitative Parameter der Ventilation zunächst nicht berechnet werden. Prinzipiell schließt jedoch die Verwendung einer schichtselektiven Sequenz die Quantifizierbarkeit nicht aus [Heussel05]. Maximale Flüsse und <sup>3</sup>He-Menge sind jedoch mit einer derartigen Sequenz nicht absolut quantifizierbar. Dazu wäre eine komplette Abdeckung der Lunge durch die Schicht notwendig, was jedoch auf Grund der erforderlichen zeitlichen Auflösung nicht möglich ist. In Mainz konnten vor einigen Jahren Gradienten-Echo-Sequenzen mit einer zeitlichen Auflösung von 128ms bei 65 Phasenkodierschritten entwickelt werden [Schreiber99, Schreiber00].

Dies ist jedoch für die Analyse sehr kurzer Anstiegszeiten offensichtlich nicht ausreichend. Andere Arbeitsgruppen konnten die zeitliche Auflösung durch den Einsatz von EPI-Pulssequenzen auf 40ms pro axiales Bild senken. Diese Technik leidet aufgrund des durch die Diffusion hervorgerufenen Signalverlusts jedoch unter einer schlechteren räumlichen Auflösung und einer Zunahme der Suszeptibilitätsartefakte [Saam99, Gierada00]. Eine weitere Möglichkeit zur Verbesserung der zeitlichen Auflösung bieten Radial- und Spiralsequenzen, bei denen der *k*-Raum nicht kartesisch abgetastet wird. Überlappende Bildrekonstruktionen ermöglichen bis zu 100 Bilder pro Sekunde. Es handelt sich jedoch nicht um eine echte zeitliche Auflösung von 10ms, da für jedes neue Bild nur ein kleiner Teil des *k*-Raums akquiriert wird. Für ein gesamtes Bild werden allerdings deutlich über 100ms benötigt.

# **4.4.6 Fazit**

Das Ziel dieser Studie war die Bestimmung quantitativer Parameter der Lungenventilationen aus dynamischen <sup>3</sup>He-MRT-Messungen. Es wurde eine modell-unabhängige Entfaltungsmethode implementiert und in Simulationen validiert. Die Ergebnisse der Simulationen zeigten, dass eine hohe zeitliche Auflösung sowie ein sehr gutes *SNR* unerlässlich sind, um insbesondere bei sehr kurzen Anstiegszeiten verlässliche Ergebnisse zu erhalten. Zudem wurde ein iterativer Entfaltungsalgorithmus implementiert. Die Anwendung der beiden Algorithmen auf Signal-Zeit-Kurven einer gesunden und einer ARDS-Lunge legt die Vermutung nahe, dass *invivo* Anstiegszeiten von deutlich unter 0,1s vorliegen. Weitere Tierversuche und klinische Studien sind notwendig, um mögliche physiologische Implikationen beurteilen zu können.
### **5 Zusammenfassung und Ausblick**

Die verlässliche Berechnung von quantitativen Parametern der Lungenventilation ist für ein Verständnis des Verhaltens der Lunge während In- und Exspiration von großer Bedeutung. Nur in diesem Fall sind diagnostische Aussagen über den Gesundheitszustand der Lunge auf der Basis dieser Parameter möglich. Im Rahmen dieser Arbeit erfolgte die Bestimmung verschiedener Parameter aus dynamischen CT- und <sup>3</sup>He-MRT-Messdaten von gesunden Lungen sowie Lungen mit Akutem Lungenversagen (ARDS). Dabei sollten möglichst wenig *a-priori*-Informationen in die Berechnungen einfließen. In beiden Fällen führte die Analyse der jeweiligen Problematik auf die Theorie der schlecht-gestellten Probleme. Aus diesem Grund wurden basierend auf der Tikhonov-Regularisierung zwei Algorithmen implementiert, deren Anwendbarkeit zunächst in Simulationen anhand synthetischer Daten untersucht wurde. Schließlich erfolgte die Bestimmung verschiedener quantitativer Parameter aus *in-vivo*, d. h. am lebenden Organismus gemessenen Signal-Zeit-Kurven.

Im ersten Teil dieser Arbeit wurde die Frage untersucht, ob das Aufblähen der Lunge in gesunden Schweinelungen und Lungen mit Akutem Lungenversagen (ARDS) durch einzelne, diskrete Zeitkonstanten beschrieben werden kann, oder ob kontinuierliche Verteilungen von Zeitkonstanten die Realität besser beschreiben. Dazu wurde ein Algorithmus zur Bestimmung der Verteilung der Zeitkonstanten aus dynamischen CT-Daten entwickelt und an synthetischen Daten getestet, der keine Annahmen über die Verteilung der Zeitkonstanten erforderte. Er beruht formal auf der Anwendung der inversen Laplace-Transformation auf Messdaten, die vor, während und nach einem Drucksprung im Beatmungszweig gewonnen wurden. Anschließend wurden mittels der beschriebenen Methode Verteilungen pulmonaler Zeitkonstanten *in-vivo* an gesunden und ARDS-Schweinelungen bestimmt. Während in den gesunden Lungen mono- und biexponentielle Verteilungen bestimmt wurden, waren in den ARDS-Lungen Verteilungen um zwei dominante Zeitkonstanten notwendig, um die gemessenen Daten auf der Basis des verwendeten Modells verlässlich zu beschreiben. Es wurden sowohl diskrete als auch kontinuierliche Verteilungen gefunden.

Zudem wurden *in-vivo* Verteilungen gefunden, die in den Simulationen nicht beobachtet wurden. In diesen Fällen beschrieb das verwendete Modell die gemessenen Werte nur unzureichend, was Gegenstand aktueller Studien ist. Die Parameter wurden aus der Gasfraktion *FGC* in der gewählten Lungenschicht bestimmt. Sie stellen daher keine globalen Parameter dar. Da für die Anwendung der beschriebenen Methode keine Annahmen über die Verteilung der Zeitkonstanten notwendig sind, ermöglicht sie die objektive Beschreibung des zeitlichen Verhaltens der Belüftung der Lunge aus dynamischen CT-Daten.

Die CT liefert Informationen über das solide Lungengewebe, während die MRT von hyperpolarisiertem <sup>3</sup>He direkt das Gas abzubilden in der Lage ist. Im zweiten Teil der Arbeit wurde zeitlich hoch aufgelöst das Einströmen eines <sup>3</sup>He-Bolus in die Lunge erfasst. In vorangegangenen Studien zeigte sich, dass Parameter wie maximale <sup>3</sup>He-Flüsse und Anstiegszeiten des Signals in der Lunge, die mittels Anpassung einer Modell-Funktion an eine gemessene Signal-Zeit-Kurve bestimmt wurden, von der Form und der Dauer des eingeatmeten <sup>3</sup>He-Bolus abhingen. Somit waren diagnostische Aussagen mit Hilfe dieser Parameter bisher nur eingeschränkt möglich. Daher war das Ziel des zweiten Teils der vorliegenden Arbeit die Bestimmung quantitativer Parameter der Lungenventilationen aus dynamischen <sup>3</sup>He-MRT-Messungen. Hierzu wurde eine modell-unabhängige Entfaltungsmethode basierend auf B-Spline-Repräsentationen implementiert. Die Anwendung dieser Methode auf synthetische Daten zeigte, dass zur Bestimmung quantitativer Parameter insbesondere bei Anstiegszeiten *RT*≤0,1s eine hohe zeitliche Auflösung von mindestens Δ*t*=8ms notwendig ist bei gleichzeitig niedrigem Rauschen in den Messdaten. Quantitative Parameter konnten nur für längere Anstiegszeiten verlässlich bestimmt werden. Die Anwendung der Entfaltungsmethode auf reale Messdaten an einer gesunden und einer ARDS-Lunge zeigte die grundsätzliche Anwendbarkeit sowie die Limitationen der Methode.

Da die vorgestellte Methode im Rahmen der Simulationen bei sehr kurzen Anstiegszeiten zu großen Abweichungen von den vorgegebenen Werten führte und zudem einen sehr hohen Rechenaufwand erforderte, wurde zusätzlich eine alternative schnellere und leichter anwendbare iterative Entfaltungsmethode implementiert. Die Berechnung der quantitativen Parameter der Lungenventilation erfolgte in diesem Fall durch Faltung der jeweils gemessenen trachealen Inputfunktion mit einer Modell-Funktion und numerische Anpassung des Ergebnisses an die Signal-Zeit-Kurve.

Die Ergebnisse dieser beiden Entfaltungsmethoden stützen die Hypothese, dass *in-vivo* Anstiegzeiten von unter 0,1s vorlagen. Da nur ein Pilotversuch durchgeführt wurde, konnten keine eindeutigen Aussagen über die Abhängigkeit der Parameter vom Gesundheitszustand der Lunge getroffen werden. Zur weiteren Validierung der beiden Methoden müssen in jedem Fall Patienten- und Probandenuntersuchungen folgen, um verlässliche Aussagen über die Unterschiede der berechneten Parameter bei verschiedenen Erkrankungen zu erhalten.

In den beiden vorgestellten Studien wurden quantitative Parameter der Lungenventilation bestimmt. Ein Vergleich der Ergebnisse der CT- mit den MRT-Messungen erfolgte jedoch nicht. Zu diesem Zweck sind in Zukunft Experimente notwendig, bei denen in gesunden und erkrankten Lungen sowohl dynamische CT- als auch <sup>3</sup>He-MRT-Messungen durchgeführt werden.

Im Rahmen dieser Arbeit wurden erstmalig Verteilungen von ventilatorischen Zeitkonstanten mittels dynamischer CT ohne Annahmen über die Verteilung der Zeitkonstanten bestimmt. Zudem erfolgte die Berechnung von quantitativen Parametern der Ventilation mittels  $3$ He-MRT unabhängig von der Applikationsform des eingeatmeten  $3$ He-Bolus. Zusammenfassend ermöglichen daher die in dieser Arbeit vorgestellten Algorithmen eine objektivere Bestimmung quantitativer Parameter der Lungenventilation. Dies ist für die eindeutige Beschreibung ventilatorischer Vorgänge in der Lunge und somit für die Lungendiagnostik unerlässlich.

# **6 Literaturverzeichnis**

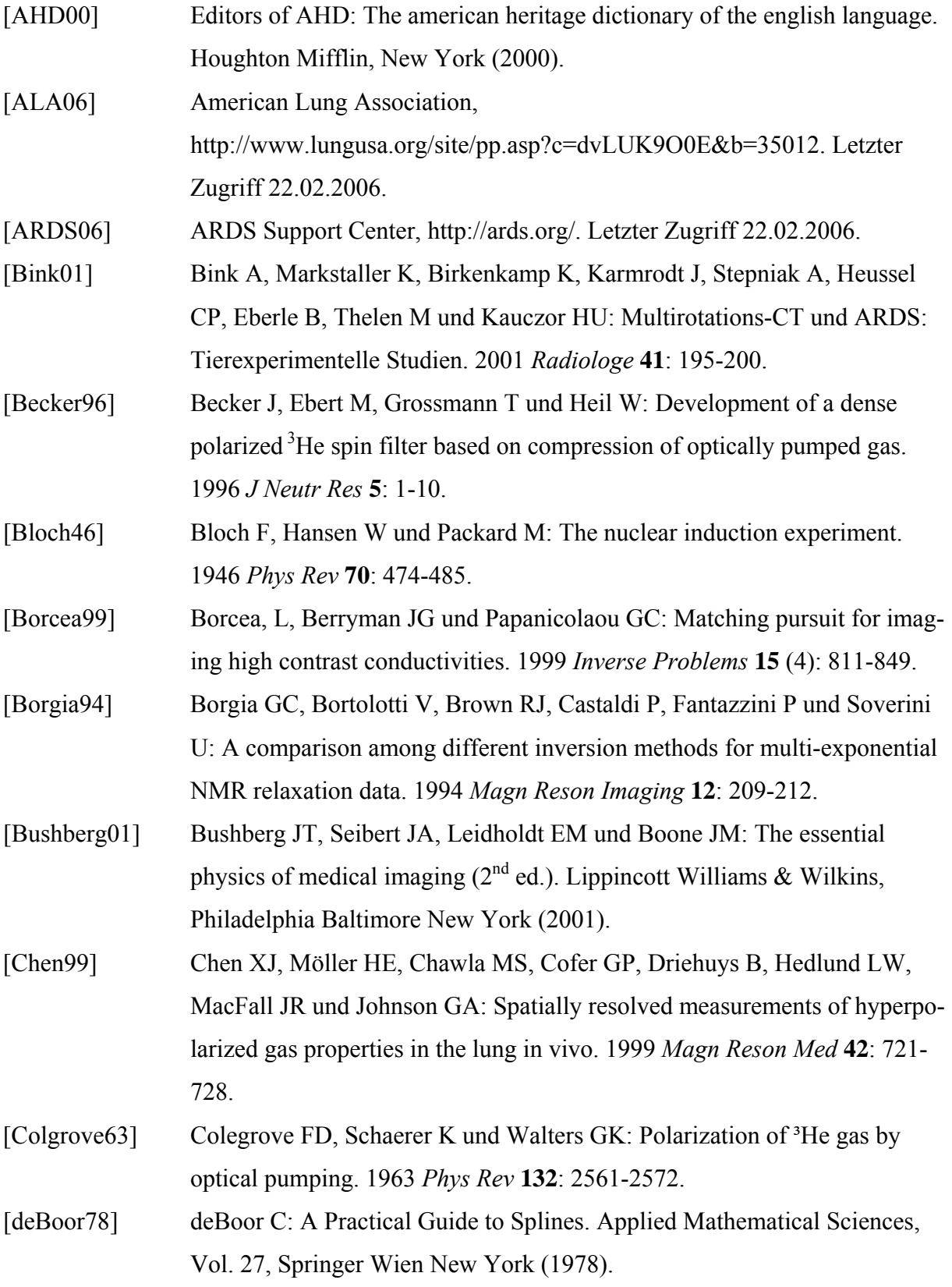

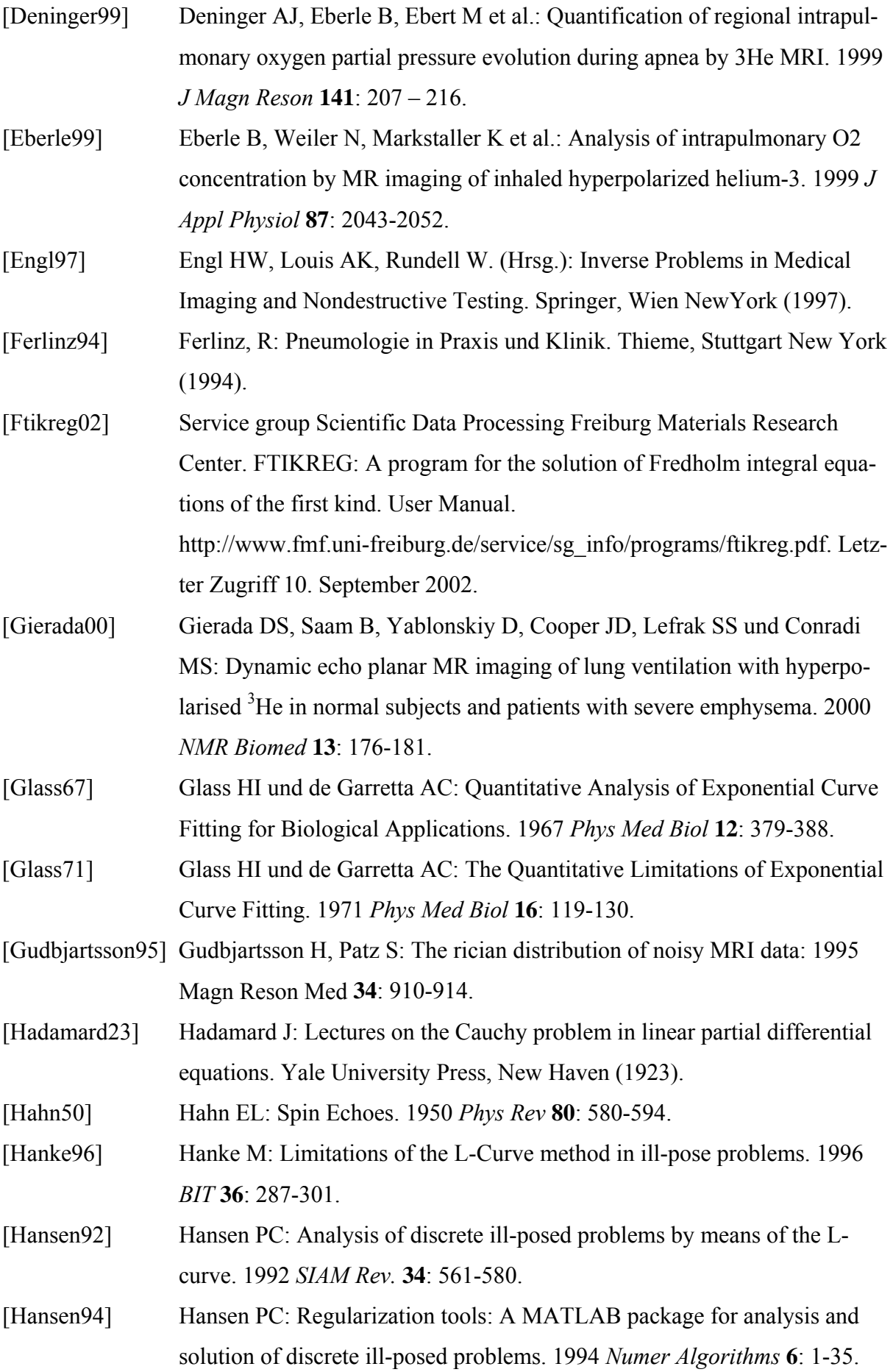

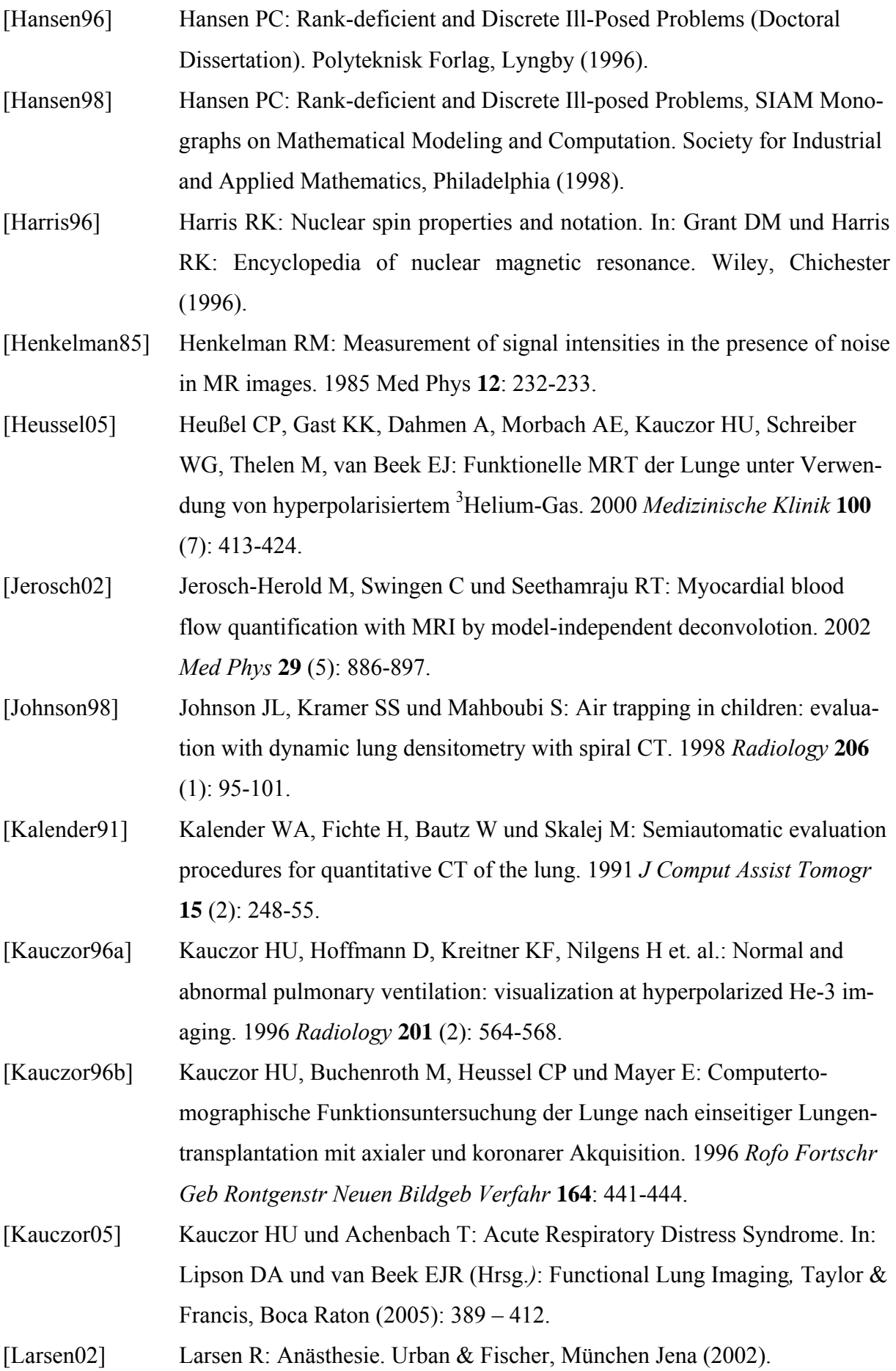

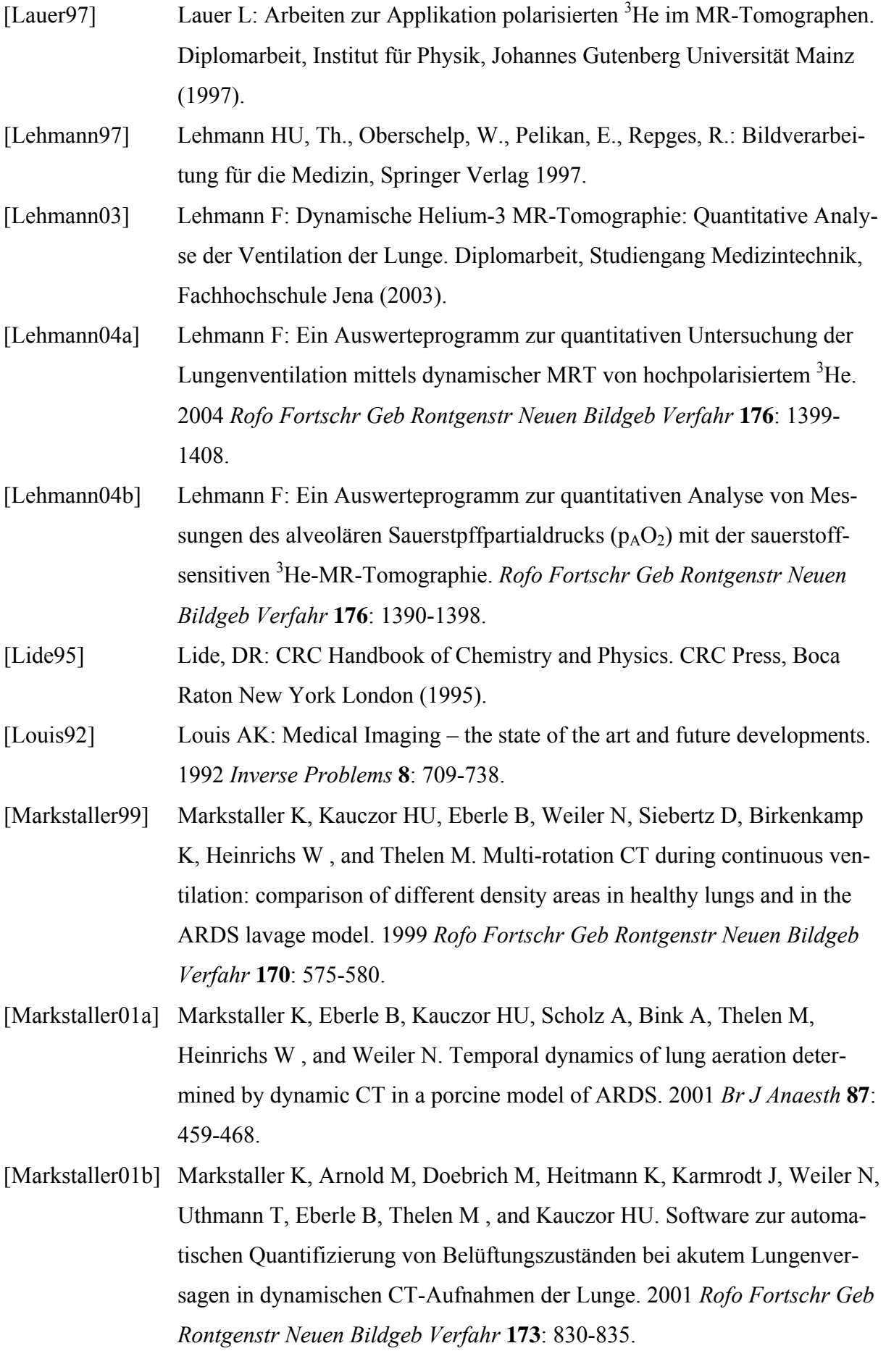

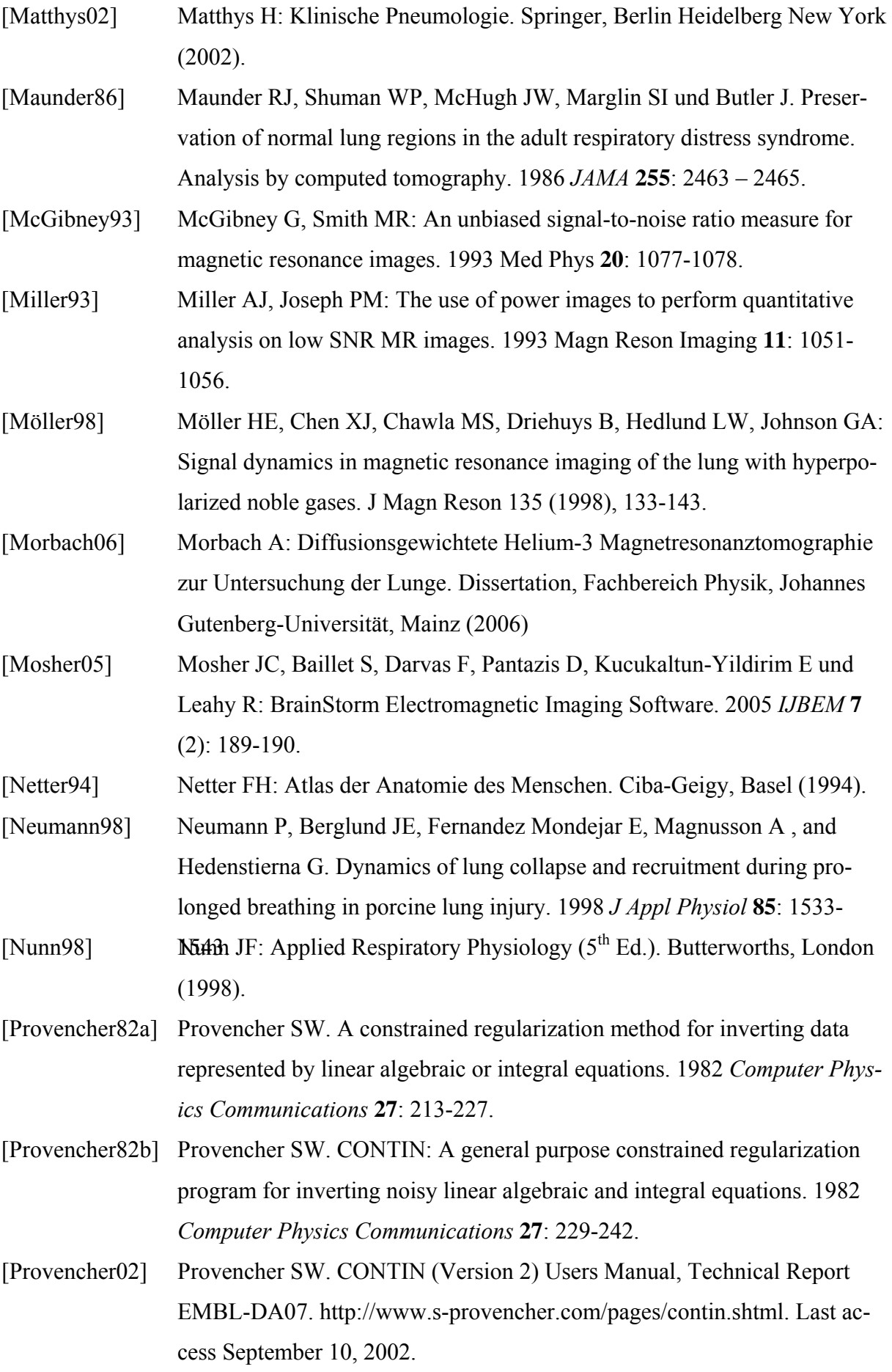

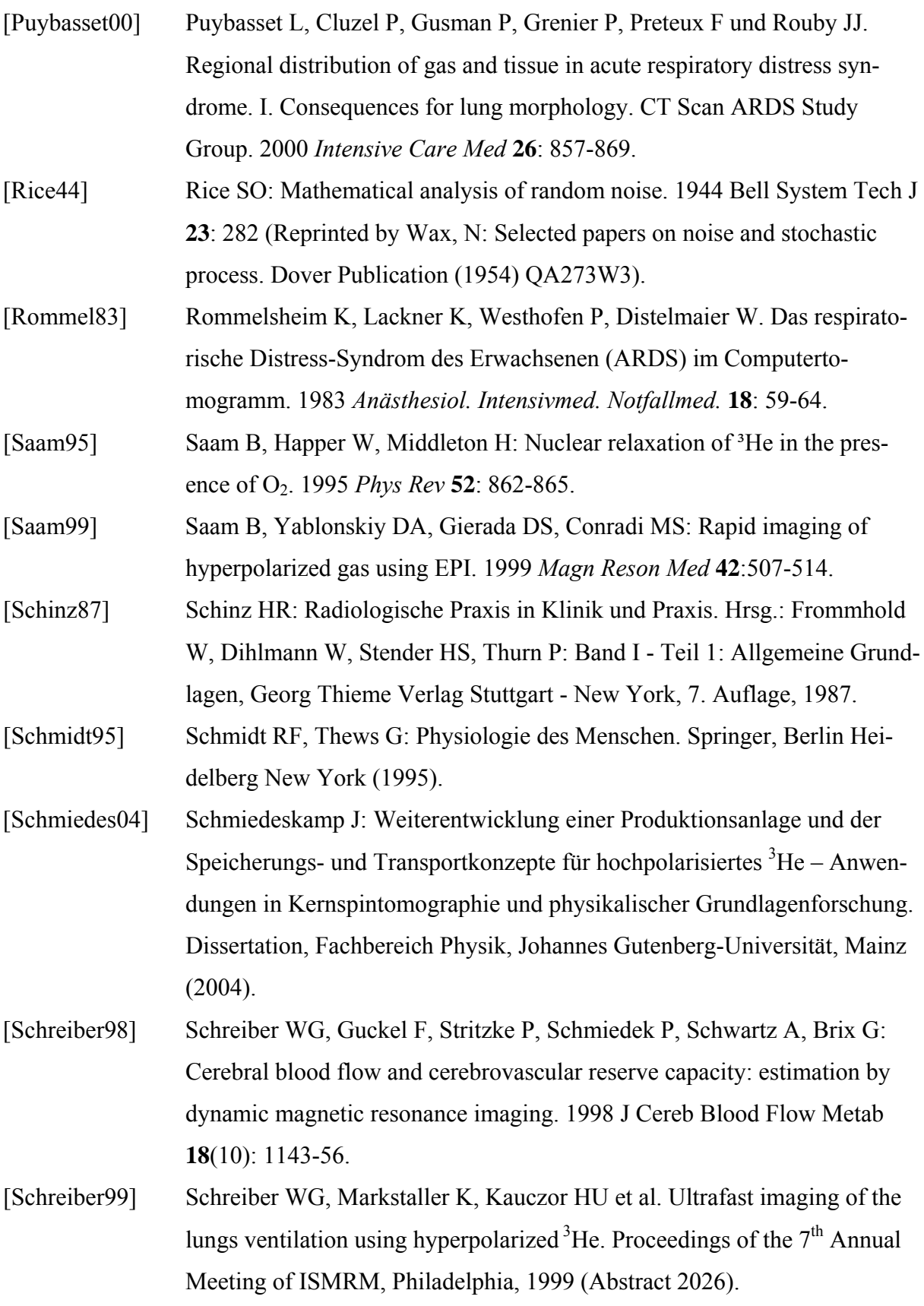

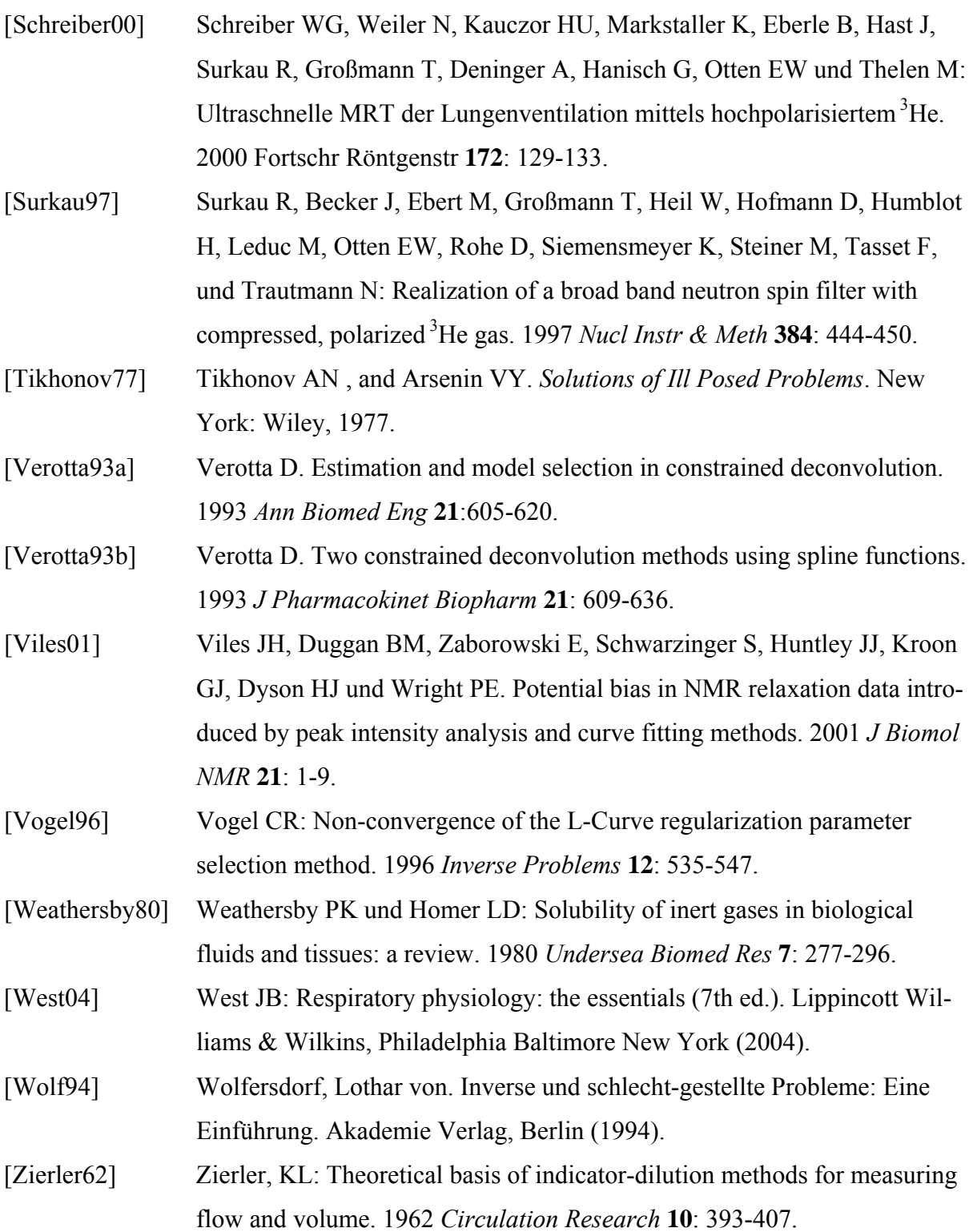

## **7 Anhang**

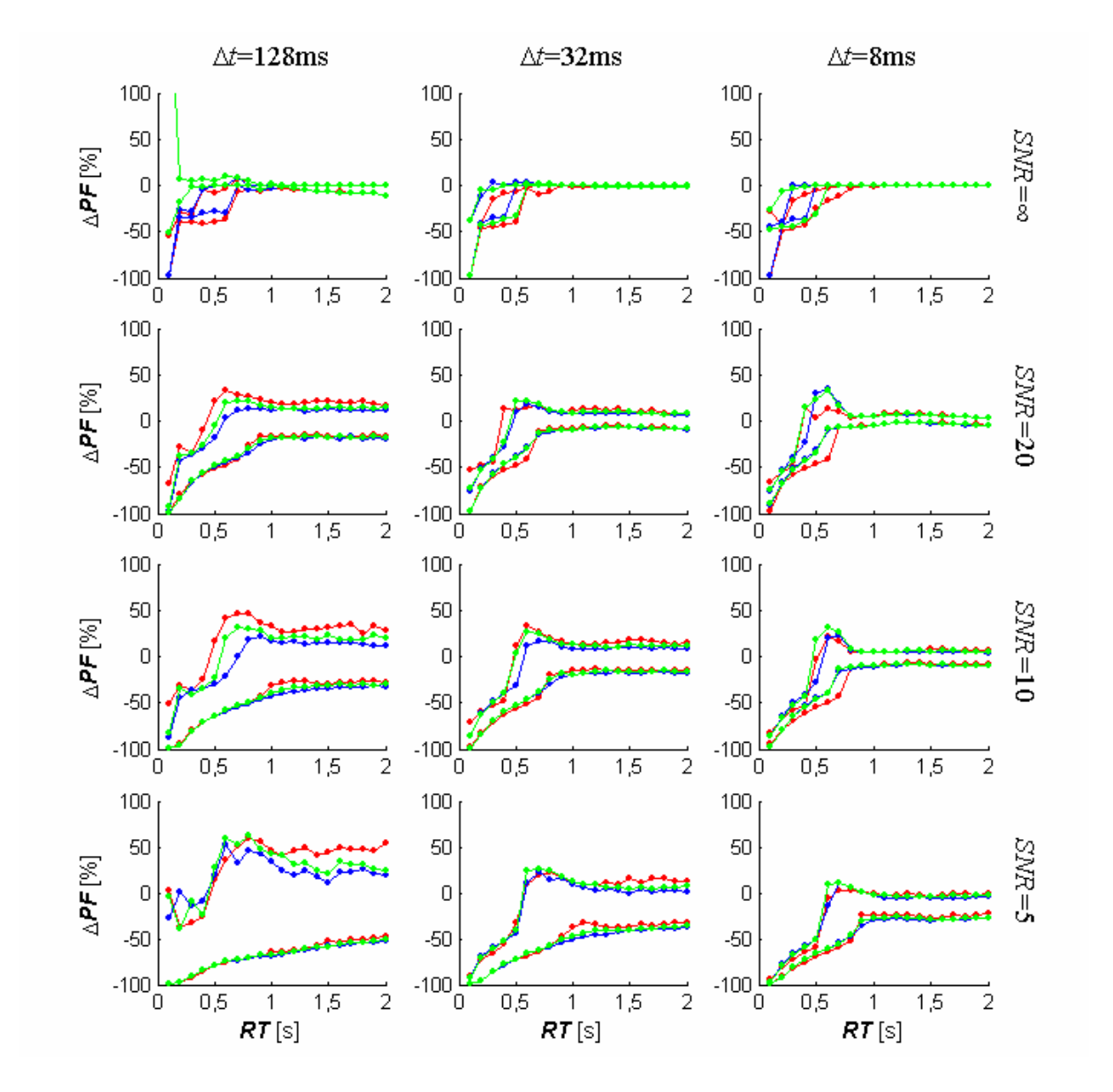

#### *7.1 Graphische Auswertungen zu Abschnitt [4.3.1.2](#page-79-0)*

**Abbildung 7-1: Abweichungen** Δ*PF* **der berechneten maximalen Flüsse** *PF* **von den vorgegebenen Werten bei Verwendung langer Inputfunktionen.** Die drei Spalten zeigen die Ergebnisse für die zeitlichen Auflösungen Δ*t*=128ms, 32ms und 8ms. Auf der horizontalen Achse sind die Anstiegszeiten aufgetragen, auf der vertikalen Achse die prozentualen Abweichungen Δ*PF* der berechneten *PF* von den vorgegebenen Werten. Die Punkte entsprechen den Perzentilen *Q*5 (untere Datenreihe) und *Q*95 (obere Datenreihe) der Verteilungen der Abweichungen bei der jeweiligen Anstiegszeit (rot: 12 Stützstellen, grün: 24 Stützstellen, blau: 36 Stützstellen). Zur Definition langer Inputfunktionen siehe Abschnitt [4.2.4.1.](#page-66-0)

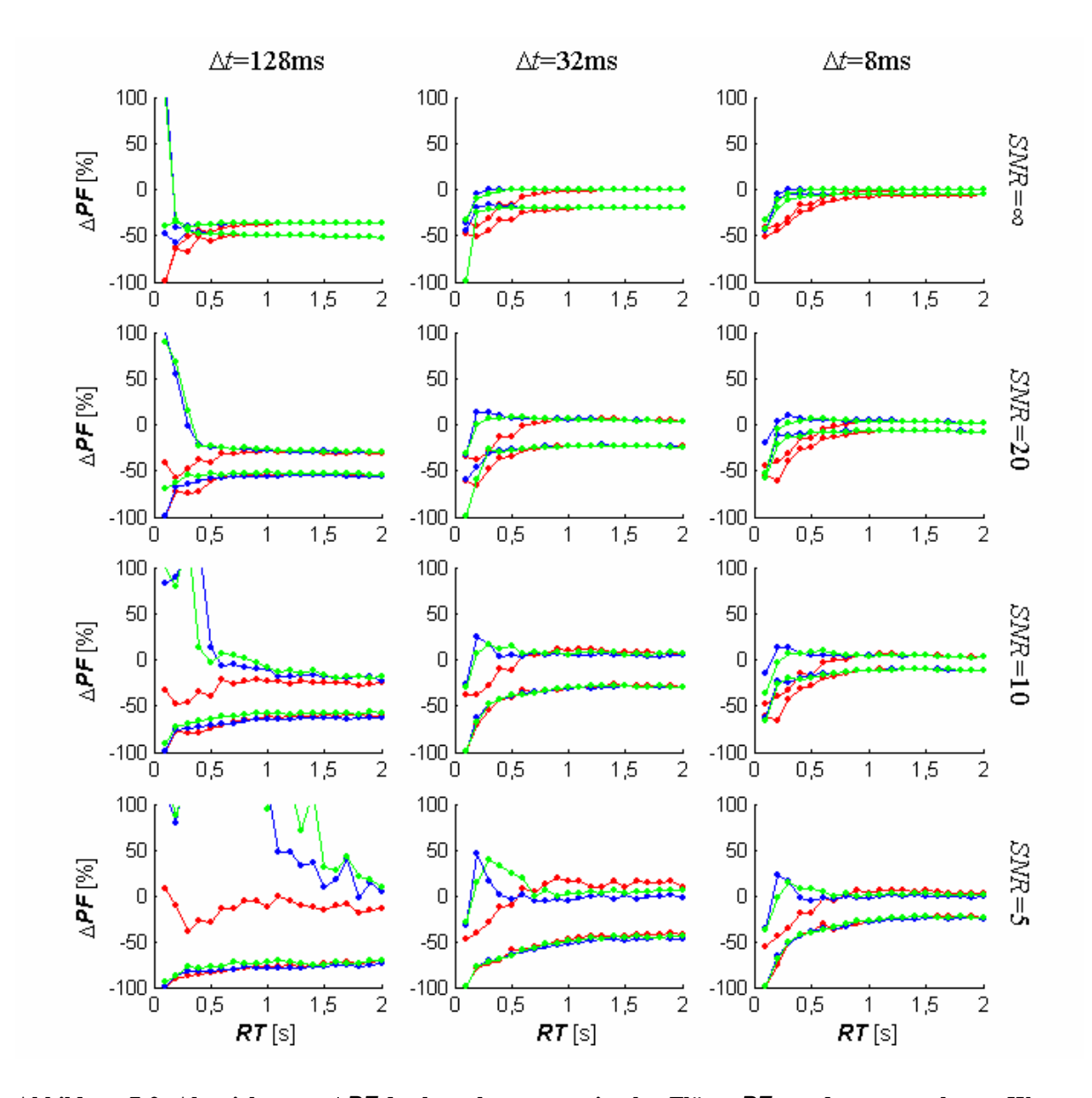

**Abbildung 7-2: Abweichungen** Δ*PF* **der berechneten maximalen Flüsse** *PF* **von den vorgegebenen Werten bei Verwendung kurzer Inputfunktionen.** Die drei Spalten zeigen die Ergebnisse für die zeitlichen Auflösungen Δ*t*=128ms, 32ms und 8ms. Auf der horizontalen Achse sind die Anstiegszeiten aufgetragen, auf der vertikalen Achse die prozentualen Abweichungen Δ*PF* der berechneten *PF* von den vorgegebenen Werten. Die Punkte entsprechen den Perzentilen *Q*5 (untere Datenreihe) und *Q*95 (obere Datenreihe) der Verteilungen der Abweichungen bei der jeweiligen Anstiegszeit (rot: 12 Stützstellen, grün: 24 Stützstellen, blau: 36 Stützstellen). Zur Definition kurzer Inputfunktionen siehe Abschnitt [4.2.4.1](#page-66-0).

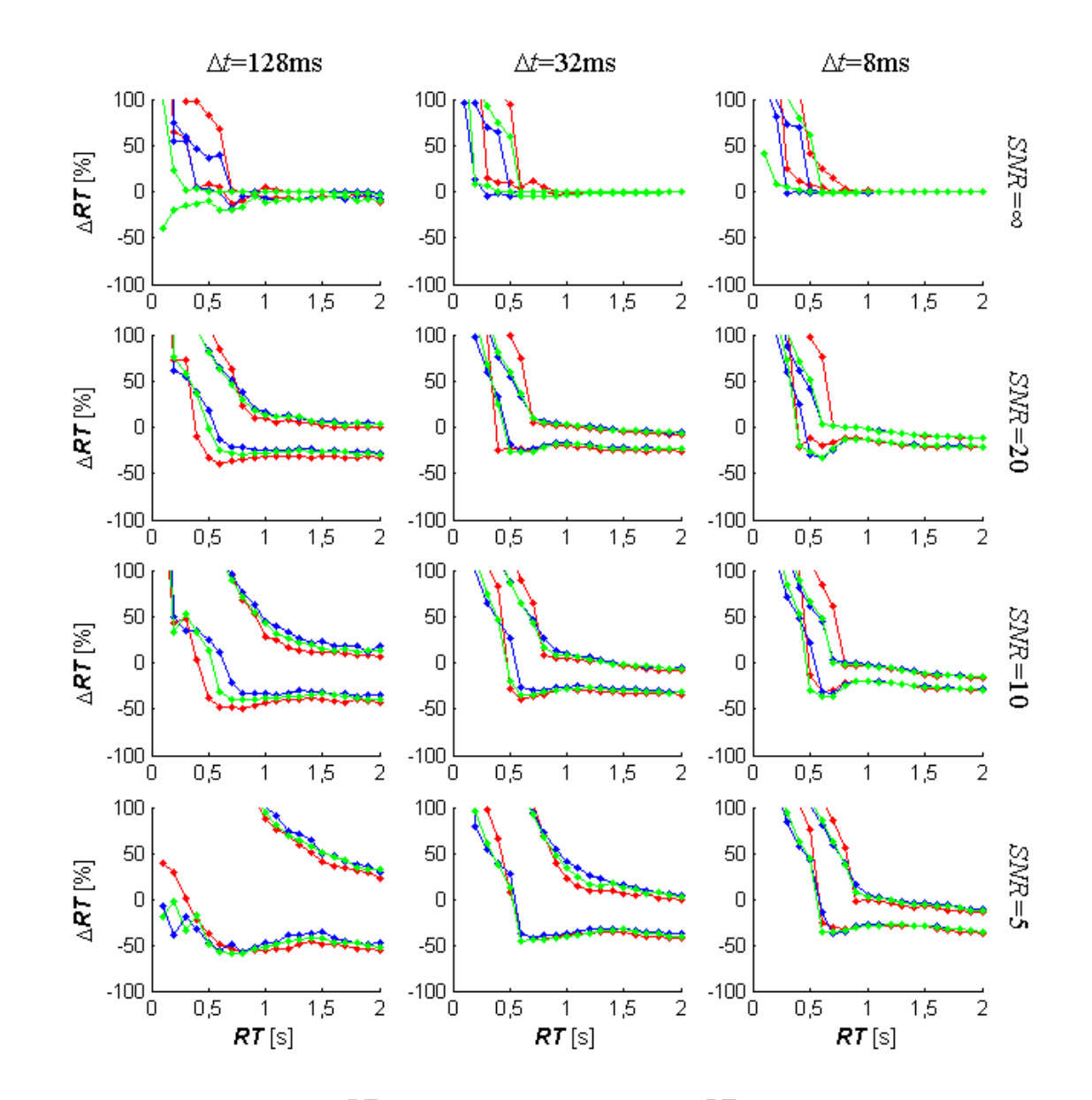

**Abbildung 7-3: Abweichungen** Δ*RT* **der berechneten Anstiegszeiten** *RT* **von den vorgegebenen Werten bei Verwendung langer Inputfunktionen.** Die drei Spalten entsprechen den Ergebnissen für die zeitlichen Auflösungen Δ*t*=128ms, 32ms und 8ms (von links nach rechts). Auf der horizontalen Achse sind die Anstiegszeiten aufgetragen, auf der vertikalen Achse die prozentualen Abweichungen Δ*RT* der berechneten Anstiegszeiten *RT* von den vorgegebenen Werten. Die Punkte entsprechen den Perzentilen Q<sub>5</sub> und Q<sub>95</sub> der Verteilungen der Abweichungen bei der jeweiligen Anstiegszeit (rot: 12 Stützstellen, grün: 24 Stützstellen, blau: 36 Stützstellen). Zur Definition langer Inputfunktionen siehe Abschnitt [4.2.4.1.](#page-66-0)

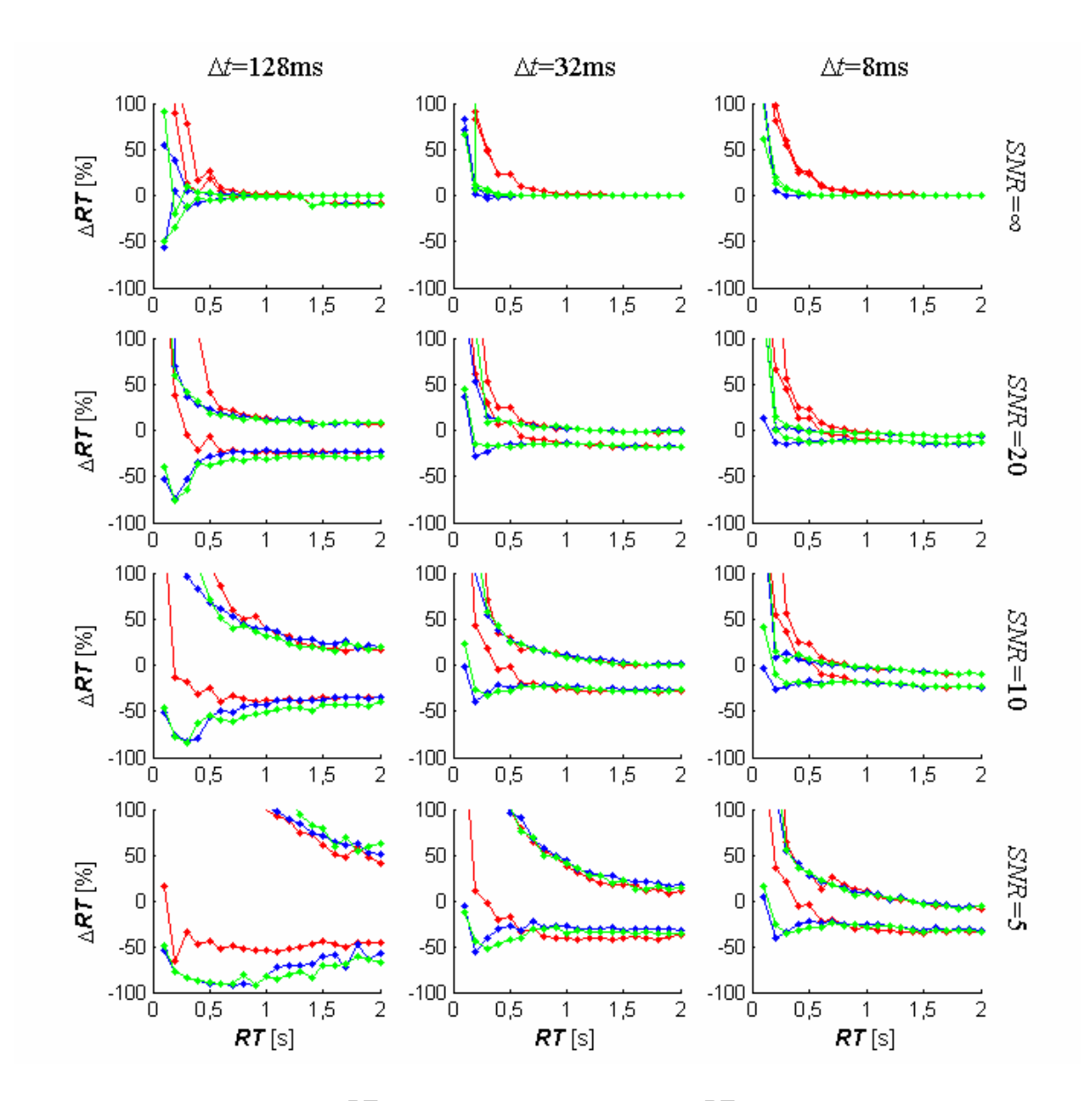

**Abbildung 7-4: Abweichungen** Δ*RT* **der berechneten Anstiegszeiten** *RT* **von den vorgegebenen Werten bei Verwendung kurzer Inputfunktionen.** Die drei Spalten entsprechen den Ergebnissen für die zeitlichen Auflösungen Δ*t*=128ms, 32ms und 8ms (von links nach rechts). Auf der horizontalen Achse sind die Anstiegszeiten aufgetragen, auf der vertikalen Achse die prozentualen Abweichungen Δ*RT* der berechneten Anstiegszeiten *RT* von den vorgegebenen Werten. Die Punkte entsprechen den Perzentilen Q<sub>5</sub> und Q<sub>95</sub> der Verteilungen der Abweichungen bei der jeweiligen Anstiegszeit (rot: 12 Stützstellen, grün: 24 Stützstellen, blau: 36 Stützstellen). Zur Definition kurzer Inputfunktionen siehe Abschnitt [4.2.4.1](#page-66-0).

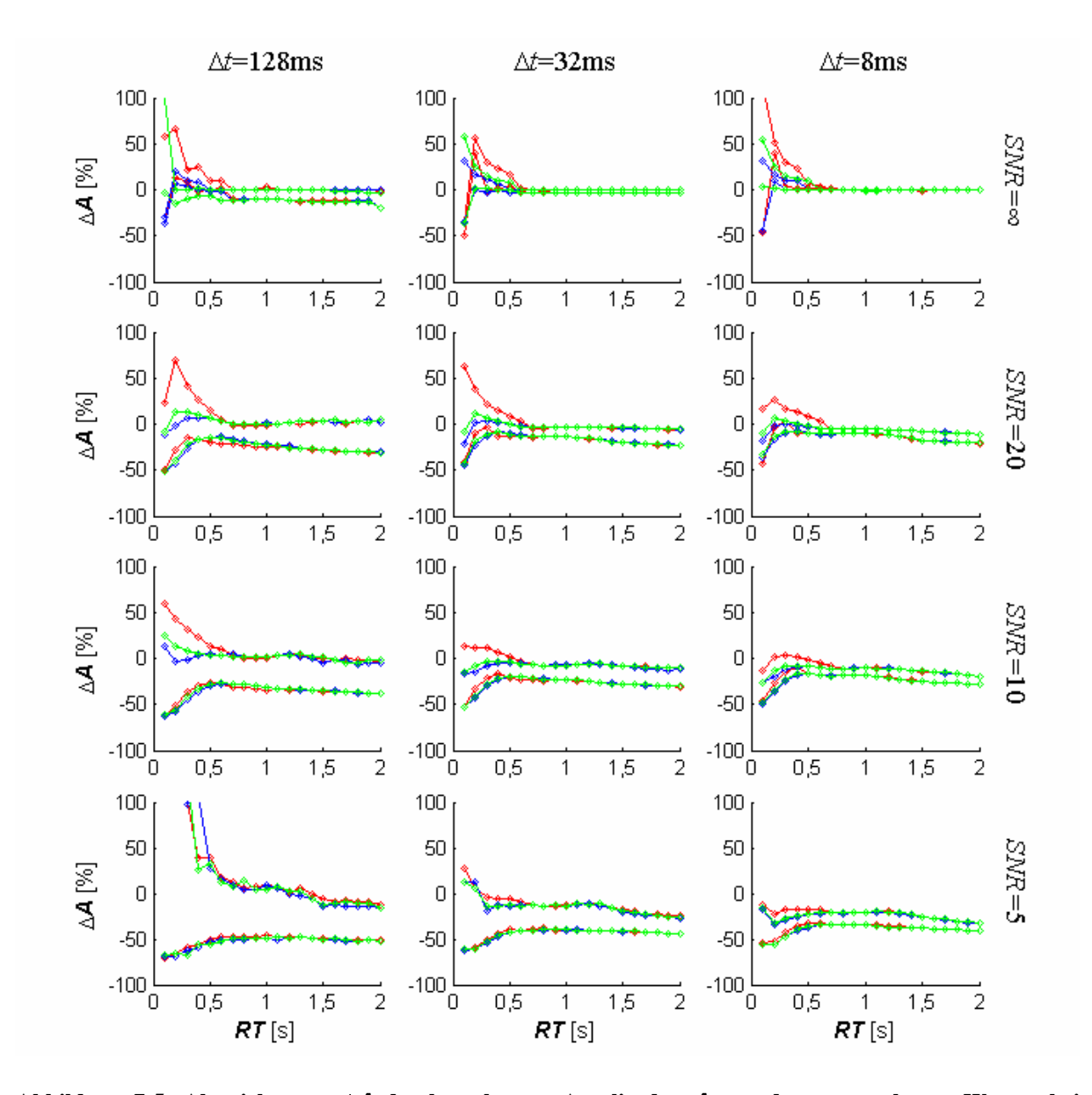

**Abbildung 7-5: Abweichungen** Δ*A* **der berechneten Amplituden** *A* **von den vorgegebenen Werten bei Verwendung langer Inputfunktionen.** Die drei Spalten entsprechen den Ergebnissen für die zeitlichen Auflösungen Δ*t*=128ms, 32ms und 8ms (von links nach rechts). Auf der horizontalen Achse sind die Anstiegszeiten aufgetragen, auf der vertikalen Achse die prozentualen Abweichungen Δ*A* der berechneten Amplituden *A* von den vorgegebenen Werten. Die Punkte entsprechen den Perzentilen Q<sub>5</sub> und Q<sub>95</sub> der Verteilungen der Abweichungen bei der jeweiligen Anstiegszeit (rot: 12 Stützstellen, grün: 24 Stützstellen, blau: 36 Stützstellen). Zur Definition langer Inputfunktionen siehe Abschnitt [4.2.4.1.](#page-66-0)

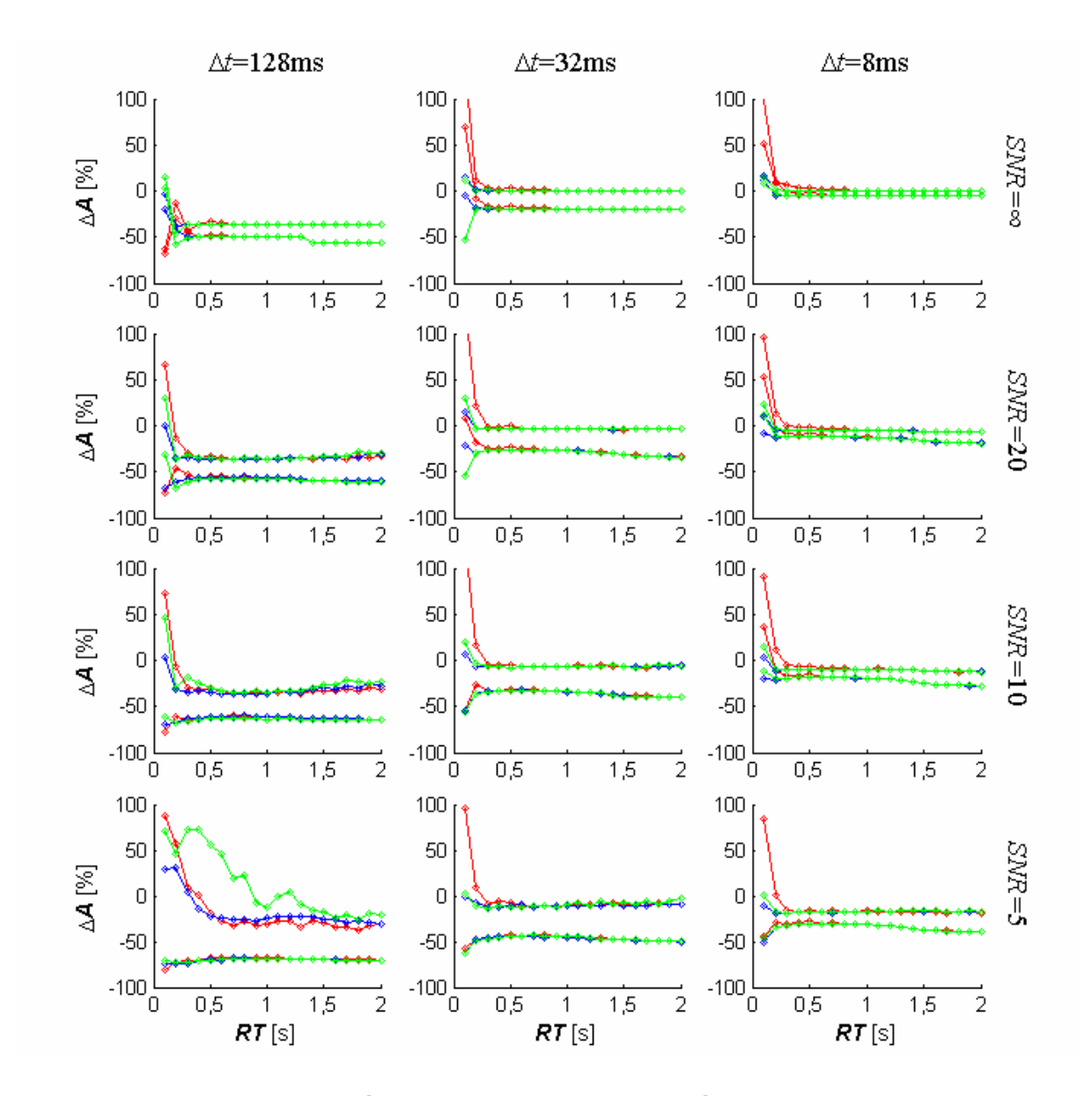

**Abbildung 7-6: Abweichungen** Δ*A* **der berechneten Amplituden** *A* **von den vorgegebenen Werten bei Verwendung kurzer Inputfunktionen.** Die drei Spalten entsprechen den Ergebnissen für die zeitlichen Auflösungen Δ*t*=128ms, 32ms und 8ms (von links nach rechts). Auf der horizontalen Achse sind die Anstiegszeiten aufgetragen, auf der vertikalen Achse die prozentualen Abweichungen Δ*A* der berechneten Amplituden *A* von den vorgegebenen Werten. Die Punkte entsprechen den Perzentilen Q<sub>5</sub> und Q<sub>95</sub> der Verteilungen der Abweichungen bei der jeweiligen Anstiegszeit (rot: 12 Stützstellen, grün: 24 Stützstellen, blau: 36 Stützstellen). Zur Definition kurzer Inputfunktionen siehe Abschnitt [4.2.4.1](#page-66-0).

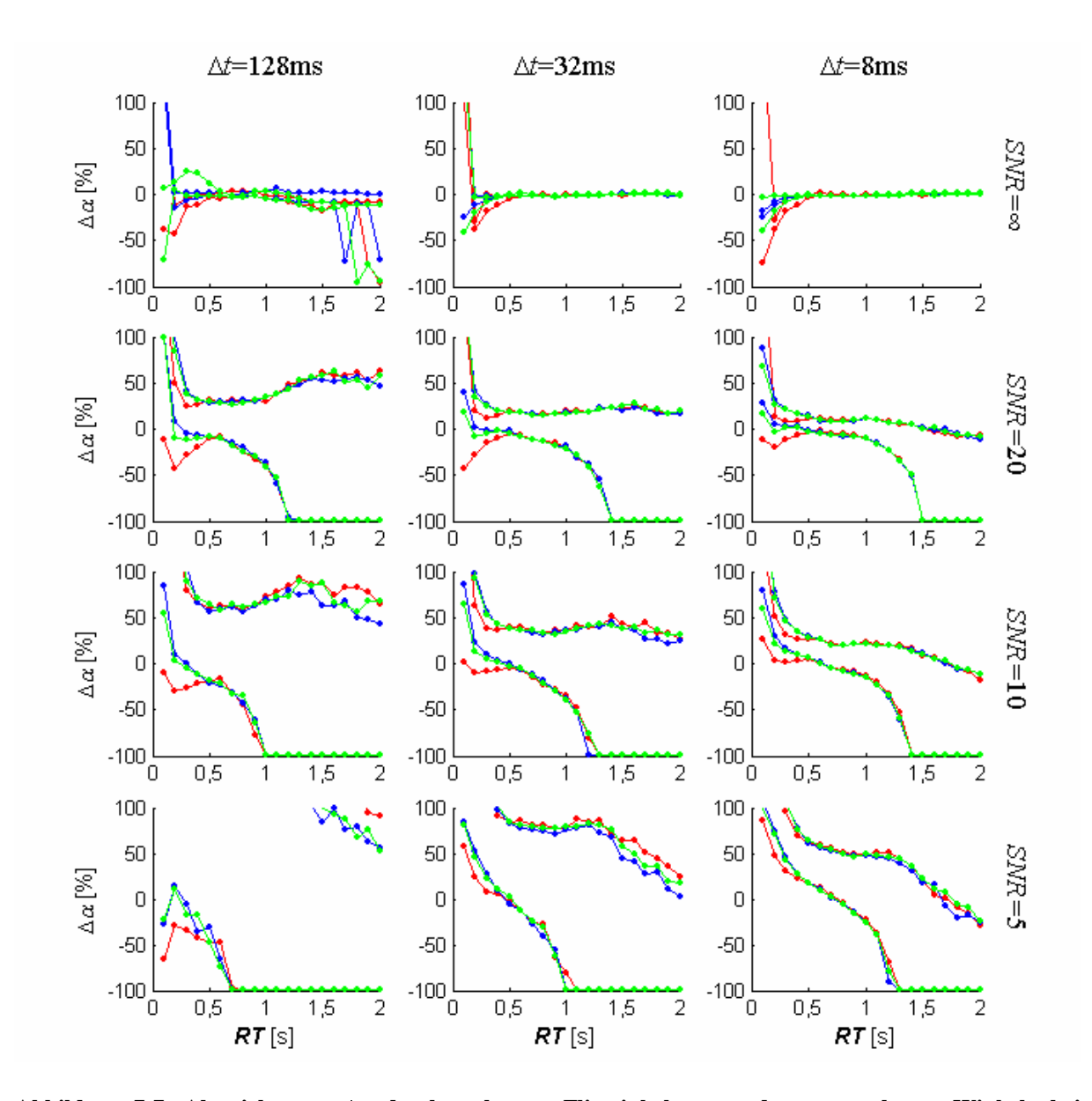

**Abbildung 7-7: Abweichungen** Δα **der berechneten Flipwinkel** α **von den vorgegebenen Winkeln bei Verwendung langer Inputfunktionen.** Die drei Spalten entsprechen den Ergebnissen für die zeitlichen Auflösungen Δ*t*=128ms, 32ms und 8ms (von links nach rechts). Auf der horizontalen Achse sind die Anstiegszeiten aufgetragen, auf der vertikalen Achse die prozentualen Abweichungen  $\Delta \alpha$  der berechneten Flipwinkel  $\alpha$  von den vorgegebenen Werten. Die Punkte entsprechen den Perzentilen Q<sub>5</sub> und Q<sub>95</sub> der Verteilungen der Abweichungen bei der jeweiligen Anstiegszeit (rot: 12 Stützstellen, grün: 24 Stützstellen, blau: 36 Stützstellen). Zur Definition langer Inputfunktionen siehe Abschnitt [4.2.4.1](#page-66-0).

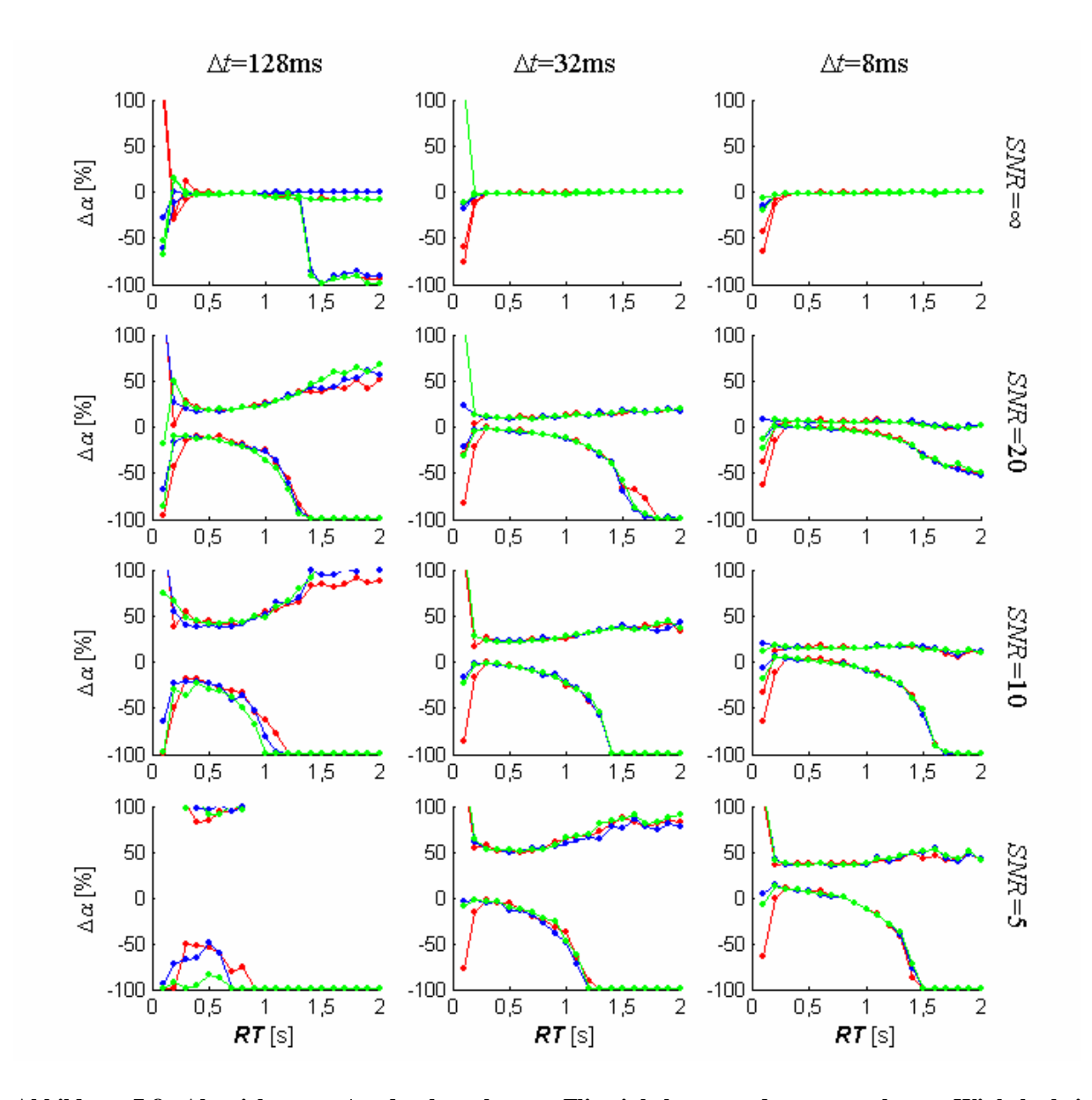

**Abbildung 7-8: Abweichungen** Δα **der berechneten Flipwinkel** α **von den vorgegebenen Winkeln bei Verwendung kurzer Inputfunktionen.** Die drei Spalten entsprechen den Ergebnissen für die zeitlichen Auflösungen Δ*t*=128ms, 32ms und 8ms (von links nach rechts). Auf der horizontalen Achse sind die Anstiegszeiten aufgetragen, auf der vertikalen Achse die prozentualen Abweichungen  $\Delta \alpha$  der berechneten Flipwinkel  $\alpha$  von den vorgegebenen Werten. Die Punkte entsprechen den Perzentilen Q<sub>5</sub> und Q<sub>95</sub> der Verteilungen der Abweichungen bei der jeweiligen Anstiegszeit (rot: 12 Stützstellen, grün: 24 Stützstellen, blau: 36 Stützstellen). Zur Definition kurzer Inputfunktionen siehe Abschnitt [4.2.4.1.](#page-66-0)

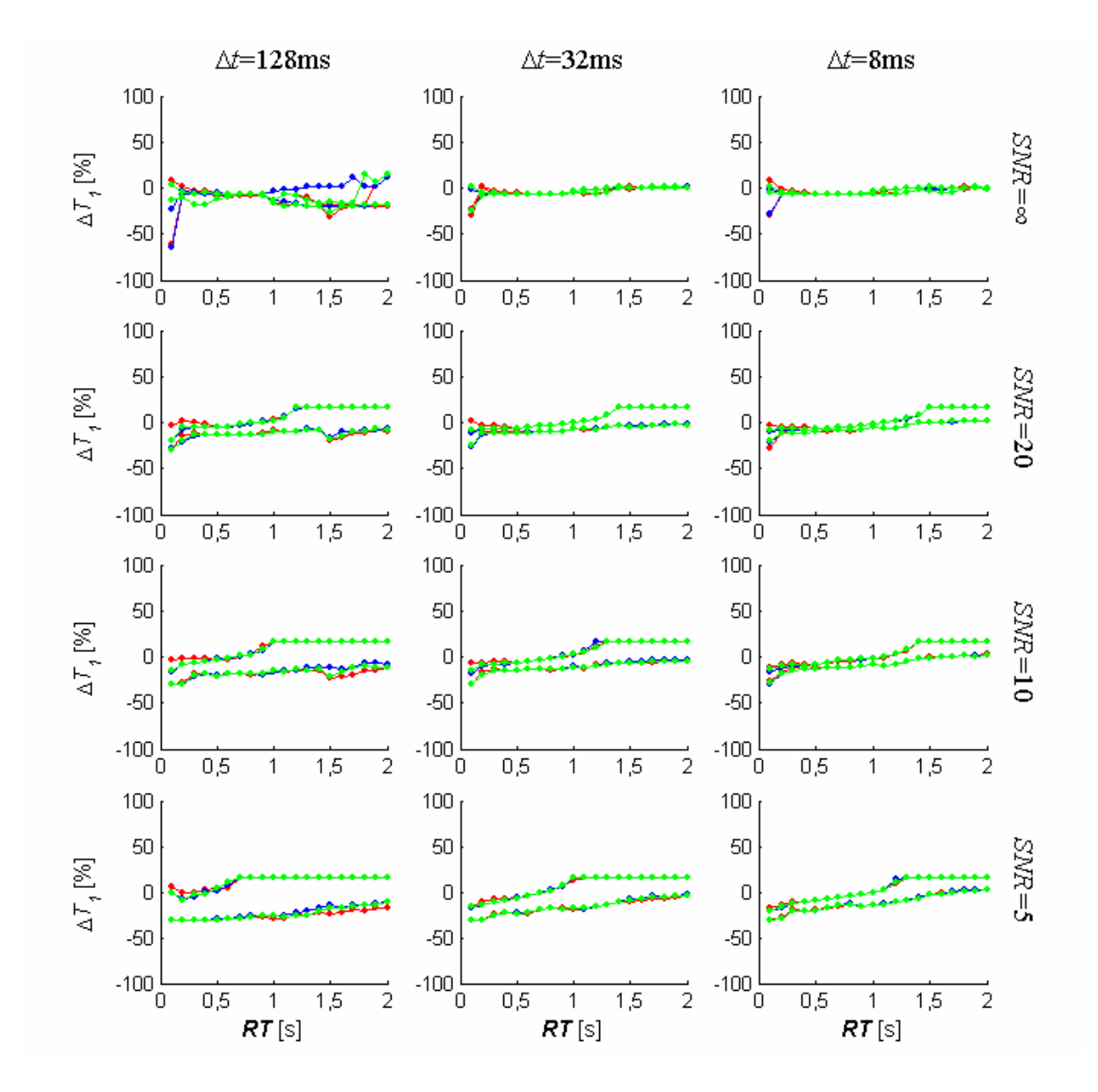

**Abbildung 7-9: Abweichungen**  $\Delta T_I$  **der berechneten Relaxationszeiten**  $T_I$  **von den vorgegebenen Werten bei Verwendung langer Inputfunktionen.** Die drei Spalten entsprechen den Ergebnissen für die zeitlichen Auflösungen Δ*t*=128ms, 32ms und 8ms (von links nach rechts). Auf der horizontalen Achse sind die Anstiegszeiten aufgetragen, auf der vertikalen Achse die prozentualen Abweichungen Δ*T1* der berechneten Relaxationszeit  $T_1$  von den vorgegebenen Werten. Die Punkte entsprechen den Perzentilen Q<sub>5</sub> und Q<sub>95</sub> der Verteilungen der Abweichungen bei der jeweiligen Anstiegszeit (rot: 12 Stützstellen, grün: 24 Stützstellen, blau: 36 Stützstellen). Zur Definition langer Inputfunktionen siehe Abschnitt [4.2.4.1.](#page-66-0)

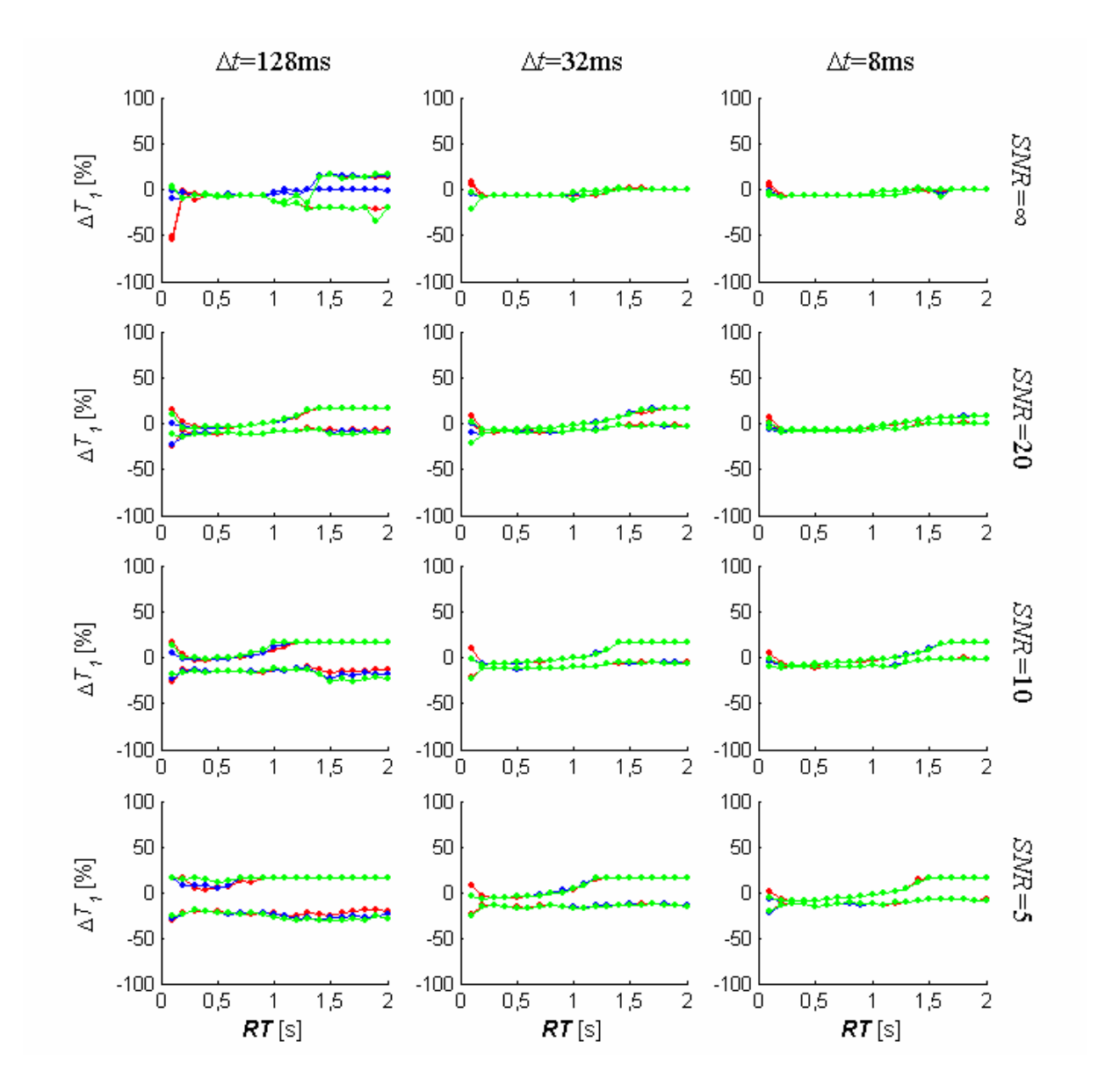

**Abbildung 7-10: Abweichungen**  $ΔT_1$  **der berechneten Relaxationszeiten**  $T_1$  **von den vorgegebenen Werten bei Verwendung kurzer Inputfunktionen.** Die drei Spalten entsprechen den Ergebnissen für die zeitlichen Auflösungen Δ*t*=128ms, 32ms und 8ms (von links nach rechts). Auf der horizontalen Achse sind die Anstiegszeiten aufgetragen, auf der vertikalen Achse die prozentualen Abweichungen Δ*T1* der berechneten Relaxationszeit  $T_1$  von den vorgegebenen Werten. Die Punkte entsprechen den Perzentilen Q<sub>5</sub> und Q<sub>95</sub> der Verteilungen der Abweichungen bei der jeweiligen Anstiegszeit (rot: 12 Stützstellen, grün: 24 Stützstellen, blau: 36 Stützstellen). Zur Definition kurzer Inputfunktionen siehe Abschnitt [4.2.4.1](#page-66-0).

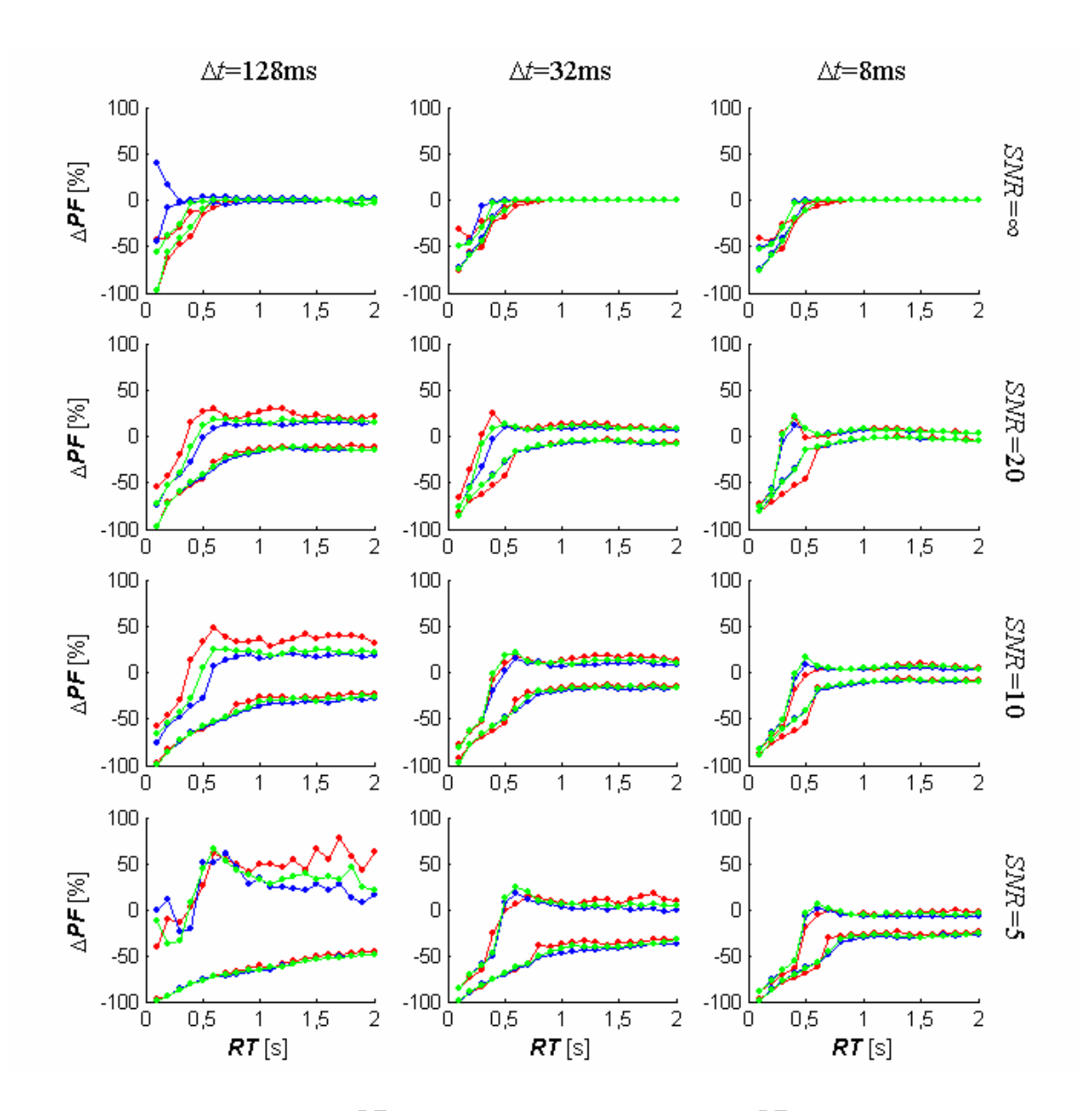

#### *7.2 Graphische Auswertungen zu Abschnitt [4.3.1.3](#page-84-0)*

**Abbildung 7-11: Abweichungen** Δ*PF* **der berechneten maximalen Flüsse** *PF* **von den vorgegebenen Werten bei Verwendung langer Inputfunktionen mit Verschiebung der Signal-Zeit-Kurve.** Die drei Spalten entsprechen den Ergebnissen für die zeitlichen Auflösungen Δ*t*=128ms, 32ms und 8ms (von links nach rechts). Auf der horizontalen Achse sind die Anstiegszeiten aufgetragen, auf der vertikalen Achse die prozentualen Abweichungen Δ*PF* der berechneten *PF* von den vorgegebenen Werten. Die Punkte entsprechen den Perzentilen Q5 und Q95 der Verteilungen der Abweichungen bei der jeweiligen Anstiegszeit (rot: 12 Stützstellen, grün: 24 Stützstellen, blau: 36 Stützstellen). Zur Definition langer Inputfunktionen siehe Abschnitt [4.2.4.1](#page-66-0).

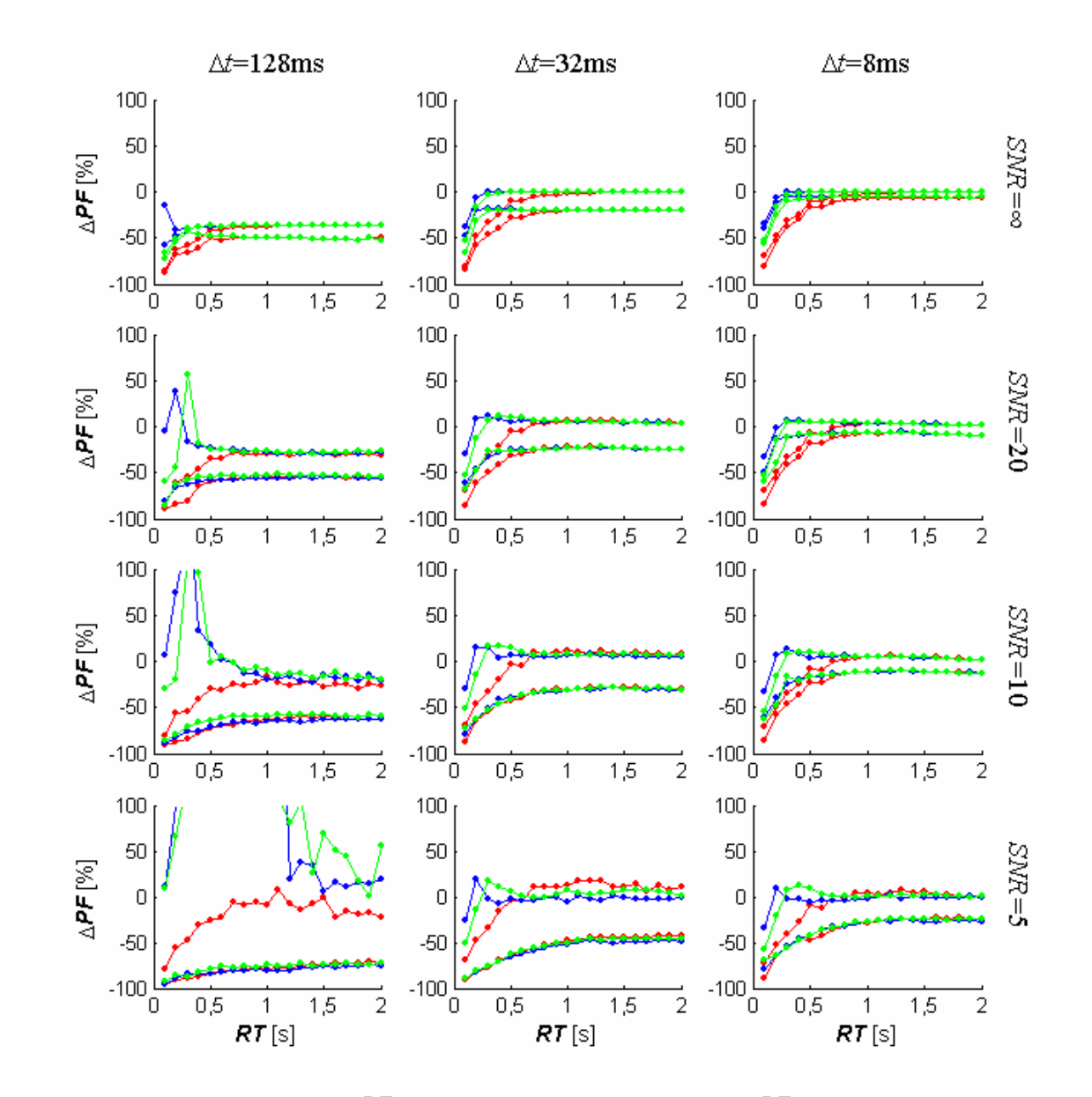

**Abbildung 7-12: Abweichungen** Δ*PF* **der berechneten maximalen Flüsse** *PF* **von den vorgegebenen Werten bei Verwendung kurzer Inputfunktionen mit Verschiebung der Signal-Zeit-Kurve.** Die drei Spalten entsprechen den Ergebnissen für die zeitlichen Auflösungen Δ*t*=128ms, 32ms und 8ms (von links nach rechts). Auf der horizontalen Achse sind die Anstiegszeiten aufgetragen, auf der vertikalen Achse die prozentualen Abweichungen Δ*PF* der berechneten *PF* von den vorgegebenen Werten. Die Punkte entsprechen den Perzentilen Q5 und Q95 der Verteilungen der Abweichungen bei der jeweiligen Anstiegszeit (rot: 12 Stützstellen, grün: 24 Stützstellen, blau: 36 Stützstellen). Zur Definition kurzer Inputfunktionen siehe Abschnitt [4.2.4.1.](#page-66-0)

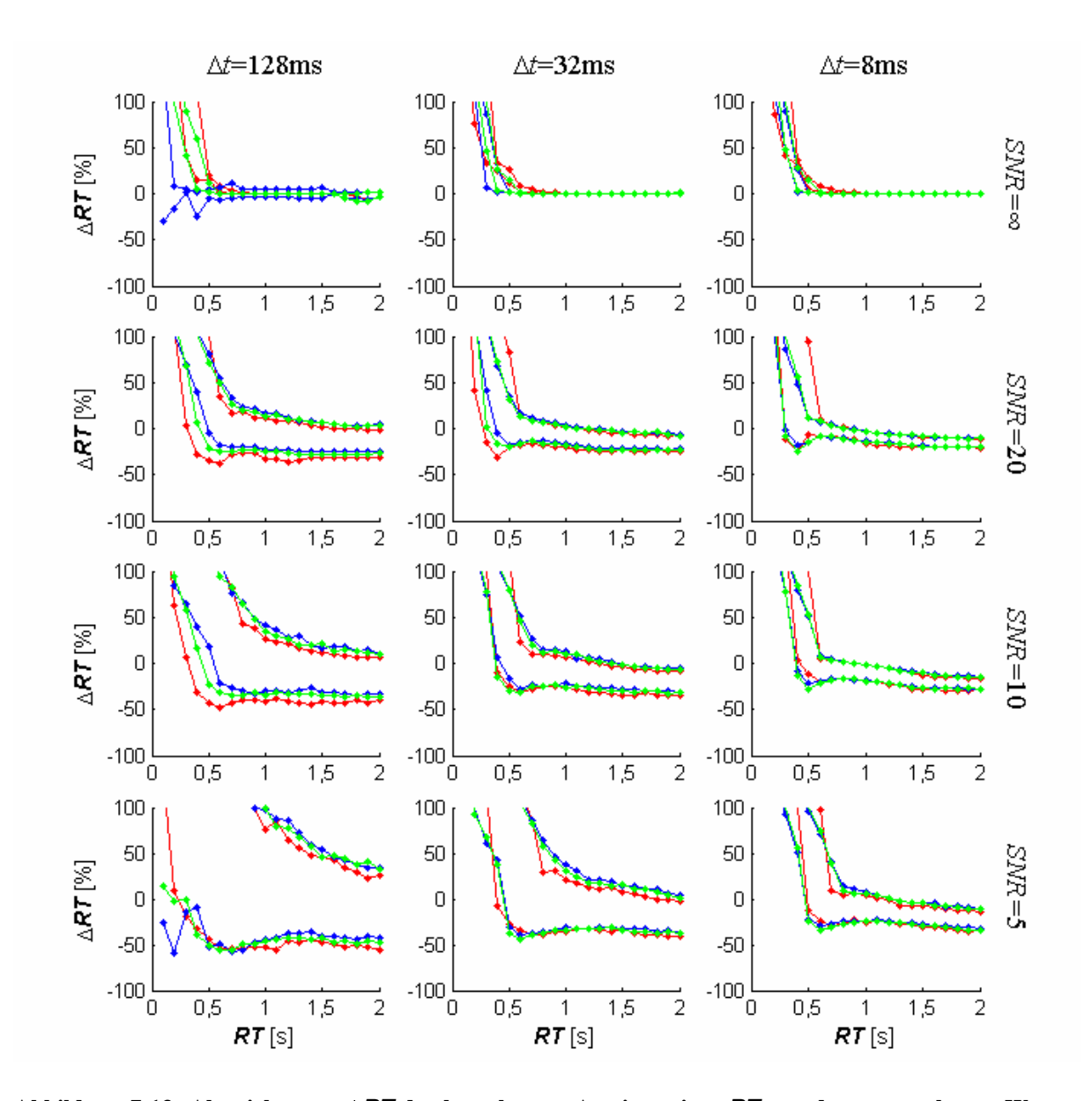

**Abbildung 7-13: Abweichungen** Δ*RT* **der berechneten Anstiegszeiten** *RT* **von den vorgegebenen Werten bei Verwendung langer Inputfunktionen mit Verschiebung der Signal-Zeit-Kurve.** Die drei Spalten entsprechen den Ergebnissen für die zeitlichen Auflösungen Δ*t*=128ms, 32ms und 8ms (von links nach rechts). Auf der horizontalen Achse sind die Anstiegszeiten aufgetragen, auf der vertikalen Achse die prozentualen Abweichungen Δ*RT* der berechneten Anstiegszeiten *RT* von den vorgegebenen Werten. Die Punkte entsprechen den Perzentilen Q5 und Q95 der Verteilungen der Abweichungen bei der jeweiligen Anstiegszeit (rot: 12 Stützstellen, grün: 24 Stützstellen, blau: 36 Stützstellen). Zur Definition langer Inputfunktionen siehe Abschnitt [4.2.4.1.](#page-66-0)

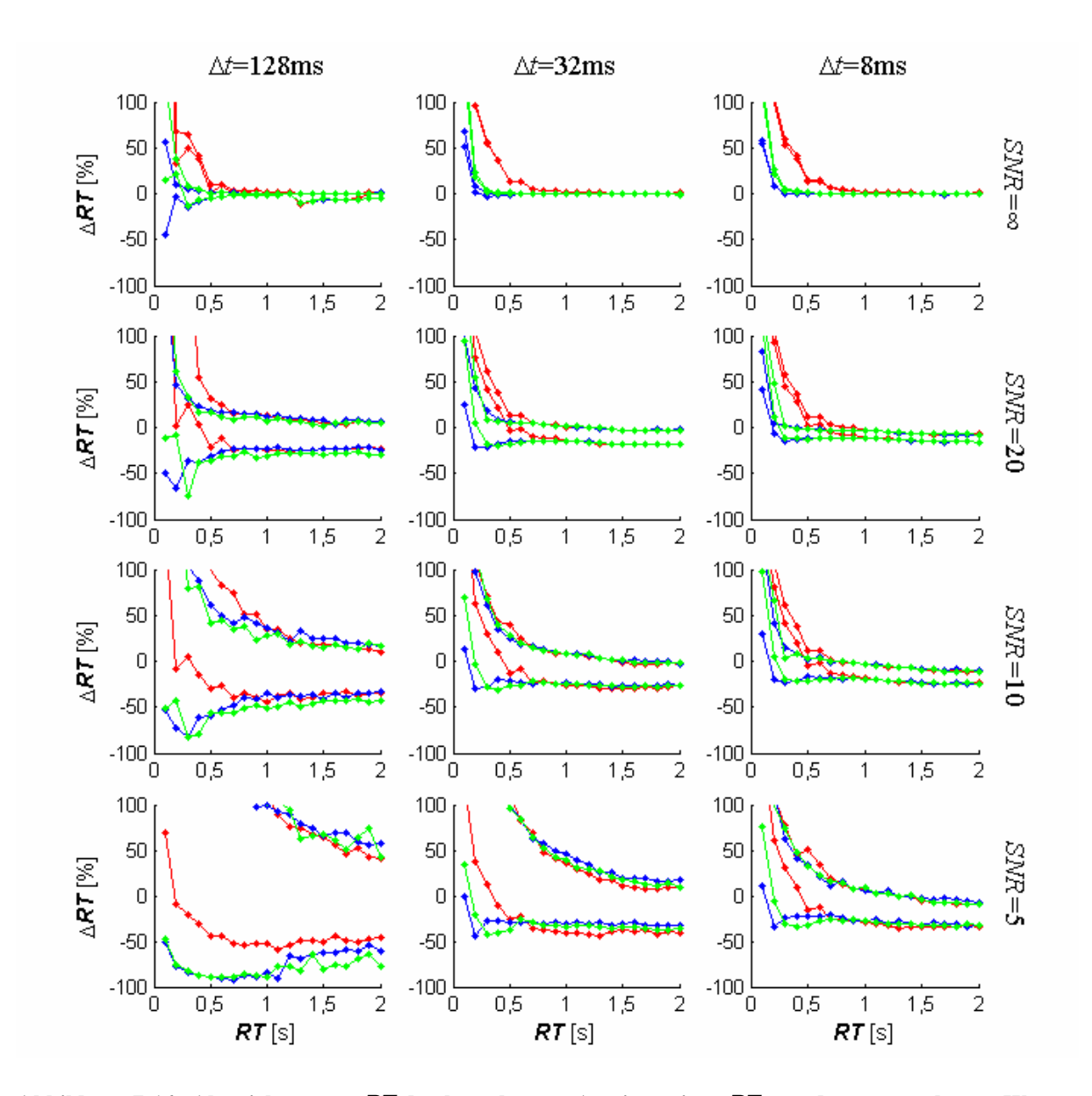

**Abbildung 7-14: Abweichungen** Δ*RT* **der berechneten Anstiegszeiten** *RT* **von den vorgegebenen Werten bei Verwendung kurzer Inputfunktionen mit Verschiebung der Signal-Zeit-Kurve.** Die drei Spalten entsprechen den Ergebnissen für die zeitlichen Auflösungen Δ*t*=128ms, 32ms und 8ms (von links nach rechts). Auf der horizontalen Achse sind die Anstiegszeiten aufgetragen, auf der vertikalen Achse die prozentualen Abweichungen Δ*RT* der berechneten Anstiegszeiten *RT* von den vorgegebenen Werten. Die Punkte entsprechen den Perzentilen Q5 und Q95 der Verteilungen der Abweichungen bei der jeweiligen Anstiegszeit (rot: 12 Stützstellen, grün: 24 Stützstellen, blau: 36 Stützstellen). Zur Definition kurzer Inputfunktionen siehe Abschnitt [4.2.4.1](#page-66-0).

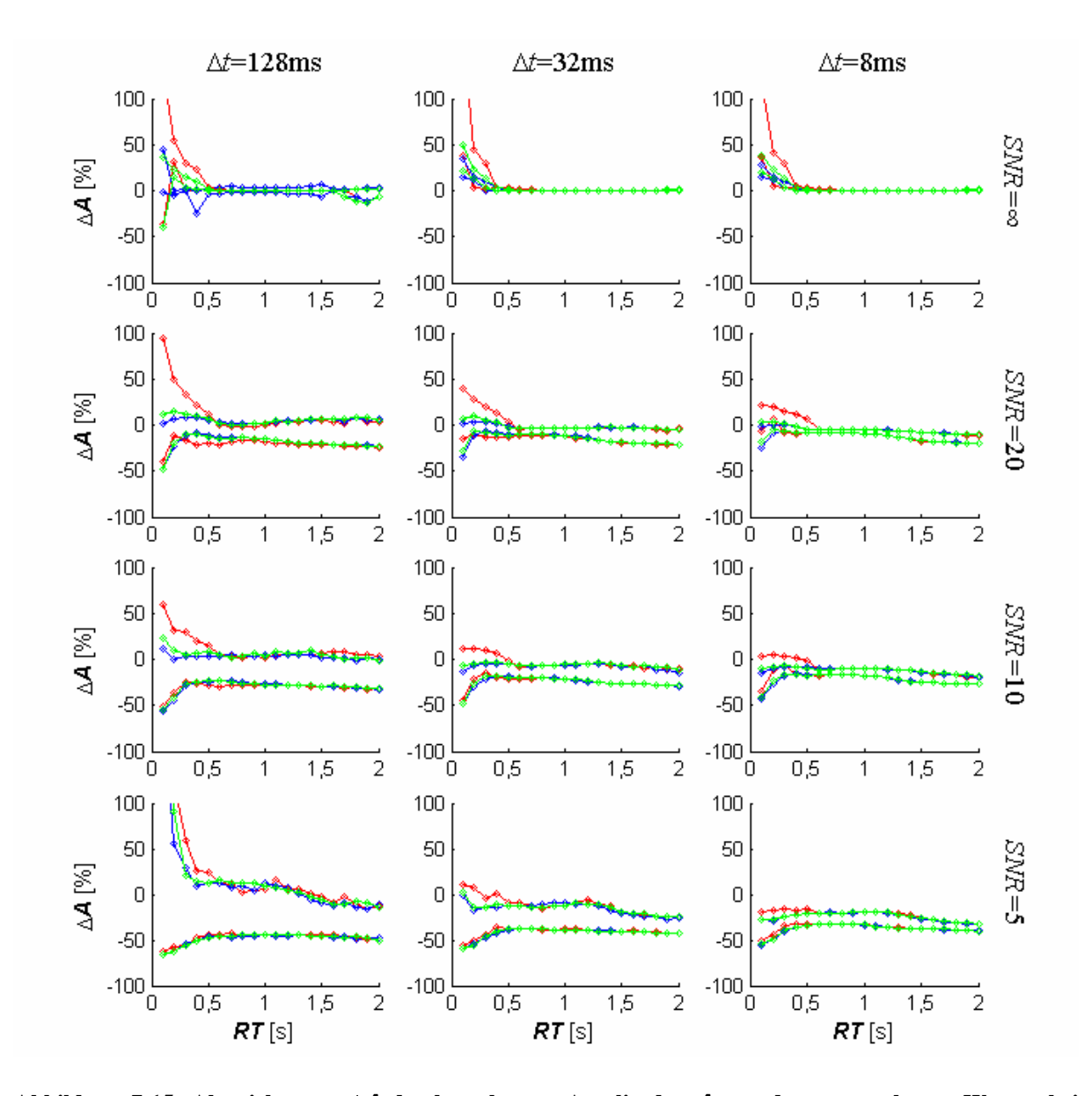

**Abbildung 7-15: Abweichungen** Δ*A* **der berechneten Amplituden** *A* **von den vorgegebenen Werten bei Verwendung langer Inputfunktionen mit Verschiebung der Signal-Zeit-Kurve.** Die drei Spalten entsprechen den Ergebnissen für die zeitlichen Auflösungen Δ*t*=128ms, 32ms und 8ms (von links nach rechts). Auf der horizontalen Achse sind die Anstiegszeiten aufgetragen, auf der vertikalen Achse die prozentualen Abweichungen Δ*A* der berechneten Amplituden *A* von den vorgegebenen Werten. Die Punkte entsprechen den Perzentilen Q5 und Q95 der Verteilungen der Abweichungen bei der jeweiligen Anstiegszeit (rot: 12 Stützstellen, grün: 24 Stützstellen, blau: 36 Stützstellen). Zur Definition langer Inputfunktionen siehe Abschnitt [4.2.4.1](#page-66-0).

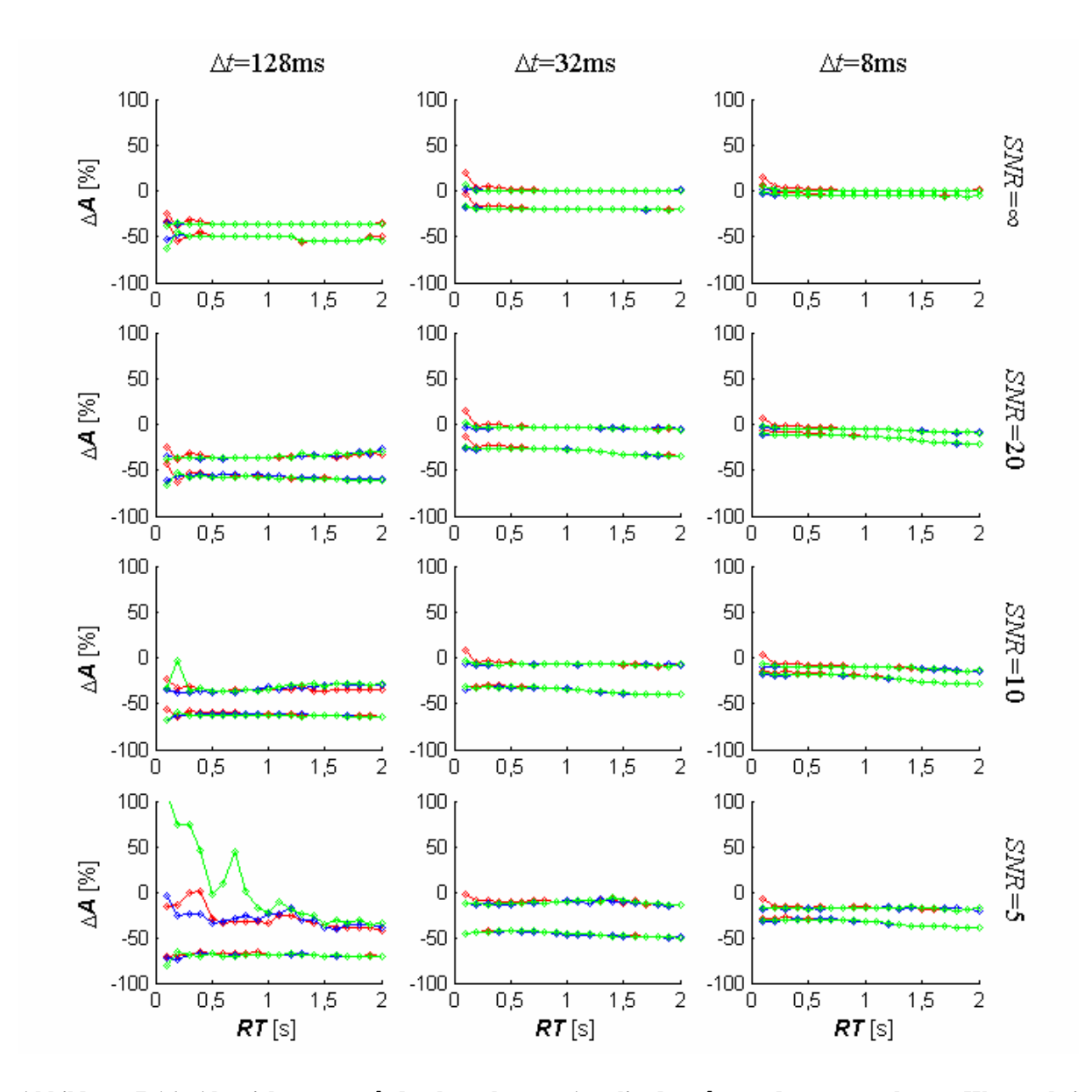

**Abbildung 7-16: Abweichungen** Δ*A* **der berechneten Amplituden** *A* **von den vorgegebenen Werten bei Verwendung kurzer Inputfunktionen mit Verschiebung der Signal-Zeit-Kurve.** Die drei Spalten entsprechen den Ergebnissen für die zeitlichen Auflösungen Δ*t*=128ms, 32ms und 8ms (von links nach rechts). Auf der horizontalen Achse sind die Anstiegszeiten aufgetragen, auf der vertikalen Achse die prozentualen Abweichungen Δ*A* der berechneten Amplituden *A* von den vorgegebenen Werten. Die Punkte entsprechen den Perzentilen Q5 und Q95 der Verteilungen der Abweichungen bei der jeweiligen Anstiegszeit (rot: 12 Stützstellen, grün: 24 Stützstellen, blau: 36 Stützstellen). Zur Definition kurzer Inputfunktionen siehe Abschnitt [4.2.4.1.](#page-66-0)

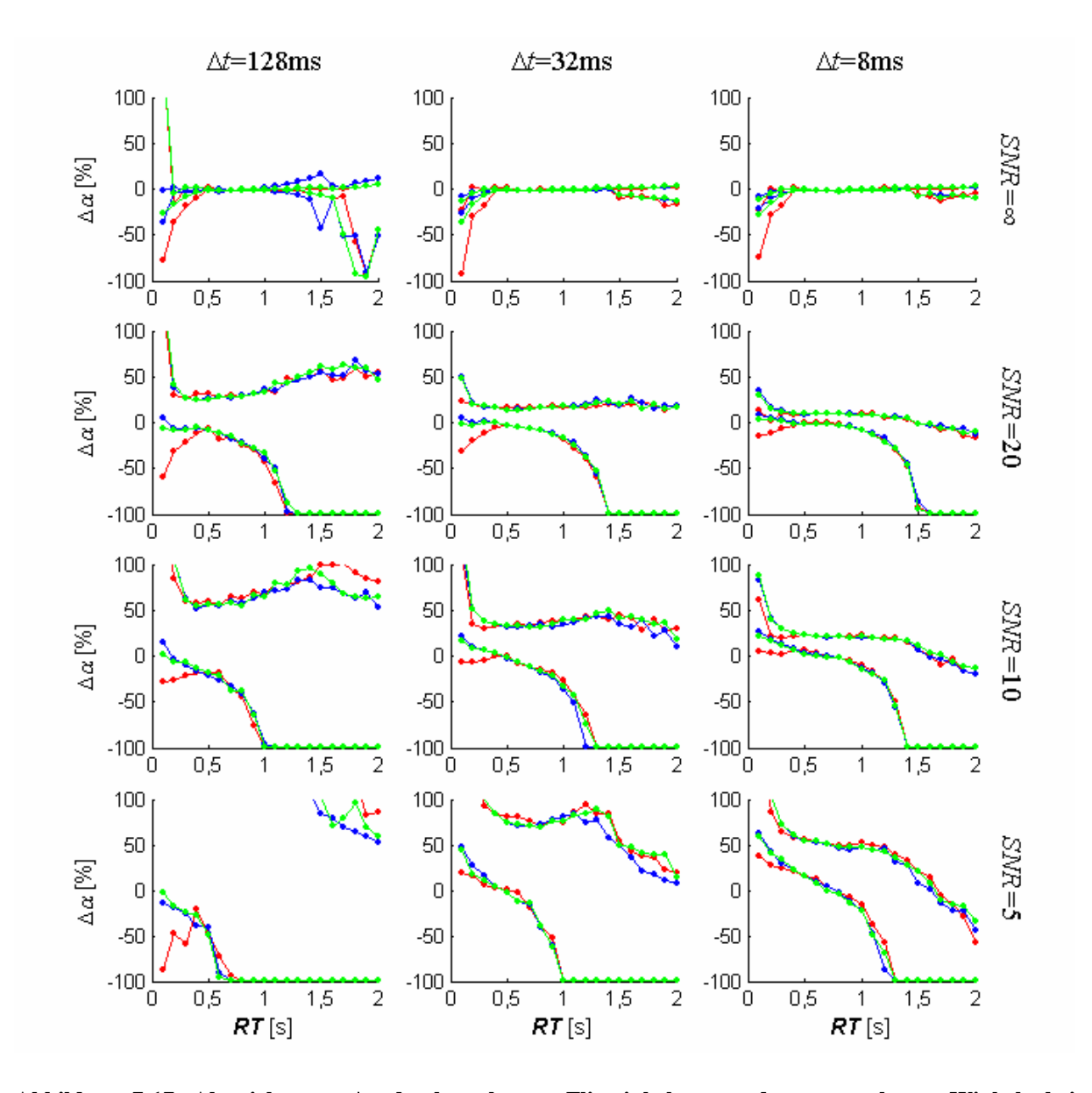

**Abbildung 7-17: Abweichungen** Δα **der berechneten Flipwinkel** α **von den vorgegebenen Winkeln bei Verwendung langer Inputfunktionen mit Verschiebung der Signal-Zeit-Kurve.** Die drei Spalten entsprechen den Ergebnissen für die zeitlichen Auflösungen Δ*t*=128ms, 32ms und 8ms (von links nach rechts). Auf der horizontalen Achse sind die Anstiegszeiten aufgetragen, auf der vertikalen Achse die prozentualen Abweichungen  $\Delta \alpha$  der berechneten Flipwinkel  $\alpha$  von den vorgegebenen Werten. Die Punkte entsprechen den Perzentilen Q<sub>5</sub> und Q95 der Verteilungen der Abweichungen bei der jeweiligen Anstiegszeit (rot: 12 Stützstellen, grün: 24 Stützstellen, blau: 36 Stützstellen). Zur Definition langer Inputfunktionen siehe Abschnitt [4.2.4.1](#page-66-0).

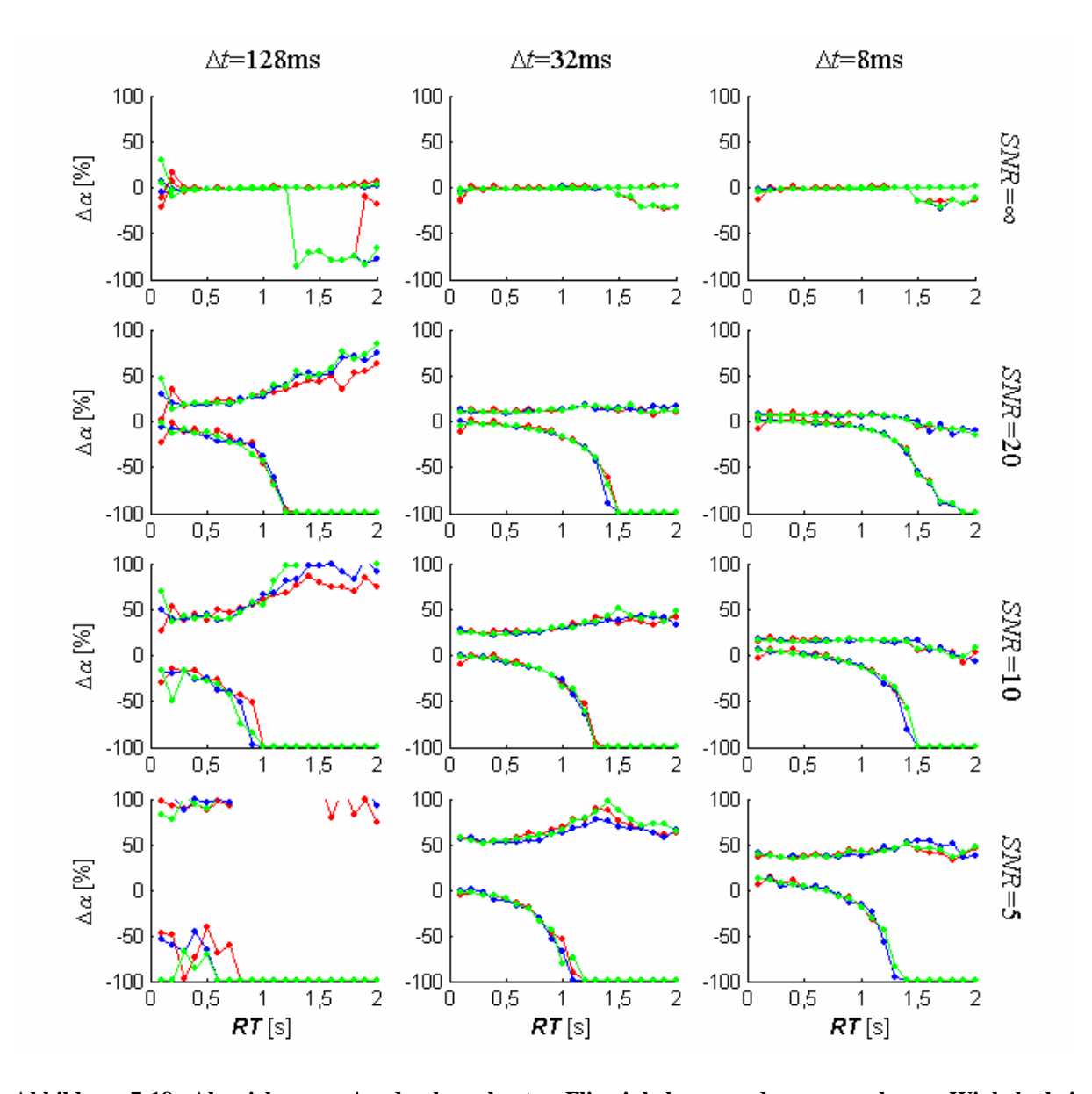

**Abbildung 7-18: Abweichungen** Δα **der berechneten Flipwinkel** α **von den vorgegebenen Winkeln bei Verwendung kurzer Inputfunktionen mit Verschiebung der Signal-Zeit-Kurve.** Die drei Spalten entsprechen den Ergebnissen für die zeitlichen Auflösungen Δ*t*=128ms, 32ms und 8ms (von links nach rechts). Auf der horizontalen Achse sind die Anstiegszeiten aufgetragen, auf der vertikalen Achse die prozentualen Abweichungen  $\Delta \alpha$  der berechneten Flipwinkel  $\alpha$  von den vorgegebenen Werten. Die Punkte entsprechen den Perzentilen Q<sub>5</sub> und Q95 der Verteilungen der Abweichungen bei der jeweiligen Anstiegszeit (rot: 12 Stützstellen, grün: 24 Stützstellen, blau: 36 Stützstellen). Zur Definition kurzer Inputfunktionen siehe Abschnitt [4.2.4.1.](#page-66-0)

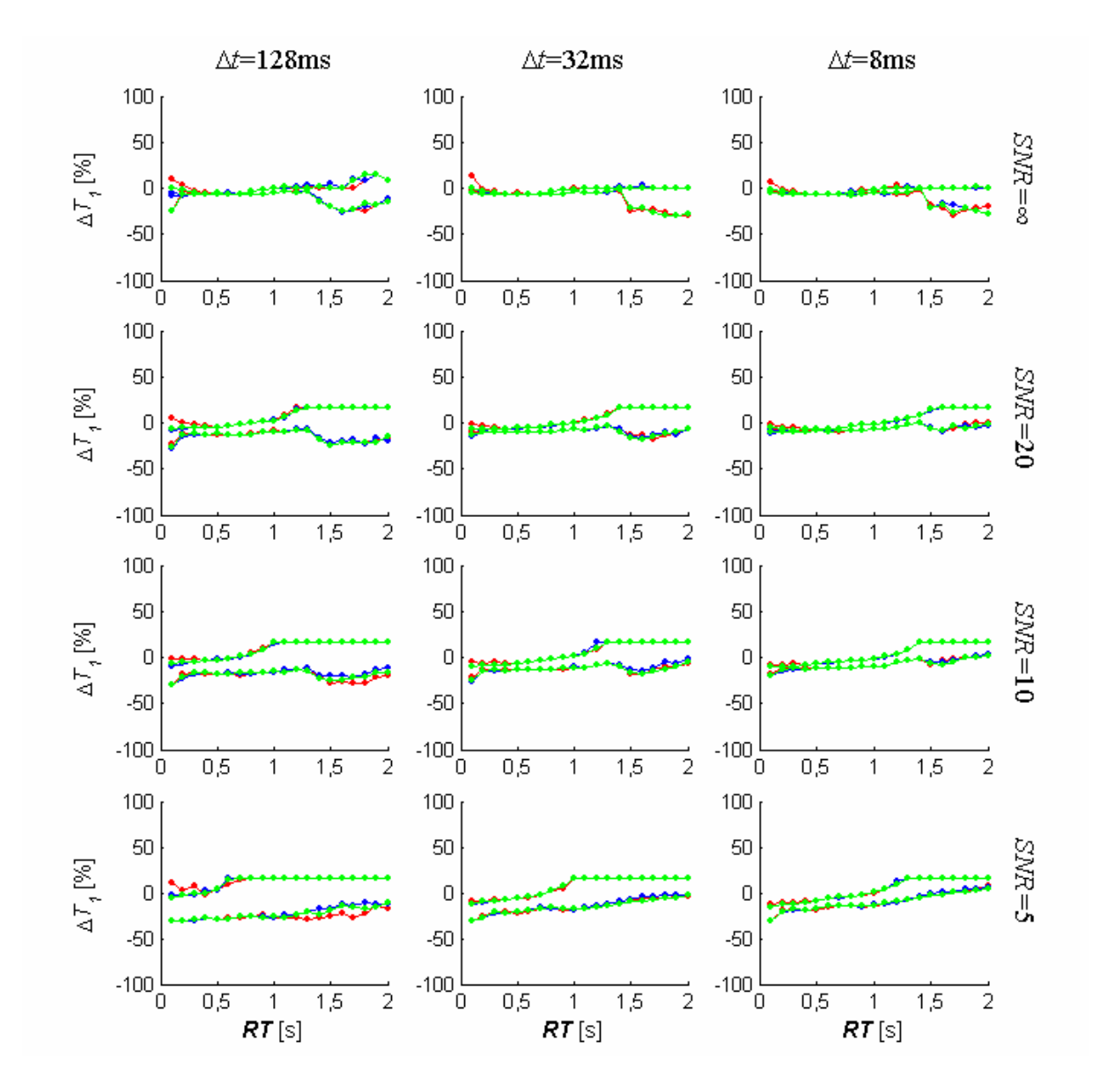

**Abbildung 7-19: Abweichungen**  $\Delta T_1$  **der berechneten Relaxationszeiten**  $T_1$  **von den vorgegebenen Werten bei Verwendung langer Inputfunktionen mit Verschiebung der Signal-Zeit-Kurve.** Die drei Spalten entsprechen den Ergebnissen für die zeitlichen Auflösungen Δ*t*=128ms, 32ms und 8ms (von links nach rechts). Auf der horizontalen Achse sind die Anstiegszeiten aufgetragen, auf der vertikalen Achse die prozentualen Abweichungen Δ*T1* der berechneten Relaxationszeit *T1* von den vorgegebenen Werten. Die Punkte entsprechen den Perzentilen Q5 und Q95 der Verteilungen der Abweichungen bei der jeweiligen Anstiegszeit (rot: 12 Stützstellen, grün: 24 Stützstellen, blau: 36 Stützstellen). Zur Definition langer Inputfunktionen siehe Abschnitt [4.2.4.1.](#page-66-0)

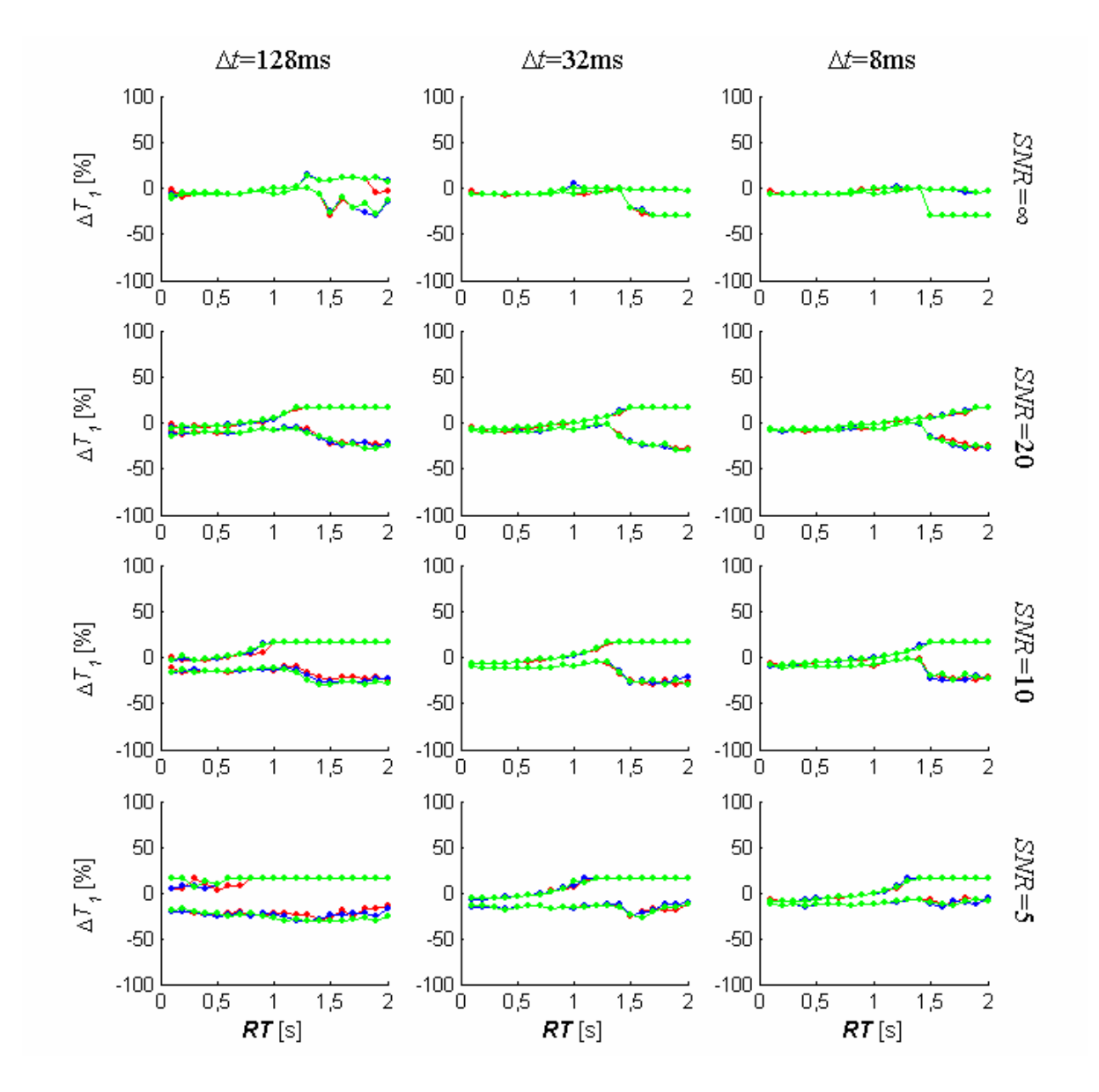

**Abbildung 7-20: Abweichungen**  $ΔT_1$  **der berechneten Relaxationszeiten**  $T_1$  **von den vorgegebenen Werten bei Verwendung kurzer Inputfunktionen mit Verschiebung der Signal-Zeit-Kurve.** Die drei Spalten entsprechen den Ergebnissen für die zeitlichen Auflösungen Δ*t*=128ms, 32ms und 8ms (von links nach rechts). Auf der horizontalen Achse sind die Anstiegszeiten aufgetragen, auf der vertikalen Achse die prozentualen Abweichungen Δ*T1* der berechneten Relaxationszeit *T1* von den vorgegebenen Werten. Die Punkte entsprechen den Perzentilen Q5 und Q95 der Verteilungen der Abweichungen bei der jeweiligen Anstiegszeit (rot: 12 Stützstellen, grün: 24 Stützstellen, blau: 36 Stützstellen). Zur Definition kurzer Inputfunktionen siehe Abschnitt [4.2.4.1](#page-66-0).

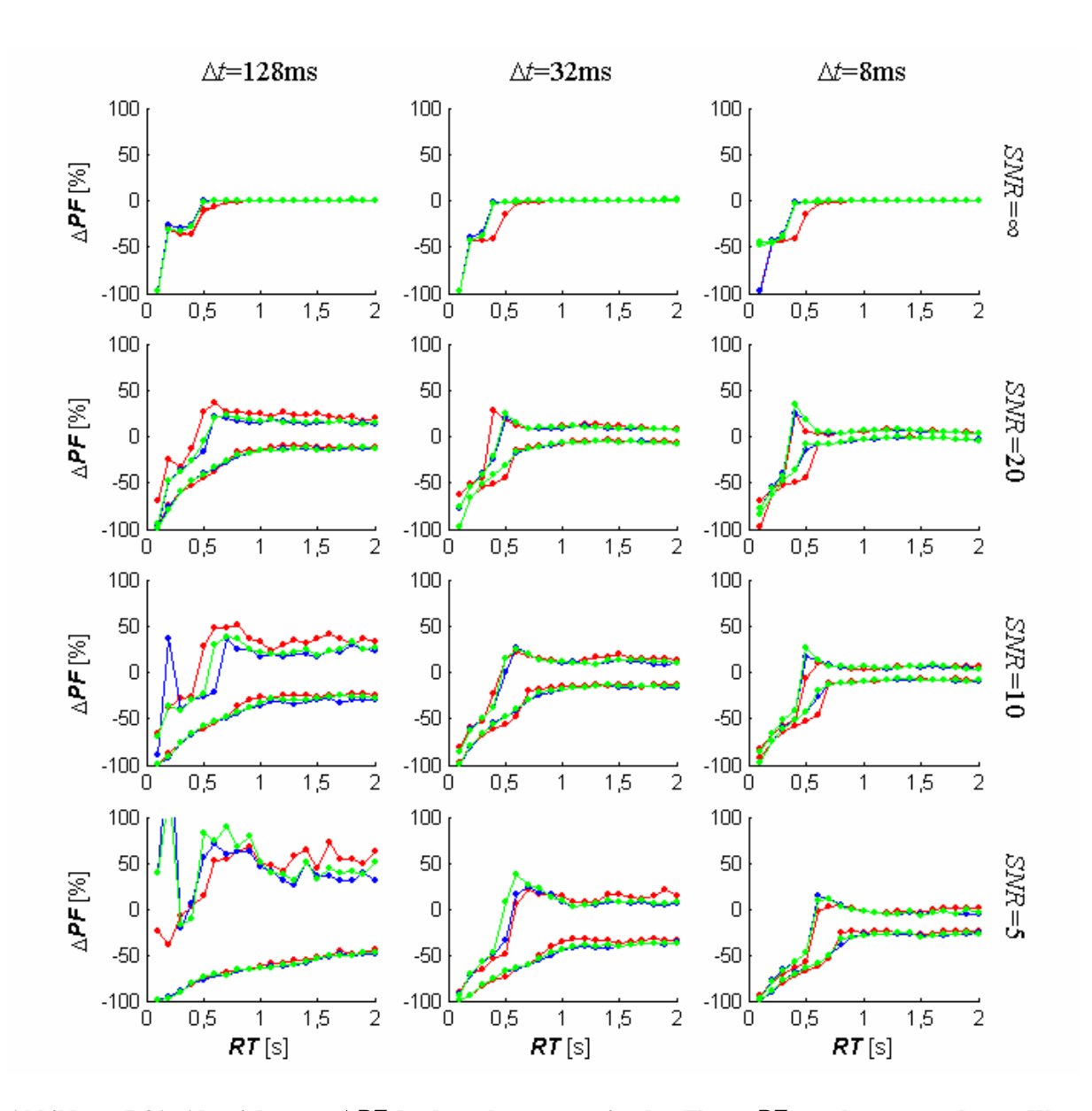

#### *7.3 Graphische Auswertungen zu Abschnitt [4.3.1.4](#page-86-0)*

**Abbildung 7-21: Abweichungen** Δ*PF* **der berechneten maximalen Flüsse** *PF* **von den vorgegebenen Werten bei Verwendung langer Inputfunktionen mit Verschiebung von TIF und Signal-Zeit-Kurve (***d***<0s).** Die drei Spalten entsprechen den Ergebnissen für die zeitlichen Auflösungen Δ*t*=128ms, 32ms und 8ms (von links nach rechts). Auf der horizontalen Achse sind die Anstiegszeiten aufgetragen, auf der vertikalen Achse die prozentualen Abweichungen Δ*PF* der berechneten *PF* von den vorgegebenen Werten. Die Punkte entsprechen den Perzentilen Q<sub>5</sub> und Q<sub>95</sub> der Verteilungen der Abweichungen bei der jeweiligen Anstiegszeit (rot: 12 Stützstellen, grün: 24 Stützstellen, blau: 36 Stützstellen). Zur Definition langer Inputfunktionen siehe Abschnitt [4.2.4.1](#page-66-0).

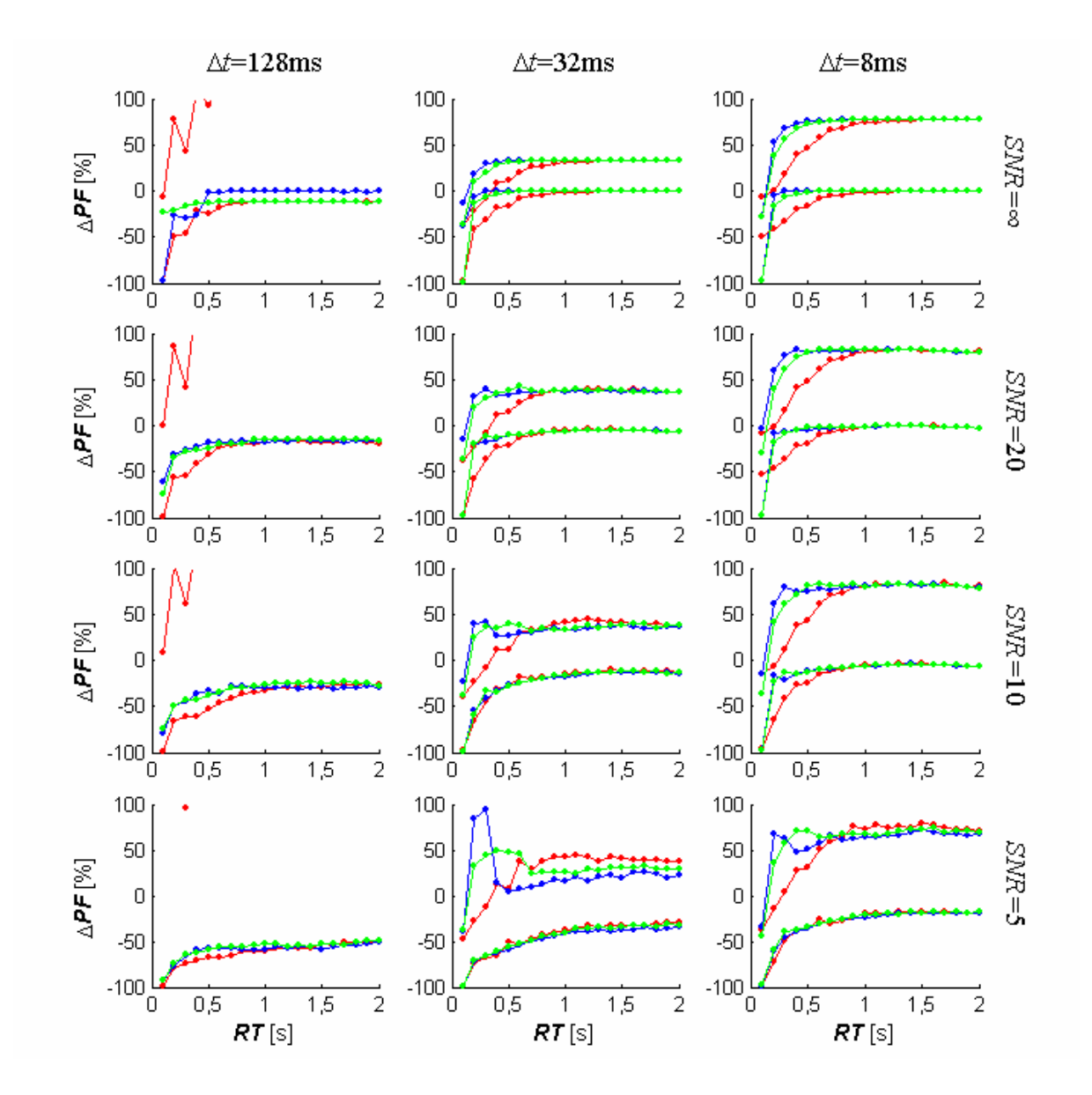

**Abbildung 7-22: Abweichungen** Δ*PF* **der berechneten maximalen Flüsse** *PF* **von den vorgegebenen Werten bei Verwendung kurzer Inputfunktionen mit Verschiebung von TIF und Signal-Zeit-Kurve (***d***<0s).** Die drei Spalten entsprechen den Ergebnissen für die zeitlichen Auflösungen Δ*t*=128ms, 32ms und 8ms (von links nach rechts). Auf der horizontalen Achse sind die Anstiegszeiten aufgetragen, auf der vertikalen Achse die prozentualen Abweichungen Δ*PF* der berechneten *PF* von den vorgegebenen Werten. Die Punkte entsprechen den Perzentilen Q<sub>5</sub> und Q<sub>95</sub> der Verteilungen der Abweichungen bei der jeweiligen Anstiegszeit (rot: 12 Stützstellen, grün: 24 Stützstellen, blau: 36 Stützstellen). Zur Definition kurzer Inputfunktionen siehe Abschnitt [4.2.4.1](#page-66-0).

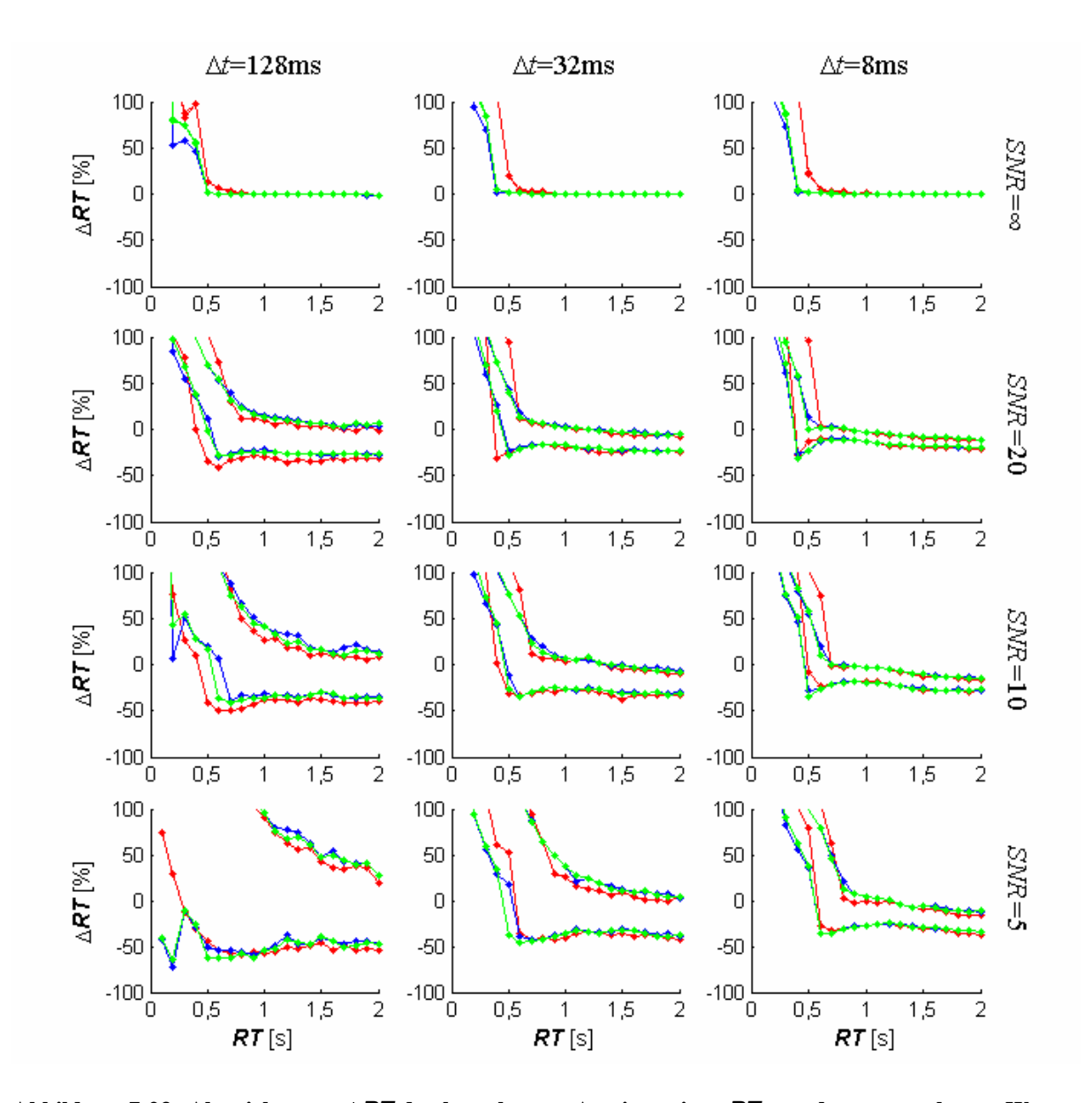

**Abbildung 7-23: Abweichungen** Δ*RT* **der berechneten Anstiegszeiten** *RT* **von den vorgegebenen Werten bei Verwendung langer Inputfunktionen mit Verschiebung von TIF und Signal-Zeit-Kurve (***d***<0s).** Die drei Spalten entsprechen den Ergebnissen für die zeitlichen Auflösungen Δ*t*=128ms, 32ms und 8ms (von links nach rechts). Auf der horizontalen Achse sind die Anstiegszeiten aufgetragen, auf der vertikalen Achse die prozentualen Abweichungen Δ*RT* der berechneten Anstiegszeiten *RT* von den vorgegebenen Werten. Die Punkte entsprechen den Perzentilen Q<sub>5</sub> und Q<sub>95</sub> der Verteilungen der Abweichungen bei der jeweiligen Anstiegszeit (rot: 12 Stützstellen, grün: 24 Stützstellen, blau: 36 Stützstellen). Zur Definition langer Inputfunktionen siehe Abschnitt [4.2.4.1.](#page-66-0)

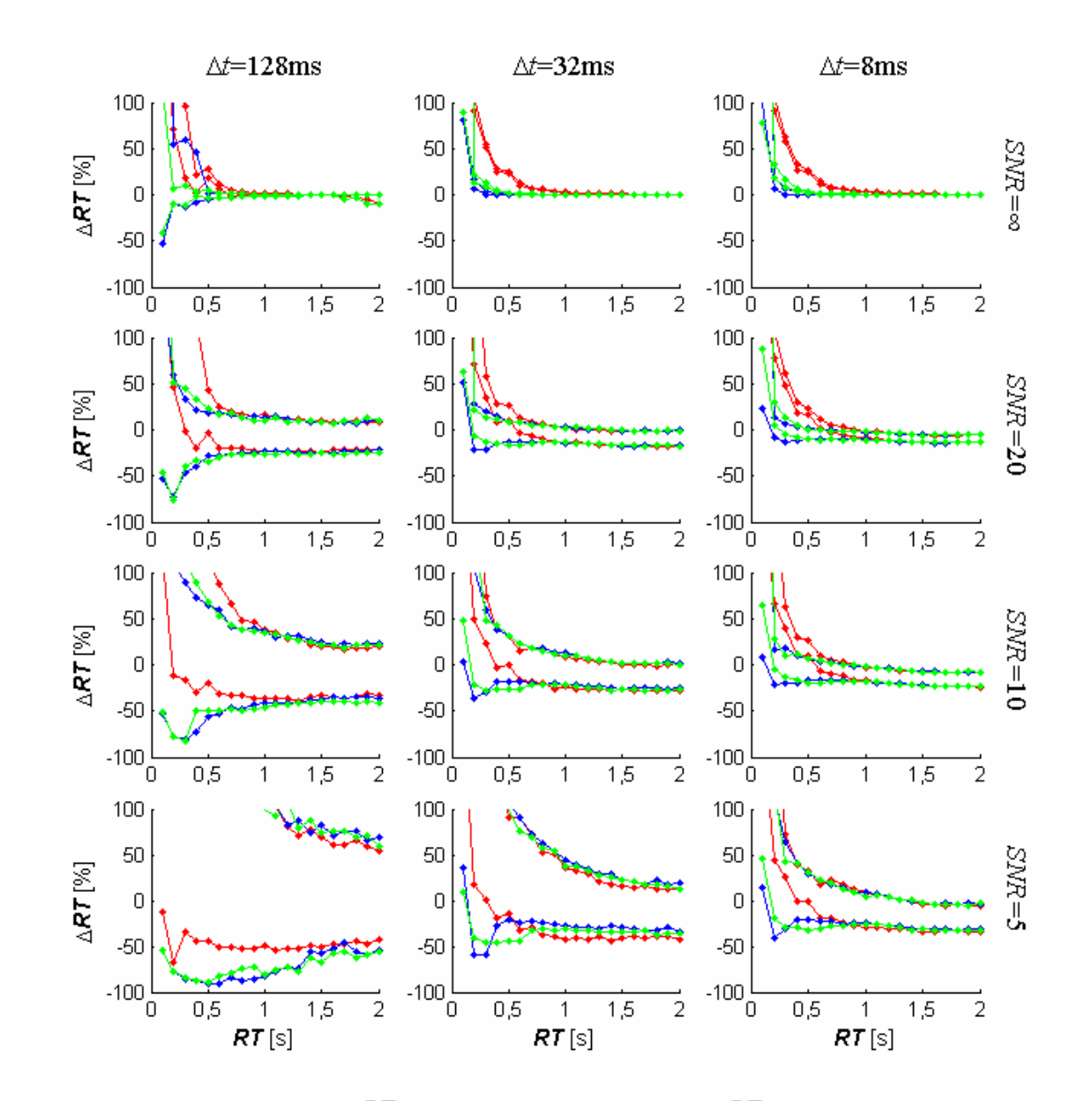

**Abbildung 7-24: Abweichungen** Δ*RT* **der berechneten Anstiegszeiten** *RT* **von den vorgegebenen Werten bei Verwendung kurzer Inputfunktionen mit Verschiebung von TIF und Signal-Zeit-Kurve (***d***<0s).** Die drei Spalten entsprechen den Ergebnissen für die zeitlichen Auflösungen Δ*t*=128ms, 32ms und 8ms (von links nach rechts). Auf der horizontalen Achse sind die Anstiegszeiten aufgetragen, auf der vertikalen Achse die prozentualen Abweichungen Δ*RT* der berechneten Anstiegszeiten *RT* von den vorgegebenen Werten. Die Punkte entsprechen den Perzentilen  $Q_5$  und  $Q_{95}$  der Verteilungen der Abweichungen bei der jeweiligen Anstiegszeit (rot: 12 Stützstellen, grün: 24 Stützstellen, blau: 36 Stützstellen). Zur Definition kurzer Inputfunktionen siehe Abschnitt [4.2.4.1.](#page-66-0)

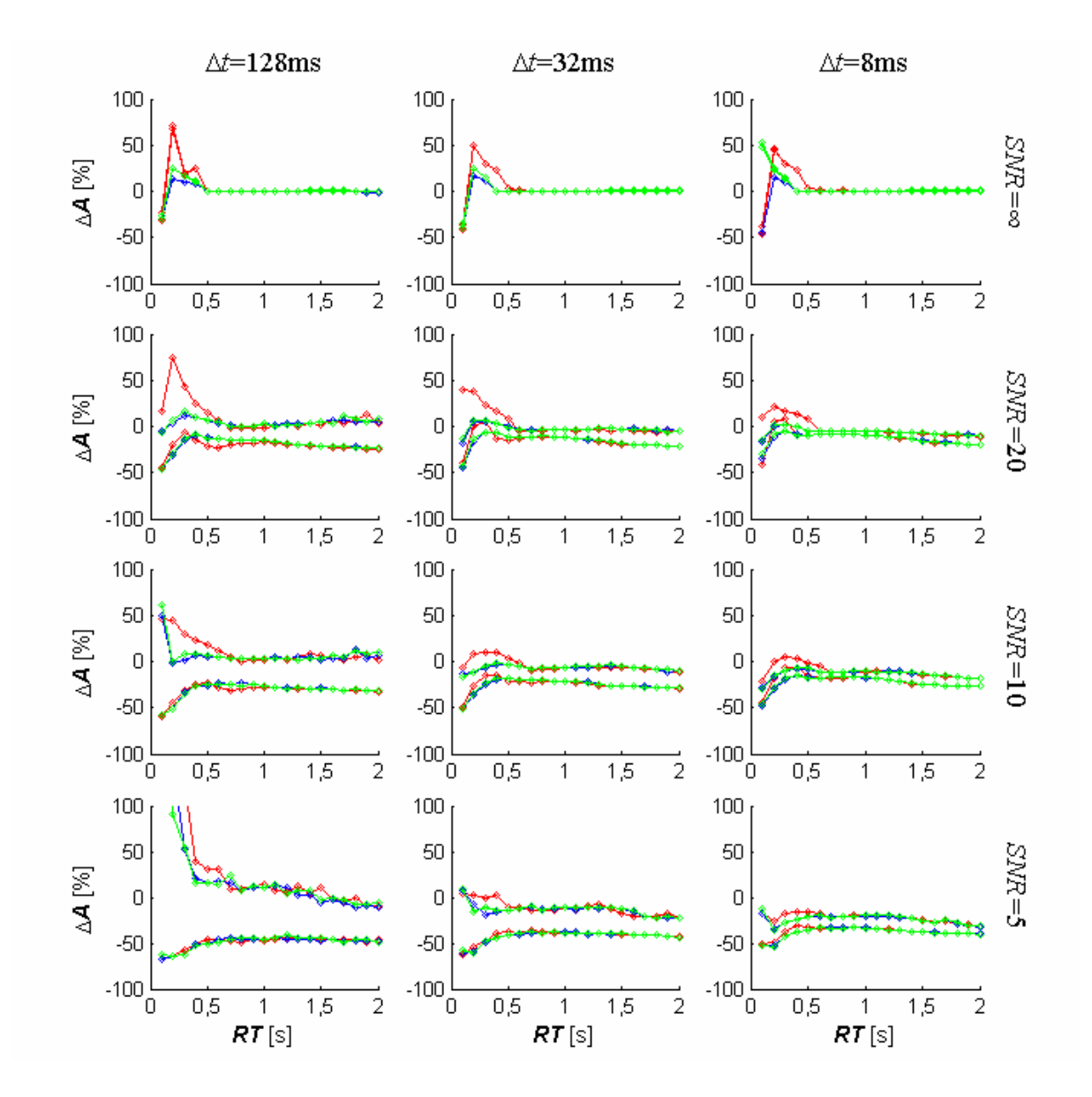

**Abbildung 7-25: Abweichungen** Δ*A* **der berechneten Amplituden** *A* **von den vorgegebenen Werten bei Verwendung langer Inputfunktionen mit Verschiebung von TIF und Signal-Zeit-Kurve (***d***<0s).** Die drei Spalten entsprechen den Ergebnissen für die zeitlichen Auflösungen Δ*t*=128ms, 32ms und 8ms (von links nach rechts). Auf der horizontalen Achse sind die Anstiegszeiten aufgetragen, auf der vertikalen Achse die prozentualen Abweichungen Δ*A* der berechneten Amplituden *A* von den vorgegebenen Werten. Die Punkte entsprechen den Perzentilen Q<sub>5</sub> und Q<sub>95</sub> der Verteilungen der Abweichungen bei der jeweiligen Anstiegszeit (rot: 12 Stützstellen, grün: 24 Stützstellen, blau: 36 Stützstellen). Zur Definition langer Inputfunktionen siehe Abschnitt [4.2.4.1](#page-66-0).

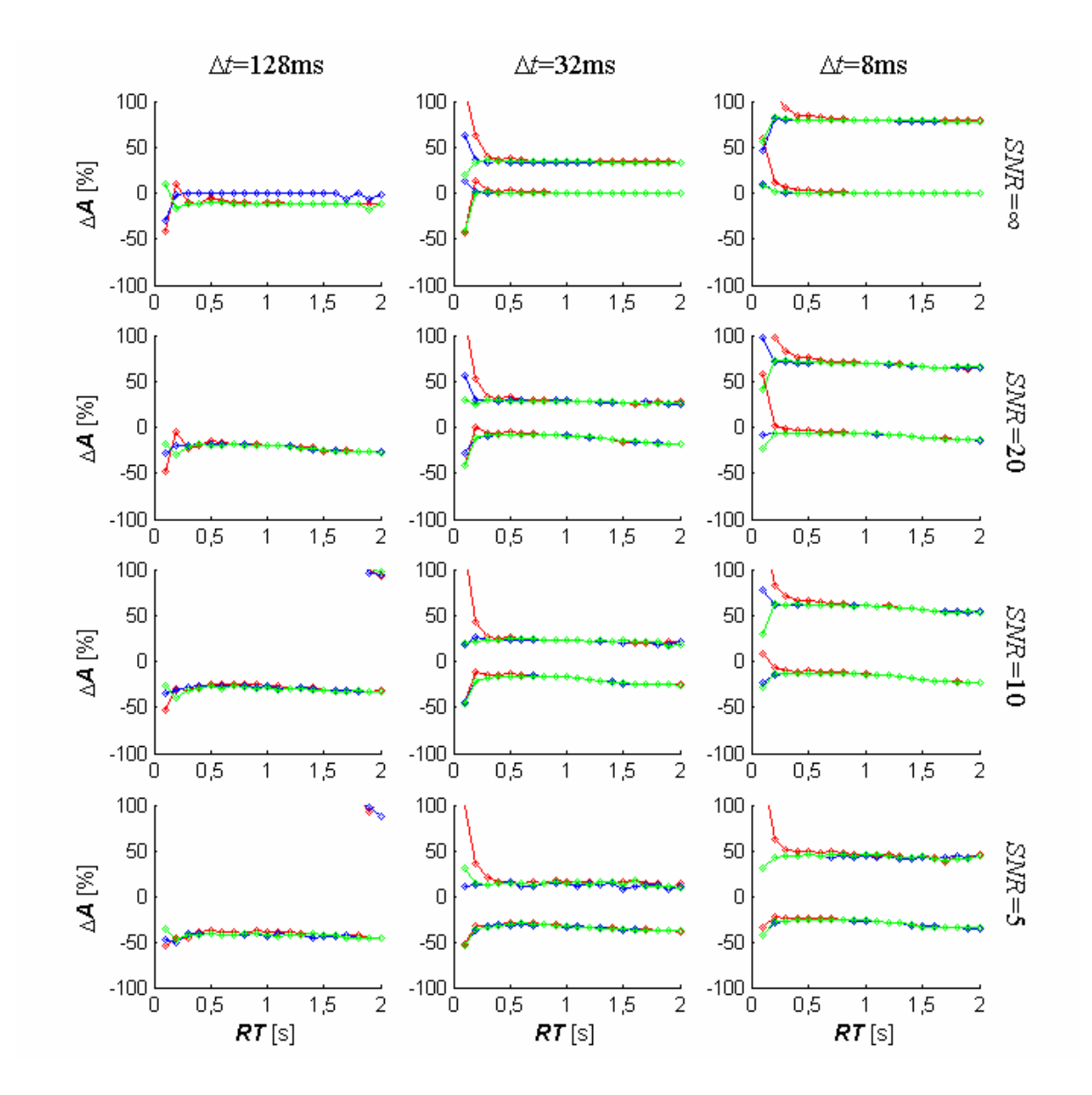

**Abbildung 7-26: Abweichungen** Δ*A* **der berechneten Amplituden** *A* **von den vorgegebenen Werten bei Verwendung kurzer Inputfunktionen mit Verschiebung von TIF und Signal-Zeit-Kurve (***d***<0s).** Die drei Spalten entsprechen den Ergebnissen für die zeitlichen Auflösungen Δ*t*=128ms, 32ms und 8ms (von links nach rechts). Auf der horizontalen Achse sind die Anstiegszeiten aufgetragen, auf der vertikalen Achse die prozentualen Abweichungen Δ*A* der berechneten Amplituden *A* von den vorgegebenen Werten. Die Punkte entsprechen den Perzentilen Q<sub>5</sub> und Q<sub>95</sub> der Verteilungen der Abweichungen bei der jeweiligen Anstiegszeit (rot: 12 Stützstellen, grün: 24 Stützstellen, blau: 36 Stützstellen). Zur Definition kurzer Inputfunktionen siehe Abschnitt [4.2.4.1](#page-66-0).
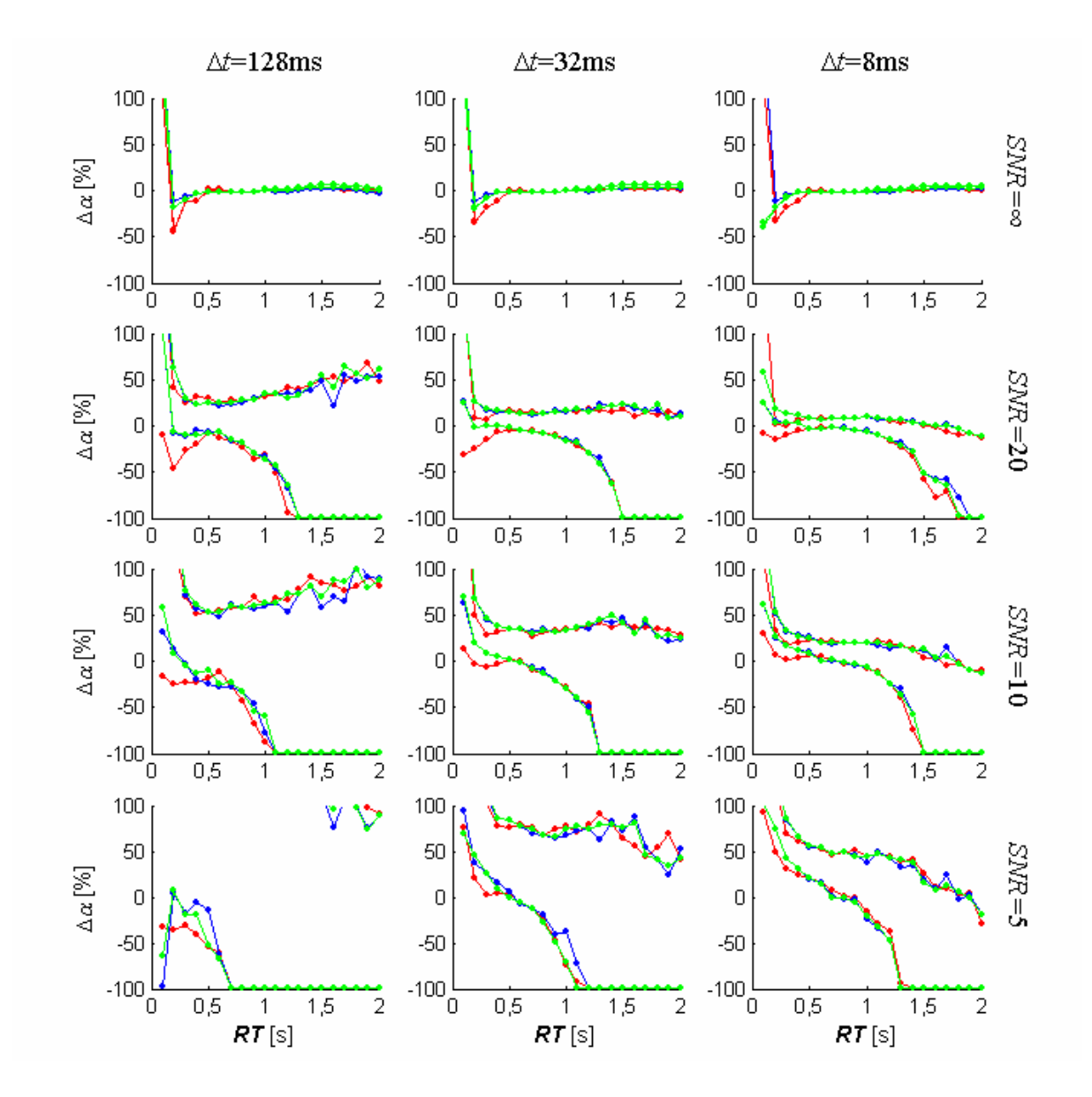

**Abbildung 7-27: Abweichungen** Δα **der berechneten Flipwinkel** α **von den vorgegebenen Winkeln bei Verwendung langer Inputfunktionen mit Verschiebung von TIF und Signal-Zeit-Kurve (***d***<0s).** Die drei Spalten entsprechen den Ergebnissen für die zeitlichen Auflösungen Δ*t*=128ms, 32ms und 8ms (von links nach rechts). Auf der horizontalen Achse sind die Anstiegszeiten aufgetragen, auf der vertikalen Achse die prozentualen Abweichungen  $\Delta \alpha$  der berechneten Flipwinkel  $\alpha$  von den vorgegebenen Werten. Die Punkte entsprechen den Perzentilen Q5 und Q95 der Verteilungen der Abweichungen bei der jeweiligen Anstiegszeit (rot: 12 Stützstellen, grün: 24 Stützstellen, blau: 36 Stützstellen). Zur Definition langer Inputfunktionen siehe Abschnitt [4.2.4.1.](#page-66-0)

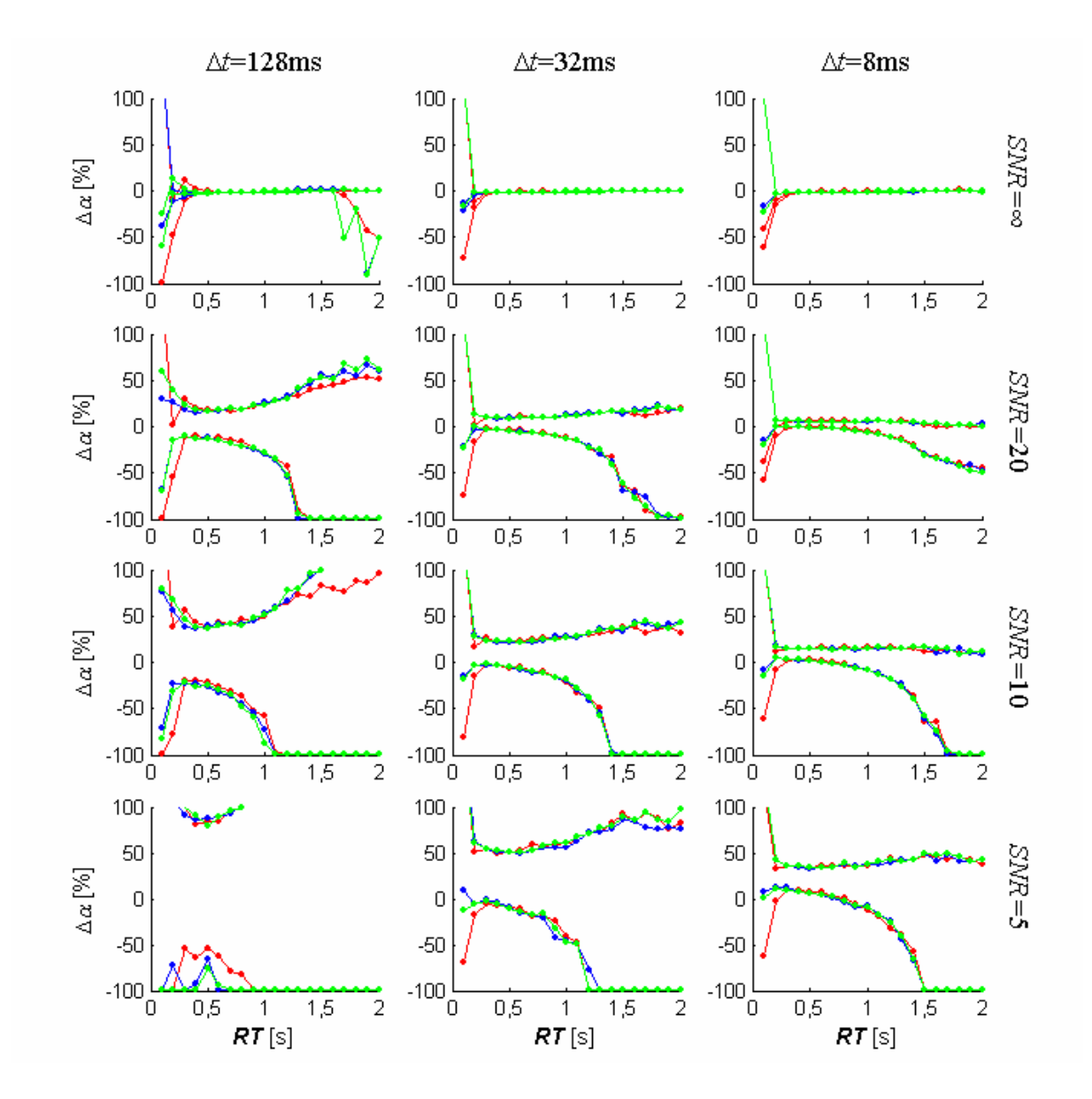

**Abbildung 7-28: Abweichungen** Δα **der berechneten Flipwinkel** α **von den vorgegebenen Winkeln bei Verwendung kurzer Inputfunktionen mit Verschiebung von TIF und Signal-Zeit-Kurve (***d***<0s).** Die drei Spalten entsprechen den Ergebnissen für die zeitlichen Auflösungen Δ*t*=128ms, 32ms und 8ms (von links nach rechts). Auf der horizontalen Achse sind die Anstiegszeiten aufgetragen, auf der vertikalen Achse die prozentualen Abweichungen  $\Delta \alpha$  der berechneten Flipwinkel  $\alpha$  von den vorgegebenen Werten. Die Punkte entsprechen den Perzentilen Q5 und Q95 der Verteilungen der Abweichungen bei der jeweiligen Anstiegszeit (rot: 12 Stützstellen, grün: 24 Stützstellen, blau: 36 Stützstellen). Zur Definition kurzer Inputfunktionen siehe Abschnitt [4.2.4.1](#page-66-0).

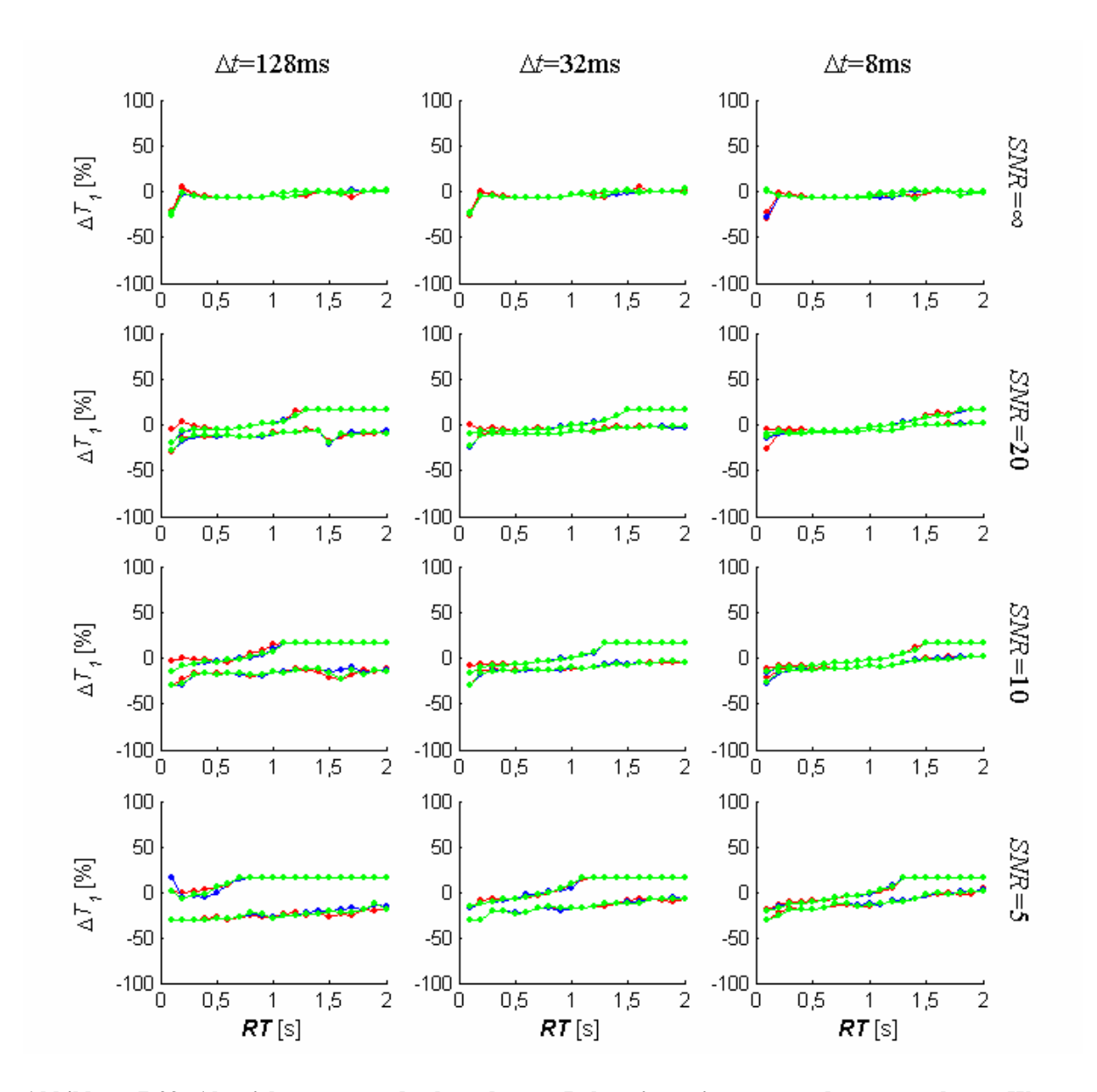

**Abbildung 7-29: Abweichungen**  $ΔT_1$  **der berechneten Relaxationszeiten**  $T_1$  **von den vorgegebenen Werten bei Verwendung langer Inputfunktionen mit Verschiebung von TIF und Signal-Zeit-Kurve (***d***<0s).** Die drei Spalten entsprechen den Ergebnissen für die zeitlichen Auflösungen Δ*t*=128ms, 32ms und 8ms (von links nach rechts). Auf der horizontalen Achse sind die Anstiegszeiten aufgetragen, auf der vertikalen Achse die prozentualen Abweichungen Δ*T1* der berechneten Relaxationszeit *T1* von den vorgegebenen Werten. Die Punkte entsprechen den Perzentilen Q<sub>5</sub> und Q<sub>95</sub> der Verteilungen der Abweichungen bei der jeweiligen Anstiegszeit (rot: 12 Stützstellen, grün: 24 Stützstellen, blau: 36 Stützstellen). Zur Definition langer Inputfunktionen siehe Abschnitt [4.2.4.1.](#page-66-0)

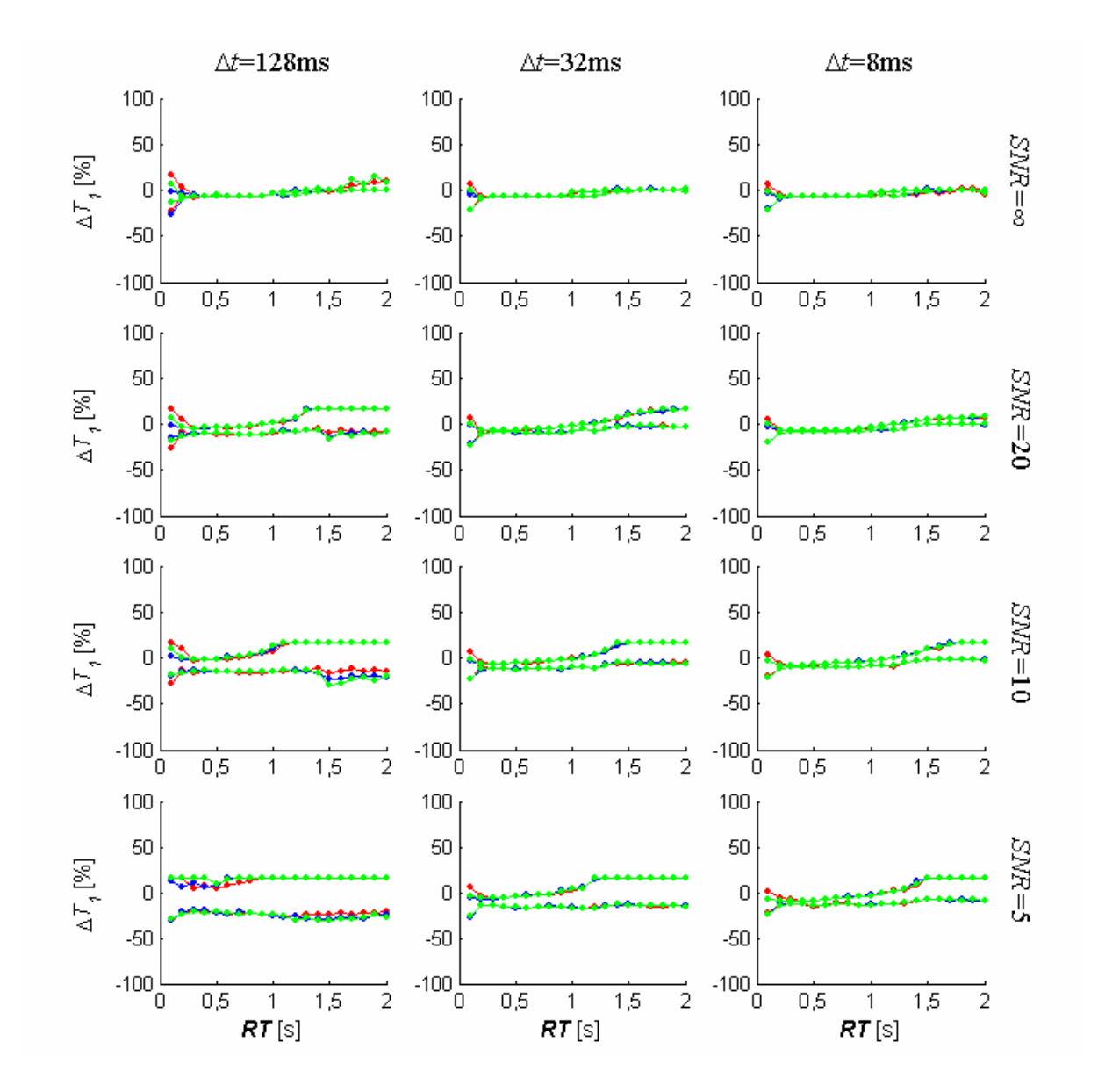

**Abbildung 7-30: Abweichungen**  $\Delta T_1$  **der berechneten Relaxationszeiten**  $T_1$  **von den vorgegebenen Werten bei Verwendung kurzer Inputfunktionen mit Verschiebung von TIF und Signal-Zeit-Kurve (***d***<0s).** Die drei Spalten entsprechen den Ergebnissen für die zeitlichen Auflösungen Δ*t*=128ms, 32ms und 8ms (von links nach rechts). Auf der horizontalen Achse sind die Anstiegszeiten aufgetragen, auf der vertikalen Achse die prozentualen Abweichungen Δ*T1* der berechneten Relaxationszeit *T1* von den vorgegebenen Werten. Die Punkte entsprechen den Perzentilen Q<sub>5</sub> und Q<sub>95</sub> der Verteilungen der Abweichungen bei der jeweiligen Anstiegszeit (rot: 12 Stützstellen, grün: 24 Stützstellen, blau: 36 Stützstellen). Zur Definition kurzer Inputfunktionen siehe Abschnitt [4.2.4.1.](#page-66-0)